# **UNIVERSIDAD MAYOR DE SAN ANDRÉS FACULTAD DE AGRONOMÍA CARRERA DE INGENIERÍA AGRONÓMICA**

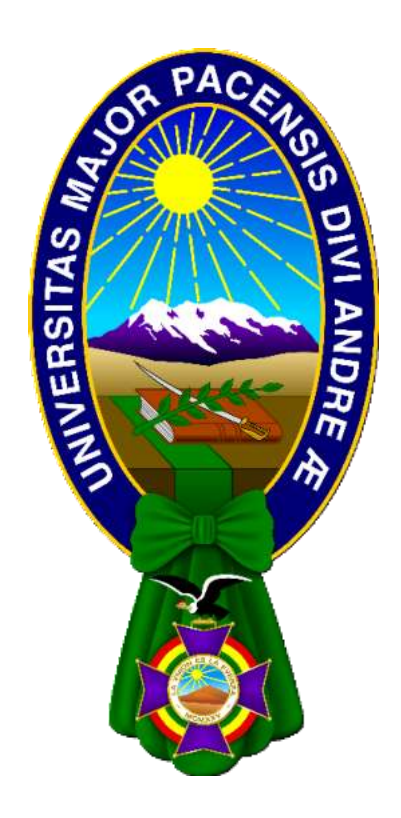

**TESIS DE GRADO** 

# **DISEÑO DE UN SISTEMA DE RIEGO AUTÓNOMO E INTELIGENTE CON CAPACIDAD DE MONITOREAR VARIABLES CLIMÁTICAS**

 **Dante Gustavo Villazante Choque** 

**La Paz – Bolivia** 

**2022**

# **UNIVERSIDAD MAYOR DE SAN ANDRÉS FACULTAD DE AGRONOMÍA CARRERA DE INGENIERÍA AGRONÓMICA**

# **"DISEÑO DE UN SISTEMA DE RIEGO AUTÓNOMO E INTELIGENTE CON CAPACIDAD DE MONITOREAR VARIABLES CLIMÁTICAS"**

Tesis de grado presentada como requisito parcial para optar el

Título de Ingeniero Agrónomo

# **DANTE GUSTAVO VILLAZANTE CHOQUE**

### **ASESOR**

**Ph.D. José Yakov Arteaga García \_\_\_\_\_\_\_\_\_\_\_\_\_\_\_\_** 

**TRIBUNAL REVISOR** 

**Msc. Fanny Bertha Arragan Tancara** 

**MSc. Carlos López Blanco** 

# **APROBADA**

**Presidente Tribunal Examinador: \_\_\_\_\_\_\_\_\_\_\_\_\_\_**

<span id="page-1-0"></span>**LA PAZ – BOLIVIA** 

#### **DEDICATORIA**

A mis padres Leonardo Villazante Machaca y Elsa Choque Nova, gracias por su sacrificio y apoyo incondicional.

#### **AGRADECIMIENTOS**

<span id="page-3-0"></span>A la Universidad Mayor de San Andrés - Facultad de Agronomía, por toda la infraestructura, entre aulas, laboratorios y ambientes disponibles para la formación universitaria.

A todo el plantel docente de la Carrera de Ingeniería Agronómica, gracias por su dedicación y empeño hacia la docencia de esta hermosa carrera.

Un agradecimiento especial a mi asesor y amigo Ph.D. Yakov Arteaga García por su orientación y apoyo en el desarrollo del presente trabajo de investigación.

Mi agradecimiento a los docentes tribunales: Msc. Fanny Bertha Arragan Tancara y MSc. Carlos López Blanco, por su tiempo y colaboración en la revisión del presente trabajo de investigación.

A mis amigos y compañeros de la carrera, por su amistad y apoyo en esta etapa de formación.

Un agradecimiento general a toda la comunidad "Maker", personas e instituciones que desinteresadamente comparten su conocimiento en internet, muchas gracias.

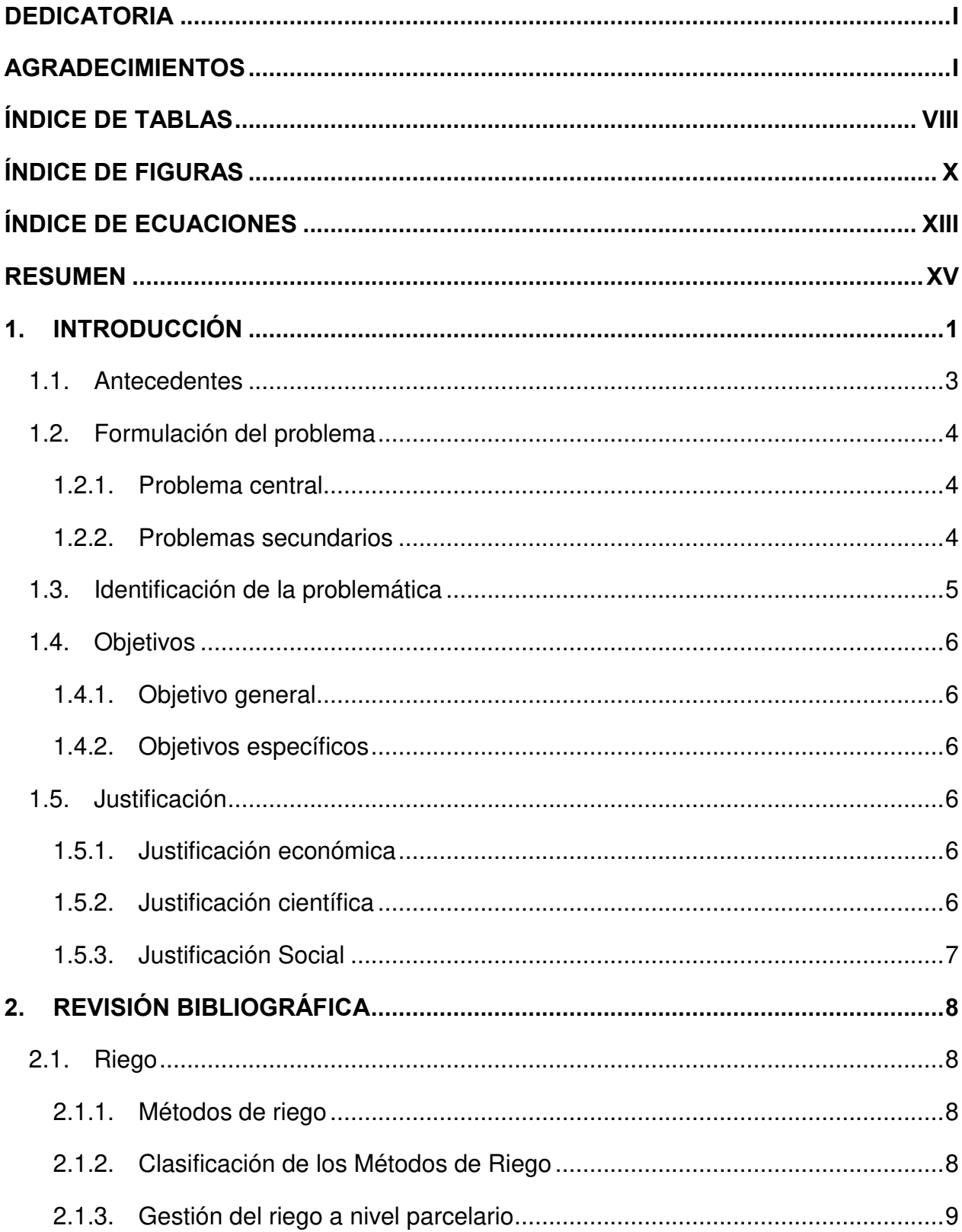

# ÍNDICE

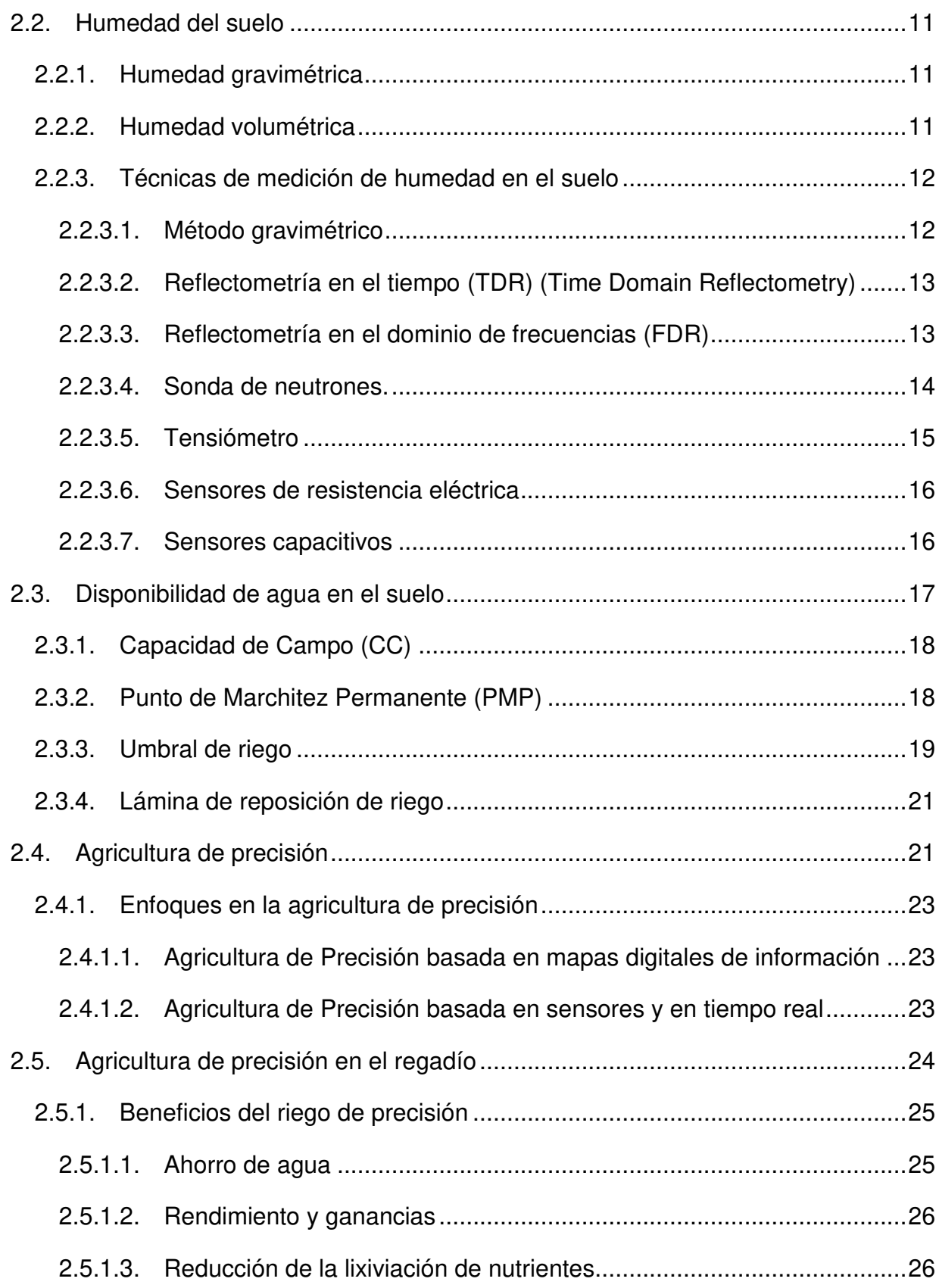

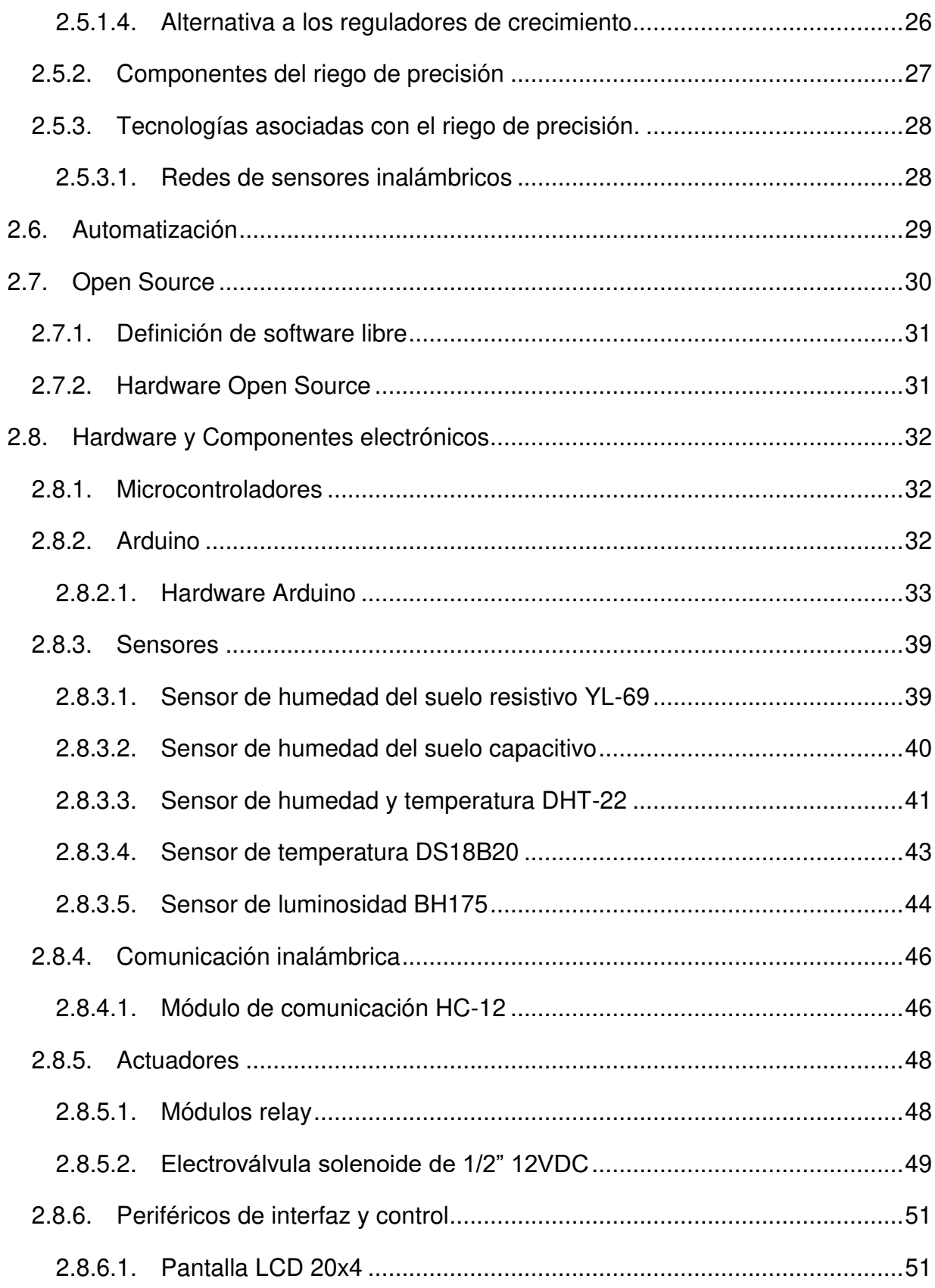

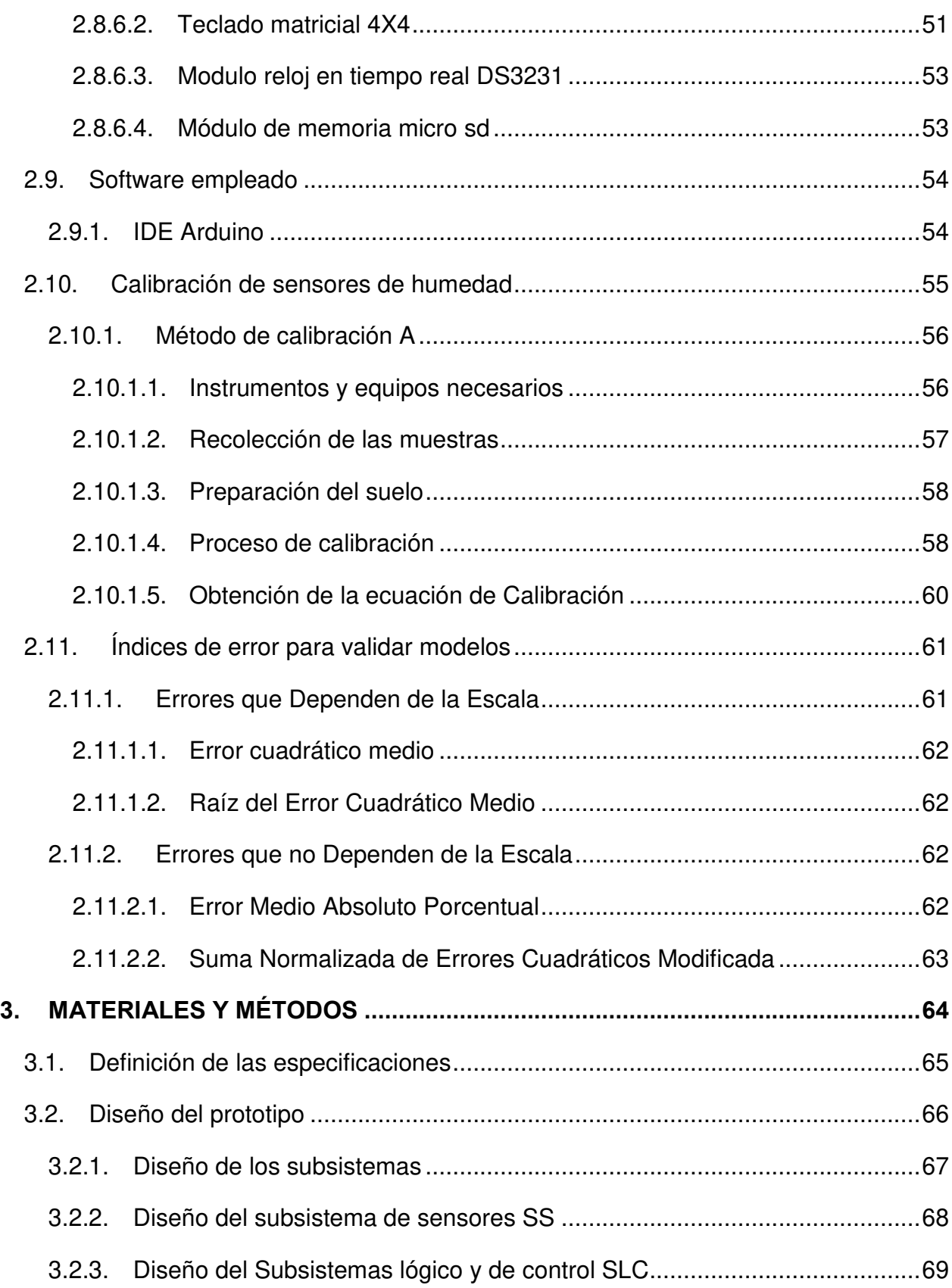

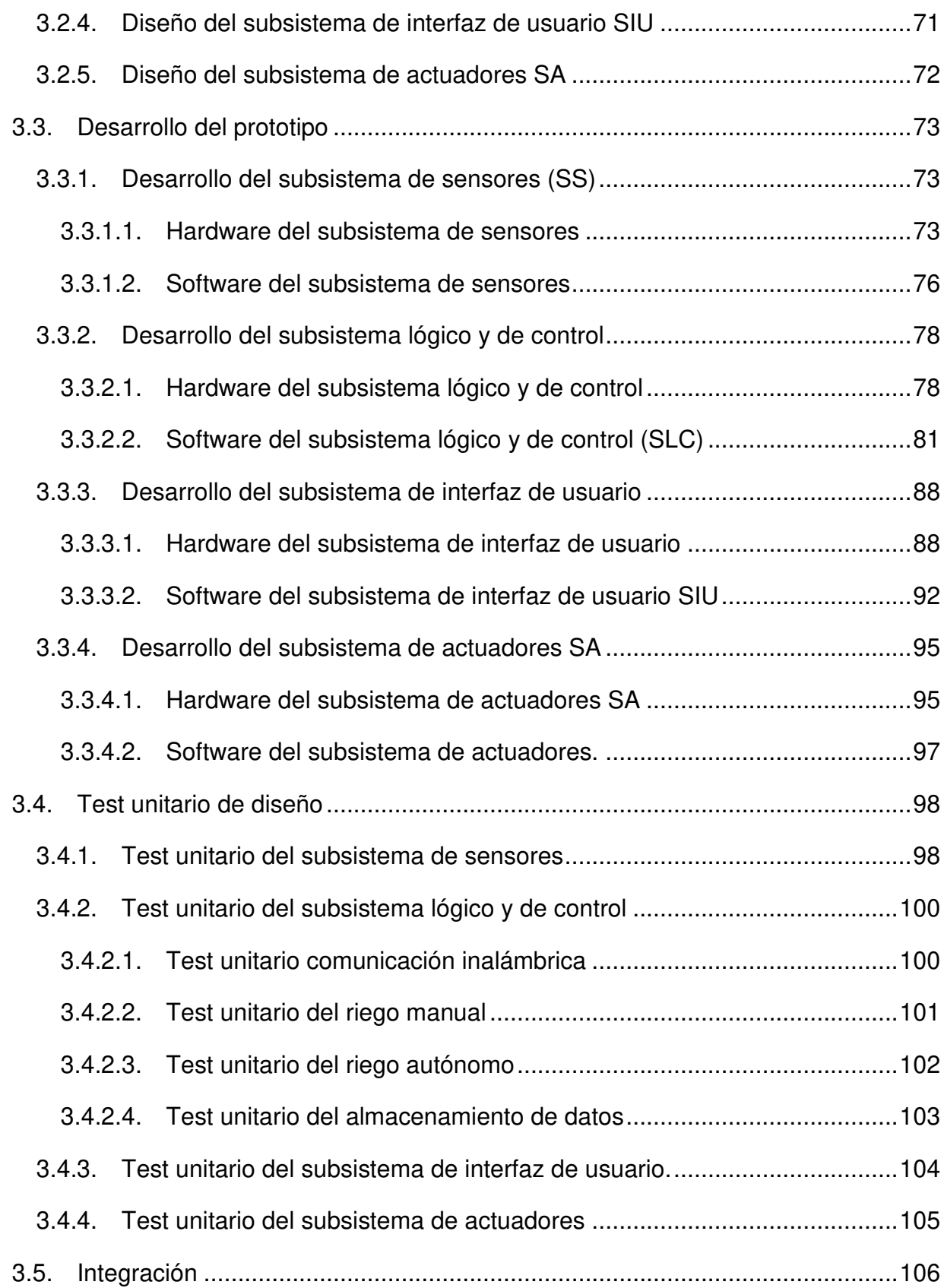

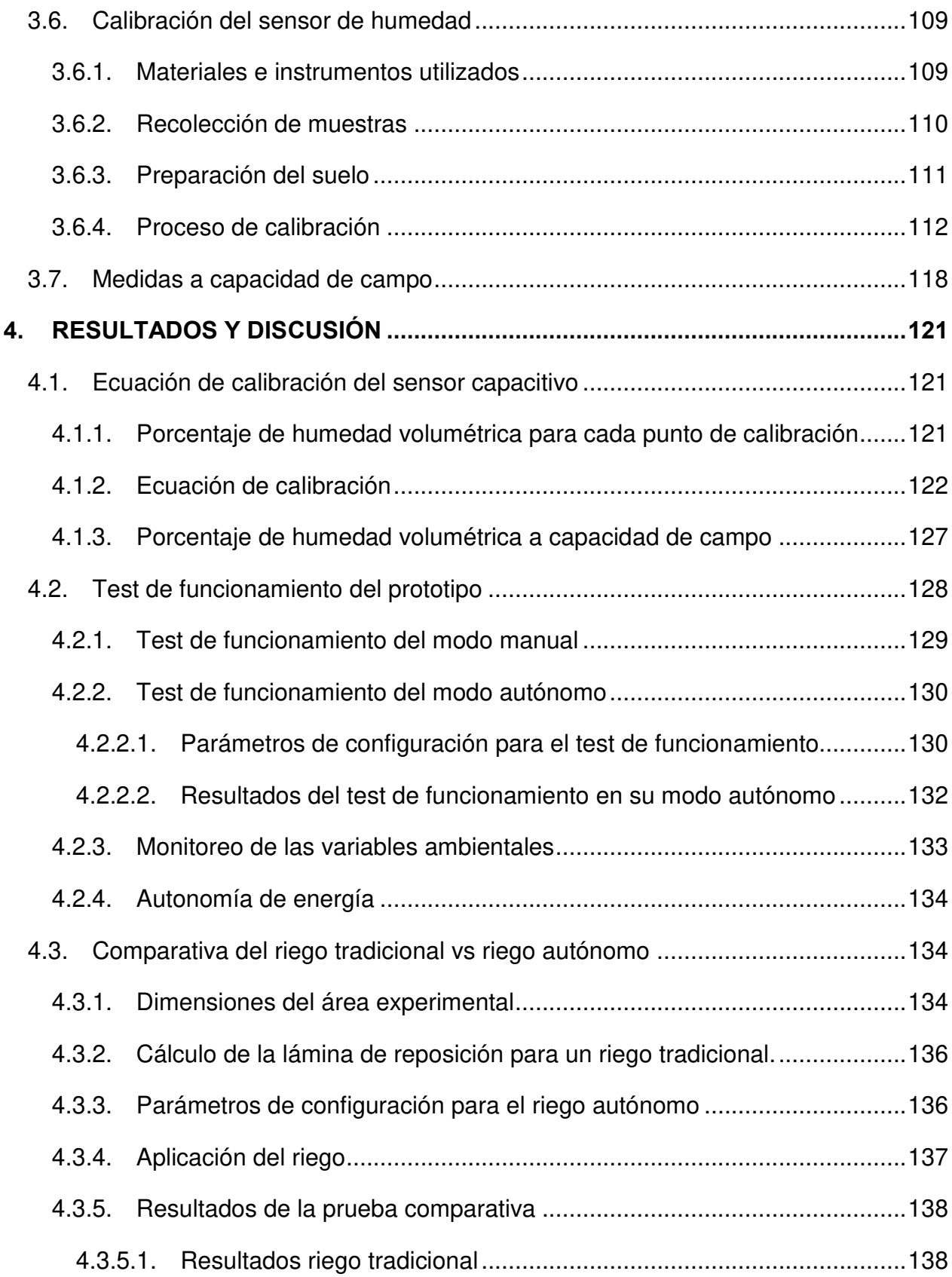

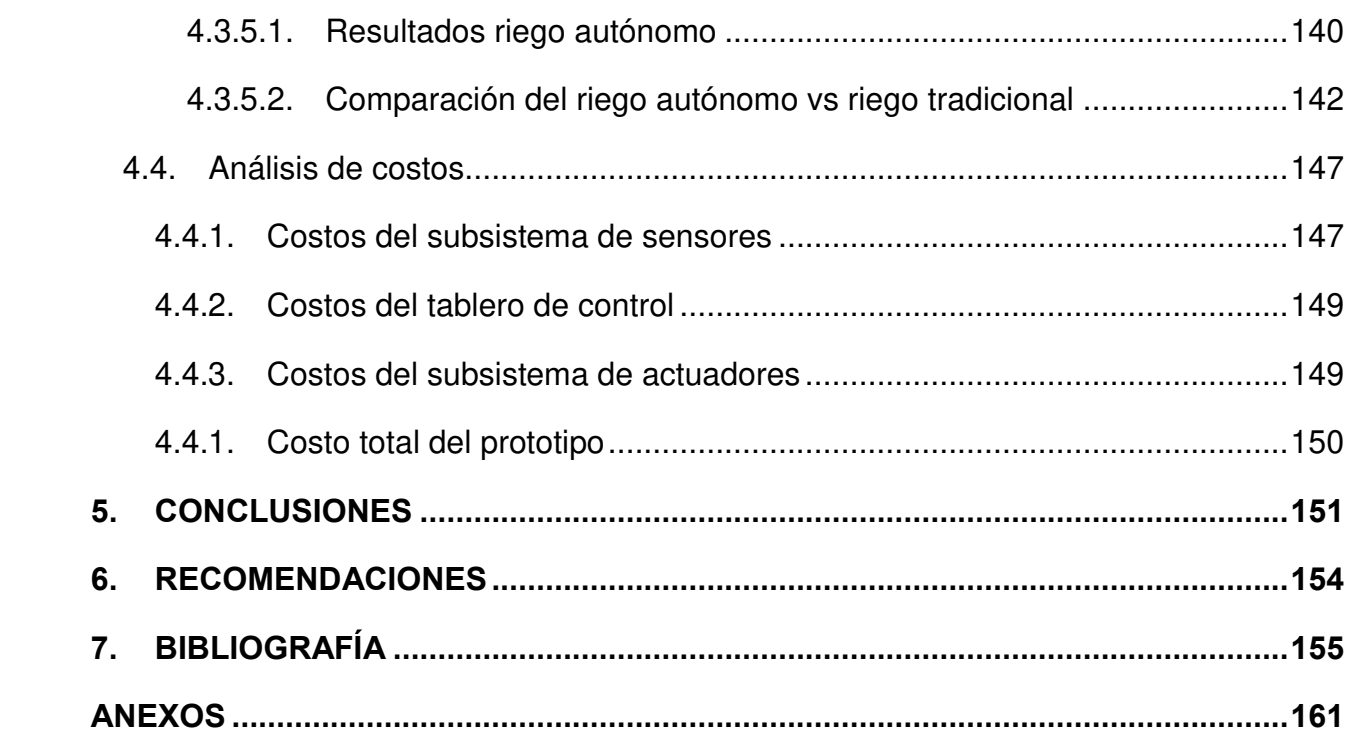

## **ÍNDICE DE TABLAS**

<span id="page-11-0"></span>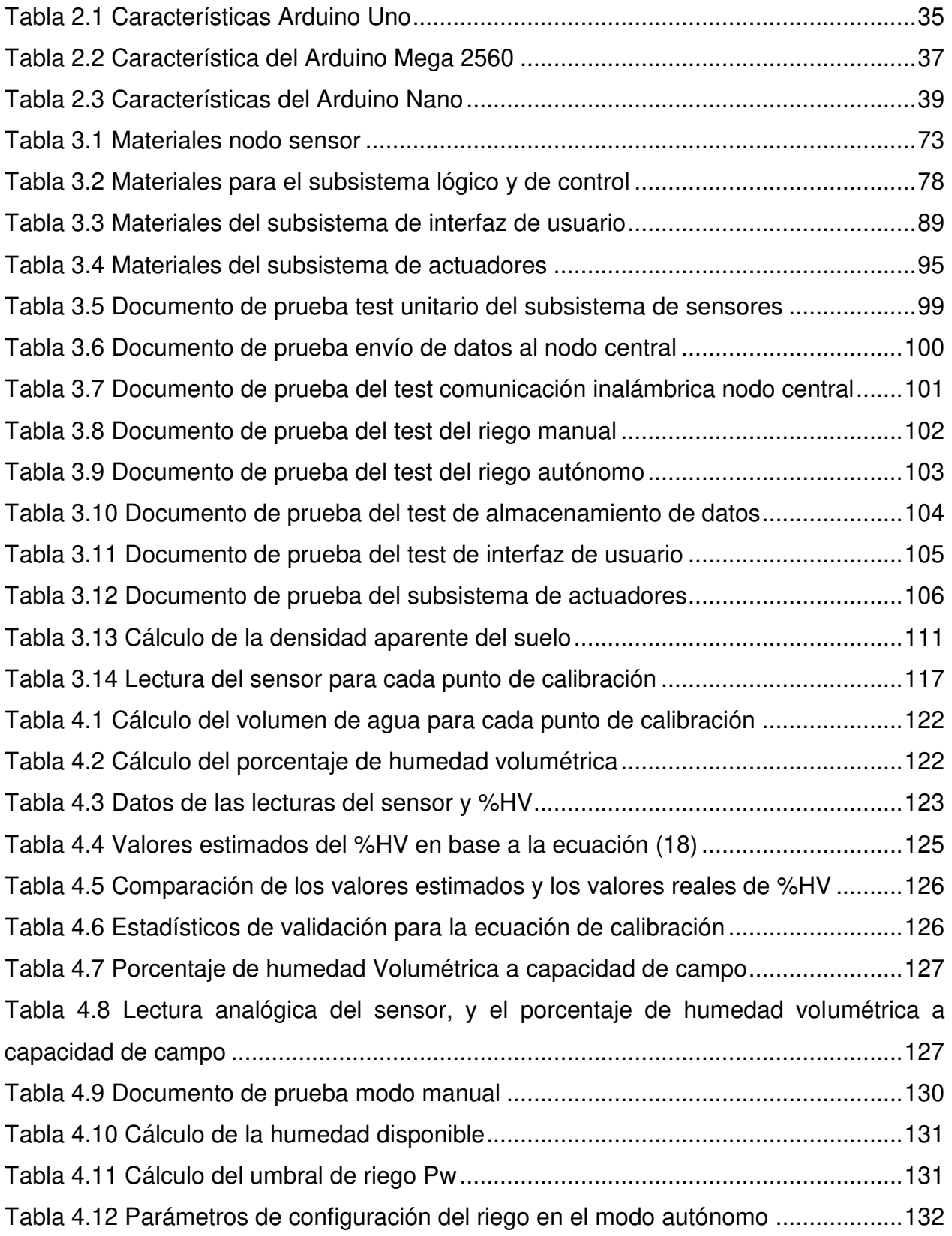

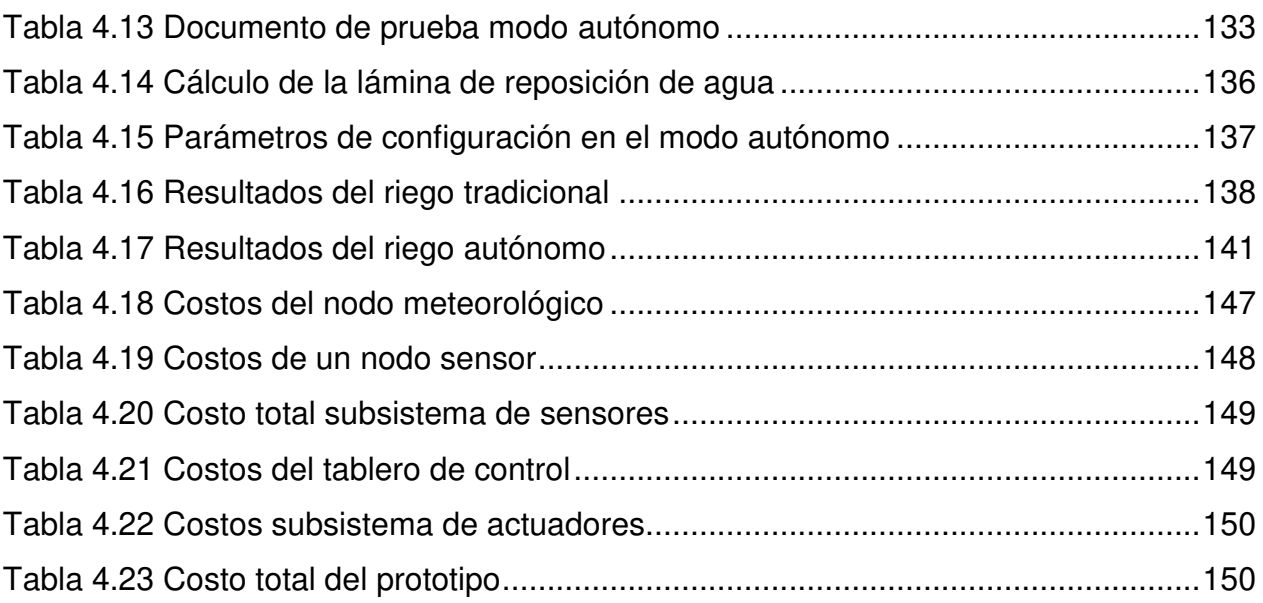

## **ÍNDICE DE FIGURAS**

<span id="page-13-0"></span>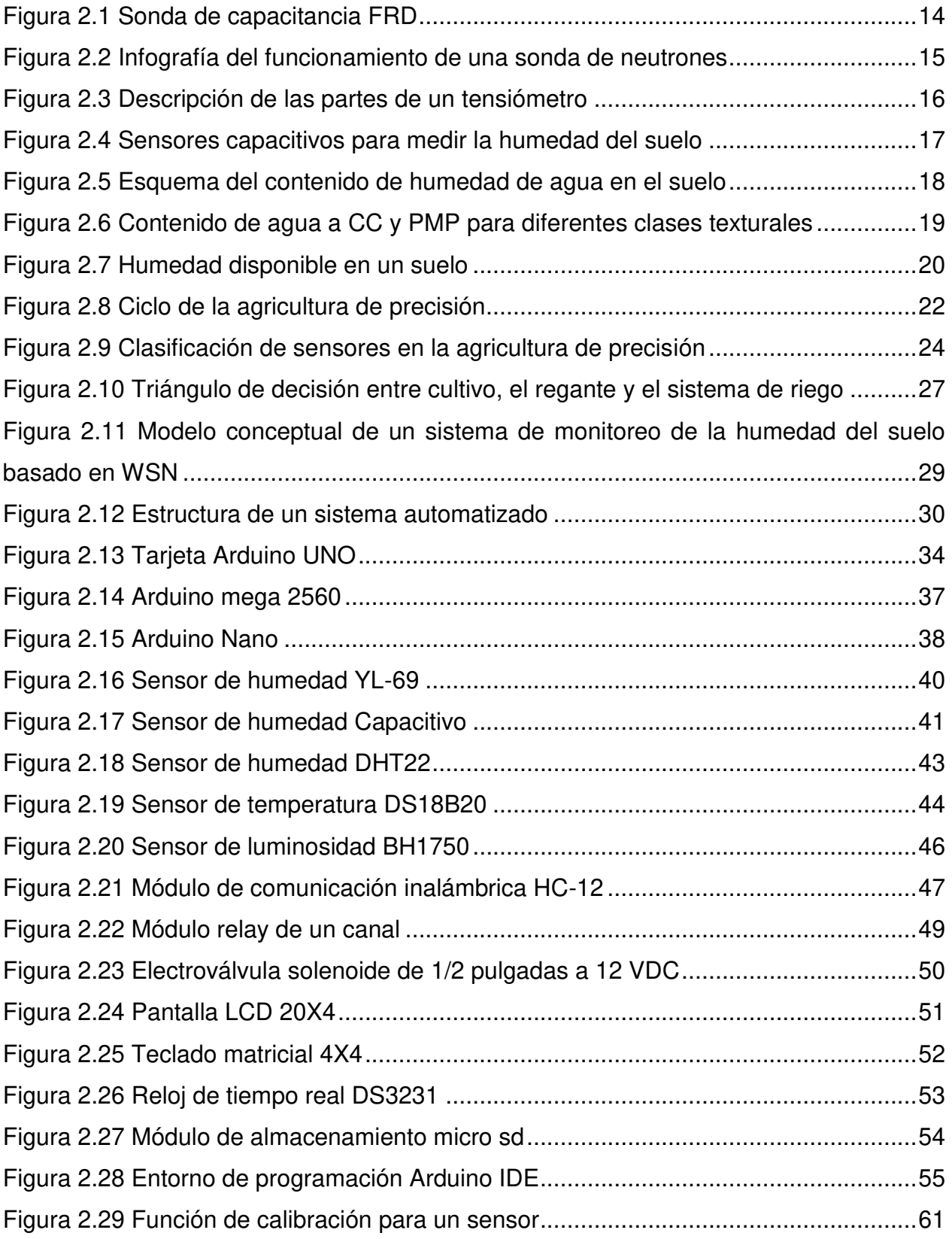

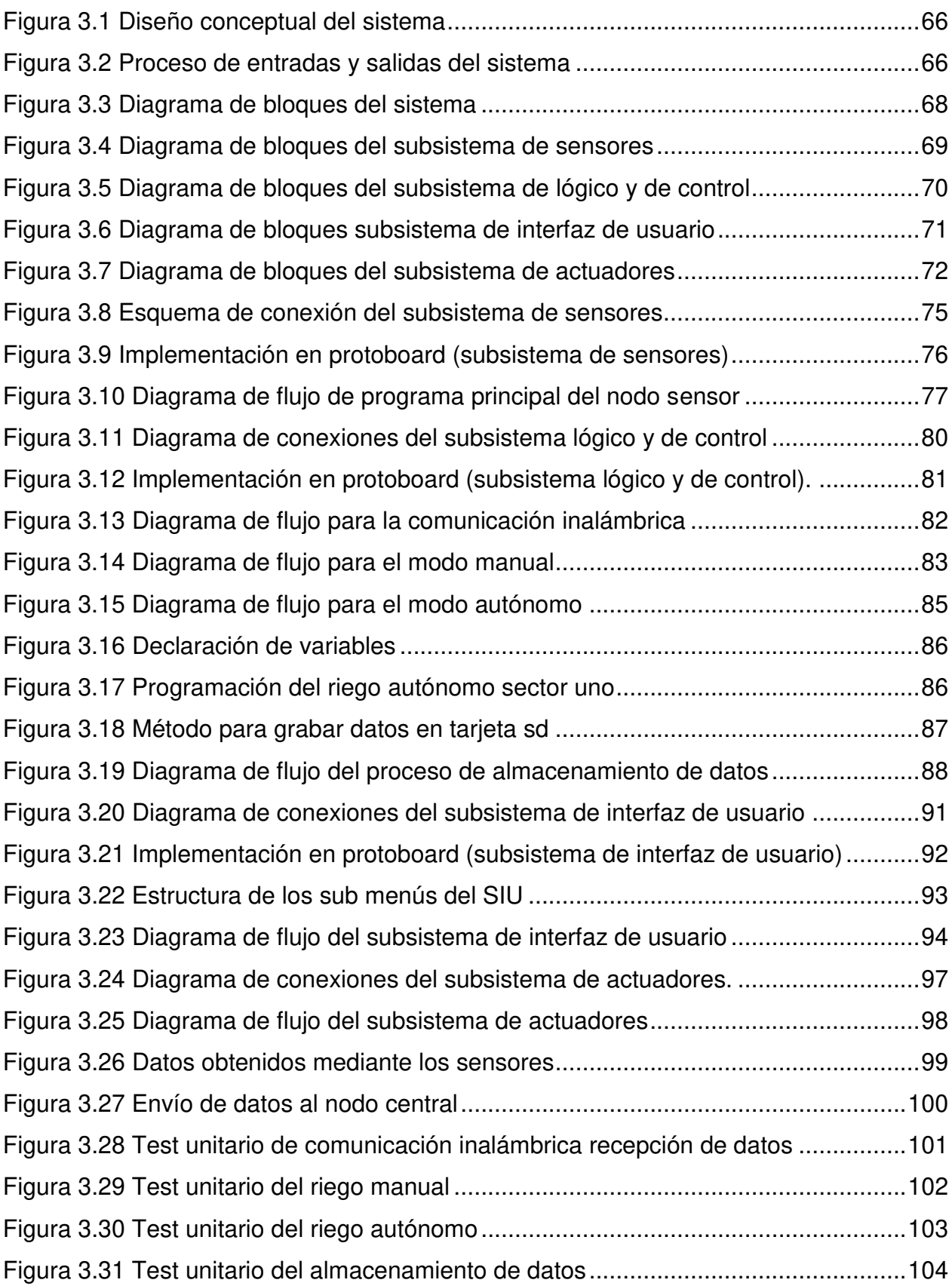

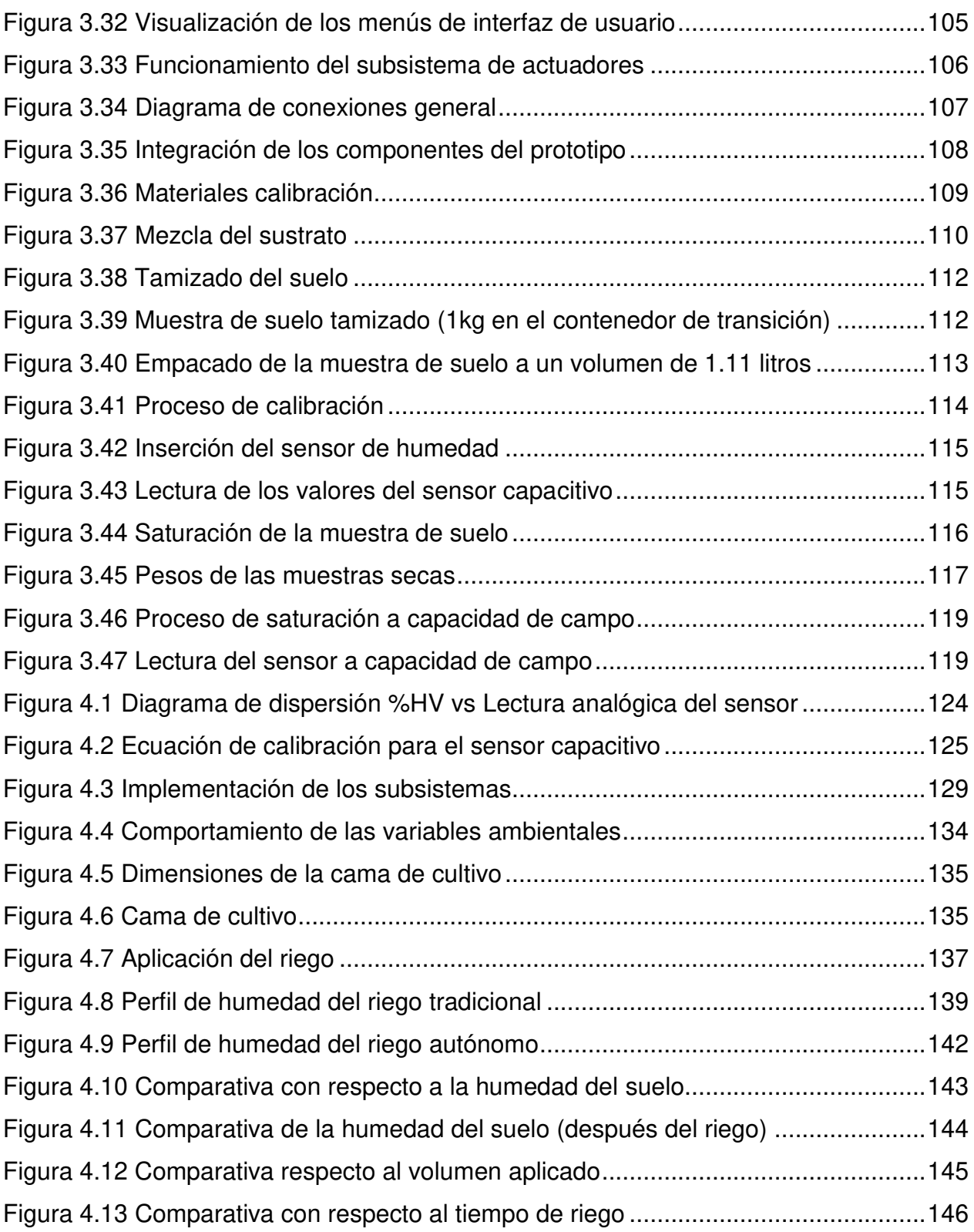

## **ÍNDICE DE ECUACIONES**

<span id="page-16-0"></span>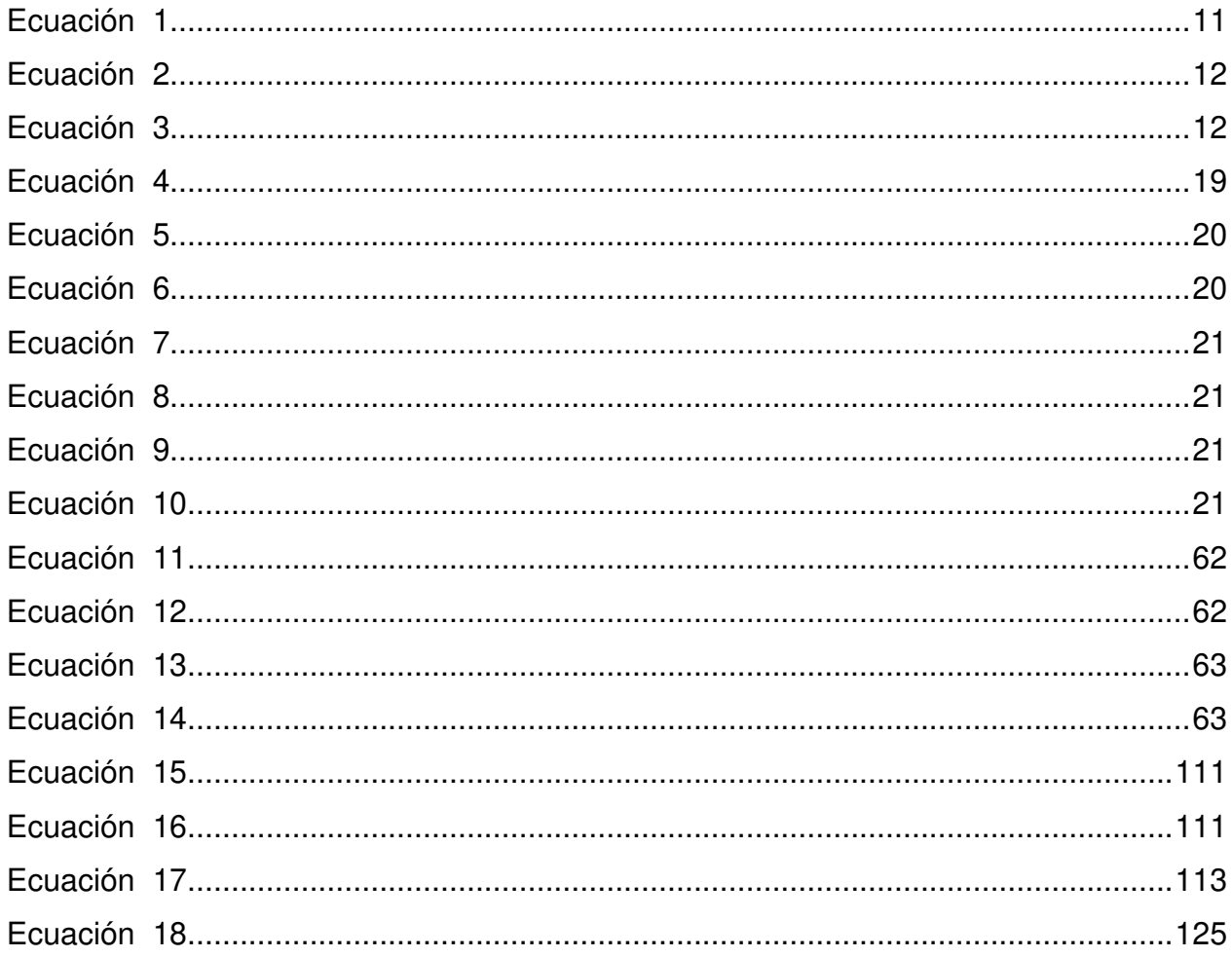

## **LISTA DE ACRÓNIMOS Y ABREVIATURAS**

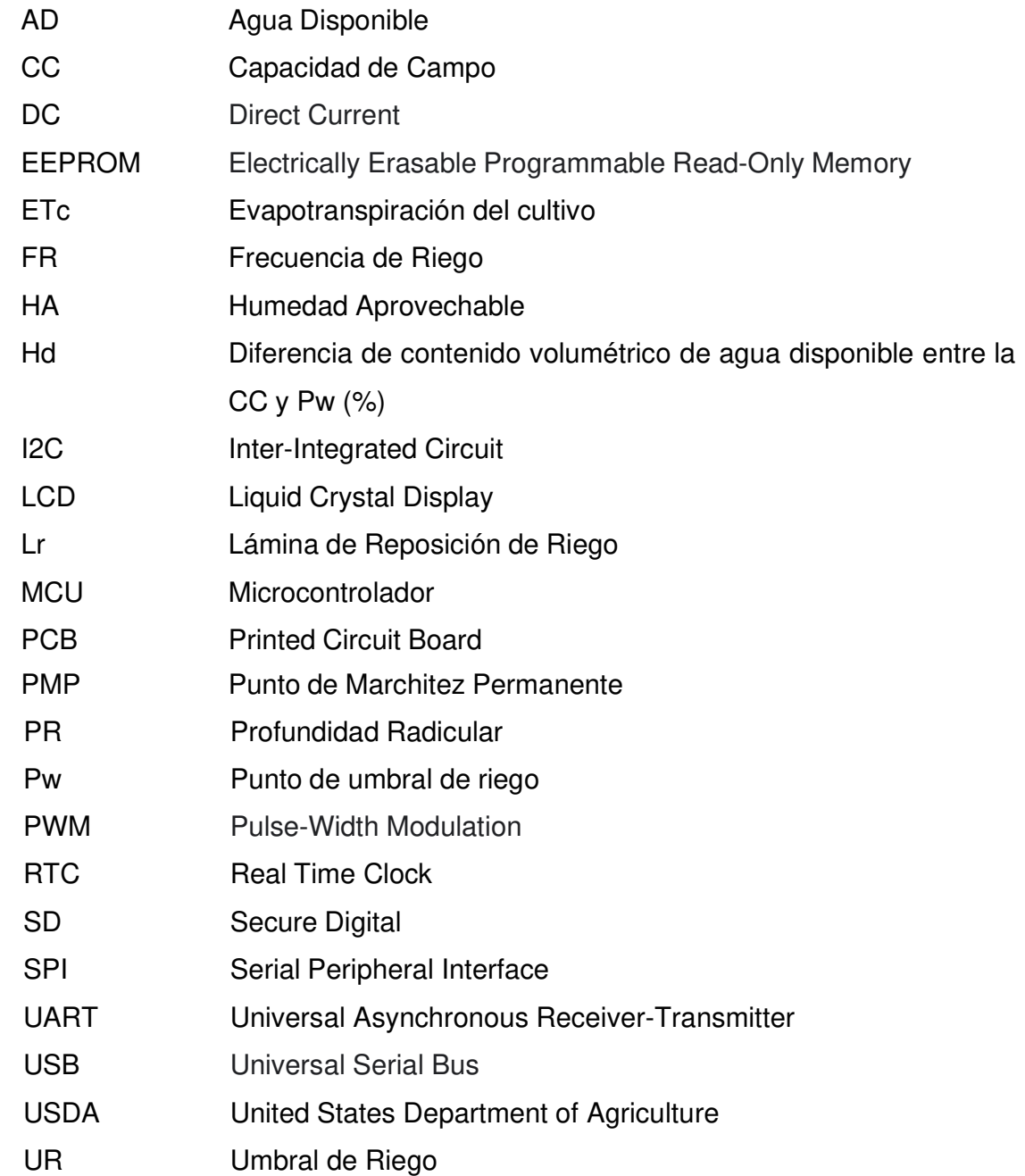

#### **RESUMEN**

<span id="page-18-0"></span>Las metodologías en riego de precisión orientadas al monitoreo y control del riego basados en la demanda de agua de los cultivos, permiten mejorar el uso del agua en los procesos de producción agrícola. Medir el contenido de agua en el suelo es una forma de determinar el cuánto y cuándo regar. Este trabajo presenta el desarrollo de un prototipo para la automatización del riego en base al estado de humedad del suelo, y con la capacidad de monitorear variables ambientales. El prototipo fue desarrollado en cinco fases: definición de las especificaciones, diseño del prototipo, desarrollo del prototipo, test unitario de diseño y finalmente la integración. Paralelamente, se realizó la calibración de un sensor de humedad de suelo capacitivo, dando como resultado la ecuación de calibración, el cual permite obtener el HV% según la lectura analógica del sensor insertado en el suelo. Terminada la fase de desarrollo, el prototipo fue sometido a una serie de pruebas que validaron las funcionalidades del sistema: el modo manual respondió correctamente, permitiendo al usuario controlar el sistema de riego y la apertura de válvulas para cada sector de riego; con respecto al modo autónomo se evidenció que el sistema respondió satisfactoriamente, iniciando el riego según la hora programada y si el contenido de humedad del suelo está por debajo del umbral de riego (PW); con respecto al monitoreo de las variables ambientales, se logró la visualización y almacenamiento de las variables (temperatura ambiente, humedad relativa, humedad del suelo y temperatura del suelo) en tiempo real. Como última prueba, se realizó una comparación entre un riego tradicional versus la modalidad autónoma del sistema, el resultado demostró que; el riego autónomo utilizó un 27 % menos agua, y un 22% menos tiempo de riego en comparación al riego tradicional. Finalmente, se realizó un análisis de costos, obteniendo un costo total del prototipo equivalente a 2660 Bs.

#### <span id="page-19-0"></span>**1. INTRODUCCIÓN**

Según los 17 objetivos de desarrollo sostenible de la ONU, en el objetivo número seis "Agua limpia y saneamiento", indica que el uso eficiente del agua está vinculado con la producción agropecuaria, por lo tanto, se convierte en un desafío primordial para el año 2030.

Incrementar la producción de alimentos utilizando menor cantidad de agua, es uno de los grandes retos del futuro. Los cultivos y el ganado utilizan el 70 por ciento del total de las extracciones de agua, y hasta el 95 por ciento en algunos países en desarrollo. En 2025, se prevé que 1 800 millones de personas vivan en países o regiones con escasez absoluta de agua (Naciones Unidas, 2018).

Incrementar la eficiencia del uso del agua en el regadío de los cultivos contribuye significativamente al logro de los objetivos de desarrollo sostenible, como así es mencionado en una de las metas del objetivo número seis.

De aquí a 2030, aumentar considerablemente el uso eficiente de los recursos hídricos en todos los sectores y asegurar la sostenibilidad de la extracción y el abastecimiento de agua dulce para hacer frente a la escasez de agua y reducir considerablemente el número de personas que sufren falta de agua. (Naciones Unidas, 2018, pág. 36).

Además del desafío mundial de la escasez de agua y la escasez estacional, la agricultura hoy en día se enfrenta a desafíos que afectan tanto a la cantidad como a la calidad, que hace necesario mantenerse al día con la tecnología.

La escasez del recurso hídrico ha generado la necesidad de ahorro y uso eficiente del agua. Los sistemas inteligentes de gestión de riego, basados en la monitorización, pueden ayudar a lograr una utilización óptima de los recursos hídricos en la agricultura (Goap, Sharma, Shukla, y Rama Krishna, 2018).

Los procedimientos de programación del riego se basan en estimas de la evapotranspiración de los cultivos (Allen et al., 1998), en base a medidas del estado hídrico de las plantas (Goldhamer y Fereres, 2001) o bien en medidas de la humedad del suelo (Hanson et al., 2000). En relación a estos últimos, en el mercado se ofrecen diversos sensores que permiten monitorizar en continuo el estado hídrico del suelo y que facilitan la toma de decisiones en tiempo real para la programación.

Recientemente, el uso de técnicas sensoriales inteligentes ha ganado una cantidad significativa de atención por parte de los agricultores que practican la agricultura de riego. Estas técnicas se han aplicado en la agricultura para planificar numerosas actividades y tareas de forma adecuada, utilizando recursos limitados con una menor intervención humana.

En tiempos más recientes, la incorporación de los sistemas embebidos en la agricultura ha favorecido el desarrollo de herramientas de monitorización altamente requeridas para efectuar la gestión de los recursos y el seguimiento adecuado de los cultivos. Para analizar la variabilidad espacial y temporal de una parcela cultivada es necesario conocer la dinámica y estado de diversos factores tales como: el suelo, el agua, el cultivo y el clima; para caracterizar la heterogeneidad de la zona cultivada. En este ámbito, se disponen de sistemas embebidos que integran dispositivos como sensores, microcontroladores, arreglo de puertas lógica programables (FPGA), entre otros, para lograr el registro sistemático de datos y el procesamiento de información (Grossi, Sazonov , Beccaro, y Omaña, 2019).

En atención a la problemática que actualmente enfrenta el sector agropecuario con respecto a la escasez del recurso hídrico y la gestión del riego, en este trabajo se presenta el desarrollo de un prototipo de sistema de riego autónomo con capacidad de monitorear variables climáticas en tiempo real, permitiendo registrar el nivel de humedad del suelo (a distintas profundidades), temperatura del ambiente, humedad relativa, temperatura del suelo, para ello se utiliza tecnologías de código abierto y de fácil acceso en el país.

El prototipo se desarrolla en cuatro fases: la primera consiste en el diseño del prototipo, seguido del desarrollo del prototipo, pasando por las pruebas unitarias y concluyendo en la integración general del sistema.

Adicionalmente, se realiza un proceso de calibración de sensores de humedad del suelo, con el objetivo de validar el prototipo en condiciones reales de ejecución.

#### <span id="page-21-0"></span>**1.1. Antecedentes**

En el repositorio de la universidad mayor de San Andrés hasta la fecha del presente proyecto, se encuentran los siguientes trabajos de investigación referidos a la automatización del riego para los cultivos.

El proyecto de grado titulado "Diseño e implementación de un sistema de riego automático para los cultivos de la facultad de agronomía UMSA. en Cota Cota", consiste en la automatización de un cabezal de riego que se acciona bajo el criterio de humedad del suelo. El prototipo cuenta con un sensor de humedad que monitorea el contenido de agua en el suelo, y envía dicha información al nodo controlador para tomar la decisión del riego. El sistema cuenta con la posibilidad de automatizar un solo sector o parcela de riego (Marin Mendoza, 2018).

Otro proyecto de la facultad de tecnología titulado "sistema automático de riego por goteo para cultivos", describe un prototipo para un sistema de riego automático basado en un nodo sensor capaz de medir la humedad del suelo, y transmitir la información inalámbricamente hasta un nodo central, el cual toma la decisión del momento oportuno de riego. El alcance del proyecto solo logra accionar la bomba de riego y una electroválvula de control (Ajata Choque, 2012).

En proyectos de investigación de universidades e institutos fuera del territorio nacional, se hallan varios trabajos relacionados con la automatización y el monitoreo en tiempo real de variables climáticas asociadas al cultivo.

Mayhua Lopez et al., (2016) desarrolla un sistema de gestión inteligente de riego por goteo utilizando una red de sensores inalámbricos tipo ZigBee. El sistema está conformado por nodos terminales que se encarga de medir las condiciones ambientales del suelo haciendo uso de sensores de humedad, temperatura y conductividad eléctrica, nodos ruteadores encargados de actuar sobre las válvulas solenoides de riego y establecer una topología de comunicación tipo malla para, de este modo, encaminar las comunicaciones desde y hacia un nodo coordinador. El nodo coordinador envía los datos del campo hacia un servidor donde se instala un software de gestión y control predictivo que de acuerdo con los valores de las condiciones ambientales envía órdenes primero hacia un controlador que acciona la bomba principal y segundo hacia las válvulas solenoides utilizando la red de comunicaciones tipo malla establecido por el nodo coordinador y los nodos ruteadores. La gestión y control de las funcionalidades del servidor se pueden realizar de forma remota mediante cualquier dispositivo que esté conectado a Internet, incluso desde dispositivos móviles

Castro Silva (2016), en su proyecto de tesis de maestría titulado "sistema de riego autónomo basado en el internet de las cosas", describe el diseño, elaboración e implementación de un sistema de riego empleando hardware y software libre, redes de sensores inalámbricas (WSN), actuadores, dispositivos de comunicación inalámbrica y herramientas TICs, con el fin de crear un ambiente donde el Internet de las Cosas (IoT) y la Agricultura de Precisión ofrezcan al usuario un mejor control del riego sobre el cultivo teniendo en cuenta la evapotranspiración

#### <span id="page-22-0"></span>**1.2. Formulación del problema**

Después analizar la situación actual del riego a nivel parcelario de los pequeños y medianos productores de Bolivia, se plantea el siguiente problema.

#### <span id="page-22-1"></span>**1.2.1. Problema central**

 Actualmente las decisiones sobre el momento de riego y las cantidades de agua que se aplican a los cultivos, no son eficientes, debido a que dichas decisiones son tomadas en base a la observación directa, requerimientos hídricos aproximados, y la experiencia empírica del productor, ocasionado excesos o deficiencias en la aplicación del riego.

#### <span id="page-22-2"></span>**1.2.2. Problemas secundarios**

- Los procesos de manejo y operación de los sistemas de riego en su mayoría son operados en forma manual, esto incrementa la mano de obra en la producción.
- Los tiempos de riego que excedan la demanda hídrica por parte del cultivo, repercute directamente en los costos de energía para el bombeo del agua.
- El acceso a tecnologías en la gestión y uso eficiente del agua a nivel parcelario, son costosas para los pequeños y medianos productores.

#### <span id="page-23-0"></span>**1.3. Identificación de la problemática**

En Bolivia las políticas, estrategias y tecnologías destinadas a los pequeños y medianos productores, no son realizadas bajo un enfoque de uso eficiente de los recursos hídricos a nivel parcelario.

Según la ponencia presentada por el viceministro de recursos hídricos y riego del estado plurinacional de Bolivia Carlos Ortuño acerca de la situación actual y desafíos del riego en Bolivia, presentado en el evento "Diálogos del agua", indica que la superficie bajo cobertura de riego en Bolivia es tan solo el 11% de la superficie cultivada, y que solo el 3% de la superficie regada está tecnificada (goteo o aspersión), (CAF, 2017).

Actualmente, los proyectos de riego abarcan desde la captación de la fuente de agua, pasando por todas las obras hidráulicas que la conducen hasta la parcela de producción, y es en dicha parcela donde se toman las decisiones sobre el uso del agua, a nivel de cantidades, frecuencias, como tiempos de riego. Estas decisiones definen la eficiencia en el uso del agua.

Los sistemas de riego de los pequeños y medianos productores de Bolivia, en su mayoría son operados de forma manual, requiriendo mucha atención por parte del productor. Básicamente el agricultor en base a su experiencia decide el periodo de riego, los tiempos de riego y las cantidades de agua que se aplican. Esto implica una serie de problemas, como ser: olvidar el encendido y apagado del sistema de bombeo, no regar los tiempos de riego adecuados, excederse en la cantidad de agua aplicada o aplicar una cantidad deficiente de agua a los cultivos. Todo esto tiene repercusiones a nivel del consumo eléctrico o del equipo de bombeo, uso ineficiente del recurso hídrico, mayor empleo de mano de obra en el proceso productivo (Zegada y Araujo, 2018).

El acceso a nuevas tecnologías para una gestión eficiente del agua es un inconveniente para los pequeños y medianos productores, debido al elevado costo económico en la implementación. Estas tecnologías en su mayoría son importadas al país, elevando su costo.

Otro punto, es el desconocimiento que tienen los productores acerca de las nuevas tecnologías en la gestión y uso eficiente del agua a nivel parcelario, como son: la agricultura de precisión orientada al riego, sistemas inteligentes que ayudan en la toma de decisiones, algoritmos de optimización del riego, sistemas embebidos hechos a medida.

#### <span id="page-24-0"></span>**1.4. Objetivos**

#### <span id="page-24-1"></span>**1.4.1. Objetivo general**

● Construir un prototipo para la automatización del riego y monitoreo de variables climáticas, que sea de bajo costo y accesible para los pequeños y medianos productores.

#### <span id="page-24-2"></span>**1.4.2. Objetivos específicos**

- Diseñar y construir nodos sensores de campo con la capacidad de realizar medidas de la humedad del suelo y variables climáticas del ambiente.
- Diseñar y construir una red de sensores inalámbricos que envíe la información de los sensores a una estación central de monitoreo.
- Diseñar y construir un tablero de control para el accionamiento del sistema de riego y la visualización de las variables ambientales.
- Crear el software encargado de toda la lógica del funcionamiento del sistema.
- Diseñar una interfaz de usuario para el control del riego y las variables climáticas.
- Realizar la calibración de los sensores de humedad del suelo.

#### <span id="page-24-3"></span>**1.5. Justificación**

#### <span id="page-24-4"></span>**1.5.1. Justificación económica**

La implementación de un sistema de riego autónomo por parte de los pequeños y medianos agricultores incrementará las ganancias en el proceso productivo, debido a la disminución en los costos de operación en los sistemas de regadío.

#### <span id="page-24-5"></span>**1.5.2. Justificación científica**

En nuestra coyuntura la investigación tecnológica aplicada al sector agropecuario es escasa. Con la presente investigación se pretende dejar un precedente para que otros investigadores puedan incursionar en temas tecnológicos aplicados al sector agropecuario.

#### <span id="page-25-0"></span>**1.5.3. Justificación Social**

Con la presente investigación, se pretende concientizar a pequeños y medianos agricultores sobre el uso eficiente del agua en sus sistemas de riego, adoptando la implementación de nuevas tecnologías.

#### <span id="page-26-0"></span>**2. REVISIÓN BIBLIOGRÁFICA**

#### <span id="page-26-1"></span>**2.1. Riego**

Riego es el proceso de aplicar artificialmente agua al suelo para abastecer las necesidades de las plantas, para su desarrollo normal. El proceso de riego consistirá entonces en la técnica de armonizar una condición prácticamente estática del suelo con una condición dinámica del agua, dentro de los límites entre los cuales la planta encuentra un medio apropiado para su desarrollo normal (Pizarro, 1996).

El objetivo que se pretende con el riego es suministrar agua a los cultivos, de forma eficiente y sin alterar la fertilidad del suelo, el agua adicional a la precipitación que necesitan para su crecimiento óptimo y cubrir las necesidades de lavado de sales de forma que evite su acumulación en el perfil del suelo, asegurando la sostenibilidad del regadío. (Tarjuelo J.M, 2005).

#### <span id="page-26-2"></span>**2.1.1. Métodos de riego**

Tarjuelo (2005), menciona que es común referirse al riego en la parcela utilizando dos términos, métodos de riego y sistemas de riego; a veces, como sinónimos. Por tanto, se entiende por método de riego al conjunto de aspectos que caracterizan el modo de aplicar el agua a las parcelas regadas y se entiende por sistema de riego al conjunto de equipamientos y técnicas que proporcionan esa aplicación siguiendo un método dado. En estas condiciones, los sistemas de riego tienen obligatoriamente que ser tratados cuando se habla de los métodos. El término sistemas de riego es también utilizado para referir el conjunto de equipamientos y técnicas de gestión que aseguren la captación del agua, su almacenamiento, transporte y distribución a los regantes.

#### <span id="page-26-3"></span>**2.1.2. Clasificación de los Métodos de Riego**

Santa Olalla et al., (2005), plantea que existen diferentes métodos de riego entre los más empleados se tienen: riego por gravedad, aspersión y localizado. Los métodos de riego pueden clasificarse del siguiente modo:

- Riego de superficie, o por gravedad, riego por inundación, en canteros tradicionales y surcos cortos con nivelado de precisión, el riego por infiltración en surcos o en fajas y el riego por escorrentía libre.
- Riego por aspersión, con sistemas estáticos y disposiciones en cuadrícula rectangular y triangular, fija o móvil, con sistemas móviles de cañón o ala sobre carro tirada por enrollador o por cable, y sistemas de lateral móvil, pivotante o de desplazamiento lineal.
- Riego localizado, o micro riego, comprendiendo el riego por goteo, difusores, tubos perforados o porosos, micro-aspersión y el riego sub-superficial por tubos perforados y tubos porosos.

#### <span id="page-27-0"></span>**2.1.3. Gestión del riego a nivel parcelario**

La gestión del riego se puede realizar mediante tres enfoques diferentes: por aproximación agro-meteorológica, según el comportamiento de las plantas y de acuerdo con las condiciones ambientales del suelo. En el primer enfoque, la evaporación de la superficie de la planta se equipará a la evaporación de un cuerpo de agua sumando los ajustes apropiados, la evaporación a partir de un cuerpo de agua se ve afectada principalmente por un balance de energía y las condiciones del viento. El ajuste tiene en cuenta un coeficiente empírico de la planta (Allen, 2005), dado que la superficie de la hoja no es un cuerpo abierto y el área sobre el suelo que cubre la planta cambia durante el desarrollo del cultivo, el área de cobertura del suelo (área foliar) es muy difícil de medir y por lo general solo se estima mediante aproximaciones. En la práctica, se utilizan estaciones meteorológicas que miden las variables ambientales y calculan la evaporación potencial utilizando la ecuación de Penman Monteith (Allen, Pereira, Raes, y Smith, 2006).

El segundo enfoque, busca indicadores en la planta para determinar cuándo regar. Algunos de estos indicadores que han mostrado estar en correlación con el rendimiento de la planta son la conductancia estomática, fotosíntesis, crecimiento de las plantas, el tamaño del fruto, rendimiento, etc. El potencial hídrico del tallo al mediodía, el uso de la bomba Scholander (presión) (Powel y Coggins, 1985), son utilizados principalmente en la investigación con un intento de ampliar su uso en la práctica, ofreciendo un servicio adicional al agricultor. Esta técnica es destructiva, requiere calibración; afectada por las condiciones ambientales, otorga solo una guía al agricultor y no es en tiempo real (son necesarios mediciones de una vez por semana) y no se presta a la automatización (James, 1987). Un sistema alternativo es el uso de la dendrometría, pero requiere de calibración y su uso no puede ser comercializado. Además, los dendrómetros no se pueden utilizar con plantas herbáceas. En los últimos años se introdujo la medición del grosor de las hojas en un intento de medir la escasez de agua de la planta. Sin embargo, el espesor de la hoja está oscilando durante el día, a causa de cierre de las estomas para evitar el estrés y la deshidratación, y el cambio tiene que ser seguido por varios días y calibrado (Ballester, Buesa, Bonet y Intrigliolo, 2014). Otra técnica que se está explorando es la termometría de infrarrojos para el control de riego. La escasez de agua hace que las plantas cierren las estomas causando un aumento de la temperatura de la hoja. Mediante fotografía infrarroja aérea, se puede apuntar a la escasez de agua y la necesidad de riego, pero esta técnica también requiere de calibración y su uso no es práctico hoy en día para un agricultor ordinario. La desventaja de todos los sistemas basados en plantas es el abandono de la tierra y la necesidad de aplicar el agua por ensayo y error (Gontia y Tiwari, 2008).

El tercer enfoque considera que el suelo es la reserva de agua para el crecimiento vegetal y la idea es mantener el depósito lleno. En este enfoque, el control de riego se basa en el contenido de agua o en las medidas de la tensión del agua del suelo. Los científicos usan dispersión de neutrones (Neutron Scattering, NS) (Shahrokhnia y Sepaskhah, 2016) o reflectometría de dominio temporal (Time Domain Reflectometry, TDR) (Kirkham, 2014), para la determinación absoluta del contenido de agua del suelo. Los métodos de NS miden un volumen limitado de la tierra, es costoso, emite radiación y no es aplicable para el uso diario por un agricultor. Varias compañías están comercializando sondas de suelo para la medición de la humedad del suelo. Algunas de estas sondas se basan en TDR. Las sondas de suelo, con excepción de las TDR, no miden el contenido de agua en suelo directamente y por lo tanto requieren una calibración. Las sondas de suelo se ven afectadas por la temperatura del suelo y la salinidad, además de medir solo un área limitada de volumen.

#### <span id="page-29-0"></span>**2.2. Humedad del suelo**

El agua de riego que se aplica al cultivo se infiltra en el suelo saturando la capa superficial del mismo desde donde se transmite y redistribuye hacia capas subterráneas hasta que una parte del agua drena del perfil del suelo ocupado por las raíces. La velocidad de este movimiento depende de las propiedades hidráulicas del suelo las cuales se relacionan con la textura, siendo mayor en suelos de textura arenosa que en suelos pesados de textura arcillosa. Como consecuencia de este movimiento y del consumo de agua por evapotranspiración, el contenido de humedad en el suelo disminuye con el tiempo (Garcia y Briones, 2009).

#### <span id="page-29-1"></span>**2.2.1. Humedad gravimétrica**

Es el contenido de masa de agua relativo a las partículas de masa de suelo seco, ocasionalmente se refiere a este como contenido "gravimétrico de humedad". El término suelo seco es generalmente definido como el suelo secado a un estado de equilibrio en un horno a una temperatura de 105ºC, sin embargo, las arcillas comúnmente contienen apreciables cantidades de humedad en un estado de secado incluso a temperaturas mayores. El suelo secado a temperatura ambiente generalmente contiene un contenido de humedad mayor al secado en un horno, debido al fenómeno de absorción de vapor de humedad generalmente conocido como "Higroscopicidad".

<span id="page-29-3"></span>
$$
Hg = \frac{Mw \text{ (masa del agua)}}{Ms \text{ (masa del suelo seco)}}\tag{1}
$$

#### <span id="page-29-2"></span>**2.2.2. Humedad volumétrica**

La humedad volumétrica (contenido volumétrico de humedad) es generalmente computado a partir de la base de que el total del volumen de suelo más que en el volumen de las partículas solas. En suelos arenosos, el contenido de humedad volumétrica en un estado de saturación está en el orden de 40-50%; en un suelo de textura media ronda el 50%; y en suelos arcillosos esta puede ser en el orden del 60%. En adelante, el contenido relativo de volumen de agua en un estado de saturación puede exceder la porosidad de suelo seco, debido a que los suelos arcillosos tienden a hincharse al humedecerse. El

uso del contenido de humedad volumétrico en lugar del contenido gravimétrico para expresar el contenido de humedad es generalmente más conveniente porque es más directamente adaptable a la computación de los flujos y contenido de agua agregado al suelo por el riego o la lluvia y a cantidades sustraídas del suelo por la evapotranspiración y el drenaje (Silva C., Silva R., Acevedo H., y Garrido S., 2015).

<span id="page-30-2"></span>
$$
Hv = \frac{Volume \, a \, gua}{Volume \, total \, del \, suelo} \tag{2}
$$

#### <span id="page-30-0"></span>**2.2.3. Técnicas de medición de humedad en el suelo**

Es complicado obtener estimaciones fiables del contenido de humedad en el suelo para la zona radicular de las plantas, debido a variabilidad en la distribución de las raíces, variaciones espaciales en propiedades físicas del suelo como la textura, estructura, defectos en el reparto uniforme de agua en la parcela a consecuencia de sistemas defectuosos o mala operación.

Generalmente, se pretende determinar la cantidad de agua en el suelo que se encuentra disponible para el crecimiento de las plantas en un momento y lugar determinado (Tarjuelo J.M, 2005).

#### <span id="page-30-1"></span>*2.2.3.1. Método gravimétrico*

Este es el método más tradicional de medir la humedad en el suelo por masa y consiste en tomar una muestra y determinar su peso húmedo y seco (después de secar la muestra en un horno a una temperatura constante de 105º C). La humedad gravimétrica (o humedad de masas) es la relación de pérdida de peso en el secado con el peso de la muestra seca (donde la masa y el peso son proporcionales), sin embargo, la relación de la masa con el contenido de humedad es utilizado (Hillel, 1971).

<span id="page-30-3"></span>
$$
Hg = \frac{Ph(masa \,muesta \,hume da) - Ps(masa \,muesta \,sec a)}{Ps(masa \,muesta \,sec a)}
$$
(3)

#### <span id="page-31-0"></span>*2.2.3.2. Reflectometría en el tiempo (TDR) (Time Domain Reflectometry)*

Es un método que mide la constante dieléctrica del suelo por medio del tiempo de recorrido de un pulso electromagnético que se introduce en el suelo a través de dos varillas de acero inoxidable que sirve de guía para las ondas.

El tiempo de recorrido para una longitud dada de varillas es proporcional a la constante dieléctrica del suelo, que únicamente varía con el contenido de agua del mismo, ya que la constante dieléctrica del agua es mucho mayor que la de los restantes materiales del suelo. Así, cuanto más húmedo esté el suelo, menos tiempo tardará la señal en su recorrido (Tarjuelo J.M, 2005).

#### <span id="page-31-1"></span>*2.2.3.3. Reflectometría en el dominio de frecuencias (FDR)*

Permite seguir la evolución del contenido de agua en el suelo midiendo la frecuencia de un circuito eléctrico oscilante L-C, que es función de la constante dieléctrica del suelo. Es la llamada técnica de reflectometría en el dominio de las frecuencias (FDR). Cada sensor se compone de dos anillos metálicos que actúan como placas o armaduras de un condensador, cuyo campo se extiende por el suelo que lo circunda. La capacidad de ese condensador estará, por tanto, directamente relacionada con la constante dieléctrica del suelo. La contante dieléctrica de la matriz del suelo está comprendida, a 20º C, entre 3 y 7, la del aire es 1, y la del agua es 80.4. De manera que las propiedades dieléctricas del suelo (y por lo tanto la capacidad del condensador) dependerán de las fracciones volumétricas del aire y agua en el suelo. Su utilización requiere conocimiento previo de la textura del suelo y profundidad del suelo, tanto para instalarlo como para interpretar correctamente la información que genera. La proporcionada por cada sensor tiene un carácter puntual, pero dada la posibilidad de instalar varias sondas (a distintas profundidades) en un radio de 500 m alrededor del lector-acumulador de datos, el equipo en su conjunto, es capaz de dar una idea muy aceptable de lo que ocurre a nivel de parcela cultivada (Tarjuelo J.M, 2005).

Usando una técnica de reflectometría de dominio de frecuencias conocida como capacitancia, las sondas FDR miden la humedad del suelo mediante la respuesta a cambios en la constante dieléctrica del medio.

#### <span id="page-32-1"></span>**Figura 2.1**

*Sonda de capacitancia FRD*

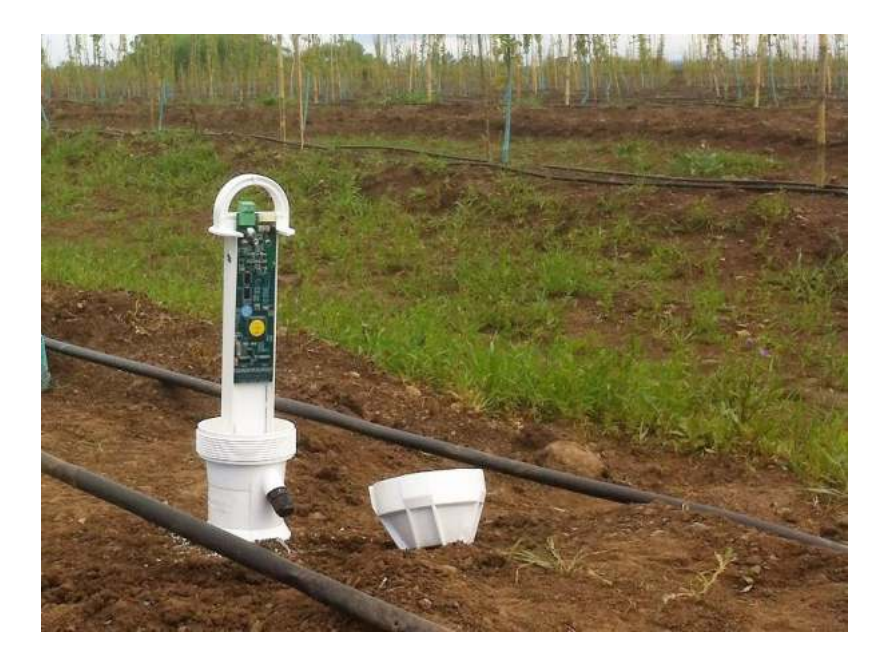

Fuente: (Inforagro s.f)

#### <span id="page-32-0"></span>*2.2.3.4. Sonda de neutrones.*

Este método mide la velocidad de los neutrones emitidos por una fuente radioactiva, que son frenados cuando chocan con partículas de su mismo tamaño. El núcleo atómico más efectivo para frenarlos es el hidrógeno, que tiene aproximadamente su misma masa. Hay otros núcleos como el carbono, litio y berilio que pueden producir efectos semejantes, pero con menos efectividad por su mayor peso atómico y, además, no suelen abundar en el suelo. De todos estos elementos el que se encuentra en mayor proporción es el hidrógeno, sobre todo como parte del agua, y en pequeña proporción de la arcilla y materia orgánica.

Para medir la humedad se coloca a cierta profundidad una sonda de neutrones para evitar que estos escapen a la atmósfera, y un contador que mide el flujo de los mismos en un cilindro hueco de aluminio que se ha introducido previamente en el suelo.

Este método presenta el inconveniente de necesitar una correcta calibración, así como un elevado precio y precauciones de manejo, para evitar problemas de radioactividad. Por estas razones solo se suele emplear por personal especializado de centros de investigación (Tarjuelo J.M, 2005).

#### <span id="page-33-1"></span>**Figura 2.2**

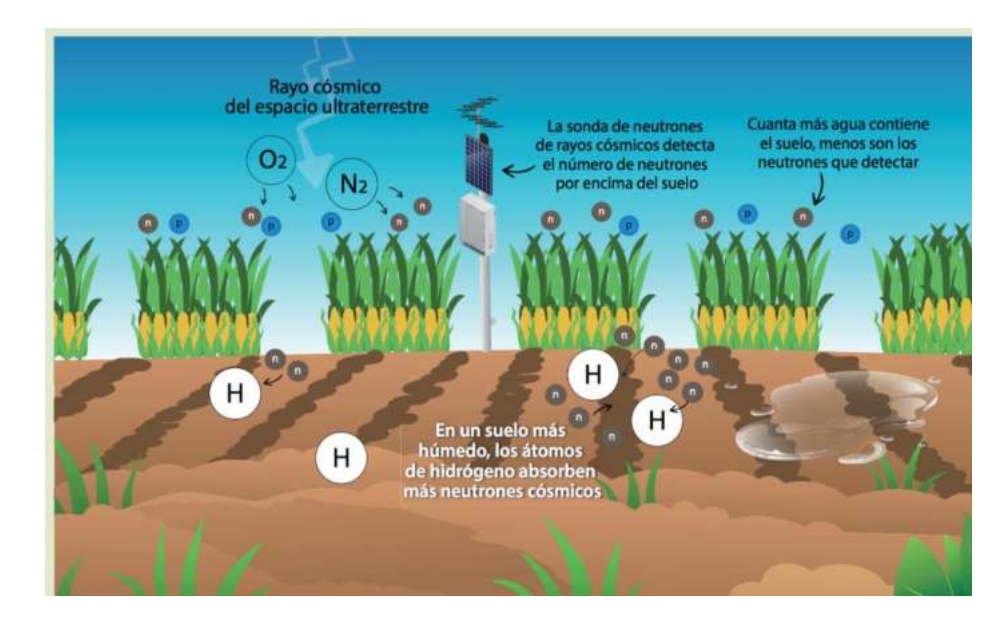

*Infografía del funcionamiento de una sonda de neutrones*

Fuente (IAEA organismo internacional de energía atómica, 2018)

#### <span id="page-33-0"></span>*2.2.3.5. Tensiómetro*

El tensiómetro mide la tensión o la succión del agua del suelo. Este instrumento consiste de un tubo de plástico lleno de agua y herméticamente cerrado, equipado con un manómetro de vacío en la parte superior y una cápsula de cerámica porosa en el extremo inferior.

El agua se mueve desde el tubo del tensiómetro a través de la cápsula de cerámica hacia el suelo, en respuesta a la succión del agua del suelo (cuando el agua se evapora del suelo o cuando la planta extrae agua del suelo). El agua también se puede mover desde el suelo al tensiómetro durante el riego. A medida que el tensiómetro pierde agua, se genera un vacío en el tubo y éste es registrado por el manómetro. La mayoría de los tensiómetros tienen un manómetro graduado de 0 a 100 (centibars, cb, o kilopascales, kPa). Una lectura de 0 indica un suelo saturado. Conforme el suelo se seca, la lectura en el medidor aumenta.

#### <span id="page-34-2"></span>**Figura 2.3**

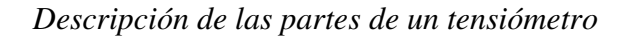

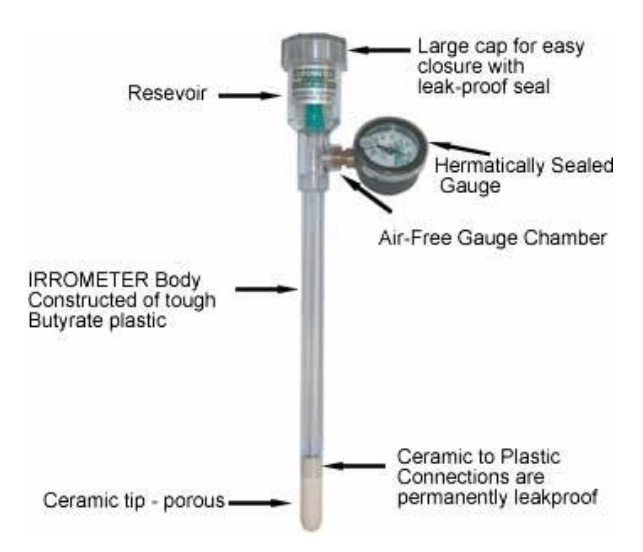

Fuente: (Gautam y Pandey, 2015)

#### <span id="page-34-0"></span>*2.2.3.6. Sensores de resistencia eléctrica*

Se fundamenta en determinar la tensión del agua gracias a las variaciones de la resistencia eléctrica del suelo. Los sensores se entierran a la profundidad deseada, midiendo la corriente eléctrica formada entre dos electrodos en contacto con el suelo mediante un elemento poroso. Cuanto mayor sea el contenido de agua en el suelo mayor será la conductividad eléctrica y menor la resistencia del suelo, debido a que todos los suelos no son iguales, se deberán calibrar los sensores. Su uso es limitado debido a que la conductividad depende de la textura de los suelos, en horizontes con poca retención del contenido de agua su precisión disminuye (Fernandiz Molina, 2017).

#### <span id="page-34-1"></span>*2.2.3.7. Sensores capacitivos*

Este tipo de sensores deducen la constante dieléctrica del suelo a partir de la medida de capacidad del mismo. La constante dieléctrica está formada por la combinación de las constantes de los distintos materiales que la componen. La constante dieléctrica del agua es mayor que la de los demás materiales como el suelo y los electrodos o placas (una relación aproximada de 20 a 1) por lo que los cambios en la constante dieléctrica tienen una dependencia bastante alta con el volumen de agua contenido en el suelo.

La técnica más utilizada para este tipo de sensores consiste en la sintonización de un oscilador a partir de la capacidad del suelo. Es decir, el circuito se construye de forma que la capacidad del suelo altere la frecuencia de resonancia del circuito, por lo que a partir de la medida de esta frecuencia se puede obtener el valor de la capacidad del suelo, y a partir de esta el valor de la constante dieléctrica. (Betancourth Castro, 2016).

Los sensores capacitivos pueden usarse para un registro continuo ya que obtienen datos con una alta resolución temporal, y al igual que en el caso del método neutrónico, se realiza un orificio en el suelo solo una vez. Se pueden conectar a dataloggers y tienen un costo accesible. Una desventaja que presentan estos sensores es la poca representatividad espacial, ya que el volumen de suelo muestreado no supera la de una esfera de 0,10 m de radio. En consecuencia, las mediciones de los sensores capacitivos pueden resultar sensibles a irregularidades producidas en torno del sensor por el proceso de instalación. Otra desventaja consiste en que las mediciones son sensibles a las propiedades del volumen de suelo (densidad aparente, granulometría, etc.) que rodea al sensor (Paltineanu C. y Starr L., 1998).

#### <span id="page-35-1"></span>**Figura 2.4**

*Sensores capacitivos para medir la humedad del suelo*

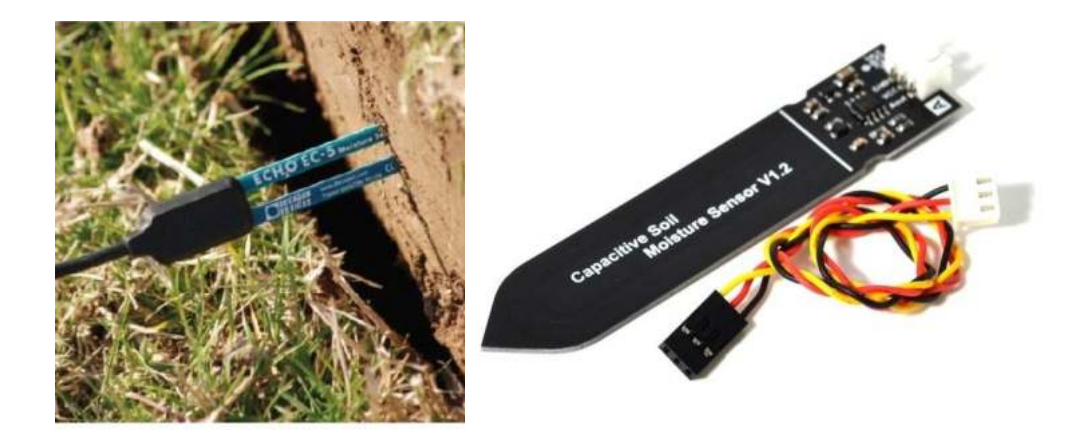

Fuente: (TecBolivia, s.f.)

#### <span id="page-35-0"></span>**2.3. Disponibilidad de agua en el suelo**

El agua disponible para las plantas (Humedad Aprovechable) se encuentra entre el agua gravitacional y el agua no disponible y está retenida por fuerzas capilares. Los límites
para la humedad aprovechable son los contenidos de humedad a Capacidad de Campo (CC) y Punto de Marchitez Permanente (PMP) y se expresan en contenido gravimétrico (a menos que se indique lo contrario).

# **Figura 2.5**

*Esquema del contenido de humedad de agua en el suelo*

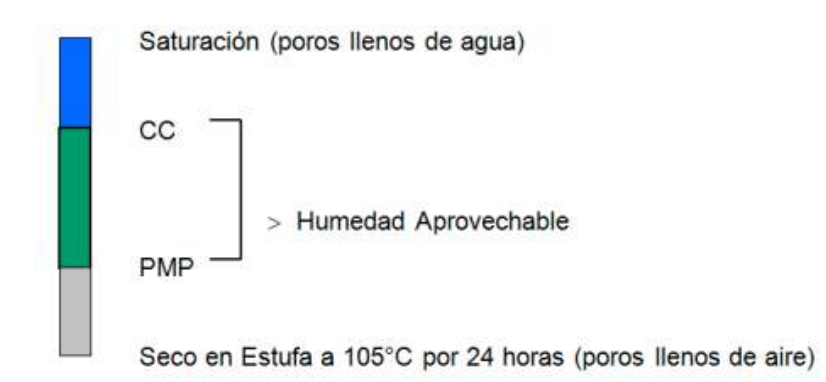

Fuente: (Silva, 2015)

# **2.3.1. Capacidad de Campo (CC)**

Es el contenido de agua de un suelo, después que ha sido mojado abundantemente y se ha dejado drenar libremente, evitando las pérdidas por evapotranspiración. Corresponde aproximadamente al contenido de agua del suelo a una tensión o potencial mátrico del agua de -0,33 bares.

Normalmente este contenido de agua se toma alrededor de 24 a 48 horas después de un riego o lluvia abundante, teniendo la precaución de cubrir el suelo con un plástico para evitar la evaporación (Silva et al., 2015).

# **2.3.2. Punto de Marchitez Permanente (PMP)**

Es el contenido de agua de un suelo al cual la planta se marchita y ya no recobra su turgencia al colocarla en una atmósfera saturada durante 12 horas. Por convención corresponde al contenido de agua a una tensión o potencial mátrico de -15 bares (Silva et al., 2015).

El PMP puede ser estimado a partir de la CC:

$$
PMP = \frac{CC}{1.85} \tag{4}
$$

Donde: CC (capacidad de campo en base a volumen)

#### **Figura 2.6**

*Contenido de agua a CC y PMP para diferentes clases texturales*

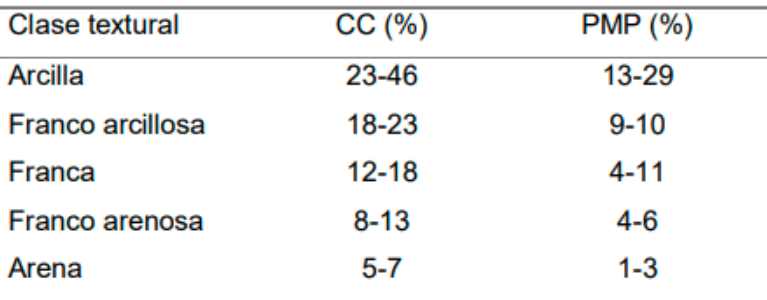

Fuente: (Silva, 2015)

#### **2.3.3. Umbral de riego**

El Umbral de Riego (UR) es el porcentaje tolerable de disminución del Agua Disponible en el suelo (AD) sin que se produzca una disminución del potencial productivo de la planta. En general, se sugiere un valor de Umbral de Riego del 50% (UR=0,50), lo que implica permitir que la planta extraiga la mitad del agua útil o aprovechable para la planta en el perfil de suelo hasta donde exploran y extraen agua las raíces. Para los cultivos sensibles al déficit hídrico, se sugiere emplear un UR de 0.30, y para cultivos que toleran de mejor manera el estrés hídrico se recomienda un UR de 0.60 a 0.70 (Centro del Agua para la Agricultura de la U. de Concepción, 2019)

Silva et al. (2015) indica que a medida que se va secando el suelo es más difícil para las plantas extraer agua, por la que comúnmente se riega antes que el contenido de agua llegue al Punto de Marchitez, de esta forma, se fija un Punto de Umbral de Riego (Pw) que es un porcentaje del Agua Disponible del suelo (AD) o Humedad Aprovechable (HA) que se tiene que consumir antes de realizarse el riego nuevamente.

*Humedad disponible en un suelo*

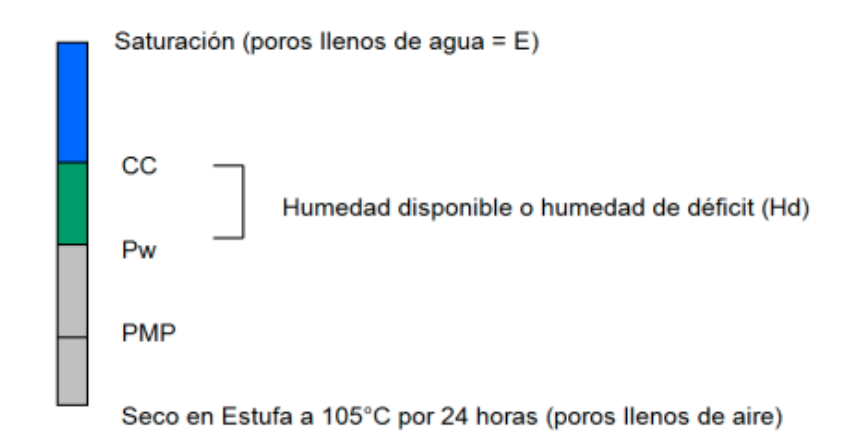

La relación de alturas permite expresar Hd como la diferencia de contenido volumétrico de agua disponible entre la Capacidad de Campo y Punto de Umbral de Riego (Pw).

De acuerdo a Silva et al. (2015), la Relación de Alturas permite expresar Hd como la diferencia de contenido volumétrico de agua disponible entre la Capacidad de Campo y Punto de Umbral de Riego (Pw).

$$
Hd = CC - PW \tag{5}
$$

Donde: Hd (humedad disponible), CC (capacidad de campo %), PW (punto de umbral de riego).

Silva et al. (2015), también menciona que, si Hd es un tercio del Agua Disponible del suelo, el agua en el suelo es fácilmente aprovechable por la planta, pero Hd debe ser fijado de acuerdo al porcentaje tolerable de disminución del Agua Disponible en el suelo (AD) de la especie, por lo que Hd estará relacionado con el Umbral de Riego (UR) y Agua Disponible del suelo (AD).

$$
Hd = AD * UR \tag{6}
$$

Donde: UR (umbral de riego), AD (agua disponible del suelo %)

$$
Hd = (CC - PMP) * DAP * Prof * UR \tag{7}
$$

Donde: Hd (humedad disponible), CC (humedad a capacidad de campo %), PMP (humedad a punto de marchitez permanente), DAP (densidad aparente), Prof (profundidad mm), UR (umbral de riego, adimensional).

Si Pw es el contenido de agua para un umbral de riego dado, se puede expresar de la siguiente manera:

$$
Hd = (CC - Pw) * DAP * Prof
$$
 (8)

Por otra parte, la altura de agua que tiene el suelo antes del momento del riego (Pw) se puede calcular mediante la siguiente fórmula:

$$
Pw = CC - Hd \tag{9}
$$

Donde: Pw (punto de umbral de riego %)

#### **2.3.4. Lámina de reposición de riego**

La lámina neta de aplicación de agua es la cantidad de agua que debe ser aplicada durante el riego con el fin de cubrir el agua que ha utilizado el cultivo durante la evapotranspiración. Para calcular la lámina neta de aplicación de agua, se aplica la siguiente fórmula (Silva et al., 2015).

$$
Lr = \frac{(CC - PMP)}{100\%} * Prof * f \tag{10}
$$

Donde: CC (humedad a capacidad de campo %), PMP (humedad a punto de marchitez permanente), Prof (profundidad radicular), f (El agotamiento de la humedad disponible del suelo, o umbral de riego).

#### **2.4. Agricultura de precisión**

La agricultura de precisión es una estrategia de gestión que recopila, procesa y analiza datos temporales, espaciales e individuales y los combina con otra información para respaldar las decisiones de gestión de acuerdo con la variabilidad estimada para mejorar la eficiencia del uso de los recursos, la productividad, la calidad, la rentabilidad y la sostenibilidad de la producción agrícola (ISPA Sociedad internacional de agricultura de precisión, 2018).

La agricultura de precisión es consecuencia de emplear las tecnologías de la información y comunicación aplicados a la agricultura o agrotics las agrotics permiten recolectar información del entorno y el medio del cultivo, para que la información sea procesada, analizada interpretada y una posterior toma de decisiones y acciones.

En resumen, la Agricultura de Precisión consiste en realizar la operación adecuada, en el lugar adecuado, en el momento adecuado, de la manera adecuada y en la cantidad adecuada.

### **Figura 2.8**

*Ciclo de la agricultura de precisión*

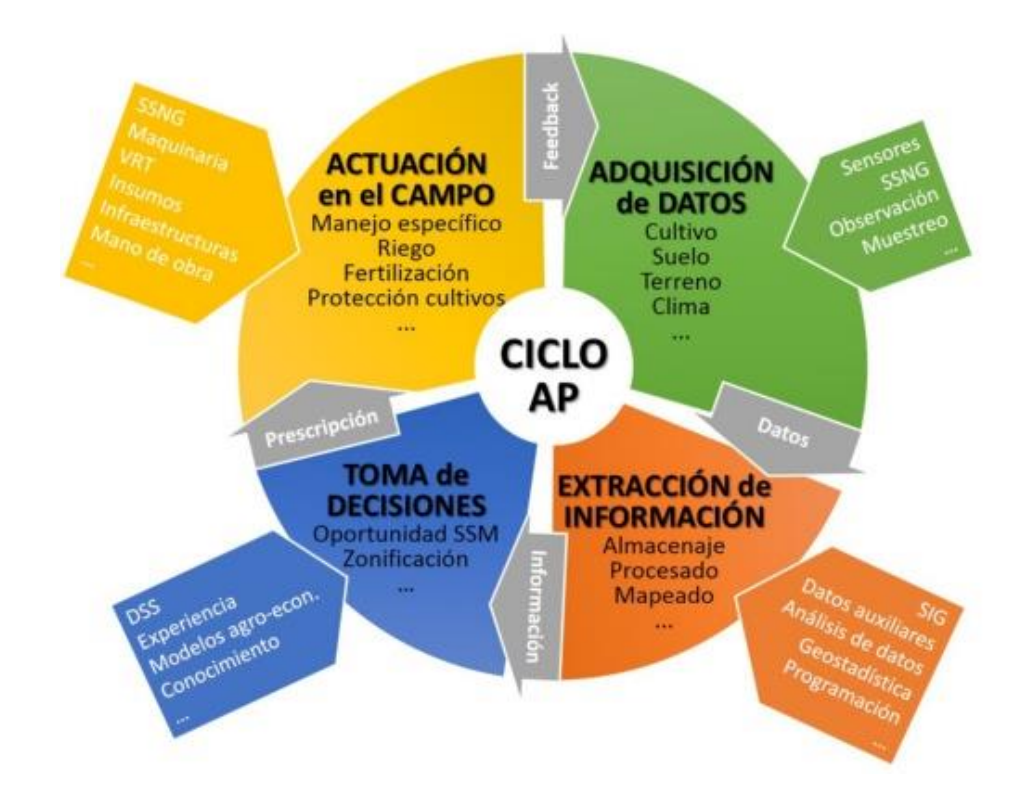

Fuente: (ISPA Sociedad internacional de agricultura de precisión, 2018).

### **2.4.1. Enfoques en la agricultura de precisión**

La práctica de la Agricultura de Precisión se puede llevar a cabo según tres grandes metodologías (ISPA Sociedad internacional de agricultura de precisión, 2018):

#### *2.4.1.1. Agricultura de Precisión basada en mapas digitales de información*

Para realizar operaciones agrícolas basadas en este enfoque es necesario elaborar un mapeo de la parcela, analizar su variabilidad espacial (crear un mapa de la parcela con la distribución espacial de la variable medida). Después de analizar los mapas debe tomarse una decisión de manejo. El resultado de la toma de decisión será un nuevo mapa, denominado mapa de actuación o de prescripción, donde se muestra qué debe hacerse en cada punto de la parcela (intensidad de la operación o dosis de producto a aplicar). Habitualmente, será un controlador electrónico embarcado en el tractor quien determinará qué hacer en cada punto y un equipo dotado de tecnología de actuación variable el que lo lleve a cabo. Para practicar este tipo de agricultura es indispensable disponer de un sistema de posicionamiento y navegación (vulgarmente llamado "un GPS") más o menos preciso tanto para la toma de datos como para la actuación. Un ejemplo sería la aplicación de herbicidas en base a un mapa de prevalencia de las malas hierbas dentro de una parcela.

### *2.4.1.2. Agricultura de Precisión basada en sensores y en tiempo real*

Este tipo de agricultura estrictamente no requiere sistemas de posicionamiento y navegación puesto que la toma de datos, la decisión y la actuación se llevan a cabo en tiempo real, a la espera de cambios en el entorno del cultivo que indique ejecutar cierta acción como ser un activar el riego, que el tractor aplique un herbicida en un lugar específico a partir de la medida de un sensor en ese punto. Dado que la actuación va a seguir siendo variable, el equipo también debe ir equipado con tecnología de actuación variable. La diferencia radica en que la actuación no se basa en un mapa de prescripción sino en uno o varios sensores que van tomando datos "sobre la marcha".

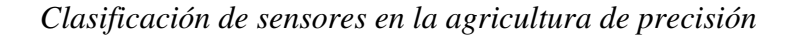

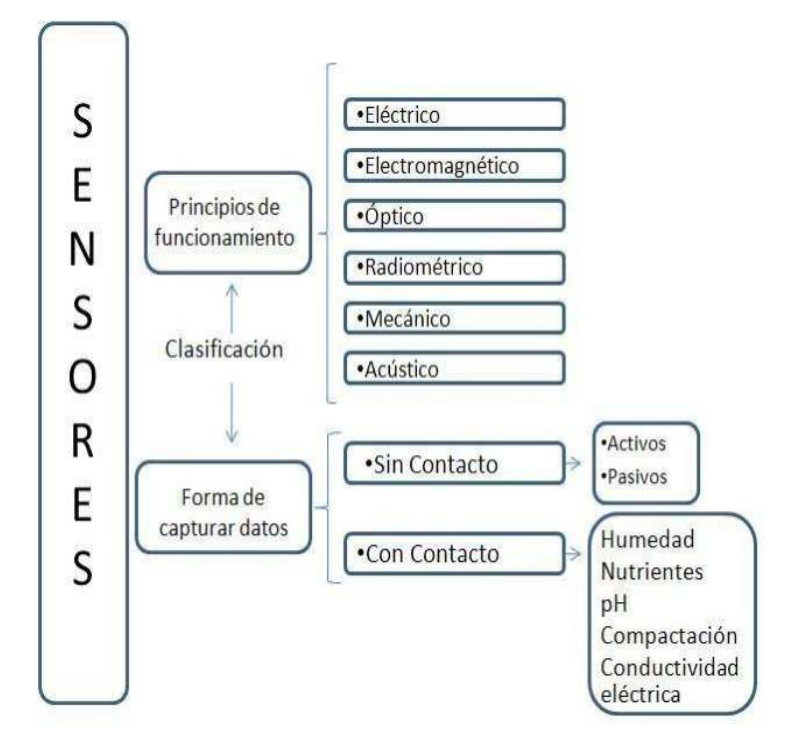

Fuente: (Ochoa Duarte, Forero Pachon, y Candrejo Aljure, 2012)

### **2.5. Agricultura de precisión en el regadío**

El riego de precisión es a nivel mundial un nuevo concepto en riego. El riego de precisión implica la aplicación precisa de agua para cumplir con los requisitos específicos de cada individuo plantas o unidades de manejo y minimizar el impacto ambiental adverso. Comúnmente definición aceptada de riego de precisión es la gestión sostenible de los recursos hídricos que implica la aplicación de agua al cultivo en el momento correcto, la cantidad correcta, el lugar correcto y de manera correcta, ayudando así a gestionar la variabilidad del agua en el campo, aumentando a su vez la productividad del cultivo y la eficiencia del uso del agua junto con la reducción en el costo de energía en irrigación. Utiliza un enfoque de sistemas para lograr el tratamiento de 'riego diferencial' del campo variación (espacial y temporal) en oposición al tratamiento de 'riego uniforme' que subyace a los sistemas de gestión tradicionales (Shah y Das, 2012).

El riego de precisión utiliza las tecnologías disponibles para realizar una programación óptima del riego, estableciendo el momento, la frecuencia y el tiempo de riego adecuados según las características del cultivo, la configuración de la red de riego, el clima y suelo de la finca, dando de esta forma el agua que necesita la planta en el momento adecuado. La programación del riego debe implicar tanto el control de funcionamiento del sistema de riego como la distribución de la humedad en el suelo. Requiere una sectorización adecuada de la red de riego (unidades de riego homogéneas), la regulación de la presión en cabeza de riego, unidades de riego y laterales para trabajar en condiciones idóneas, el uso de contadores inteligentes, para conocer la frecuencia y el volumen del agua aplicado en cada evento riego y el control de la humedad en el perfil del suelo y de la solución nutritiva en el mismo mediante el uso de sondas de humedad y de succión, respectivamente. Finalmente, la variable clave en el manejo del riego, el tiempo, se debe controlar mediante la correspondiente automatización del riego (programador electrónico y electroválvulas) que facilita la gestión y el ahorro en los costes de operación.

Las decisiones en el riego de precisión están basadas en la monitorización y adquisición de datos (datos climáticos, humedad del suelo, fertilización, consumos de agua, fertilizante y energía, imágenes…), procesamiento de datos (modelización, simulación y predicción) y representación de la información (Martín Arroyo, 2015).

### **2.5.1. Beneficios del riego de precisión**

El riego de precisión tiene el potencial de aumentar tanto el uso del agua como la economía. Se ha informado que el riego de precisión (por goteo y por aspersión) puede mejorar la eficiencia de aplicación de agua hasta el 80-90% en comparación con 40-45% en superficie método de riego (Mounzer et al., 2015).

El beneficio económico potencial del riego de precisión radica en reducir el costo de los insumos o aumentar el rendimiento de los mismos.

### *2.5.1.1. Ahorro de agua*

El objetivo principal del riego de precisión es aplicar una cantidad óptima de riego en todos los campos. Al suministrar agua a los cultivos en el momento que lo requiere y la cantidad demandada para satisfacer los requerimientos hídricos existe una mejor eficiencia en el uso del agua de regadío.

### *2.5.1.2. Rendimiento y ganancias*

Aumento en las ganancias debido a una disminución en los costos de producción empelados en el riego, como ser: mano de obra y el costo de energía de bombeo.

### *2.5.1.3. Reducción de la lixiviación de nutrientes*

El agua mueve el fertilizante a través del suelo o el sustrato, por lo que el manejo del riego es parte esencial en el manejo de nutrientes.

El exceso de riego lixivia el fertilizante del sustrato. La lixiviación del fertilizante del sustrato puede provocar que se requieran aplicaciones adicionales de fertilizante. Hemos comprobado que el sistema de control del riego por medio de sensores puede reducir en gran medida la lixiviación de los fertilizantes, reduciendo las aplicaciones de fertilizante en un 50%. Se pueden alcanzar ahorros en fertilizante sin importar si se usa fertilizante soluble en agua o fertilizante de liberación controlada.

Cuando se utiliza fertilizante soluble en agua la reducción del riego reducirá las aplicaciones de fertilizante de manera automática.

### *2.5.1.4. Alternativa a los reguladores de crecimiento*

En ocasiones en los procesos productivos de varios cultivos es necesario regular el crecimiento o la maduración de los frutos, para lograr tal objetivo se emplean reguladores del crecimiento. Sin embargo, con la implementación de un riego controlado y deficitario se puede lograr tal efecto.

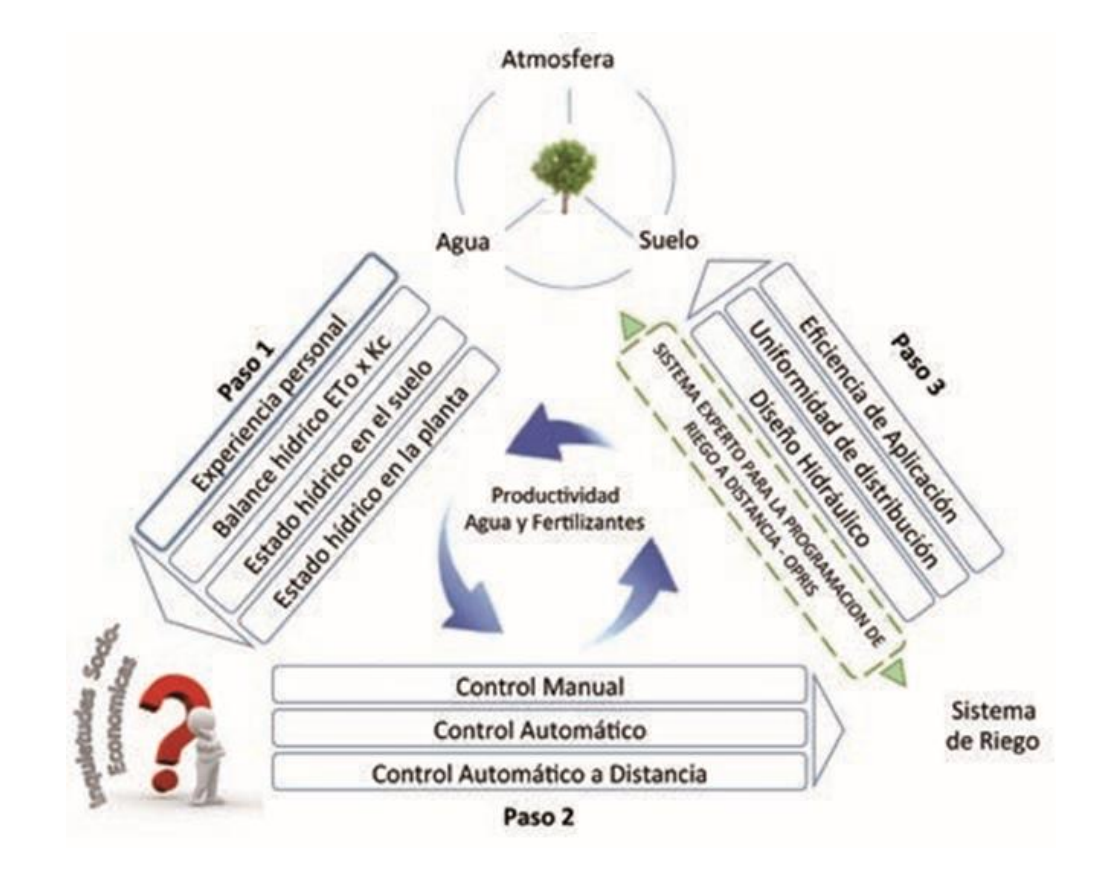

*Triángulo de decisión entre cultivo, el regante y el sistema de riego*

Fuente: (Mounzer, Norte, Baviera, Pedrero, y Alarcon, 2015)

#### **2.5.2. Componentes del riego de precisión**

- **Adquisición de datos:** un riego de precisión requiere identificar y cuantificar las variables que intervienen en la demanda hídrica de los cultivos, variables tanto del suelo como del ambiente. Existen tecnologías que permiten cuantificar estas variables en tiempo real como son los sensores aplicados a la agricultura (Shah y Das, 2012).
- **Interpretación:** Los datos deben recopilarse, interpretarse y analizarse a una escala y frecuencia apropiadas ya que en base a ese análisis se establecen las pautas y el algoritmo adecuado para la toma de decisiones del momento de aplicación y la cantidad de agua a aplicar a los cultivos.

 **Control:** El control de las aplicaciones de riego se las puede realizar con diferentes tecnologías, pero la base en el control será la aplicación del agua en el momento adecuado y la cantidad adecuada según el análisis realizado previamente, esta decisión de aplicación se la realizará de forma manual o automatizada.Una de ellas son los controladores electrónicos que permiten la automatización de los sistemas de riego en base a la información suministrada y programada.

#### **2.5.3. Tecnologías asociadas con el riego de precisión.**

Las tecnologías utilizadas son la Teledetección (RS), el Sistema de posicionamiento global (GPS) y el Sistema de información geográfica (GIS) y la Red inalámbrica de sensores (WSN). La tecnología de SIG y GPS, además de no ser en tiempo real, implicaba el uso de tecnologías costosas como la detección satelital y también una labor intensiva. En los últimos años, el avance en las tecnologías de detección y comunicación ha reducido significativamente el costo de implementación y funcionamiento de un marco de agricultura de precisión factible. Sin embargo, un sensor independiente, debido a su alcance limitado, solo puede monitorear una pequeña porción de su entorno, pero el uso de varios sensores que funcionan en una red parece particularmente apropiado para la agricultura de precisión. El desarrollo tecnológico en las redes inalámbricas de sensores permitió monitorear y controlar varios parámetros en la agricultura. También los avances recientes en tecnologías de sensores y radiofrecuencia inalámbrica (RF) y su convergencia con Internet ofrecen grandes oportunidades para la aplicación de sistemas de sensores para la agricultura. Se han desarrollado tecnologías inalámbricas emergentes con bajas necesidades de energía y capacidades de baja velocidad de datos que se adaptan perfectamente a la agricultura de precisión (Shah y Das, 2012).

#### *2.5.3.1. Redes de sensores inalámbricos*

Una red de sensores inalámbricos (WSN) es un sistema que consiste de dispositivos autónomos usando sensores distribuidos espacialmente para monitorear cooperativamente condiciones físicas o ambientales, tales como temperatura, humedad relativa, radiación solar, flujo fotosintético, etc. en diferentes ubicaciones.

Las tecnologías inalámbricas, especialmente los sensores inalámbricos y las redes de sensores, los cuales integran diferentes tecnologías como: MEMc, comunicaciones inalámbricas, sistemas embebidos y administración de la información distribuida, han estado en continuo y rápido desarrollo. La transmisión inalámbrica puede reducir y simplificar el cableado, ubicar el sitio en lugares remotos y peligrosos, su instalación es fácil, de tamaño considerablemente pequeño, bajo consumo de potencia, integración a bajo costo y movilidad. (Flores Medina et al., 2015)

Actualmente, las WSN son usadas en varias áreas de aplicación industrial, incluyendo monitoreo de procesos y control, salud, ambiente y hábitat, aplicaciones de control domótica, control de tráfico y monitoreo agrícola.

### **Figura 2.11**

*Modelo conceptual de un sistema de monitoreo de la humedad del suelo basado en WSN*

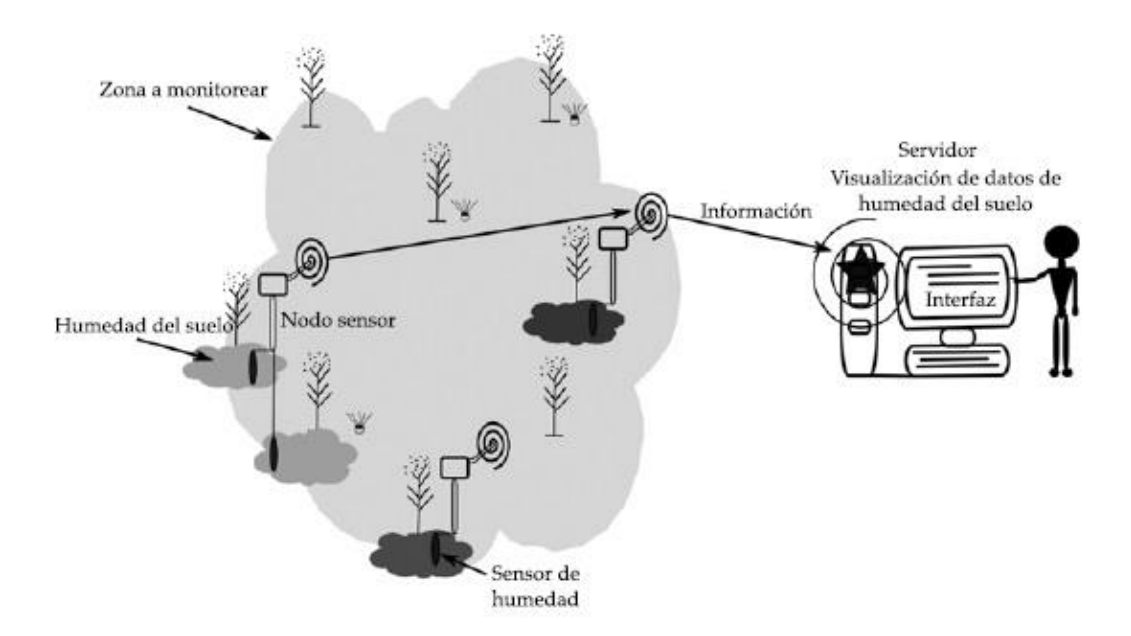

Fuente: (Flores Medina, Gonzáles Cervantes, y Jurado Zamarripa, 2015)

### **2.6. Automatización**

La Real Academia de las Ciencias Físicas y Exactas define la automática como el conjunto de métodos y procedimientos para la substitución del operario en tareas físicas y mentales previamente programadas. De esta definición original se desprende la definición de la automatización como la aplicación de la automática al control de procesos industriales (Toapanta, 2012).

Por proceso, se entiende aquella parte del sistema en que, a partir de la entrada de material, energía e información, se genera una transformación sujeta a perturbaciones del entorno, que da lugar a la salida de material en forma de producto. Los procesos industriales se conocen como procesos continuos, procesos discretos y procesos batch. Los procesos continuos se caracterizan por la salida del proceso en forma de flujo continuo de material, como por ejemplo la purificación de agua o la generación de electricidad. Los procesos discretos contemplan la salida del proceso en forma de unidades o número finito de piezas, siendo el ejemplo más relevante la fabricación de automóviles. Finalmente, los procesos batch son aquellos en los que la salida del proceso se lleva a cabo en forma de cantidades o lotes de material (Toapanta , 2012).

#### **Figura 2.12**

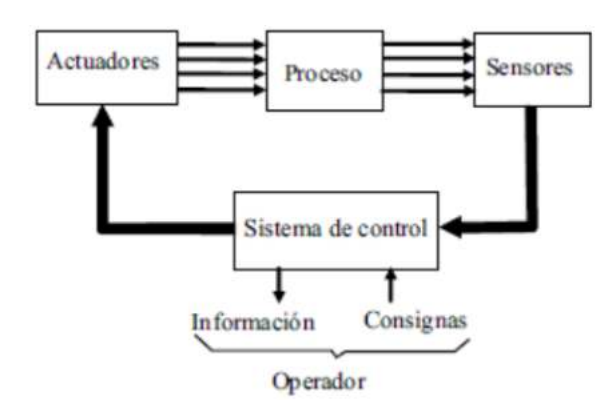

*Estructura de un sistema automatizado*

Fuente: (Sanchis, Romero, y Ariño, 2010)

### **2.7. Open Source**

La idea básica detrás del Open Source es muy simple: cuando los desarrolladores pueden leer, redistribuir y modificar el código fuente de una aplicación, ésta evoluciona. La comunidad mejora el software, lo adapta, o corrige con gran rapidez. Nosotros, en la comunidad Open Source hemos aprendido que este rápido proceso de evolución produce mejor software que el modelo tradicional cerrado, donde solo algunos programadores pueden ver el código fuente, mientras que el resto debe usar ciegamente un bloque indescifrable de bits (Cataldi y Salgueiro, 2007).

La Iniciativa Open Source (Open Source Initiative – OSI) existe para llevar este modelo de desarrollo y esta comunidad del conocimiento al mundo comercial. Por más de veinte años este modelo ha impulsado desarrollos como el de las tecnologías de Internet, Linux y muchas otras que han cambiado definitivamente la concepción tradicional de la tecnología y de los negocios.

### **2.7.1. Definición de software libre**

El software libre es aquel que puede ser distribuido, modificado, copiado y usado; por lo tanto, debe venir acompañado del código fuente para hacer efectivas las libertades que lo caracterizan. Dentro de software libre hay, a su vez, matices que es necesario tener en cuenta. Por ejemplo, el software de dominio público significa que no está protegido por el copyright, por lo tanto, podrían generarse versiones no libres del mismo, en cambio el software libre protegido con copyleft impide a los redistribuidores incluir algún tipo de restricción a las libertades propias del software así concebido, es decir, garantiza que las medicaciones seguirán siendo software libre. También es conveniente no confundir el software libre con el software gratuito, éste no cuesta nada, hecho que no lo convierte en software libre, porque no es una cuestión de precio, sino de libertad (Cataldi y Salgueiro, 2007).

# **2.7.2. Hardware Open Source**

El hardware open source (de fuente abierta) comparte muchos de los principios y metodologías del software libre y de código abierto. En particular, creemos que la gente debería poder estudiar libremente el hardware para entender su funcionamiento, modificarlo y compartir dichos cambios. Para facilitar esto, se publican todos los ficheros originales (Eagle CAD) del diseño del hardware como es en este caso Arduino. Estos ficheros se encuentran bajo licencia Creative Commons Attribution Share-Alike, que permite realizar trabajos personales y comerciales derivados, siempre que estos den crédito a Arduino y publiquen sus diseños bajo la misma licencia.

El software de Arduino es también open-source. El código fuente para el ambiente Java se publica bajo la GPL y las bibliotecas C/C++ del microcontrolador bajo la LGPL.

### **2.8. Hardware y Componentes electrónicos**

# **2.8.1. Microcontroladores**

Son circuitos integrados ("chips") programables, que incluyen en su interior un microprocesador y la memoria y los periféricos necesarios. Para utilizarlos, habitualmente se diseña una tarjeta electrónica específica para la aplicación, que incluye el propio microcontrolador y los circuitos electrónicos de interfaz precisos para poder vincularse a los sensores y actuadores. "Se utilizan sobre todo para sistemas de control de máquinas de las que se van a fabricar muchas unidades, de forma que la reducción de coste por el número de unidades fabricadas justifica la mayor dificultad del diseño" (Sanchis, Romero y Ariño, 2010).

# **2.8.2. Arduino**

Arduino es una plataforma electrónica de hardware libre basada en una placa con un microcontrolador. Con software y hardware flexibles y fáciles de utilizar, Arduino ha sido diseñado para adaptarse a las necesidades de todo tipo de público, desde aficionados, hasta expertos en robótica o equipos electrónicos (Arduino, 2015).

Según (Arduino, 2015) es en realidad tres cosas:

**Una placa hardware libre** que incorpora un microcontrolador reprogramable y una serie de pines-hembra (los cuales están unidos internamente a las patillas E/S del microcontrolador) que permiten conectar allí de forma muy sencilla y cómoda diferentes sensores y actuadores.

**Un software** (más en concreto un entorno de desarrollo) gratis, libre y multiplataforma (ya que funcionan Linux, mac, windows) que debemos instalar en nuestro ordenador y que nos permite escribir, verificar y guardar ("cargar") en la memoria del microcontrolador de la placa Arduino el conjunto de instrucciones que deseamos que este empiece a ejecutar. Es decir: nos permite programarlo. La manera estándar de conectar nuestro computador con la placa Arduino para poder enviar y grabar dichas instrucciones, es mediante un simple cable usb, gracias a que la mayoría de placas Arduino incorporan un conector de este tipo.

**Un lenguaje de programación libre.** Por lenguaje de programación se entiende cualquier idioma artificial diseñado para expresar instrucciones (siguiendo unas determinadas reglas sintácticas) que pueden ser llevadas a cabo por maquinas. Concretamente dentro del lenguaje Arduino, encontramos elementos parecidos a muchos otros lenguajes de programación existentes (como los bloques condicionales, los bloques repetitivos, las variables, etc), así como también diferentes comandos asimismo llamados "órdenes" o "funciones" que nos permiten especificar de una forma coherente y sin errores las instrucciones exactas que queremos programar en el microcontrolador de la placa. Estos comandos los escribimos mediante el entorno de desarrollo Arduino.

Ante todo, y sobre todo es un microcontrolador, es decir un ordenador completo integrado en un chip, con su CPU, memoria de programa, memoria de datos y circuitos para el control de periféricos.

### *2.8.2.1. Hardware Arduino*

El microcontrolador es el elemento central de la placa Arduino, que le proporciona su carácter altamente versátil, de forma similar al que le otorga un microprocesador a una computadora (Cespedes Machicao, 2017).

Entre las partes más importantes del microcontrolador se tiene:

- Un procesador programable que contiene una unidad lógica aritmética (ALU) y los registros necesarios para la ejecución de las operaciones, que soporta un conjunto de instrucciones reducido, optimizado y de alto rendimiento.
- Memoria flash (no volátil), para almacenar los programas del usuario.
- Memoria RAM para los datos del usuario.
- Memoria ROM para datos persistentes.
- Puertos de entradas/salidas digitales.
- Puertos de entrada analógicos.
- Salida analógica PWM.
- Temporizadores internos.
- Comunicación serial, I2C y SPI,
- Estado de bajo consumo.

El microcontrolador ejecuta las operaciones en sincronismo con una señal binaria de clock o reloj, a la velocidad de 8 a 32 MHz, dependiendo del modelo, que le provee un cristal de cuarzo.

La placa Arduino contiene diversos componentes para convertirla en una tarjeta autónoma y completamente funcional, como:

- Puerto USB.
- Terminales digitales de entrada/salida
- Terminales para entrada de señales analógicas.
- Botón RESET de reiniciación.
- Conector de alimentación con regulador de voltaje.
- Terminales de alimentación de energía para dispositivos externos.
- Leds indicadores de transmisión de datos
- Led indicador de encendido

### **Figura 2.13**

*Tarjeta Arduino UNO*

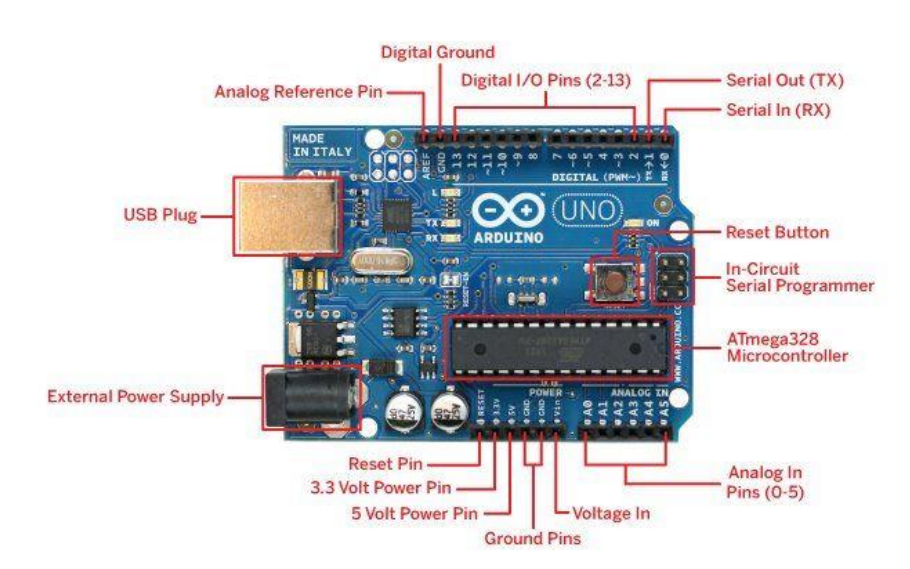

Fuente: (Cespedes Machicao, 2017)

### *2.8.2.1.1. Especificaciones técnicas del arduino Uno*

Arduino UNO es un sistema basado en el microcontrolador de 8 bits ATmega328, de Atmel ©, un chip sencillo y de bajo coste. Arduino UNO, tiene 14 pines (0 a 13), cada uno de los cuales se puede configurar como entrada o salida digital. Seis de estos pines se pueden configurar también como salidas PWM, lo que permite variar el ciclo de trabajo de la señal cuadrada generada en el pin, obtener una tensión cuyo valor medio puede variar entre 0 y 5 V y así simular una salida analógica sobre una salida digital. Los pines 0 y 1 de E/S digital se pueden configurar para utilizarse como un puerto serie.

El microcontrolador Atmega328 que usa Arduino UNO, incluye un conversor analógicodigital (A/D) de 6 canales, con una resolución de 10 bits, retornando un valor entero entre 0 y 1023.

La placa contiene todo lo necesario para utilizar el microcontrolador, cristal del oscilador de 16 MHz, regulador de tensión lineal, etc., es suficiente con conectarlo al ordenador a través del cable USB o alimentarlo desde una fuente de alimentación o una batería externa, con un voltaje recomendado de entre 7 a 9 V, para empezar a trabajar con él. Tiene 32 K B de memoria Flash, 2 KB de memoria SRAM y 1KB de memoria EEPROM (Herrero Herranz y Sánchez Allende, 2015).

### **Tabla 2.1**

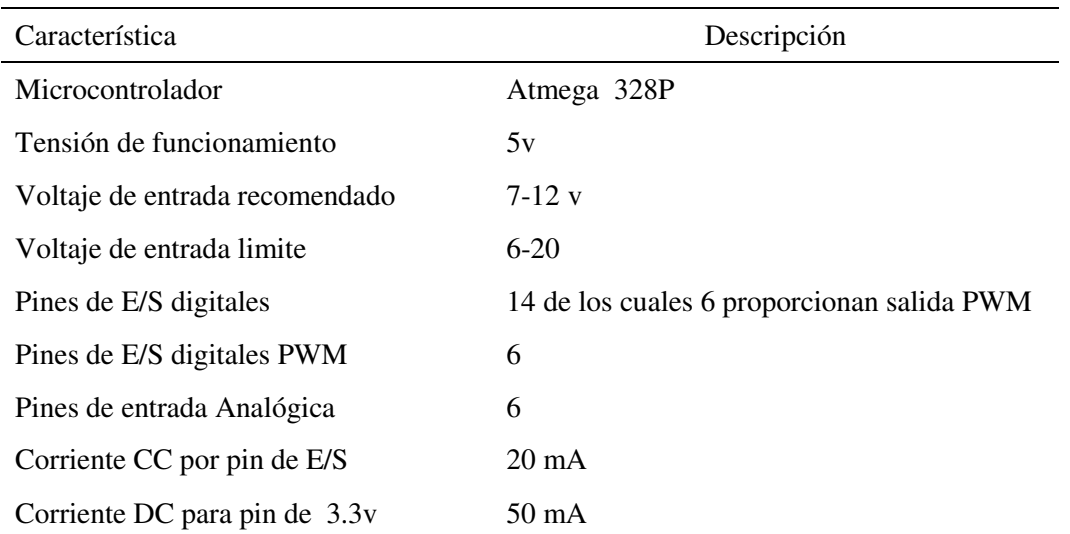

*Características Arduino Uno*

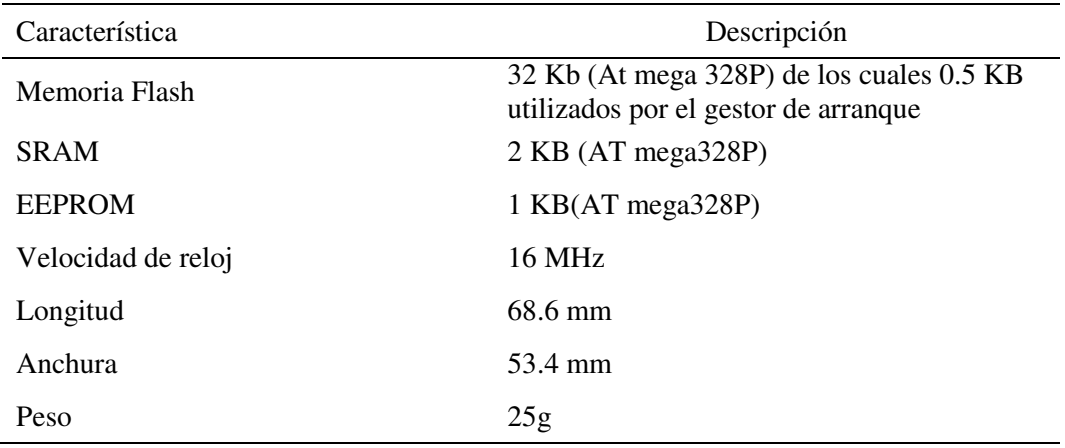

# *2.8.2.1.2. Especificaciones técnicas del arduino mega 2560*

Es la placa más grande y potente de Arduino. Incorpora un microcontrolador superior, el ATmega2560, soldado directamente a la placa.

La unidad de proceso ATmega2560 ejecuta instrucciones RISC a una velocidad de reloj de 16 MHz, y cuenta con una memoria flash de 256 KB (8 de los cuales son usados por el bootloader), una memoria RAM de 8 KB y 4 KB de memoria EEPROM (Arduino, 2015).

Sus diferencias respecto a la placa UNO son:

- La cantidad de pines. En esta placa tenemos 54 pines digitales, de los cuales 15 proveen una salida PWM y16 entradas analógicas.
- La incorporación de nuevos puertos de comunicación serie hardware (UART) que permiten a los pines 14, 15, 16 y 17 establecer comunicaciones de serie con otros dispositivos sin tener que utilizar librerías que emulen este protocolo (como la librería SoftwareSerial).
- Más interrupciones: Los pines 2, 3, 18, 19, 20 y 21 pueden definir triggers.

*Arduino mega 2560*

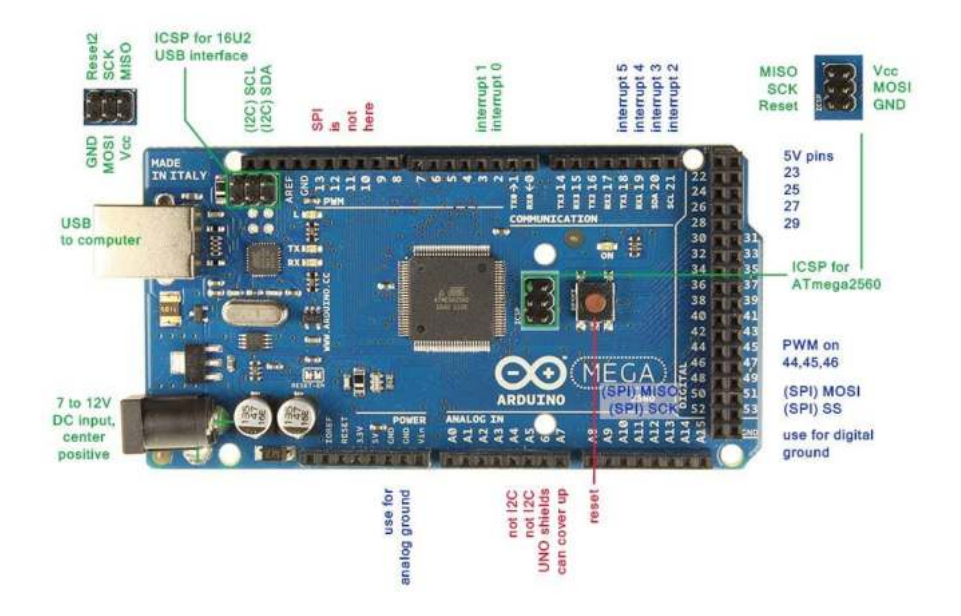

Fuente: (Cespedes Machicao, 2017)

Las especificaciones técnicas de la placa Arduino mega 2560 son las siguientes.

### **Tabla 2.2**

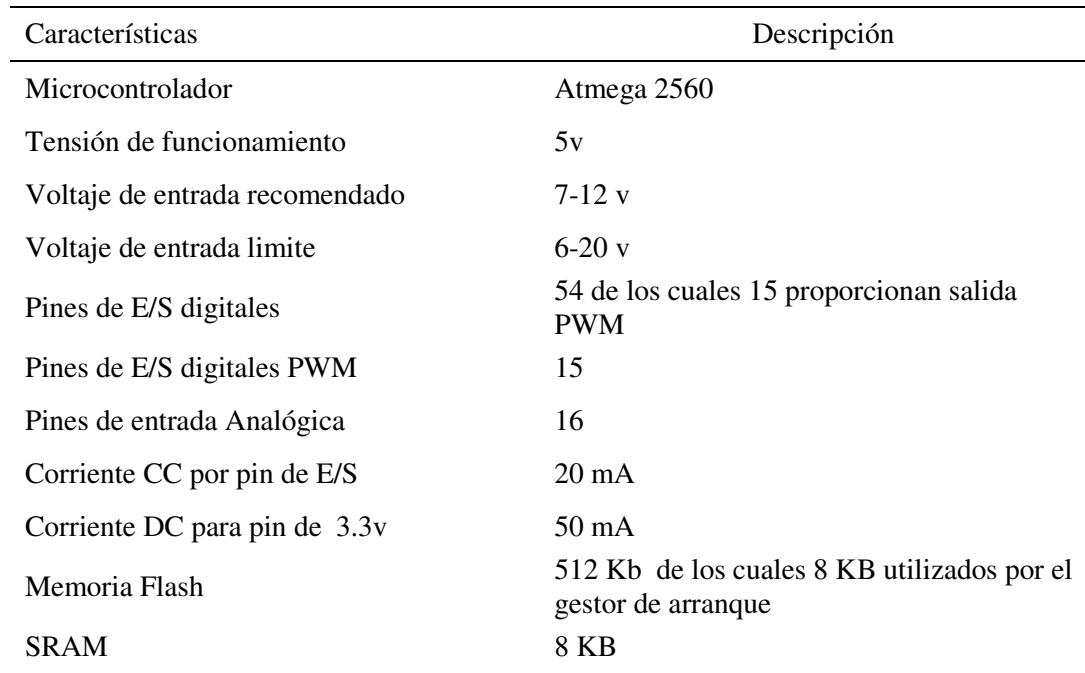

*Característica del Arduino Mega 2560*

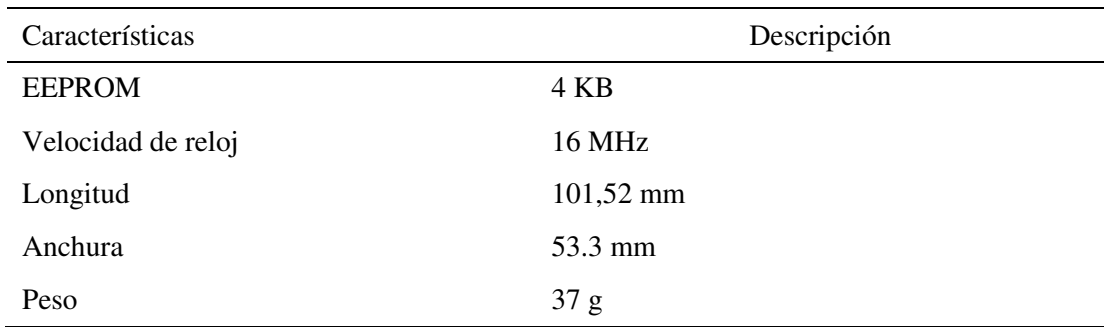

# *2.8.2.1.3. Especificaciones técnicas Arduino nano*

Es un modelo pequeño pero completo, que incorpora el mismo controlador que la Arduino UNO, el ATmega328. Carece de adaptador de corriente jack, ya que se alimenta a través del cable mini-B USB, que sirve también de comunicación (llevada a cabo por el chip USB FTDI). Las características de memoria son las mismas que la placa UNO, exceptuando el tamaño del bootloader que se ve incrementado a 2 KB debido al uso del chip FTDI USB (Arduino, 2015).

Podemos considerarla una placa Arduino UNO de reducido tamaño, 4,30 cm de largo por 1,85 cm de ancho.

Cuenta con 14 entradas digitales (4 de PWM) y 6 analógicas, además de pines I2C, interrupciones y otros puertos.

# **Figura 2.15**

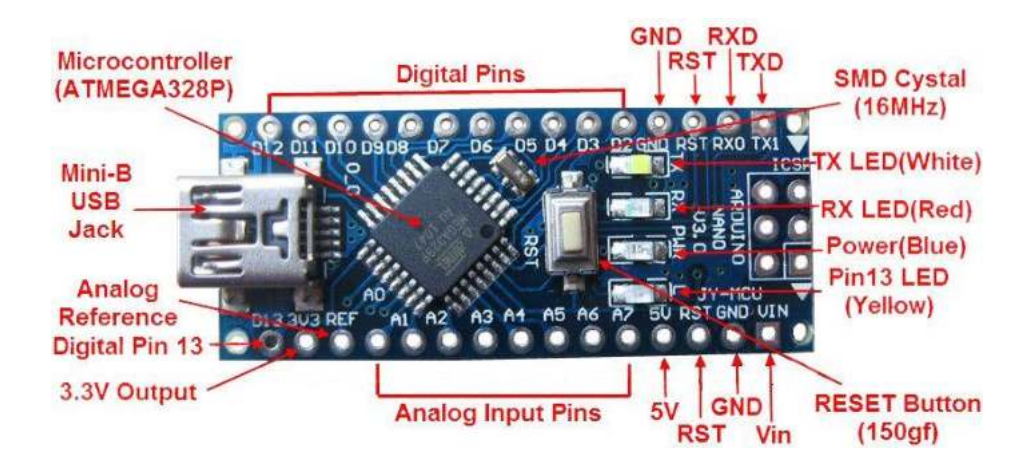

*Arduino Nano*

Fuente: (Cespedes Machicao, 2017)

Las especificaciones técnicas de la placa Arduino nano son las siguientes.

### **Tabla 2.3**

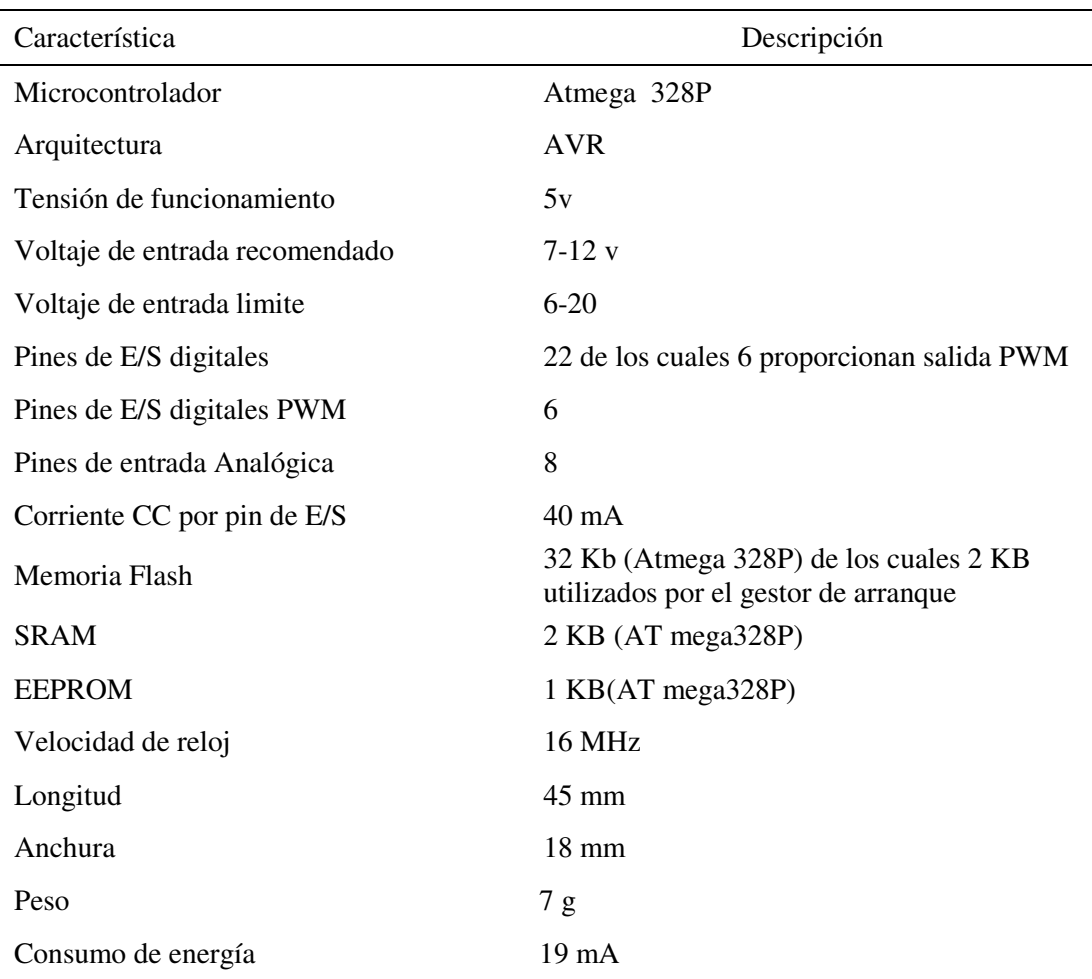

*Características del Arduino Nano*

### **2.8.3. Sensores**

### *2.8.3.1. Sensor de humedad del suelo resistivo YL-69*

Este sensor puede medir la cantidad de humedad presente en el suelo que lo rodea empleando dos electrodos que pasan corriente a través del suelo, y lee la resistencia. Mayor presencia de agua hace que la tierra conduzca electricidad más fácil (Menor resistencia), mientras que un suelo seco es un conductor pobre de la electricidad (Mayor resistencia (Naylamp Mecatronics, s.f.).

Sus características son las siguientes:

- Medida análoga de la humedad con salida de variación de voltaje (AO).
- Señal digital de superación de umbral con salida para el usuario (DO) y LED indicador. La sensibilidad de disparo se puede ajustar mediante trimmer. Esta función es provista por un comparador con LM393
- Pines de conexión de la tarjeta: VCC: alimentación, GND: Tierra, DO: Salida digital indicadora de superación de umbral, AO: Salida análoga de la medición de humedad
- LED indicador de encendido
- Voltaje de alimentación: 2 V a 6 V
- Dos agujeros de sujeción en el sensor de diámetro 3 mm aprox. y un agujero de sujeción en el módulo electrónico de 2 mm aprox.
- Incluye 2 cables de conexión Hembra-Hembra de 20 cm.
- Dimensiones aprox: Sensor 6 cm x 2 cm. Módulo electrónico 4 cm x 1.5 cm

*Sensor de humedad YL-69*

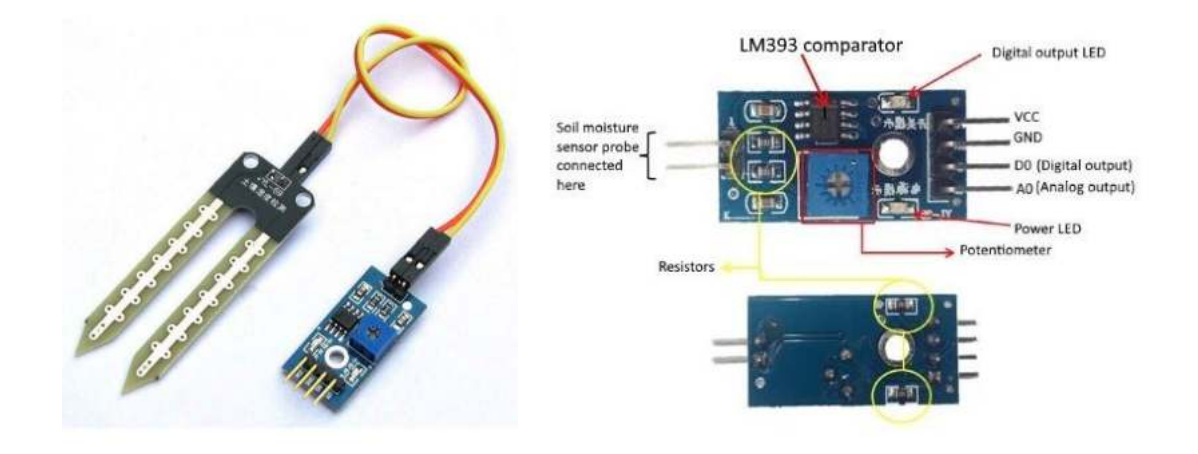

Fuente: (De sensores, n.d.)

# *2.8.3.2. Sensor de humedad del suelo capacitivo*

Este sensor de humedad del suelo es capaz de medir el nivel de humedad del suelo en donde es insertado, mediante detección capacitiva, en lugar de la detección resistiva que usan otros sensores.

Está construido con un material resistente a la corrosión entregando mayor durabilidad y confiabilidad para los proyectos.

El sensor incluye un regulador de tensión que provee la capacidad de ser energizado en un rango de voltaje operativo de 3.3 a 5.5V, siendo así compatible con gran cantidad de microcontroladores y tarjetas de desarrollo como Arduino.

La salida que entrega este sensor es de tipo analógica, siendo esta señal un valor proporcional a la humedad del suelo. Debido a esto, se debe considerar el uso de entradas analógicas, o en el caso de uso con Raspberry pi, añadir un conversor ADC con conexión de datos de tipo digital. (TecBolivia, s.f.).

Las características del sensor son las siguientes:

- Tensión de funcionamiento 3.3 5.5 VDC
- Tensión de salida analógica 0-5.5 VDC
- Corriente de operación 5 mA
- Dimensiones 98x23 mm

### **Figura 2.17**

*Sensor de humedad Capacitivo* 

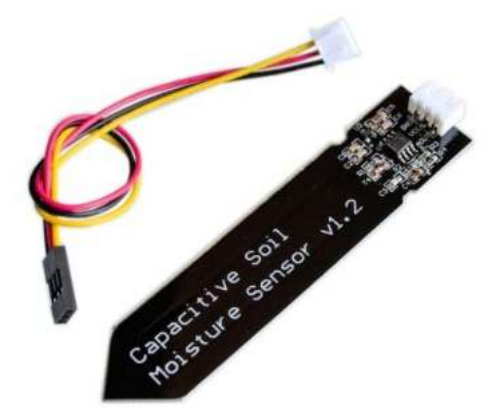

Fuente: (De sensores, n.d.)

### *2.8.3.3. Sensor de humedad y temperatura DHT-22*

El DHT22 (AM2302) es un sensor digital de temperatura y humedad relativa de buen rendimiento y bajo costo. Integra un sensor capacitivo de humedad y un termistor para medir el aire circundante, y muestra los datos mediante una señal digital en el pin de datos (no posee salida analógica). Utilizado en aplicaciones de control automático de temperatura, aire acondicionado, monitoreo ambiental en agricultura y más.

Cada sensor es calibrado en fábrica para obtener unos coeficientes de calibración grabados en su memoria OTP, asegurando alta estabilidad y fiabilidad a lo largo del tiempo. El protocolo de comunicación entre el sensor y el microcontrolador emplea un único hilo o cable, la distancia máxima recomendable de longitud de cable es de 20m., de preferencia utilizar cable apantallado. Proteger el sensor de la luz directa del sol (radiación UV) (naylamp mechatronics, s.f.).

Las características del sensor son las siguientes:

- Voltaje de operación 3V 6V DC
- Rango de medición de temperatura -40°C a 80 °C
- **•** Precisión de medición de temperatura  $\leftarrow$  0.5 °C
- Resolución de temperatura 0.1 °C
- Rango de medición de humedad de 0 a 100% HR
- Precisión de medición de humedad 2 % HR
- Resolución de humedad 0.1 % HR
- Tiempo de censado 2 s
- Interface digital single-bus
- $\bullet$  Peso 3 g
- Dimensiones 20\*15\*8 mm

*Sensor de humedad DHT22*

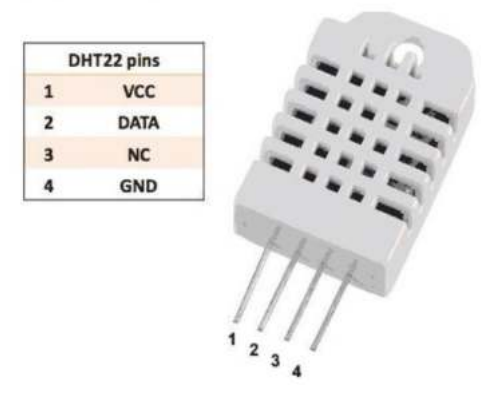

Fuente: (naylamp mechatronics, n.d.)

### *2.8.3.4. Sensor de temperatura DS18B20*

El DS18B20 es un sensor digital de temperatura que utiliza el protocolo 1-Wire para comunicarse, este protocolo necesita solo un pin de datos para comunicarse y permite conectar más de un sensor en el mismo bus.

El sensor DS18B20 es fabricado por Maxim Integrated, el encapsulado de fábrica es tipo TO-92 similar al empleado en transistores pequeños. La presentación comercial más utilizada por conveniencia y robustez es la del sensor dentro de un tubo de acero inoxidable resistente al agua.

Con este sensor podemos medir temperatura desde los -55°C hasta los 125°C y con una resolución programable desde 9 bits hasta 12 bits.

Cada sensor tiene una dirección única de 64bits establecida de fábrica, esta dirección sirve para identificar al dispositivo con el que se está comunicando, puesto que en un bus 1-wire pueden existir más de un dispositivo (Naylamp Mechatronics, 2016).

Las principales características del sensor son:

Voltaje de Operación: 3.0V – 5.5V

- Rango de Trabajo: -55℃ hasta +125℃ (-67°F to +257°F)
- Precisión en el rango de -10°C hasta +85°C: ±0.5°C.
- Resolución seleccionable de 9-12 bits
- Cubierta de acero inoxidable de alta calidad, previene la humedad y la oxidación.
- A prueba de Agua.
- No necesita componentes adicionales.
- Longitud de cable: 1m
- Cables: Rojo (+VCC), Blanco (DATA), Negro (GND)
- Protocolo 1-Wire, solo necesita 1 pin para comunicarse.
- Identificación única de 64 bits

*Sensor de temperatura DS18B20*

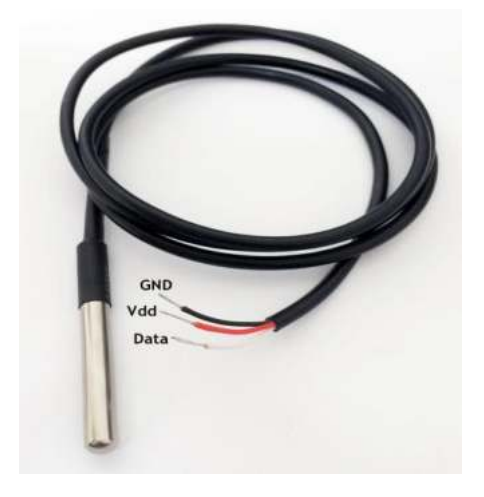

Fuente: (Naylamp Mechatronics, 2016)

# *2.8.3.5. Sensor de luminosidad BH175*

El BH1750 es un sensor de iluminación ambiental con una resolución y sensibilidad razonablemente altas. Se comporta frente a la luz visible de una forma equiparable a la del ojo humano y no se ve afectado por la radiación infrarroja ni depende de la temperatura de color del tipo de iluminación, es decir, funciona bien con luz natural y con

diferentes tipos de iluminación artificial. Se comunica de forma digital con el microcontrolador, con el [bus I2C,](https://es.wikipedia.org/wiki/I%C2%B2C) por lo que es resistente a interferencias si se sitúa a cierta distancia del circuito que lo lee. Su tiempo de respuesta es bastante bajo, menos de 200 ms en las circunstancias más desfavorables.

El BH1750 entrega la intensidad luminosa directamente en unidades Lux (Lx). El lux es la unidad derivada del S.I. de Unidades para la iluminancia o nivel de iluminación. Equivale a un lumen /m². Se usa en la fotometría como medida de la luminancia, tomando en cuenta las diferentes longitudes de onda según la función de luminosidad, un modelo estándar de la sensibilidad a la luz del ojo humano.

El módulo tiene un regulador interno de 3.3V pudiendo alimentar con 5V sin problemas.

La interfaz de comunicación es I2C pudiéndose implementar en la mayoría de microcontroladores, el módulo aparte de los pines de alimentación y pines I2C tiene un pin para establecer la dirección (Ventura, 2016).

Las características del sensor son las siguientes:

- Voltaje de Operación: 3V 5V
- Interfaz digital a través de bus I2C con capacidad de seleccionar entre 2 direcciones
- Respuesta espectral similar a la del ojo humano
- Realiza mediciones de iluminancia y convierte el resultado a una palabra digital
- Amplio rango de medición 1-65535 lux
- Modo de bajo consumo de energía
- Rechazo de ruido a 50/60 Hz
- Baja dependencia de la medición contra la fuente de luz: halógeno, led, incandescente, luz de día, etc.

*Sensor de luminosidad BH1750*

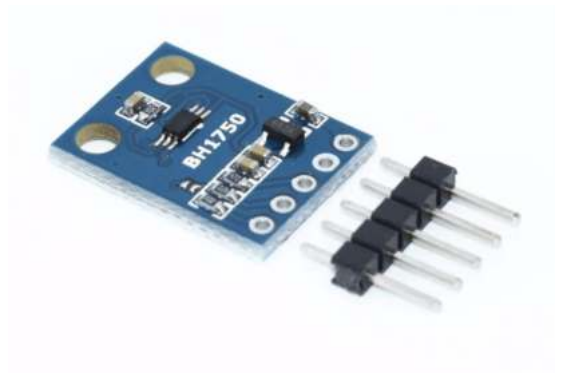

Fuente: (Ventura, 2016)

### **2.8.4. Comunicación inalámbrica**

# *2.8.4.1. Módulo de comunicación HC-12*

El Módulo Serial HC-12 RF 433 Mhz (1000 M) es un módulo de transmisión de datos inalámbricos integrado multicanal de nueva generación. Su banda de frecuencia de trabajo inalámbrico es de 433.4-473.0MHz, se pueden configurar múltiples canales, con un paso de 400 KHz, y hay 100 canales en total.

La potencia de transmisión máxima del módulo es de 100 mW (20dBm), la sensibilidad de recepción es de -117dBm a una velocidad de transmisión de 5.000 bps en el aire, y la distancia de comunicación es de 1000 m en el espacio abierto.

El módulo cuenta con una MCU dentro del módulo, y el usuario no necesita programar el módulo por separado, y todo el modo de transmisión transparente solo es responsable de recibir y enviar los datos del puerto serie, por lo que es conveniente su uso, además adopta múltiples modos de transmisión transparentes en el puerto serie, y pueden ser seleccionados mediante comandos AT (Dejan, 2017).

Las especificaciones del módulo HC-12 son las siguientes:

- Frecuencia de trabajo: 433.4MHz a 473.0MHz
- Voltaje de alimentación: 3.2V a 5.5VDC
- Distancia de comunicación: 1.000m en espacio abierto.
- Velocidad de transmisión en serie: 1.2Kbps a 115.2Kbps 9. 9.6Kbps por defecto
- Sensibilidad de recepción: -117dBm a -100dBm
- Potencia de transmisión: -1dBm a 20dBm
- Protocolo de interfaz: UART / TTL
- Temperatura de funcionamiento: -40 °C a + 85
- Dimensiones: 27.8mm x 14.4mm x 4mm
- Transmisión inalámbrica de larga distancia (1,000 m en espacio abierto / velocidad de transmisión de 5,000bps en el aire)
- Rango de frecuencia de trabajo (433.4-473.0MHz, hasta 100 canales de comunicación)
- Máxima potencia de transmisión de 100mW (20dBm) (se pueden configurar 8 engranajes de potencia)
- Tres modos de trabajo, adaptándose a diferentes situaciones de aplicación.
- MCU incorporado, que realiza la comunicación con un dispositivo externo a través del puerto serie
- El número de bytes transmitidos ilimitado a una vez

*Módulo de comunicación inalámbrica HC-12*

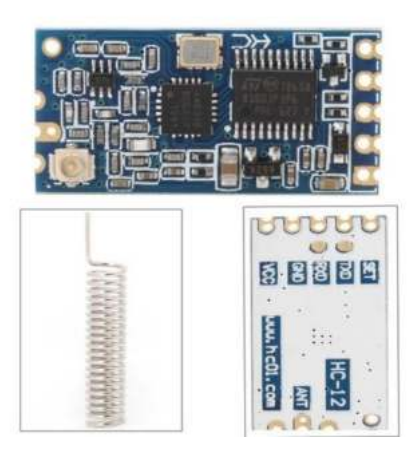

### **2.8.5. Actuadores**

### *2.8.5.1. Módulos relay*

Dentro de la gran variedad de proyectos que podemos realizar con Arduino, podemos llegar a desear controlar componentes de alto voltaje o alto amperaje, como bombillas o bombas de agua, los cuales no pueden ser manejados directamente con Arduino. En estos casos es necesario utilizar Relays o Relés, estos dispositivos permiten controlar cargas de alto voltaje con una señal pequeña.

Este módulo de relevadores (relés) es para conmutación de cargas de potencia. Los contactos de los relevadores están diseñados para conmutar cargas de hasta 10A y 250VAC (30VDC). Las entradas de control se encuentran aisladas con optoacopladores para minimizar el ruido percibido por el circuito de control mientras se realiza la conmutación de la carga. La señal de control puede provenir de cualquier circuito de control TTL o CMOS como puede ser un microcontrolador. Este módulo es ideal para conmutar cargas de corriente alterna conectadas a la red eléctrica. Soporta todos los microcontroladores, aplicaciones en zonas industriales, control del PLC, entre otros. Este módulo es capaz de controlar varios equipamientos de alta corriente durante un tiempo prolongado. Puede ser controlado por muchos microcontroladores como Arduino, 8051, AVR, PIC, DSP, ARM, MSP430, TTL (Naylamp Mechatronics, 2015).

Las especificaciones técnicas son las siguientes:

- Voltaje de Operación: 5V DC
- Señal de Control: TTL (3.3V o 5V)
- $N<sup>°</sup>$  de Relays (canales): 4 CH
- Modelo Relay: SRD-05VDC-SL-C
- Capacidad máx: 10A/250VAC, 10A/30VDC
- Corriente máx: 10A (NO), 5A (NC)
- Tiempo de acción: 10 ms / 5 ms
- Para activar salida NO: 0 Voltios
- Entradas Optoacopladas
- Indicadores LED de activación

*Módulo relay de un canal*

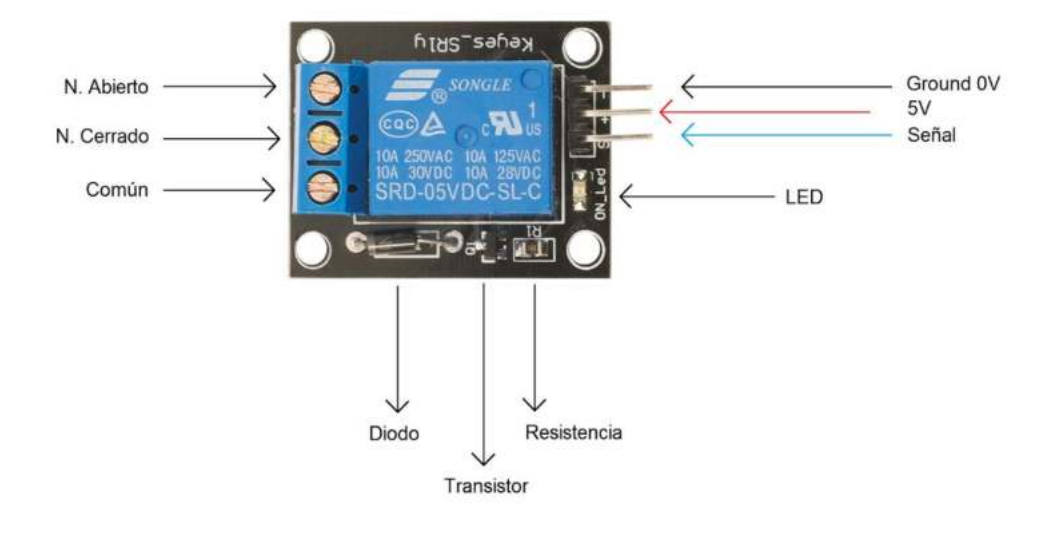

Fuente: (Naylamp Mechatronics, 2015)

### *2.8.5.2. Electroválvula solenoide de 1/2" 12VDC*

Las válvulas solenoides son un tipo de electroválvula todo/nada o abierto/cerrado. Tienen dos partes: el solenoide y el cuerpo de plástico.

El solenoide es un electroimán que al ser energizado se desplaza junto con el diafragma de la válvula y permite el paso del fluido. La válvula se mantiene abierta mientras el solenoide está energizado. Cuando no está alimentado un resorte se encarga de regresar la válvula a su posición de reposo, que en este caso es del tipo normalmente cerrada (NC).

El cuerpo de la válvula está fabricado en plástico con roscados machos a ambos lados de 1/2" tipo NPS (recta). La mayoría de tuberías utilizadas en los hogares latinoamericanos tienen un diámetro de 1/2", por lo que este modelo de válvula es ideal para controlar el flujo de agua en un hogar.

Controlar la válvula es muy sencillo con la ayuda de un microcontrolador y un driver de potencia. El uso del driver entre el microcontrolador y la válvula es necesario pues la corriente y voltaje de la válvula son mayores a los usados por el microcontrolador. Si

conectamos directamente el microcontrolador a la válvula es seguro que dañaremos nuestro circuito. Los microcontroladores que podemos usar son: Arduino, Pic, Raspberry Pi o un Módulo ESP8266 [\(Wemos,](https://naylampmechatronics.com/inalambrico/291-wemos-d1-mini-esp8266.html) [NodeMCU\)](https://naylampmechatronics.com/inalambrico/153-nodemcu-esp8266.html) (Mundo riego, 2017).

Las especificaciones técnicas son las siguientes:

- Voltaje de operación: 12V DC
- Corriente de operación: 0.6A
- Potencia consumo: 8W
- Temperatura de funcionamiento: 5ºC a 100ºC
- **•** Presión de funcionamiento mínima:  $0.02$  MPa ( $0.2$  Bar =  $2.04$  mca)
- Presión de funcionamiento máximo: 0.8 MPa (8 Bar = 81.6 mca)
- Tiempo de respuesta (apertura): ≤ 0.15 s
- Tiempo de respuesta (cerrado): ≤ 0.3 s
- Conector tuberia: Rosca externa 1/2" NPS Macho
- Reposo: Normalmente cerrado
- Tipo de válvula: Diafragma
- Adecuado para agua y fluidos de baja viscosidad

### **Figura 2.23**

*Electroválvula solenoide de 1/2 pulgadas a 12 VDC*

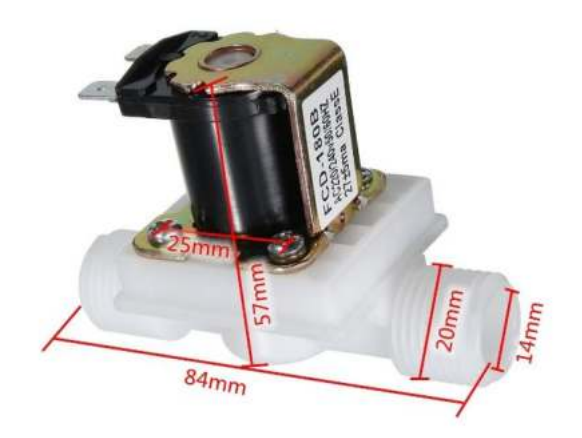

Fuente: (Mundo riego, 2017)

# **2.8.6. Periféricos de interfaz y control**

# *2.8.6.1. Pantalla LCD 20x4*

Display LCD de 4 líneas de 20 caracteres con comunicaciones I2C y serie y retro iluminación controlable por software. Gracias a su iluminación posterior, los mensajes se ven claramente incluso en total oscuridad. Permite la conexión de un teclado matricial a través del módulo de comunicaciones.

Disponible en dos colores de pantalla: Texto negro sobre fondo verde (clásico) y texto blanco sobre fondo azul. El consumo de la iluminación de pantalla es de unos 55mA para la Azul/Blanco y 125mA para la Verde/Negro, por otra parte, la Azul/Blanco requiere la luz encendida para poder leerla y la Verde/Negro se lee claramente sin la luz de pantalla (Prometec, 2015).

# **Figura 2.24**

*Pantalla LCD 20X4*

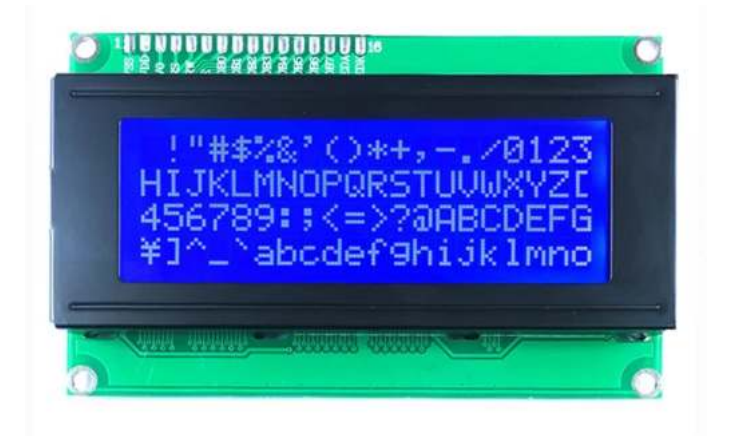

Fuente: (Prometec, 2015)

# *2.8.6.2. Teclado matricial 4X4*

El Teclado matricial de botones plásticos formado por 4 filas y 4 columnas para un total de 16 teclas permite agregar una entrada de usuario a tus proyectos. El teclado es de tipo membrana, por lo que entre sus ventajas se encuentra el poco espacio que requiere para ser instalado. Posee una cubierta adhesiva y un cable flexible de conexión. Puede ser conectado a cualquier microcontrolador o tarjetas de desarrollo como Arduino.

El teclado matricial 4x4 está formado por una matriz de pulsadores dispuestos en filas (L1, L2, L3, L4) y columnas (C1, C2, C3, C4), con la intención de reducir el número de pines necesarios para su conexión. Las 16 teclas necesitan sólo 8 pines del microcontrolador en lugar de los 16 pines que se requerirían para la conexión de 16 teclas independientes. Para poder leer qué tecla ha sido pulsada se debe de utilizar una técnica de barrido y no solo leer un pin de microcontrolador.

La conexión del teclado matricial 4x4 con Arduino u otra plataforma de microcontroladores es simple: se necesitan 8 pines digitales en total. Puede trabajar con microcontroladores de 3.3V o 5V sin problema. Es necesario colocar resistencias pull-up entre los pines de las columnas y VCC o activar por software las resistencias Pull-up internas en el Arduino. En cuanto a la programación, la lectura de las teclas se debe realizar mediante un "barrido" de las filas. Si bien es posible realizar este procedimiento dentro del loop principal del programa, es una buena práctica realizar el barrido utilizando interrupciones por TIMER y así asegurar la lectura de las teclas en un intervalo conocido y exacto, además de dejar al loop libre para realizar otras operaciones (Llamas, 2016).

### **Figura 2.25**

*Teclado matricial 4X4*

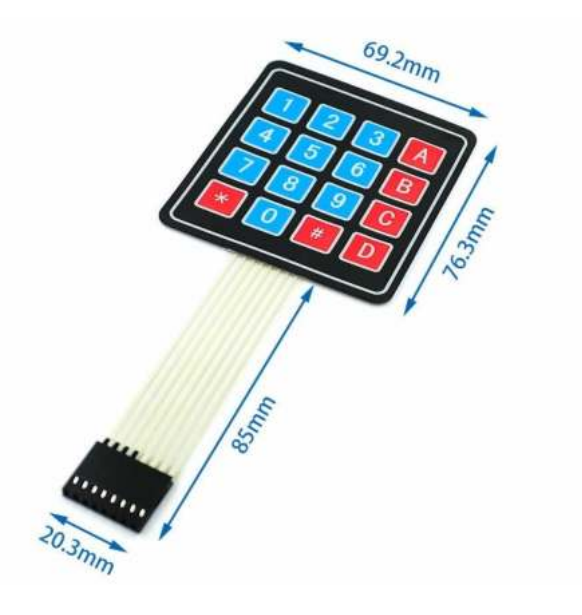

Fuente: (Llamas, 2016)

# *2.8.6.3. Modulo reloj en tiempo real DS3231*

El DS3231 es un reloj en tiempo real de alta precisión que cuenta con un oscilador a cristal con compensación de temperatura (TCXO). La integración del oscilador a cristal en el propio circuito integrado, en conjunto con la compensación de temperatura, asegura la precisión a largo plazo.

El RTC mantiene registro de segundos, minutos, horas, día de la semana, fecha, mes y año, la fecha es ajustada automáticamente a final de mes para meses con menos de 31 días, incluyendo las correcciones para año bisiesto.

El módulo se comunica con el microcontrolador a través del bus I2C con solamente 2 pines que pueden ser compartidos por varios dispositivos como memorias EEPROM, expansores de IO, controladores PWM, etc (Geek factory, 2015).

### **Figura 2.26**

*Reloj de tiempo real DS3231*

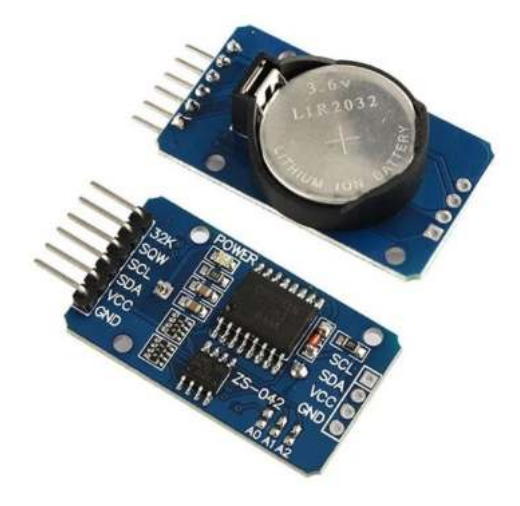

Fuente: (Geek factory, 2015)

### *2.8.6.4. Módulo de memoria micro sd*

Este Módulo de interfaz tarjeta MicroSD permite conectar a un microcontrolador una tarjeta de memoria, de forma que se pueden almacenar grandes cantidades de datos usando un microcontrolador como dispositivo de control. Esto es ideal para realizar proyectos como reproductores de MP3, registradores de datos (dataloggers), etc.
Soporta tarjetas micro SD y micro SDHC. Tiene un circuito de conversión de voltaje para comunicarse a 3.3V o 5V. Puede ser alimentado hasta con 5V gracias a su regulador de voltaje incluido. Se puede usar con Arduino y en general con cualquier microcontrolador y tarjeta de desarrollo (LLamas, 2016).

## **Figura 2.27**

*Módulo de almacenamiento micro sd*

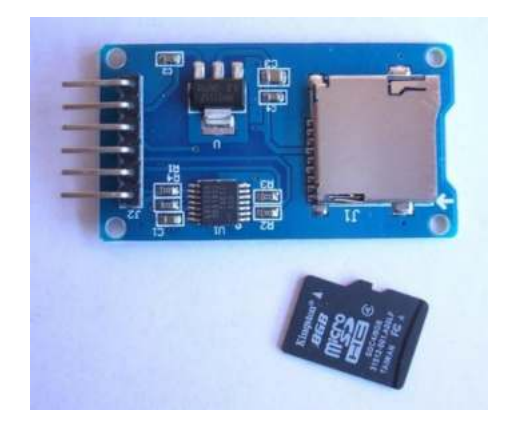

Fuente: (LLamas, 2016)

# **2.9. Software empleado**

### **2.9.1. IDE Arduino**

El entorno de desarrollo integrado (IDE) de Arduino es una aplicación multiplataforma (para Windows, macOS, Linux) que está escrita en el lenguaje de programación Java. Se utiliza para escribir y cargar programas en placas compatibles con Arduino, pero también, con la ayuda de núcleos de terceros, se puede usar con placas de desarrollo de otros proveedores.1

El código fuente para el IDE se publica bajo la Licencia Pública General de GNU, versión 2. El IDE de Arduino admite los lenguajes C y C ++ utilizando reglas especiales de estructuración de códigos. El IDE de Arduino suministra una biblioteca de software del proyecto Wiring, que proporciona muchos procedimientos comunes de E/S. El código escrito por el usuario solo requiere dos funciones básicas, para iniciar el boceto y el ciclo principal del programa, que se compilan y vinculan con un apéndice de programa main() en un ciclo con el GNU toolchain, que también se incluye. El IDE de Arduino emplea el programa avrdude para convertir el código ejecutable en un archivo de texto en codificación hexadecimal que se carga en la placa Arduino mediante un programa de carga en el firmware de la placa (Wikipedia, 2019).

# **Figura 2.28**

*Entorno de programación Arduino IDE*

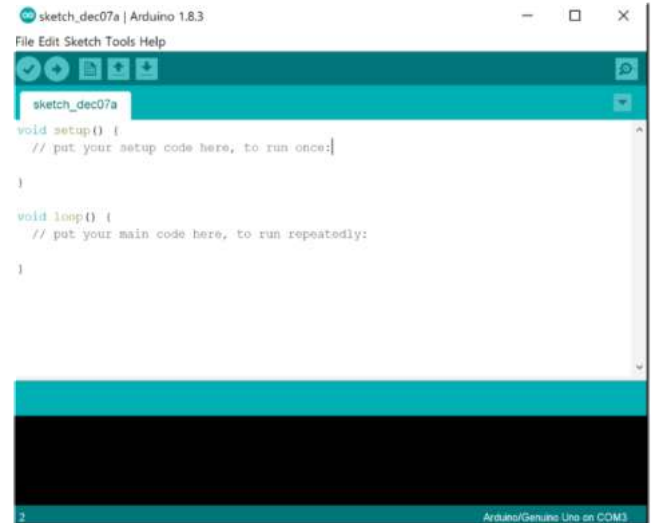

Fuente: (Wikipedia, 2019)

# **2.10. Calibración de sensores de humedad**

Para obtener mediciones más precisas, es necesario realizar la calibración de los sensores de acuerdo al tipo de suelo donde se va a utilizar, en virtud de las propiedades electromagnéticas inherentes a cada tipo de suelo, dado que la salinidad, temperatura, densidad y contenido de arcilla en el suelo pueden limitar su utilización (Evett y Tolky, 2006).

La empresa estadounidense METER GROUP, especialista en sensores y desarrollo de hardware de medición, recomienda el método A para la calibración de sus sensores capacitivos de humedad del suelo, método desarrollado y probado por la misma empresa (METER Group, 2020).

# **2.10.1. Método de calibración A**

El método de calibración del sensor de suelo MÉTODO "A" (recomendado para una mayor precisión), es un método basado en pesar toda la muestra de calibración. El método se divide en 5 pasos, los cuales son:

- Instrumentos y equipos necesarios
- Recolección de muestras del suelo
- Preparación del suelo
- Proceso de calibración
- Obtención de la ecuación de Calibración

# *2.10.1.1. Instrumentos y equipos necesarios*

Los instrumentos y equipo necesarios para realizar el Método de Calibración A son los

siguientes:

- a) Una pala y un contenedor de suelo a granel para la recolección de suelo de campo.
- b) Un contenedor de calibración.
	- El contenedor de calibración debe ser lo suficientemente grande como para empacar el suelo y alcanzar la densidad aparente del campo, manteniendo la profundidad del suelo suficiente para acomodar el volumen total de influencia del sensor de humedad del suelo.
- c) Un sensor de humedad de suelo y un sistema de adquisición de datos.
- d) Una báscula.
	- La báscula debe poder pesar hasta 10 Kilogramos.
	- La báscula debe tener una resolución de 0,10 gramos para lograr una mejor calibración específica del suelo.
- e) Un muestreador volumétrico de suelo.
- El muestreador volumétrico de suelo se utiliza para muestrear volúmenes conocidos de suelo del contenedor de calibración para determinar el contenido de agua volumétrico.
- f) Contenedores de secado de suelos

g) Un contenedor de secado de suelo por tipo de suelo para determinar la densidad

aparente.

- Los contenedores de secado deben ser adecuados para su uso en horno y tener una tapa sellable.
- Limpie y mida la masa de cada uno de los contenedores de secado antes de agregarles tierra.
- Escriba la masa de tara.

h) Un horno de secado.

# *2.10.1.2. Recolección de las muestras*

a) Recoger aproximadamente cuatro litros de suelo a granel.

b) Asegurarse de que el suelo sea del área y profundidad que desea medir con sus sensores de humedad de suelo.

c) Medir la densidad aparente del suelo cuando recolecte su muestra.

- Use el muestreador volumétrico de suelo para recolectar varias muestras de suelo no perturbado.
- Coloque tapas en todas las muestras para evitar la pérdida de agua.
- Dado que ha utilizado una muestra volumétrica, conoce el volumen de las muestras de suelo  $(Vsuelo)$ .
- Pesar las muestras (sin tapa) y registrar el peso en una tabla de datos.
- Secar las muestras de suelo en el horno de secado.
- $\bullet$  Mida la masa del suelo seco (*msuelo seco*).
- Calcular la densidad aparente del suelo

# *2.10.1.3. Preparación del suelo*

a) Secar el suelo al aire.

- El secado al aire es más rápido si el suelo se extiende en una capa delgada y el aire se mueve sobre el suelo.
- b) Retirar objetos grandes del suelo.
	- La presencia de rocas grandes u otros objetos pueden complicar el proceso de calibración. Sugerimos romper terrones grandes y pasar el suelo por un tamiz de 2 a 5 milímetros antes de continuar.

# *2.10.1.4. Proceso de calibración*

a) Empacar el suelo en el contenedor de calibración y mantener la densidad aparente del campo.

- Si comienza con suelo seco, controle la densidad aparente empacando una masa de suelo conocida en un volumen de contenedor conocido.
- Generalmente es necesario agregar el suelo en capas, empacando cada capa antes de agregar la siguiente.

b) Tomar una muestra volumétrica de suelo inicial.

- Inserte completamente el muestreador volumétrico en el suelo no perturbado.
- Extraiga la muestra de suelo asegurándose que esté intacta.
- Retire el exceso de tierra con un borde plano.
- Rellene cualquier pequeño vacío que pueda existir.
- Coloque toda la muestra de suelo en un contenedor de secado y tape el contenedor. Cualquier pérdida de agua del suelo entre el muestreo y el pesaje introduce un error en el cálculo del contenido volumétrico de agua.
- Mida la masa del suelo + el contenedor de secado (sin tapa).
- Registre el peso.
- Vuelva a colocar la tapa al contenedor de secado y dejarla a un lado para secarla en el horno más tarde.

c) Pesar el contenedor de calibración antes de insertar el sensor de humedad de suelo.

- Pesar todo el contenedor de calibración.
- $\bullet$  Registre la masa.
- Para suelos de textura fina, como limo limoso y suelos arcillosos, tome una medida de la altura desde la tapa hasta la base del suelo. Con el tiempo, el volumen de los suelos de textura más fina cambiará con la adición de agua (los suelos arenosos no tienen este problema). Si se toma una medida de altura y se conocen las dimensiones del contenedor, entonces es posible realizar una corrección de cambio de volumen en el cálculo del contenido volumétrico del agua.

d) Insertar el sensor de humedad del suelo.

 Insertar el sensor de humedad de suelo de manera vertical en la muestra de suelo tomada con el contenedor de calibración para no introducir espacios de aire entre los dientes del sensor y el suelo, tome un poco de tierra adicional y colóquelo alrededor de la base del sensor.

e) El sensor de humedad de suelo debe estar rodeado de tierra continua a través de todo el radio de medición.

f) Tomar una lectura del sensor de humedad del suelo.

- Recopile los datos brutos del sensor (no se aplica calibración).
- Es una buena idea repetir los pasos una o dos veces para asegurarse de lograr una calidad de inserción repetible. Tenga cuidado de no insertar el sensor de humedad de suelo en los agujeros que ya ha hecho. En general, habrá una pequeña variabilidad (algunos recuentos sin procesar que representan milivoltios), por lo que se puede tomar una lectura promedio.
- Registre las lecturas del sensor de humedad del suelo.

g) Mojar el suelo de calibración.

- Agregue aproximadamente 1 mililitro de agua por cada 10 mililitros de volumen de suelo. Esto aumentará el contenido volumétrico de agua aproximadamente en un 10%. Agregue el agua al suelo de la manera más uniforme posible.
- Mezcle bien la tierra con las manos o una paleta hasta que la mezcla vuelva a ser homogénea.

h) Repetir estos últimos pasos hasta que el suelo se acerque a la saturación.

- Esto generalmente produce de 4 a 6 puntos de calibración.
- Cada punto puede tomar hasta una hora.
- Tenga en cuenta que la densidad aparente de la muestra se puede mantener durante todo el proceso de calibración empacando la misma muestra de suelo al mismo nivel en el contenedor de calibración en cada contenido de agua.

i) Secar la muestra volumétrica inicial del suelo.

- Coloque la muestra húmeda ya pesada en el horno a 105 °C durante 24 horas.
- Tenga en cuenta que los suelos con alto contenido de materia orgánica pueden perder importantes compuestos orgánicos volátiles si se secan a 105°C, lo que lleva a un error en la calibración. Se recomienda secar estos suelos a 60 a 70 °C durante al menos 48 horas.

j) Pesar el suelo seco.

- Retire el contenedor de secado de suelo del horno.
- Vuelva a colocar la cubierta mientras aún está caliente.
- Permita que la muestra de suelo y el contenedor de secado se enfríen.
- Mida la masa de suelo seca + contenedor (sin tapa).
- Registre el valor.

### *2.10.1.5. Obtención de la ecuación de Calibración*

El resultado del proceso de calibración, es hallar la función de calibración para el tipo de suelo en estudio. Primeramente, hacer un diagrama con la salida del sensor en el eje X, y en el "eje Y" el contenido volumétrico de agua o VWC. Luego use la función de ajuste de curva o línea de tendencia para construir un modelo matemático de la relación. Esta relación es a menudo lineal, pero a veces se ajusta mejor a una ecuación polinómica como se muestra a continuación, especialmente en suelos con alto contenido de materia orgánica.

## **Figura 2.29**

*Función de calibración para un sensor*

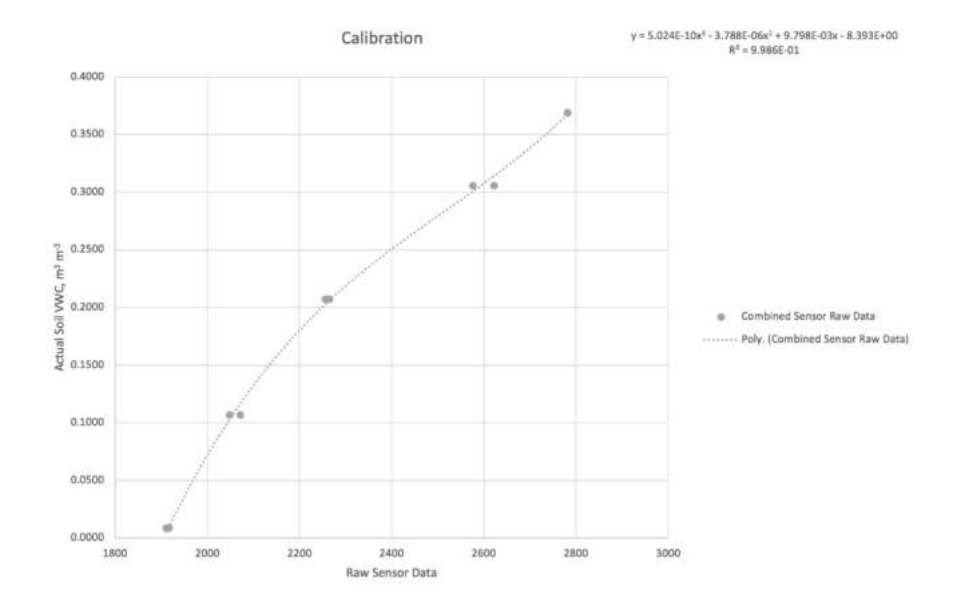

# **2.11. Índices de error para validar modelos**

A continuación, se muestra una clasificación de los índices según su dependencia con la escala de las señales comparadas. Para cada índice se presenta su definición matemática, su interpretación y sus unidades.

# **2.11.1. Errores que Dependen de la Escala**

Estos indicadores son de utilidad cuando se validan diferentes modelos con el mismo conjunto de datos, y se quiere seleccionar cual modelo es mejor. No se deben usar cuando se comparan datos con diferentes escalas, pues ponderan el error de la escala más grande

#### *2.11.1.1. Error cuadrático medio*

El error cuadrático medio o MSE por sus siglas en inglés, pondera las estimaciones que están más alejadas del valor medido (5). Su resultado está en unidades al cuadrado de la variable medida (Camarilla Peñaranda et al., 2013).

$$
MSE = (1/n) \sum_{i=1}^{n} (yi - \hat{y}i)^2
$$
 (11)

Dónde:  $yi$  es el valor medido,  $\hat{y}i$  el valor estimado y  $n$  el número de muestras.

#### *2.11.1.2. Raíz del Error Cuadrático Medio*

La raíz del error cuadrático medio o RMSE por sus siglas en inglés, mide el valor medio cuadrático del error (6). Éste índice es el más usado para la validación de modelos de sistemas físicos. Su resultado tiene las unidades de la variable medida y pondera los pronósticos que están más alejados del valor medido, (Bergmeir y Benítez, 2012).

$$
RMSE = \sqrt{(1/n)\sum_{i=1}^{n} (yi - \hat{y}i)^2}
$$
 (12)

Dónde:  $yi$  es el valor medido,  $\hat{y}i$  el valor estimado y  $n$  el número de muestras.

#### **2.11.2. Errores que no Dependen de la Escala**

Tienen la ventaja de ser independientes de la escala. Algunos están definidos porcentualmente siendo de fácil interpretación para los ingenieros, dado que en ingeniería se suelen usar valores porcentuales. Cuando el conjunto de datos tiene cruce por cero o cercanos al mismo, algunos índices toman valores altos o indeterminados.

#### *2.11.2.1. Error Medio Absoluto Porcentual*

El error medio absoluto porcentual o MAPE por sus siglas en inglés, mide el porcentaje de error promedio de las estimaciones (7). Es presentado por Bergmeir y Benítez (2012), Su valor mínimo es cero, y significa que las estimaciones y los datos medidos son iguales en todo el conjunto de datos.

$$
MAPE = (100/n) \sum_{i=1}^{n} |(yi - \hat{y}i)/yi|
$$
 (13)

Dónde  $yi$  es el valor medido,  $\hat{y}i$  el valor estimado y  $n$  el número de muestras.

#### *2.11.2.2. Suma Normalizada de Errores Cuadráticos Modificada*

La suma normalizada de errores cuadráticos modificada o MNSSE por sus siglas en inglés, es una modificación del NSSE con el fin de que su valor esté expresado en porcentaje (8). Su valor mínimo es cero, lo cual indica un ajuste perfecto, (Bergmeir y Benítez, 2012).

$$
MNSSE = 100 * \sqrt{\sum_{i=1}^{n} (yi - \hat{y}i)^2 / \sum_{i=1}^{n} yi^2}
$$
 (14)

Dónde  $yi$  es el valor medido,  $\hat{y}$  el valor estimado y  $n$  el número de muestras.

# **3. MATERIALES Y MÉTODOS**

La presente investigación se realizó bajo un enfoque de investigación tecnológica, el cual tiene por finalidad la invención de artefactos o de procesos. Es decir, la investigación tecnológica no se limita a estudiar un fenómeno natural que existe en la naturaleza, sino a crear nuevas realidades que no existen, para ello utiliza el proceso de invención, innovación, diseño o de desarrollo tecnológico (Cegarra, 2014).

En este capítulo se describe el proceso de desarrollo del prototipo funcional para el riego autónomo de cultivos. A continuación, se amplían las distintas fases de desarrollo.

# ● **Definición de las especificaciones del prototipo**

En esta fase se definieron los requerimientos y especificaciones del sistema, además, de los alcances y limitaciones del prototipo.

### ● **Diseño del prototipo**

En esta fase se elaboró un diseño y visión general del sistema. El prototipo fue dividido en un conjunto de subsistemas que facilitó el proceso constructivo, tanto a nivel de hardware como a nivel de software.

# ● **Desarrollo del prototipo**

En esta fase se realizó la construcción del prototipo cumpliendo con los requerimientos, y adoptando el diseño previamente elaborado. Primeramente, se desarrolló la parte del hardware, seguido del software encargado de controlar todos los procesos del sistema de riego autónomo.

# ● **Test unitario de diseño**

En esta fase se realizó las pruebas de funcionamiento por cada subsistema, es decir, se verificó el funcionamiento de las partes electrónicas, y el código asociado a cada subsistema.

# ● **Integración**

En esta fase se procedió a integrar todos los subsistemas en un conjunto general, y como resultado se obtuvo la primera versión del prototipo. También se añadieron otros aspectos tanto a nivel hardware como de software, que no fueron incluidos en fases anteriores y que solo se evidenciaron en esta fase.

# ● **Test de funcionamiento**

En esta fase se verificó que la integración del sistema tenga el funcionamiento esperado según el diseño y los requerimientos planteados en un inicio.

# **3.1. Definición de las especificaciones**

El prototipo para el riego autónomo e inteligente tiene como principal función, el suministro de agua a los cultivos en el momento oportuno y en las cantidades adecuadas, logrando así una mayor productividad en el uso del agua. A continuación, se menciona las principales especificaciones que se definió para el prototipo:

- Monitoreo de la humedad del suelo.
- Monitoreo de las variables ambientales.
- Regar en el momento indicado.
- Regar el tiempo adecuado según la necesidad del cultivo.
- Regar de manera automática.
- Regar de manera manual.
- Fácil de usar.
- Bajo costo de implementación.

Teniendo en cuenta los requerimientos del sistema, se planteó un diseño conceptual de los componentes que debe tener el sistema autónomo.

# **Figura 3.1**

#### *Diseño conceptual del sistema*

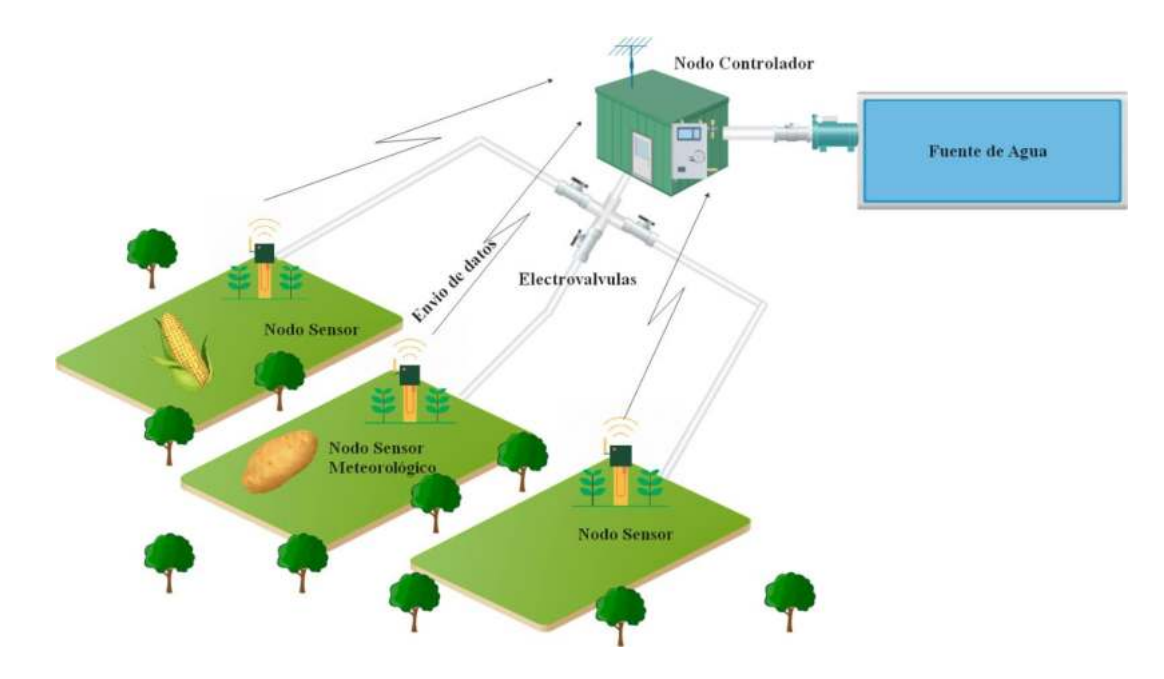

# **3.2. Diseño del prototipo**

Comprendido el funcionamiento y los requerimientos del prototipo, se procedió a elaborar un análisis funcional del sistema acerca de los elementos de entrada y salida que interactúan con el mismo.

# **Figura 3.2**

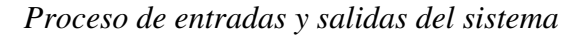

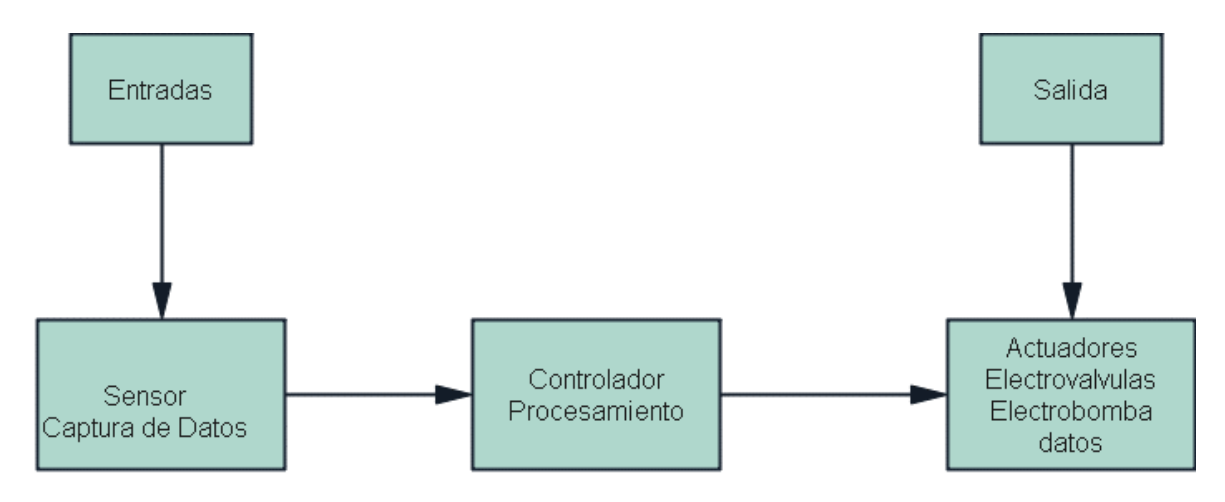

# **3.2.1. Diseño de los subsistemas**

Para facilitar el desarrollo se planteó un diseño dividido en subsistemas, y la interacción de todos los subsistemas logran el funcionamiento del prototipo.

**Subsistema de sensores** este subsistema está conformado por los nodos sensores que se encargan de medir las variables ambientales de interés, como son: la temperatura del ambiente, la humedad relativa, la humedad del suelo, la temperatura del suelo, cantidad de luz, y envía la información al subsistema de control.

**Subsistema lógico y control** está conformado por una unidad de procesamiento, el cual contiene toda la lógica de funcionamiento del sistema, y se encarga de tomar las decisiones de riego según la información que reciba de los nodos sensores.

**Subsistema de actuadores** está conformado por las partes mecánicas y electrónicas que hacen posible el accionamiento del riego, como son: la electrobomba, las electroválvulas. Este subsistema está bajo el control del subsistema lógico y de control.

**Subsistema de interfaz de usuario** se encarga de la comunicación entre el sistema y el usuario, esto mediante un display y un teclado. Este subsistema permite la configuración y control general del sistema.

A continuación, se muestra el diagrama de bloques que describe a los subsistemas y su interacción.

# **Figura 3.3**

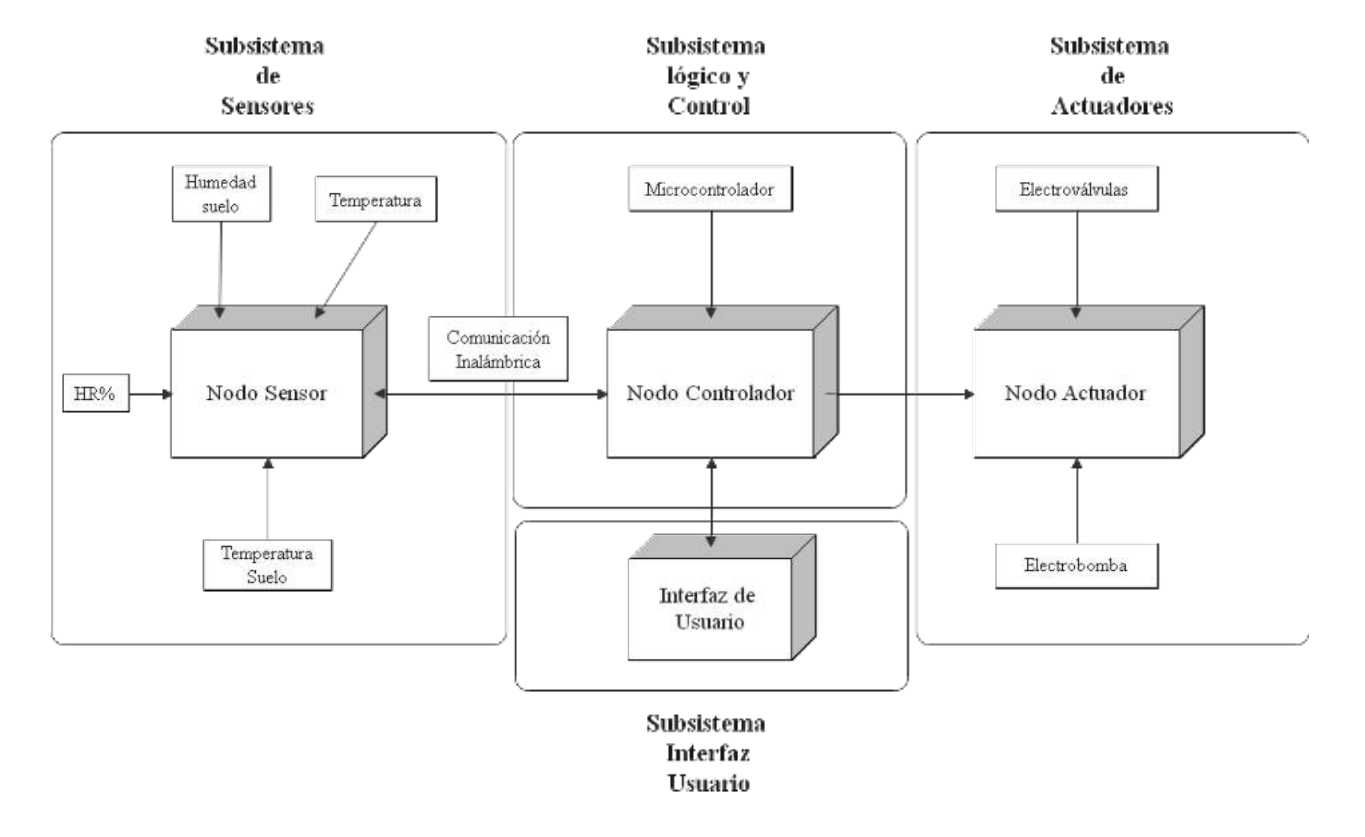

#### *Diagrama de bloques del sistema*

### **3.2.2. Diseño del subsistema de sensores SS**

El subsistema de sensores se encarga de la recolección y monitoreo de las variables ambientales de interés, haciendo énfasis en la variable humedad del suelo, misma que determina el momento oportuno de inicio y finalización del riego.

La información de las variables es enviada al subsistema lógico y de control para que pueda tomar las decisiones acerca del riego.

A continuación, se enlistan las funciones del subsistema de sensores, y en la [Figura 3.4,](#page-87-0) su respectivo diagrama de bloques que muestra los componentes necesarios del SS.

- Medir la temperatura del ambiente.
- Medir la humedad relativa del ambiente.
- Medir la humedad del suelo a una profundidad.
- Medir la temperatura del suelo.
- Transmitir las variables ambientales de forma inalámbrica.
- Tener autonomía de energía.

# <span id="page-87-0"></span>**Figura 3.4**

*Diagrama de bloques del subsistema de sensores*

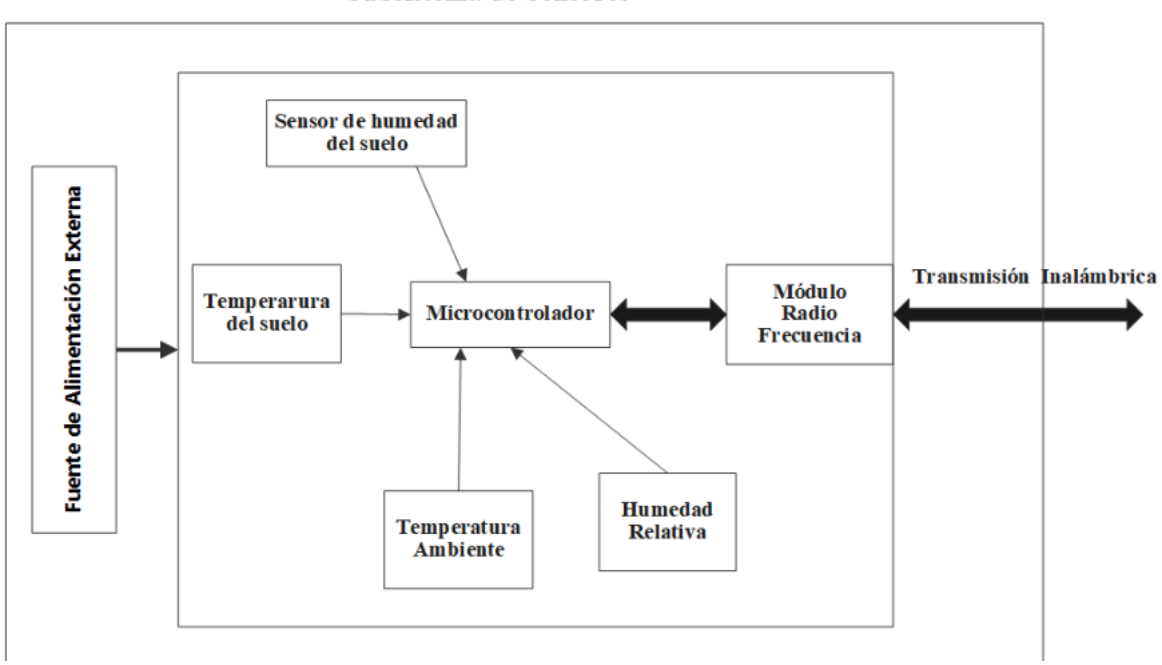

#### **Subsistema de Sensores**

# **3.2.3. Diseño del Subsistemas lógico y de control SLC**

El subsistema de control se encarga de recibir la información enviada por el nodo sensor, procesar dicha información, y tomar las decisiones de riego en base a la información recibida.

En base a los requerimientos, se diseñó un SLC con la capacidad de iniciar el riego en base a la humedad del suelo, es decir, si la humedad del suelo es menor a la humedad umbral de riego, el sistema comenzará a regar. El riego finaliza cuando la humedad del suelo llega a su capacidad de campo, o un umbral previamente definido.

También, se diseñó la funcionalidad del riego temporizado, es decir, el sistema iniciará el riego a una hora definida, y finalizará cuando el tiempo definido haya transcurrido.

Otra funcionalidad del SLC, es el riego en modo manual, donde el usuario es quien decide los tiempos y volúmenes del riego.

Por último, el SLC monitorea las variables ambientales, las almacena, y las visualiza mediante el subsistema de interfaz de usuario.

A continuación, se enlistan las funciones del subsistema de sensores, y en la [Figura 3.5,](#page-88-0) su respectivo diagrama de bloques que muestra los componentes necesarios del SLC.

- Recibir la información de las variables ambientales de los nodos sensores.
- Tomar las decisiones del momento y duración del riego en base al estado hídrico del suelo.
- Programar riegos temporizados.
- Iniciar y detener el riego de forma manual.
- Comunicarse con el subsistema de interfaz de usuario, para el control del sistema y la visualización de los datos.
- Almacenar un histórico de las variables censadas en una unidad no volátil.
- Interactuar con el subsistema de actuadores para dar inicio al riego.

### <span id="page-88-0"></span>**Figura 3.5**

*Diagrama de bloques del subsistema de lógico y de control*

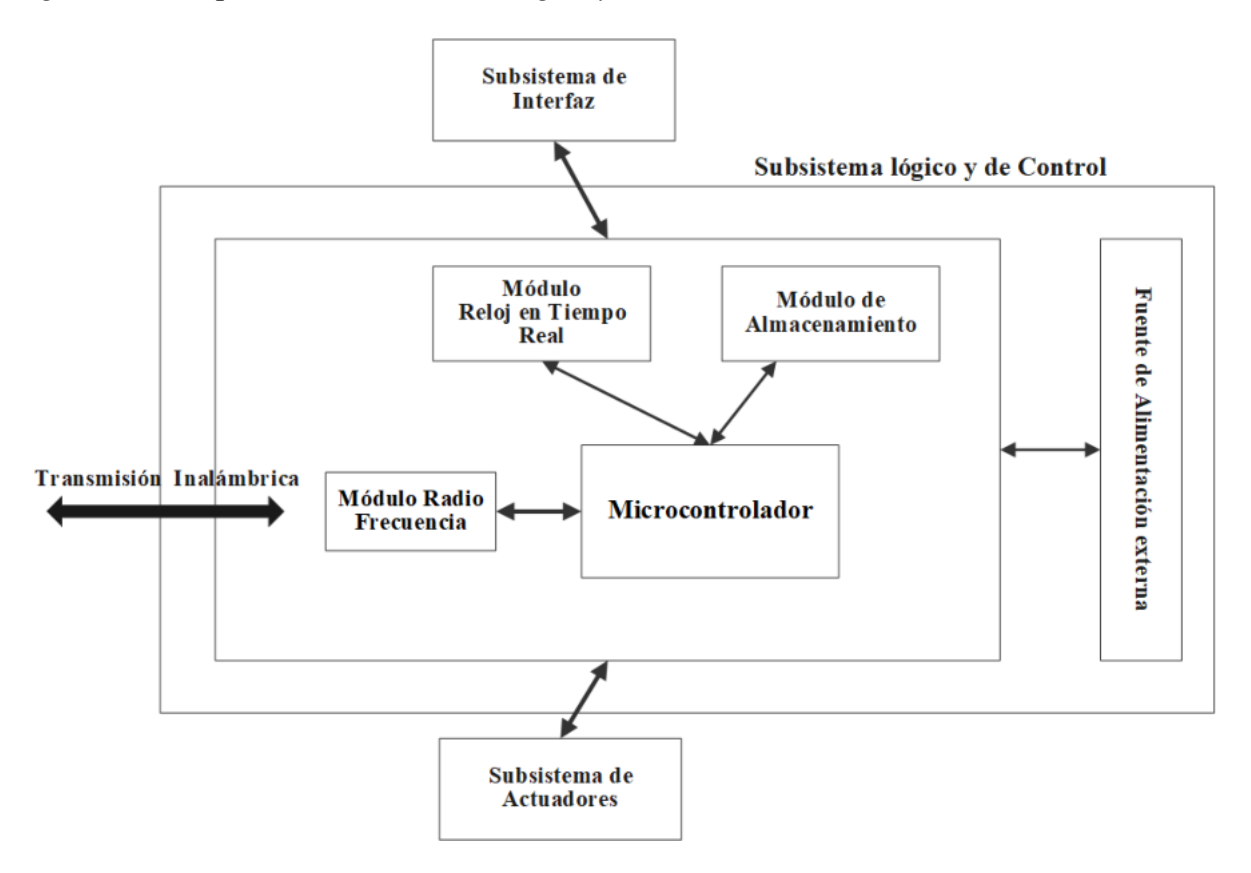

# **3.2.4. Diseño del subsistema de interfaz de usuario SIU**

El subsistema de interfaz de usuario se encarga de la comunicación entre el usuario y el sistema lógico de control. Se diseñó una comunicación visual mediante un display lcd y un teclado matricial para la configuración y manipulación del sistema.

Este subsistema está estrechamente ligado con el subsistema lógico y de control, porque mediante la interfaz, el usuario podrá configurar los parámetros de riego, así como el accionamiento del sistema de forma manual o automática.

A continuación, se enlistan las funciones del subsistema de interfaz de usuario, y en la [Figura 3.6,](#page-89-0) su respectivo diagrama de bloques que muestra los componentes necesarios del SIU.

- Visualizar los datos enviados por los nodos sensores.
- Configurar los parámetros y la modalidad del riego.
- Proveer al usuario la facultad de controlar el accionamiento del sistema sea en modo manual o automático.

### <span id="page-89-0"></span>**Figura 3.6**

*Diagrama de bloques subsistema de interfaz de usuario*

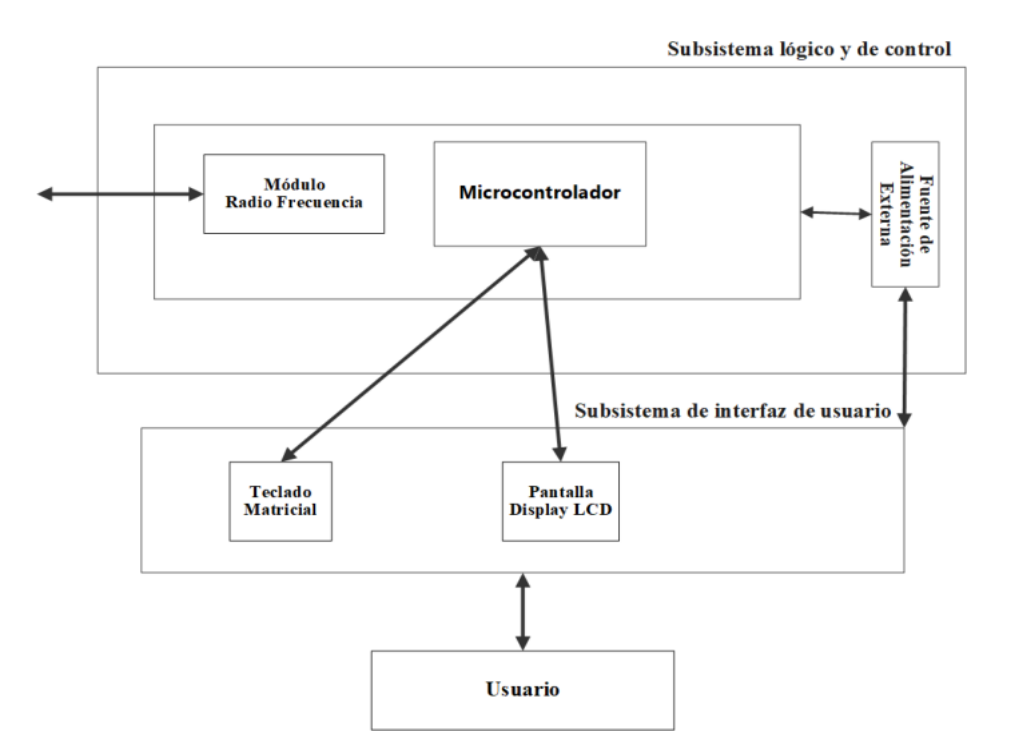

# **3.2.5. Diseño del subsistema de actuadores SA**

El subsistema de actuadores ejecuta las órdenes de inicio y finalización del riego, mediante el accionamiento de la electrobomba y las electroválvulas. Las órdenes de riego provienen del SLC.

El diseño del SA consta de: una electrobomba como elemento de potencia, y las electroválvulas como elemento de control. Para el prototipo se usó una electrobomba bomba de 12 voltios y electroválvulas solenoides de 12 voltios.

A continuación, se enlista las funciones del subsistema de actuadores, y en la [Figura 3.7,](#page-90-0) su respectivo diagrama de bloques, que muestra los componentes necesarios del SA.

- Bombear el agua desde la fuente hasta el cultivo.
- Mediante las electroválvulas controlar el paso del agua a través de la red de tuberías.

### <span id="page-90-0"></span>**Figura 3.7**

*Diagrama de bloques del subsistema de actuadores*

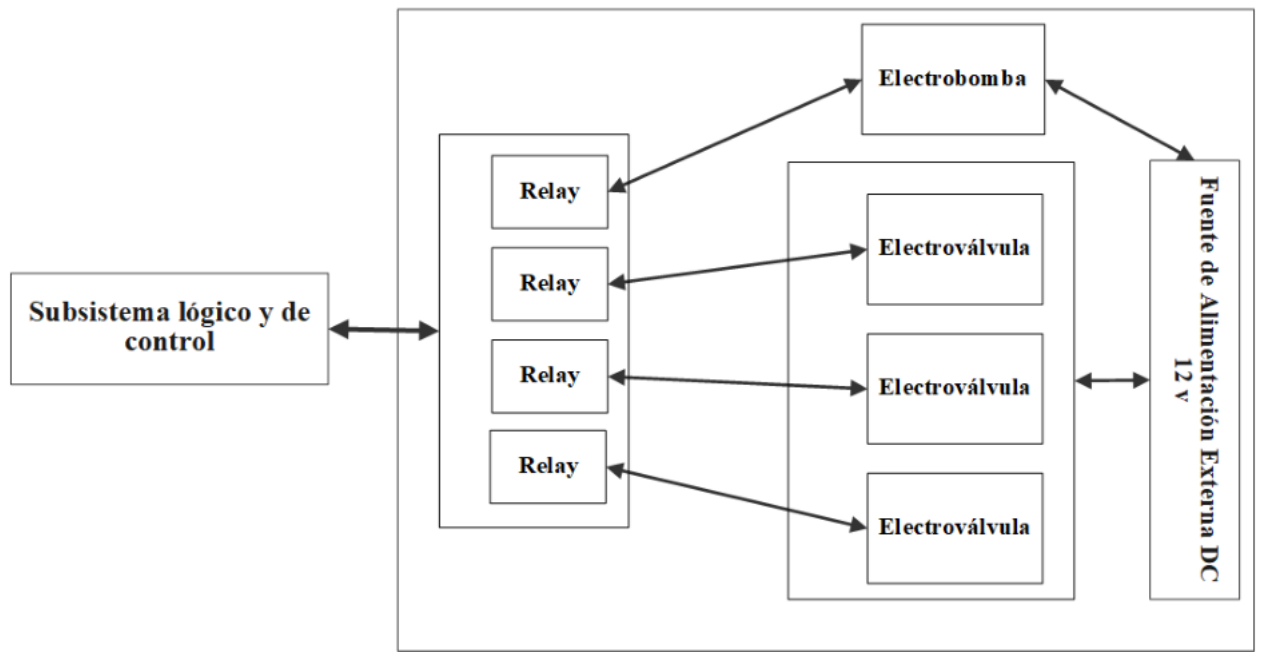

#### Subsistema de actuadores

# **3.3. Desarrollo del prototipo**

Una vez que se estableció el diseño de los subsistemas y los elementos necesarios para el funcionamiento del sistema, se procedió a la fase de desarrollo o construcción del prototipo.

El desarrollo del prototipo se realizó en dos ámbitos, a nivel de hardware y a nivel de software del sistema.

# **3.3.1. Desarrollo del subsistema de sensores (SS)**

# *3.3.1.1. Hardware del subsistema de sensores*

Según el diseño planteado se optó por los siguientes materiales para la construcción del subsistema de sensores o nodo sensor.

# *3.3.1.1.1. Materiales subsistema de sensores*

# **Tabla 3.1**

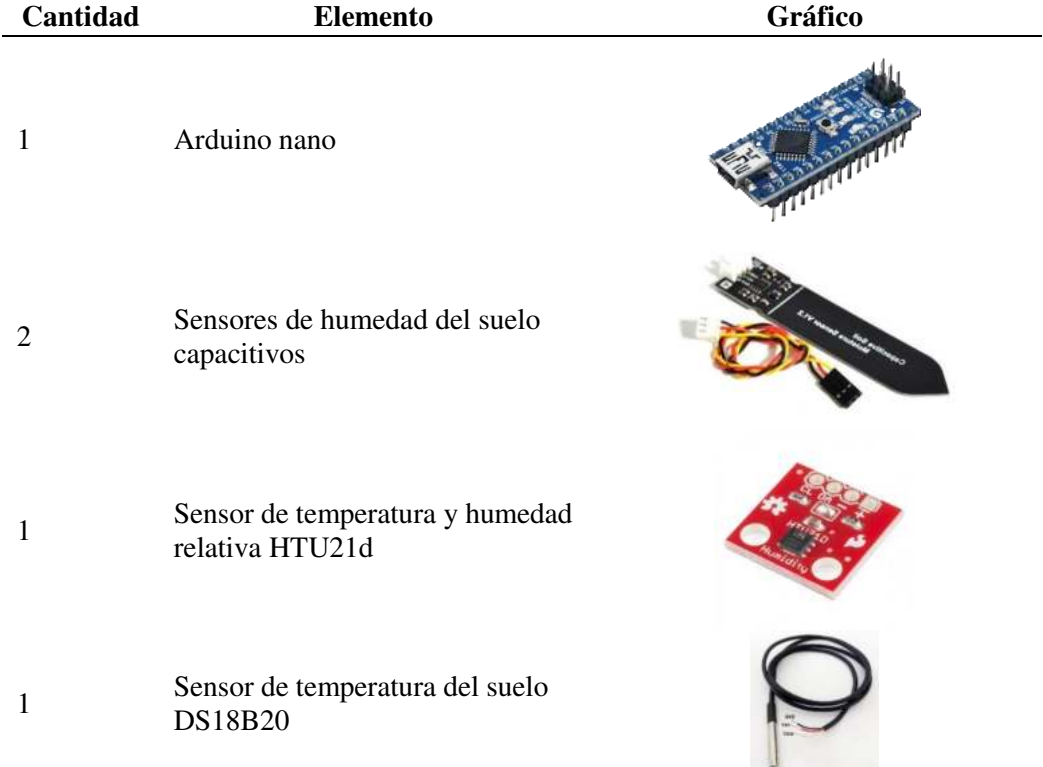

*Materiales nodo sensor*

| Cantidad     | <b>Elemento</b>                                             | Gráfico |
|--------------|-------------------------------------------------------------|---------|
| $\mathbf{1}$ | Módulo de radiofrecuencia HC-<br>12                         |         |
| $\mathbf{1}$ | Fuente de alimentación para<br>protoboard voltaje $5v - 3v$ |         |
| $\mathbf{1}$ | Protoboard                                                  |         |
|              | Jumpers de conexión<br>macho - hembra                       |         |
| $\mathbf{1}$ | Placa de prototipado PCB                                    |         |
|              | Leds                                                        |         |

*3.3.1.1.2. Diagrama de conexiones del subsistema de sensores (SS)* 

El nodo sensor cuenta con una fuente de alimentación (5 v), una tarjeta controladora basada en un Arduino nano, un módulo de radiofrecuencia para la comunicación inalámbrica y una serie de sensores que miden las variables ambientales.

El módulo principal es la tarjeta de control "Arduino NANO", basado en un microcontrolador (MCU) ATmega328p con arquitectura de 8 bits. La selección del mismo se realizó considerando el bajo consumo eléctrico (en comparación al Arduino uno y mega), el reducido tamaño y por contar con un número suficiente de entradas y salidas analógica/digital.

El nodo sensor realiza la medición de cuatro sensores; dos sensores de humedad del suelo capacitivo V1.2 (alimentación 3.3 a 5 v y salida analógica entre 0 a 5 v); un sensor de temperatura y humedad relativa digital HTU21d (alimentación 5 v); un sensor de temperatura del suelo Ds18b20 (alimentación 3 a 5v). La señal de los sensores de humedad del suelo se registra con el conversor analógico digital del MCU. La señal del sensor HTU21d se registra mediante el protocolo de comunicación I2C, a través de los pines A4 y A5 (SDA y SCL) del microcontrolador. Por último, la señal del sensor de temperatura Ds18b20 se la recibe en un pin digital mediante el protocolo 1-wire (un solo cable).

El módulo de comunicación inalámbrica es el HC-12 (alimentación 5v, frecuencia 433 – 470 Mhz). El módulo se conecta al puerto serie del MCU (UART), mediante las líneas de TX, RX.

Las conexiones de los diferentes módulos del subsistema de sensores se realizaron bajo las especificaciones técnicas de la hoja de datos (datasheet).

### **Figura 3.8**

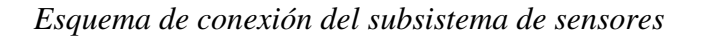

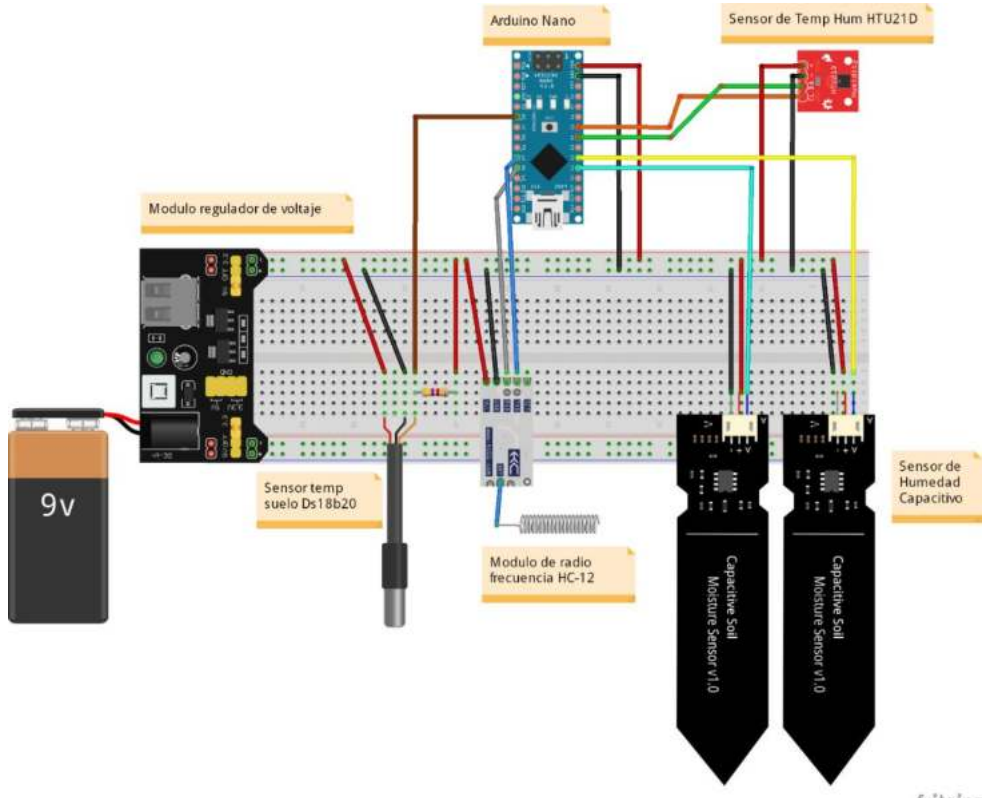

fritzing

# *3.3.1.1.3. Implementación en protoboard*

El primer prototipo del subsistema de sensores se realizó en protoboard, facilitando las conexiones de los componentes.

#### **Figura 3.9**

*Implementación en protoboard (subsistema de sensores)*

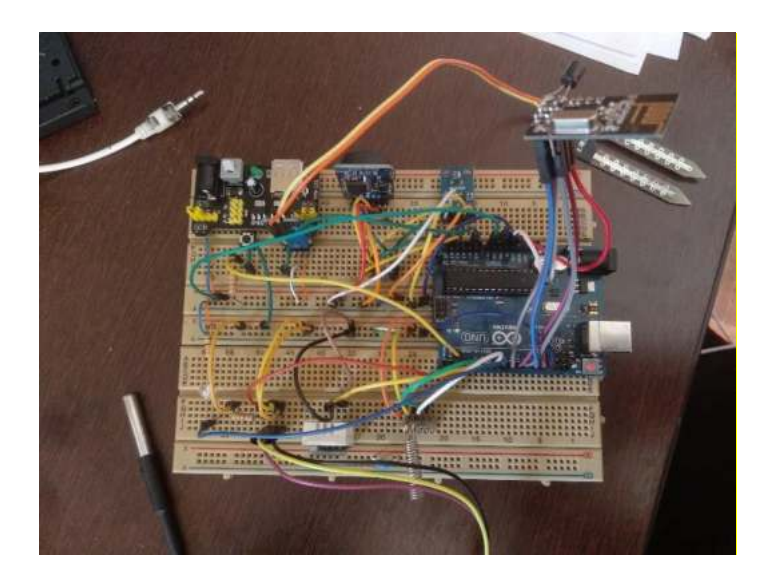

### *3.3.1.2. Software del subsistema de sensores*

Los códigos de programación del MCU se realizaron en el lenguaje de alto nivel processing, utilizando el entorno de desarrollo Arduino IDE versión 1.8.

El programa se ha estructurado según el diagrama de flujo presentado en la [Figura 3.10.](#page-95-0) Inicialmente se realizó la configuración de los parámetros, haciendo el llamado de todas las librerías necesarias para el manejo de los diferentes módulos (sensores y funciones), adicionalmente, se declaró las variables globales. En segundo lugar, se inicializó todos los sensores y parámetros de comunicación (void setup). Finalmente, se estructuró el programa principal, el cual contiene toda la lógica que el MCU ejecutará una y otra vez (void loop).

Algunos parámetros de configuración son; Librerias: LowPower.h, SoftwareSerial.h, Wire.h, Adafruit HTU21DF.h. Variables: temperatura, HR%, humedad del suelo uno, humedad del suelo dos, temperatura del suelo.

Dentro del programa principal (void loop), se ejecutan tres tareas; en primera instancia se realiza las mediciones de los sensores; si corresponde, se verifica que en el puerto de comunicación exista una solicitud para enviar los datos al Subsistema lógico de control, en caso favorable se envía los datos por medio del módulo de radiofrecuencia hc-12. Finalmente, el MCU entra en un periodo de reposo (bajo consumo de energía), hasta la próxima medición de las variables.

### <span id="page-95-0"></span>**Figura 3.10**

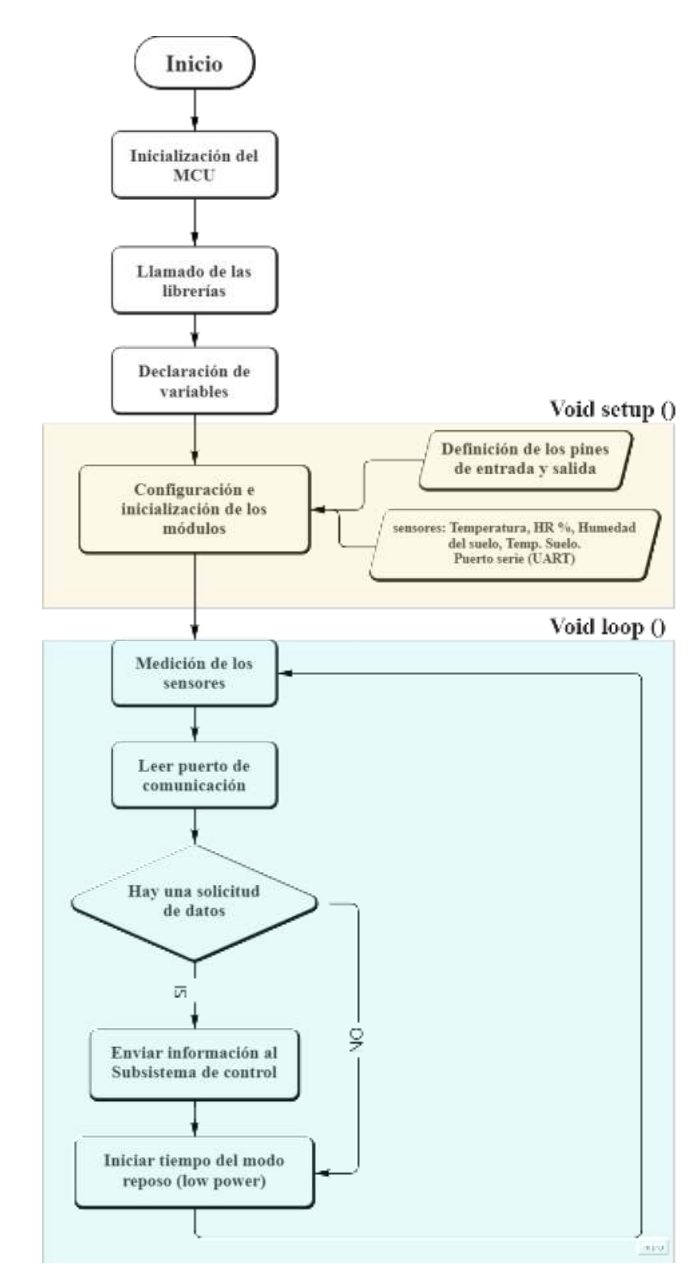

*Diagrama de flujo de programa principal del nodo sensor*

# **3.3.2. Desarrollo del subsistema lógico y de control**

# *3.3.2.1. Hardware del subsistema lógico y de control*

Según el diseño planteado se optó por los siguientes materiales para la construcción del subsistema lógico y de control.

# *3.3.2.1.1. Materiales del subsistema lógico y de control*

# **Tabla 3.2**

*Materiales para el subsistema lógico y de control*

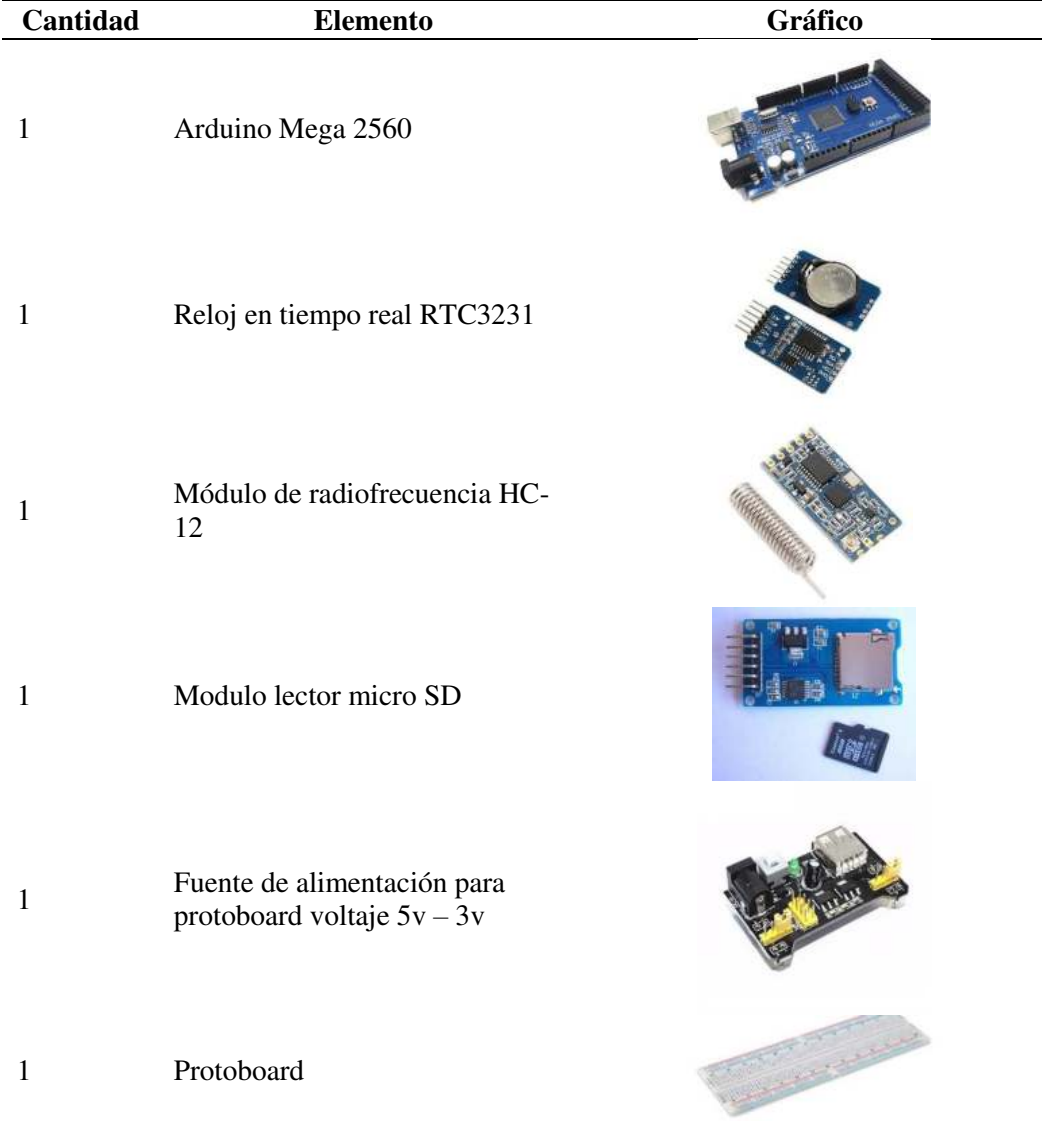

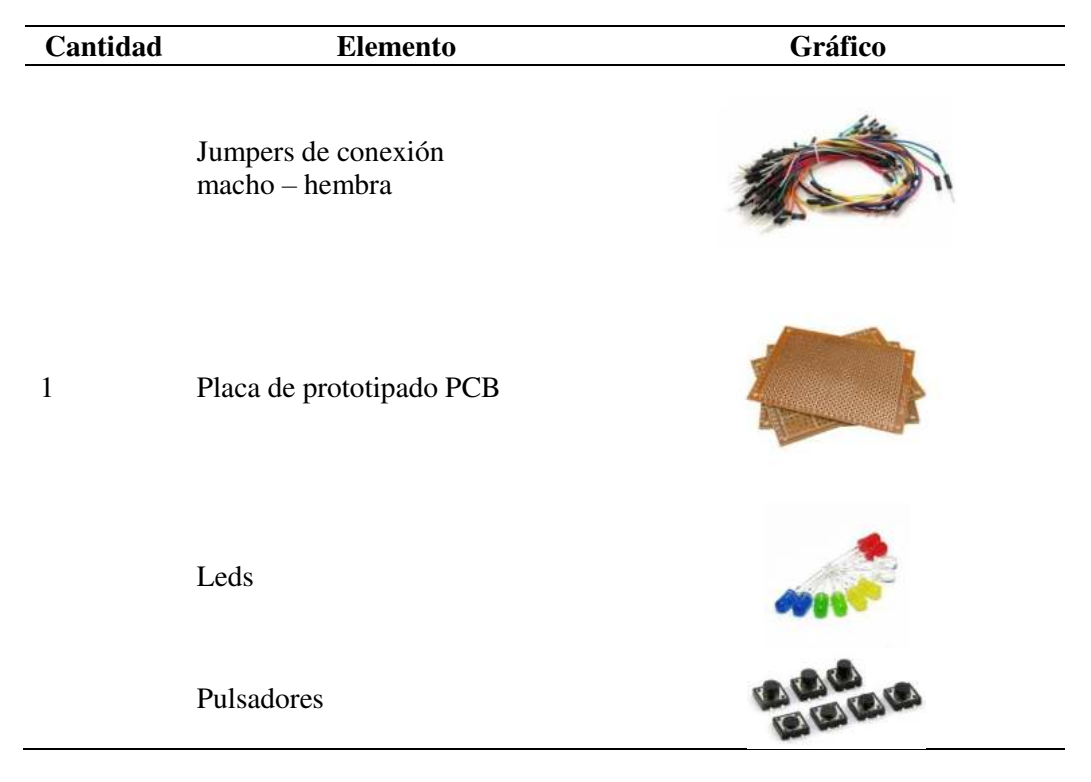

# *3.3.2.1.2. Diagrama de conexiones del subsistema lógico y de control*

El subsistema lógico y de control cuenta con una fuente de alimentación (5 v), una tarjeta controladora basada en un Arduino Mega 2560, un reloj de tiempo real con alimentación externa, un módulo lector de memoria micro SD, y un módulo de radiofrecuencia para la comunicación inalámbrica con los nodos sensores.

El módulo principal es la tarjeta de desarrollo Arduino Mega 2560, basado en el MCU ATmega2560 de 8 bits. La selección del mismo se realizó considerando el amplio número de entradas y salidas (analógicas, digitales), y por poseer una memoria flash cuatro veces mayor al Arduino nano, además de poseer tres puertos UART.

El subsistema lógico y de control obtiene los datos de tiempo (fecha, hora, minutos), del módulo RTC 3231 (alimentación externa de respaldo, comunicación I2C).

Para realizar la comunicación inalámbrica con el nodo sensor se empleó el módulo de radiofrecuencia hc-12 (alimentación 5v, frecuencia 433 – 470 Mhz), el cual se conecta al puerto serie del MCU (UART) mediante las líneas de TX, RX.

Los datos recibidos se almacenan en una memoria no volátil (micro sd), mediante el módulo lector micro sd (alimentación 5v), y usando el protocolo SPI para comunicarse con el MCU.

La conexión de los diferentes módulos del subsistema lógico y de control se realizaron bajo las especificaciones técnicas de la hoja de datos (datasheet).

# **Figura 3.11**

*Diagrama de conexiones del subsistema lógico y de control*

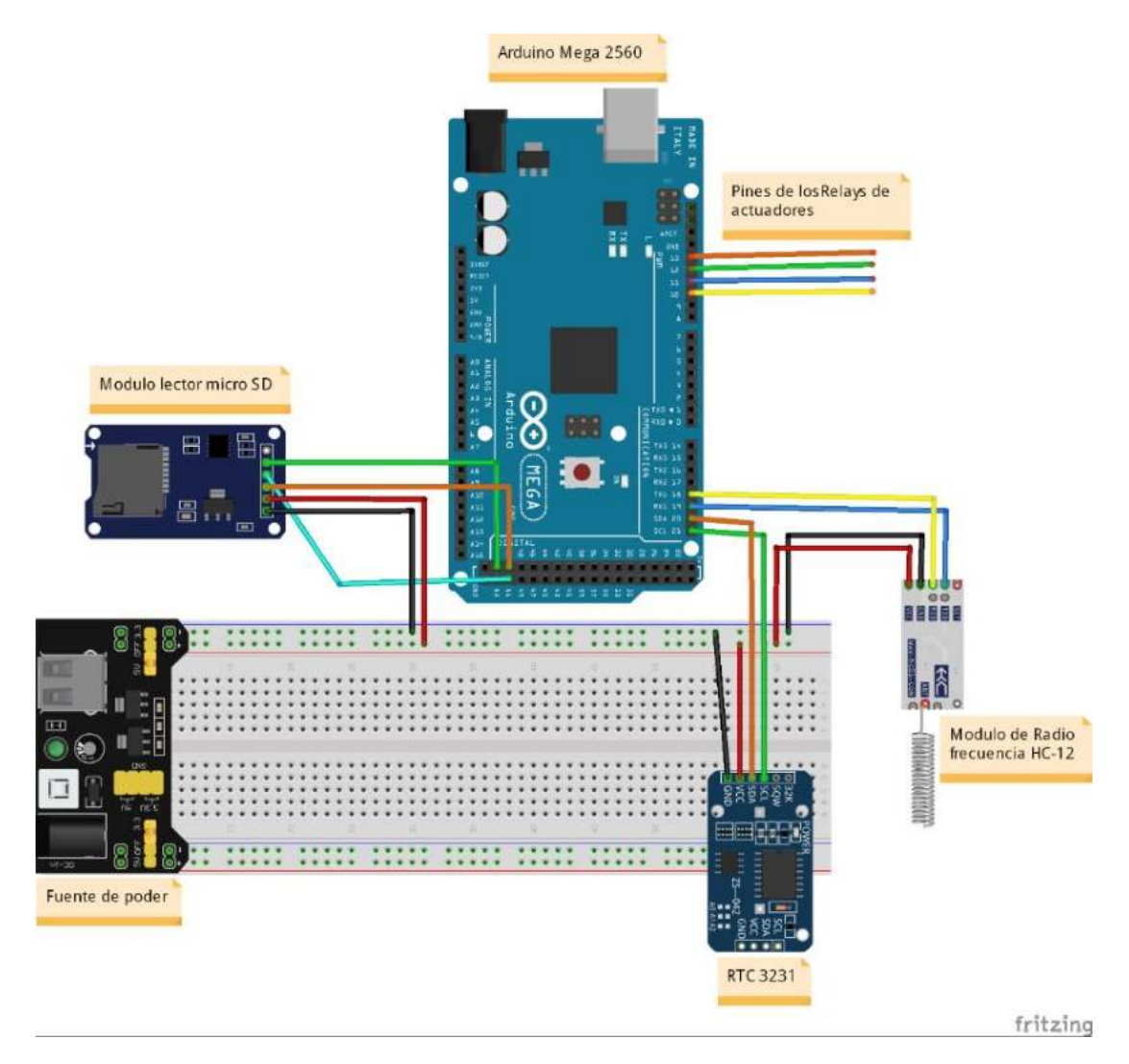

# *3.3.2.1.3. Implementación en protoboard*

## **Figura 3.12**

*Implementación en protoboard (subsistema lógico y de control).*

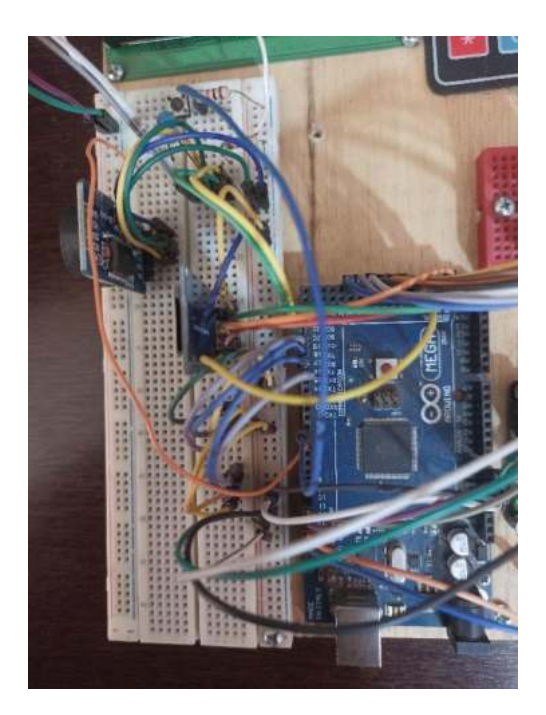

# *3.3.2.2. Software del subsistema lógico y de control (SLC)*

El subsistema lógico y de control cumple la función de recibir la información de los nodos sensores, procesar, y tomar las decisiones del riego en base a dicha información.

La programación del subsistema lógico y de control se realizó a través de cuatro procesos principales:

- Comunicación inalámbrica con el subsistema de sensores.
- Programación de los métodos de riego manual.
- Programación de los métodos de riego autónomo.
- Almacenamiento de las variables censadas.

### *3.3.2.2.1. Comunicación inalámbrica con el subsistema de sensores.*

El programa se ha estructurado según el diagrama de flujo presentado en la [Figura 3.13.](#page-100-0) Primeramente, se hizo el llamado de las librerías necesarias para el manejo de los diferentes módulos, también se declararon las variables donde se almacenarán los datos enviados por el nodo sensor.

En la sección del Void setup se inicializa el módulo de radiofrecuencia hc-12, la velocidad del puerto serial, y el reloj en tiempo real RTC3231.

Dentro del programa principal (void loop), se ejecutan las siguientes tareas; primero se solicita la hora del módulo rtc3231; si el tiempo transcurrido desde la última medición es mayor a los 5 minutos, se procede a solicitar los datos del nodo sensor, este ciclo se repite hasta recibir los datos, o hasta agotar el tiempo de espera. Los datos se almacenan en un array de datos.

### <span id="page-100-0"></span>**Figura 3.13**

*Diagrama de flujo para la comunicación inalámbrica*

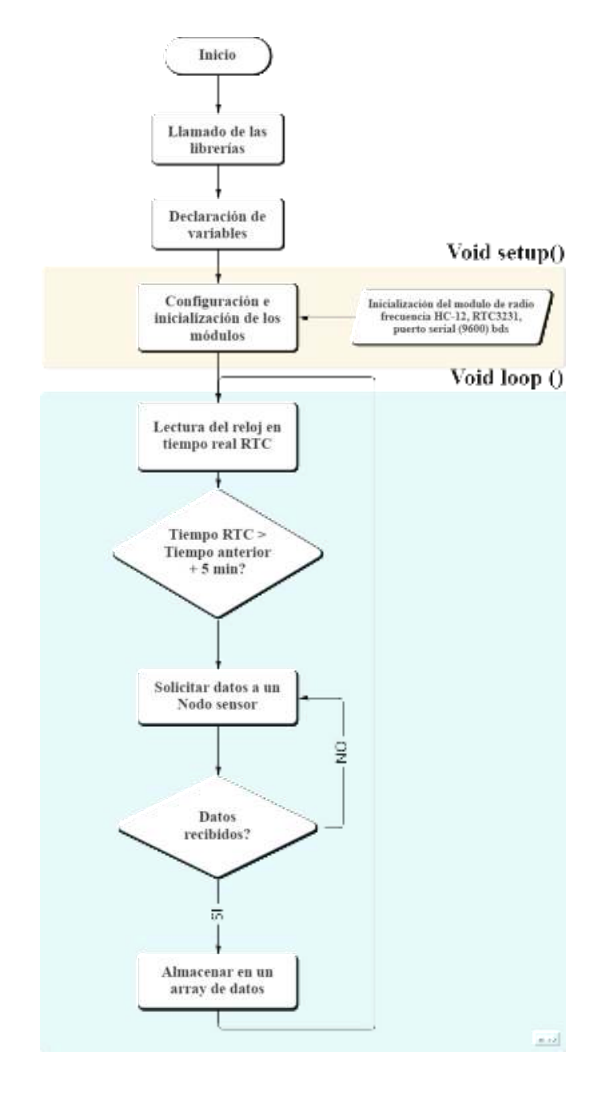

# *3.3.2.2.2. Programación de los métodos de riego manual.*

El programa se ha estructurado según el diagrama de flujo presentado en la [Figura 3.14.](#page-101-0) Primeramente, se declararon las variables para el accionamiento de las válvulas y la electrobomba. El programa de riego manual no hace uso de ninguna librería.

En la sección del Void setup, se inicializó los pines digitales en modo salida (OUTPUT), dichos pines accionaran el riego cuando se los ponga en un estado alto (HIGH), como si fueran unos interruptores.

En el programa principal (void loop), se ejecutan los métodos que encienden y apagan a los pines digitales. Para activar un sector de riego es necesario enviar una señal de alto (high) hacia los pines digitales de la variable electroválvula y electrobomba, por el contrario, para apagar el riego en uno de los sectores es necesario enviar la señal de bajo (low) hacia los pines digitales.

### <span id="page-101-0"></span>**Figura 3.14**

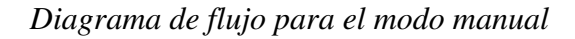

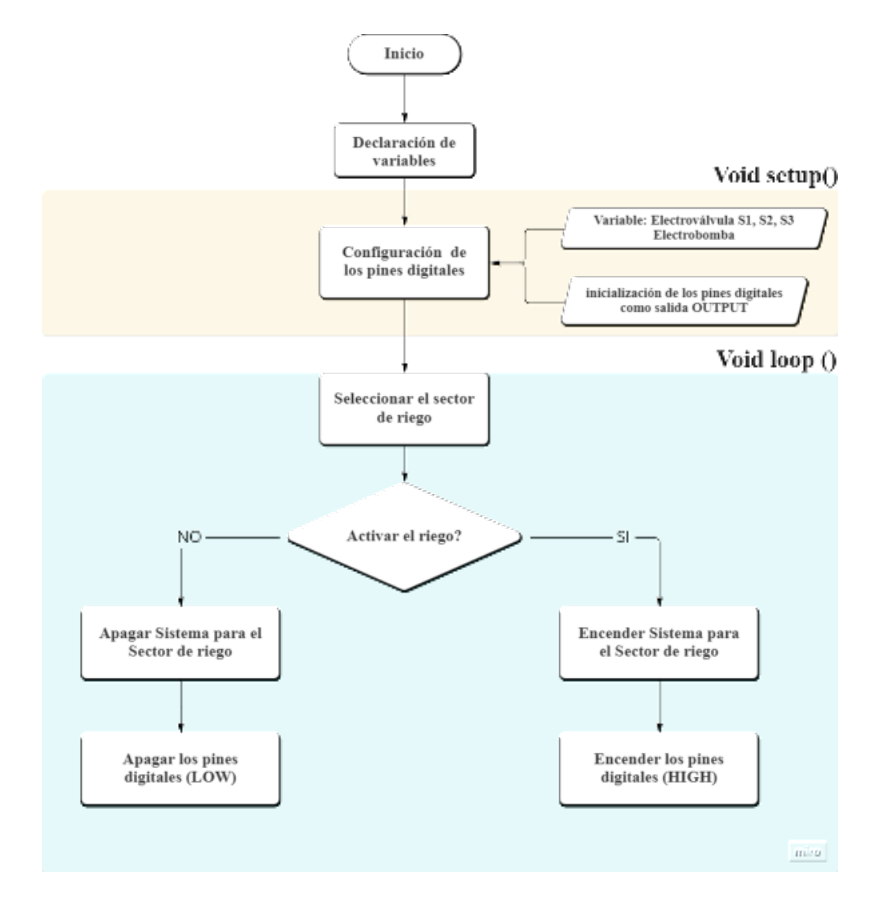

# *3.3.2.2.3. Programación de los métodos de riego autónomo.*

El programa se ha estructurado según el diagrama de flujo presentado en la [Figura 3.15.](#page-103-0) Inicialmente, se realizó la configuración de los parámetros, haciendo el llamado de todas las librerías necesarias para el manejo de los diferentes módulos, también se declaró las variables del método de riego autónomo.

Algunos parámetros de configuración son; librerías: EEPROM.h, Wire.h, RTClib.h. Variables: hora de inicio, minuto de inicio, tiempo de riego, frecuencia de riego, capacidad de campo, humedad umbral, estas variables son almacenadas en la memoria EEPROM (memoria no volátil) del MCU.

En la función del void setup se inicializó el módulo RTC3231, también se definió los pines digitales en modo salida (OUTPUT), dichos pines activan el riego.

Dentro del programa principal se ejecutan varias tareas; primeramente, se consulta la hora del módulo RTC, si la hora del RTC es igual a la hora de riego configurada, se procede a una segunda comparación, la cual verifica si el número de días transcurrido desde el último riego, es igual a la frecuencia de riego configurada. Si ambas condiciones se cumplen, la siguiente tarea es la solicitud de los datos ambientales al nodo sensor, mediante el módulo de radiofrecuencia HC-12. Con los datos de humedad del suelo, el programa compara si la humedad actual es menor o mayor a la humedad umbral, si la humedad actual es menor a la humedad umbral, el sistema inicia el riego, sin embargo, si la humedad actual es mayor o igual a la humedad umbral, el sistema no activa el riego, porque no hay un déficit de humedad en el suelo.

Para la finalización del riego el sistema toma dos criterios; el primer criterio es el tiempo de riego, es decir, el sistema regará hasta que el tiempo de riego definido haya transcurrido; el segundo criterio es la humedad a capacidad de campo, en consecuencia, el sistema regará hasta que la humedad del suelo llegue a su capacidad de campo. Tanto el tiempo de riego como la humedad a capacidad de campo lo define el usuario.

### <span id="page-103-0"></span>**Figura 3.15**

*Diagrama de flujo para el modo autónomo*

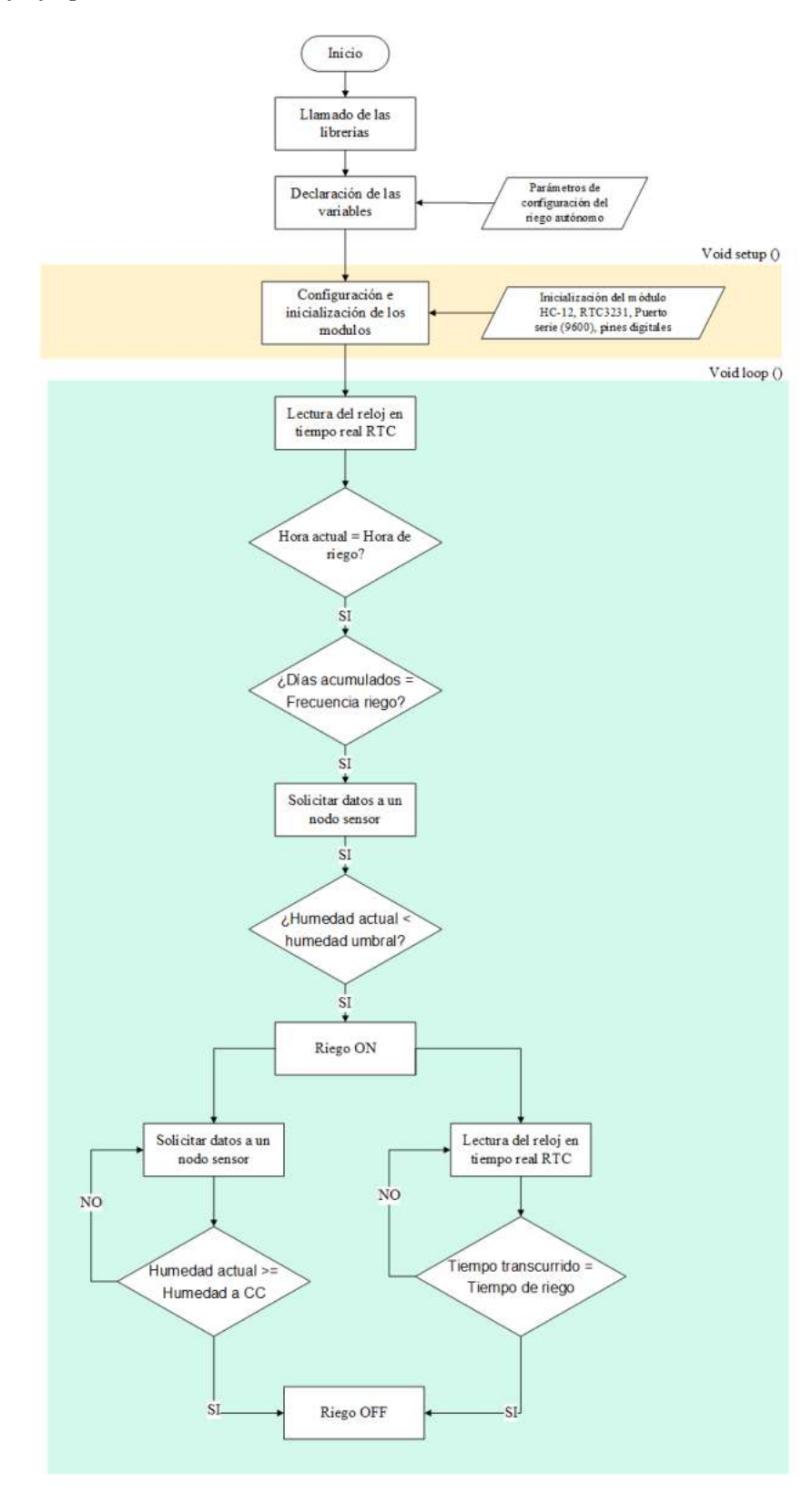

# **Figura 3.16**

*Declaración de variables*

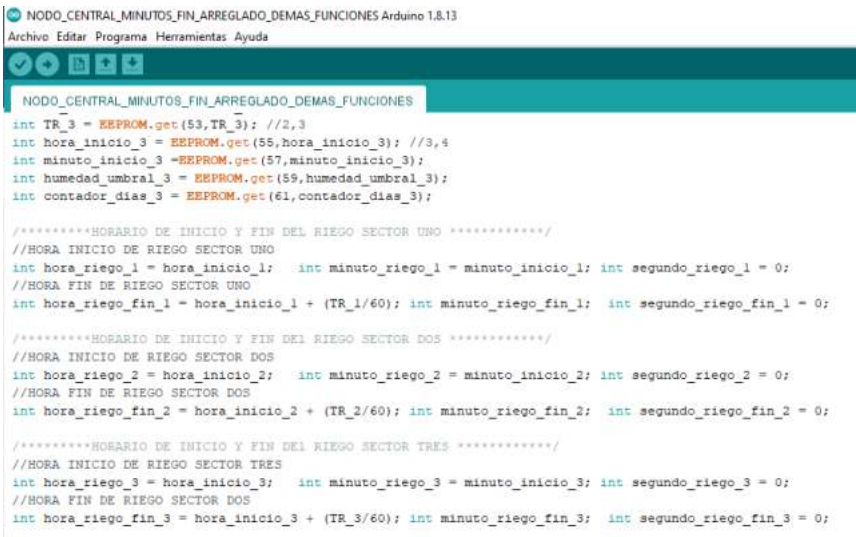

### **Figura 3.17**

*Programación del riego autónomo sector uno*

```
Archivo Editar Programa Herramientas Ayuda
        国王团
    O
  sketch_oct02a§
void regarSectorUno ()
\{// inicio del riego
  if ((hora == hora_riego_1) && (minuto == minuto_riego_1) && (segundo == segundo_riego_1) && (estado_riego_1 =
   \bar{\mathbf{t}}indicatedor_s1 = false;\texttt{Serial.println}(\texttt{contact\_dias\_l});dar_sector_uno = true;
       while (dar\_sector\_uno == true)\mathfrak{t}^+Serial.println("solicitando datos S1");
        hs\_sl_1 = dar_1bs\_sl_1();<br>Serial.print("hum sector 1: ");
        Serial.println(hs_sl_l);
        \rightarrow\begin{minipage}{.4\linewidth} if (hs_s1_l >= \texttt{humedad\_umbral\_l}) \end{minipage}\overline{\mathbf{t}}\texttt{if( FR\_l \texttt{ == contact\_dias\_l})}\rightarrowSerial.println("regar S1");
               encenderValvulaSectorUno();
           \bar{1}
```
# *3.3.2.2.4. Almacenamiento de las variables censadas.*

Para el almacenamiento de los datos censados, se empleó una tarjeta micro sd donde se almacena el historial de las variables ambientales con sus respectivas fechas. Para realizar este proceso fue necesario el método de comunicación inalámbrica de los nodos sensores y los métodos de almacenamiento de la librería SD.h.

El programa se ha estructurado según el diagrama de flujo presentado en la [Figura 3.18.](#page-105-0) Primeramente, se declaró las librerías SPI.h, SD.h, ambas librerías facilitan el manejo del módulo micro sd. También se declararon unas variables del tipo FILE, necesarias para el almacenamiento de la información recibida.

Dentro del código principal se ejecutan varias tareas; en primera instancia se consulta la hora del RTC para indicar el momento de realizar una petición de los datos a los nodos sensores; si corresponde, se efectúa la petición y se almacenan los datos en la memoria micro sd, junto con su respectiva fecha y hora de almacenamiento. Los datos se almacenan en archivos tipo texto (.TXT) en forma de pila, dichos archivos son fáciles de leer mediante cualquier editor de texto (bloc de notas), sin embargo, también se puede importar mediate un software de cálculo como el Excel.

### <span id="page-105-0"></span>**Figura 3.18**

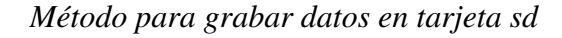

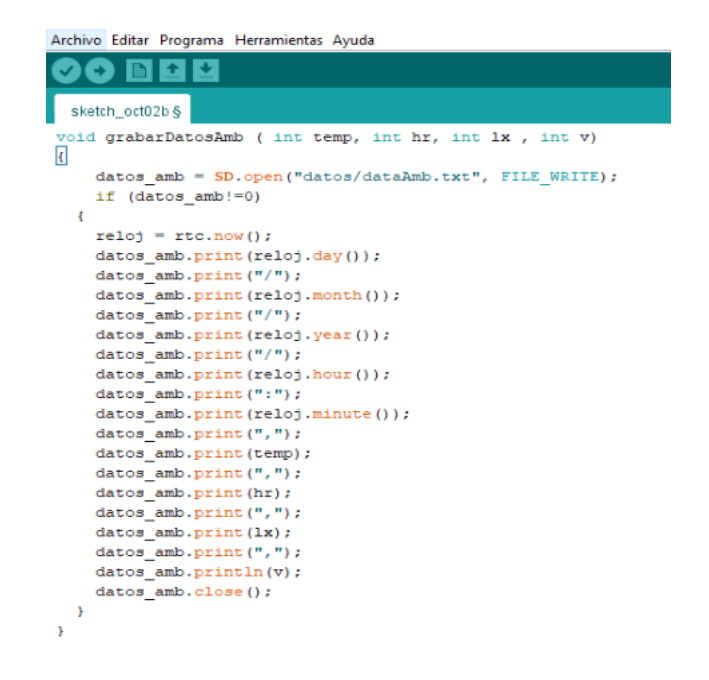

### **Figura 3.19**

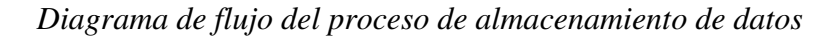

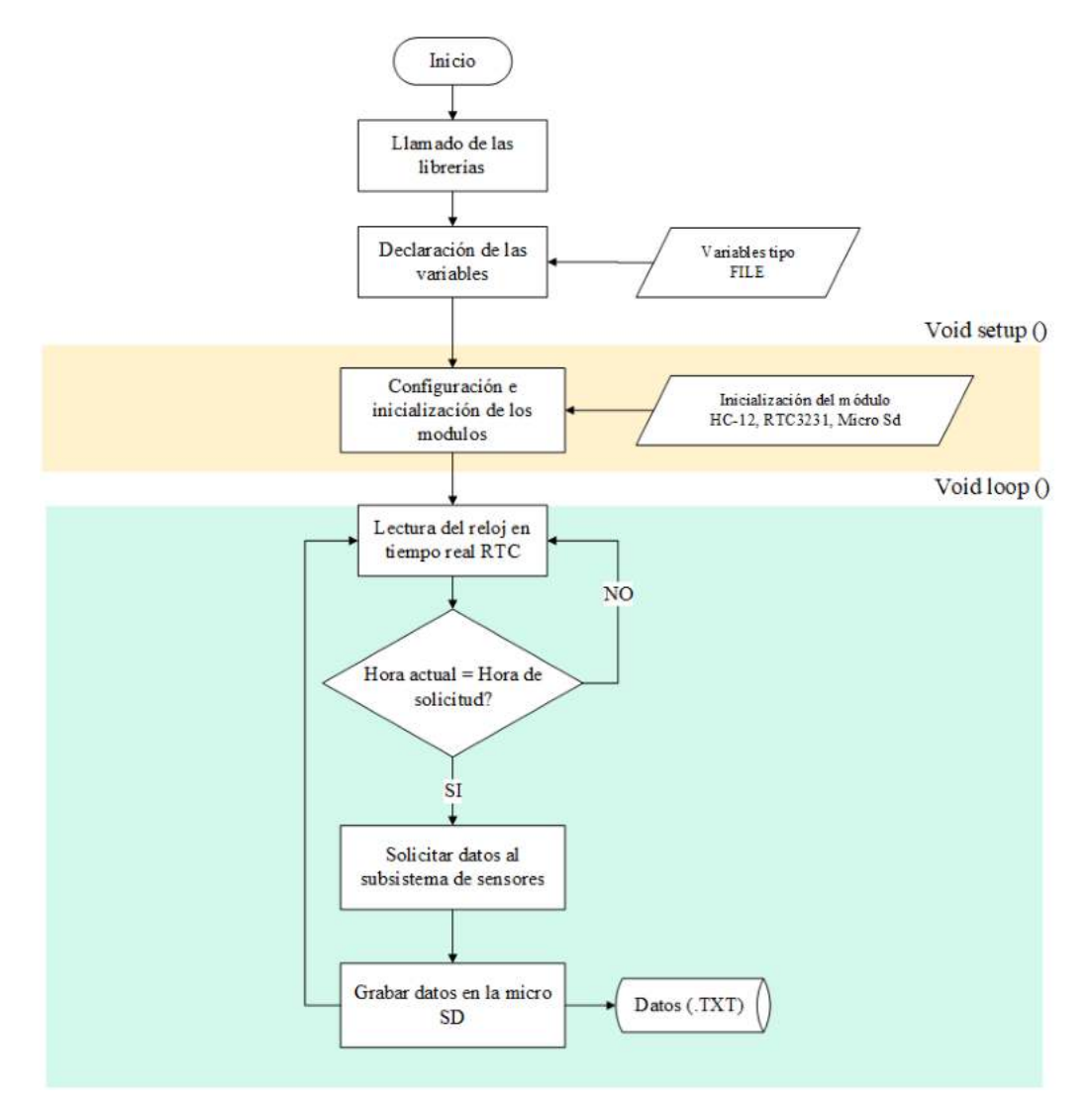

# **3.3.3. Desarrollo del subsistema de interfaz de usuario**

### *3.3.3.1. Hardware del subsistema de interfaz de usuario*

Según el diseño planteado se optó por los siguientes materiales para la construcción del subsistema de interfaz de usuario.

# *3.3.3.1.1. Materiales del subsistema de interfaz de usuario.*

# **Tabla 3.3**

*Materiales del subsistema de interfaz de usuario*

| Cantidad     | Elemento                                                    | Gráfico                                |
|--------------|-------------------------------------------------------------|----------------------------------------|
| $\mathbf{1}$ | Arduino Mega 2560 del SLC                                   |                                        |
| $\mathbf{1}$ | Pantalla display LCD 24 x 4                                 | <b><i><u><b>BERELANDER</b></u></i></b> |
| $\mathbf{1}$ | Módulo adaptador LCD a I2C                                  |                                        |
| $\mathbf{1}$ | Teclado matricial 4x4                                       |                                        |
| $\mathbf{1}$ | Fuente de alimentación para<br>protoboard voltaje $5v - 3v$ |                                        |
| $\mathbf 1$  | Protoboard                                                  |                                        |
|              | Jumpers de conexión<br>macho - hembra                       |                                        |
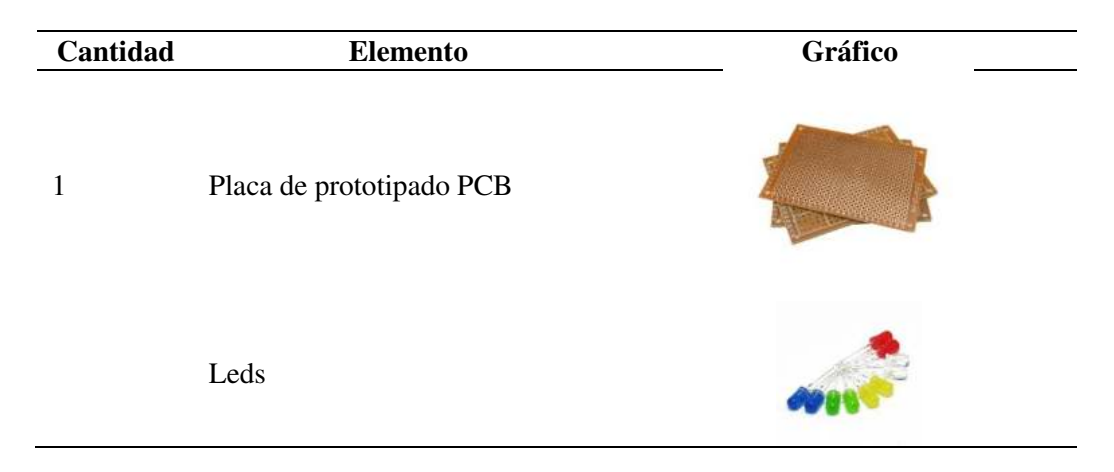

# *3.3.3.1.2. diagrama de conexiones del subsistema de interfaz de usuario*

El subsistema de interfaz de usuario toma algunos elementos del subsistema lógico y de control, como ser: la fuente de alimentación de 5v y la unidad de procesamiento Arduino Mega 2560.

Para la visualización de los datos y los menús de interacción se utilizó una pantalla LCD de 24 columnas y cuatro filas de caracteres. A modo de facilitar la conexión de la pantalla lcd con el microcontrolador, se empleó un módulo convertidor a I2C para pantallas lcd, este módulo permite reducir el cableado de 16 pines a tan solo 2 pines por el protocolo de comunicación I2C.

Para la configuración de parámetros y manipulación del sistema por parte del usuario, se utilizó un teclado matricial como periférico de entrada de datos. La conexión con el MCU es a través de ocho pines digitales.

Las conexiones de los diferentes módulos del subsistema de sensores se realizaron bajo las especificaciones técnicas de la hoja de datos (datasheet).

*Diagrama de conexiones del subsistema de interfaz de usuario*

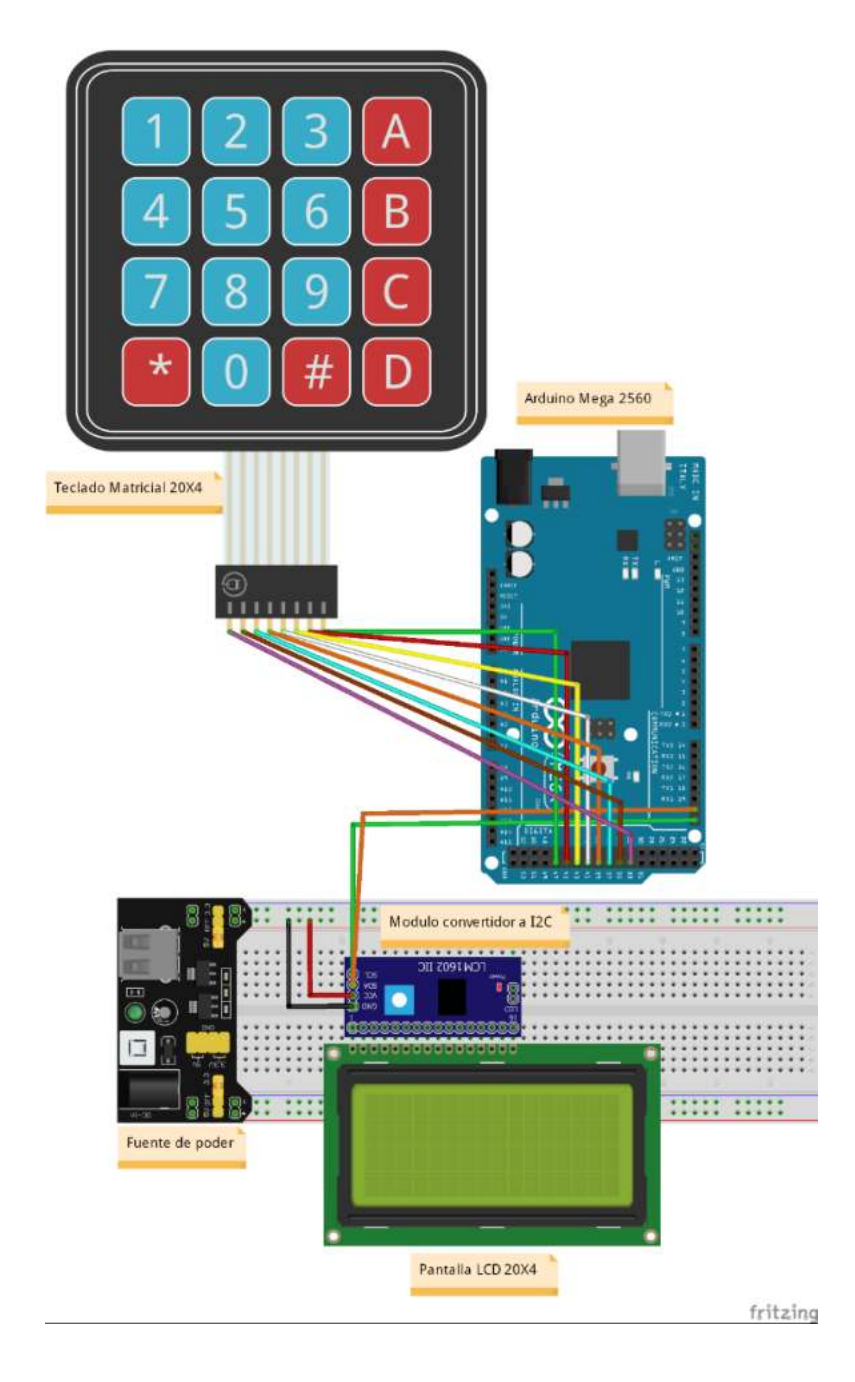

# *3.3.3.1.3. Implementación en protoboard*

#### **Figura 3.21**

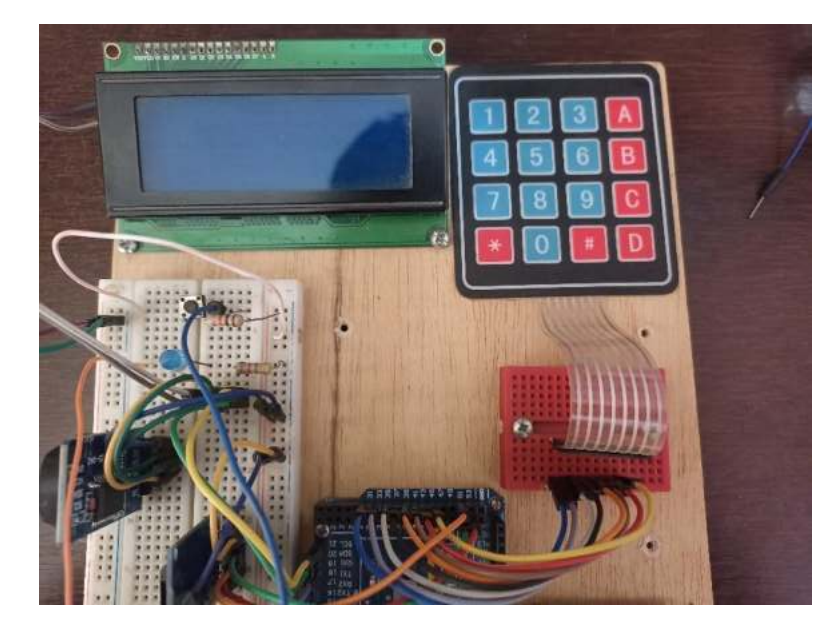

*Implementación en protoboard (subsistema de interfaz de usuario)*

### *3.3.3.2. Software del subsistema de interfaz de usuario SIU*

Antes de la programación del software se diseñó una estructura de submenús por donde el usuario navega e interactúa con el sistema. La estructura del tipo árbol inicia con el menú cero, donde se visualiza la fecha, hora, temperatura ambiente, humedad relativa, humedad del suelo para los tres sectores de riego, y los parámetros de configuración del riego. En el segundo nivel el usuario tiene la posibilidad de elegir entre; el menú del modo manual y el modo autónomo. El tercer nivel corresponde a los menús del modo manual, es decir, el usuario tiene la posibilidad de encender o apagar el sistema de riego para cada sector. El cuarto nivel corresponde a los menús de configuración de los parámetros de riego en el modo autónomo.

A continuación, se muestra un diagrama del tipo árbol que identifica los submenús que se despliegan a medida que el usuario navega por la interfaz.

*Estructura de los sub menús del SIU*

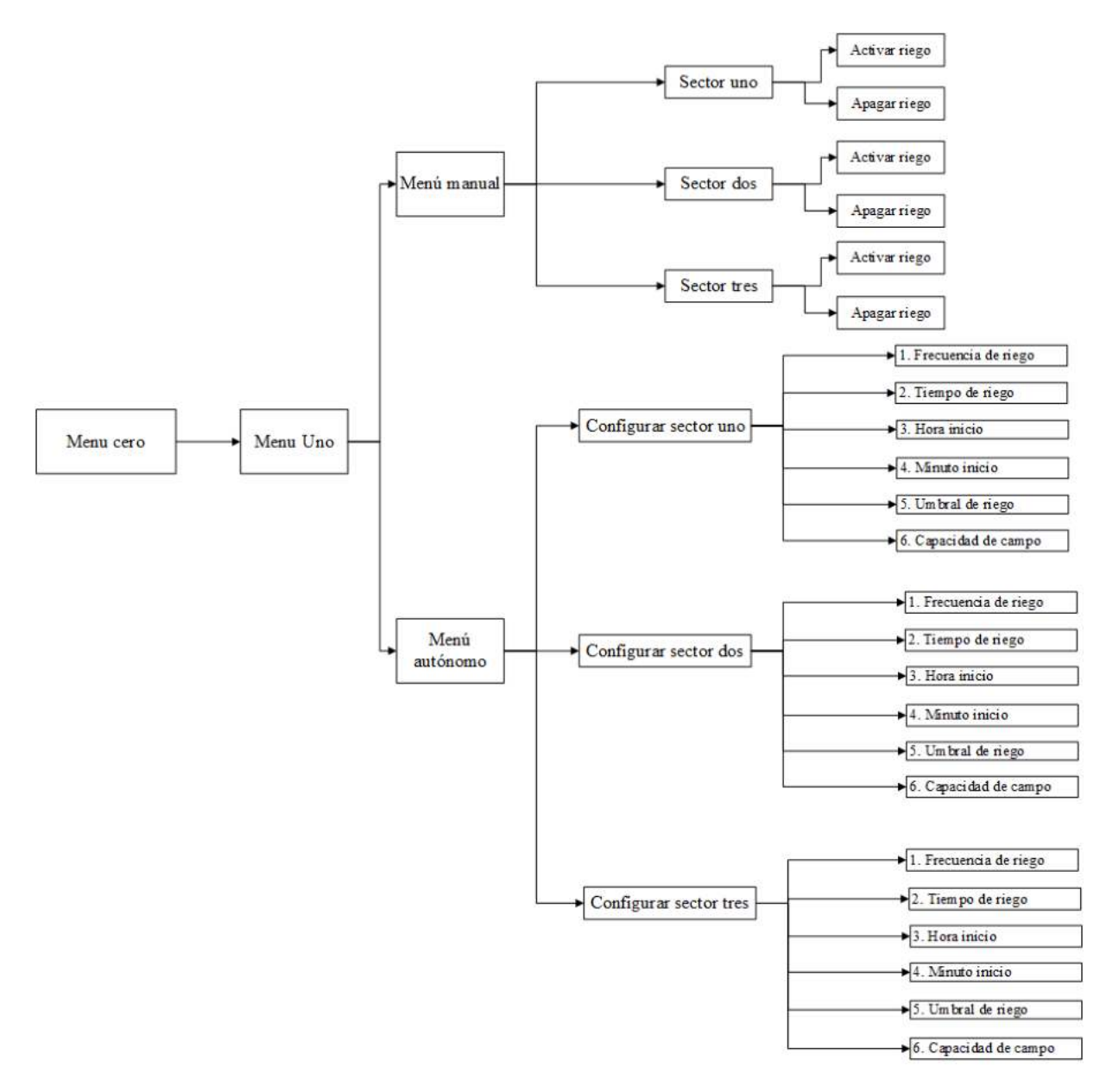

El programa se ha estructurado según el diagrama de flujo presentado en la [Figura 3.23.](#page-112-0) Inicialmente se declaró las librerías; wire.h para el manejo del protocolo I2C; las librerías LCD.h y LiquidCrystal I2C.h para el manejo de la pantalla LCD; finalmente, la librería Keypad.h para el manejo del teclado matricial. También se declaró las variables fila y columna, que almacenan la tecla presionada por el usuario.

El programa principal inicia con lectura de la tecla presionada por el usuario, si corresponde, se efectúa una serie de comparaciones que determinan el nivel de menú donde se encuentra el usuario. Según la tecla presionada se procede a cambiar la variable nivel y se imprime el menú correspondiente en la pantalla LCD.

#### <span id="page-112-0"></span>**Figura 3.23**

*Diagrama de flujo del subsistema de interfaz de usuario* 

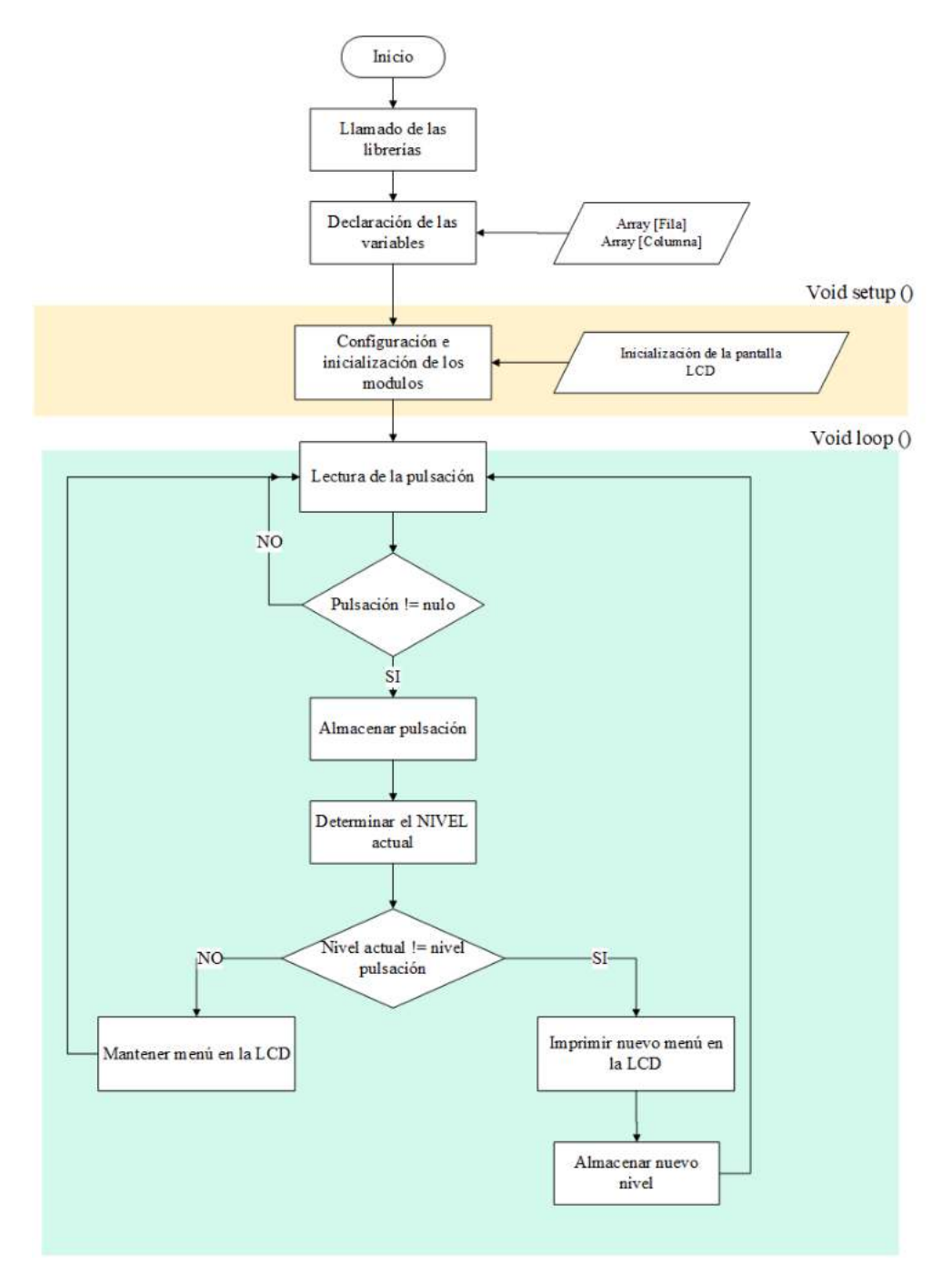

# **3.3.4. Desarrollo del subsistema de actuadores SA**

# *3.3.4.1. Hardware del subsistema de actuadores SA*

Según el diseño planteado se optó por los siguientes materiales para la construcción del subsistema de actuadores.

# *3.3.4.1.1. Materiales del subsistema de actuadores*

#### **Tabla 3.4**

*Materiales del subsistema de actuadores*

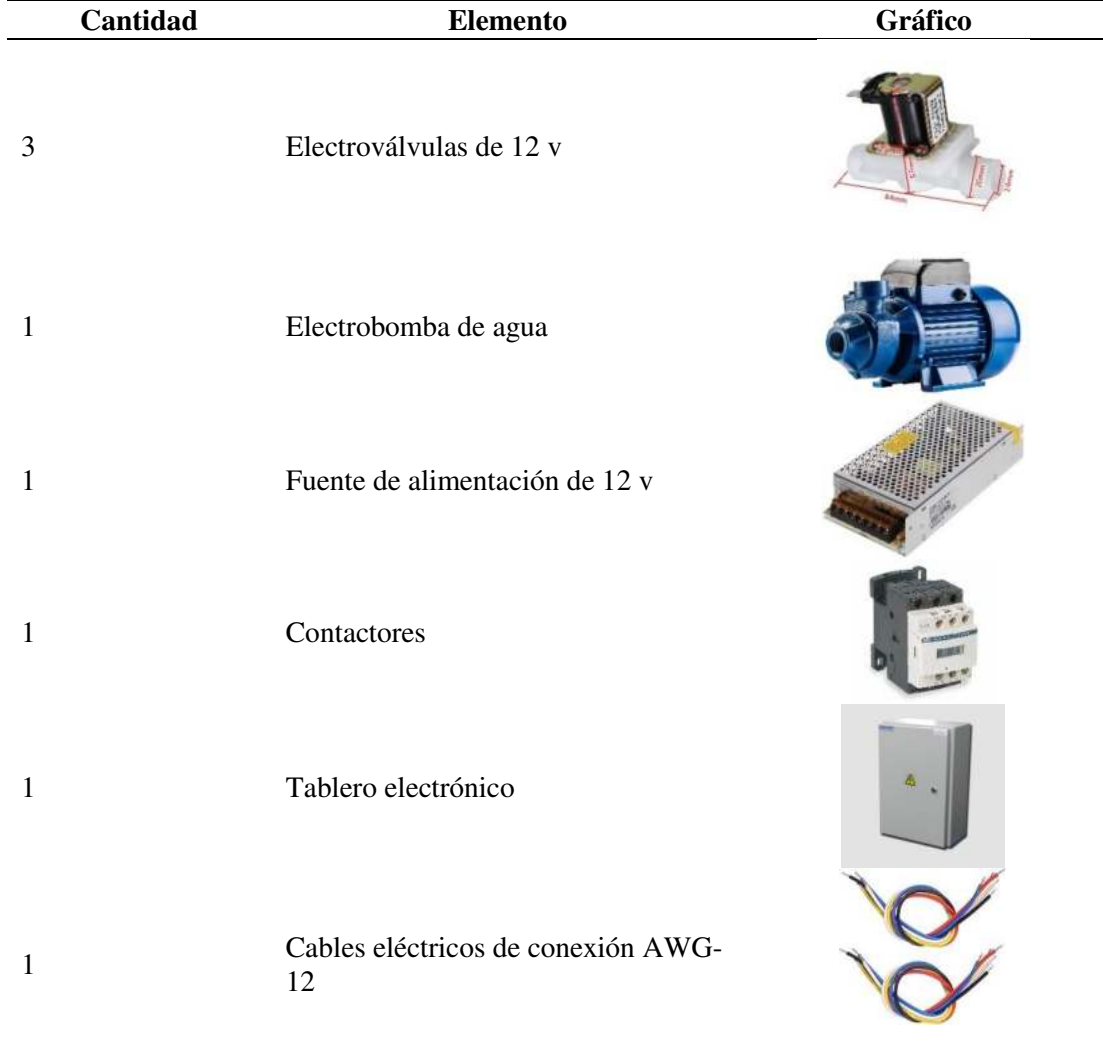

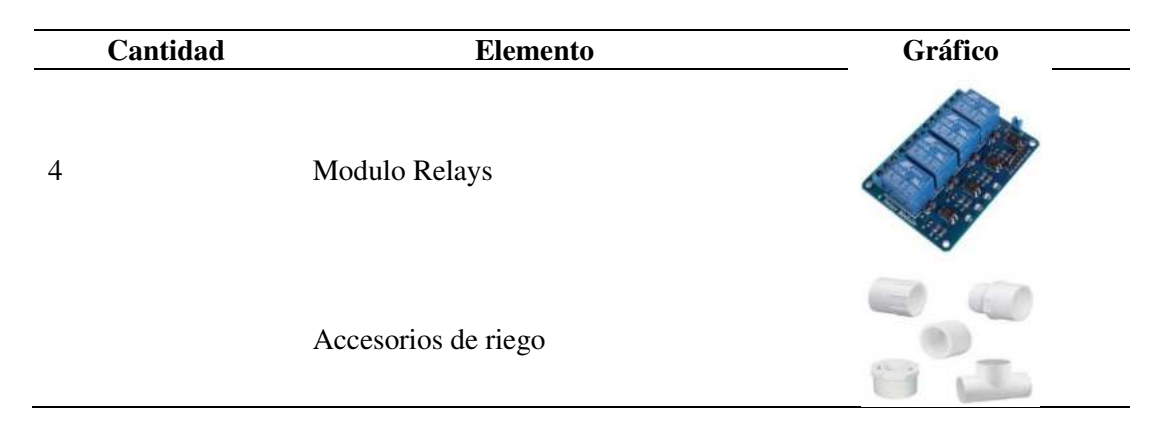

# *3.3.4.1.2. Diagrama de conexiones del subsistema de actuadores SA*

El subsistema de actuadores cuenta con una fuente de alimentación independiente de 12 V, tres electroválvulas solenoides (12v), una electrobomba de corriente continua (12 v), módulo relay de 4 canales.

El SA inicia el riego cuando se energiza la electrobomba y las electroválvulas, la energía proviene de la fuente de alimentación de 12 v, y es controlada por medio del módulo relay de cuatro canales, estos relays funcionan como interruptores automáticos y son accionados cuando el microcontrolador lo ordene.

El módulo relay de cuatro canales se conecta al MCU por medio de cuatro pines digitales. Cuando el MCU envía una señal alta (HIGH) a cualquier pin digital, la bobina del relay se energiza, permitiendo el paso de la corriente eléctrica desde la fuente de alimentación, hacia los actuadores (electrobomba, electroválvula).

Las conexiones de los diferentes módulos del subsistema de actuadores se realizaron bajo las especificaciones técnicas de la hoja de datos (datasheet).

*Diagrama de conexiones del subsistema de actuadores.*

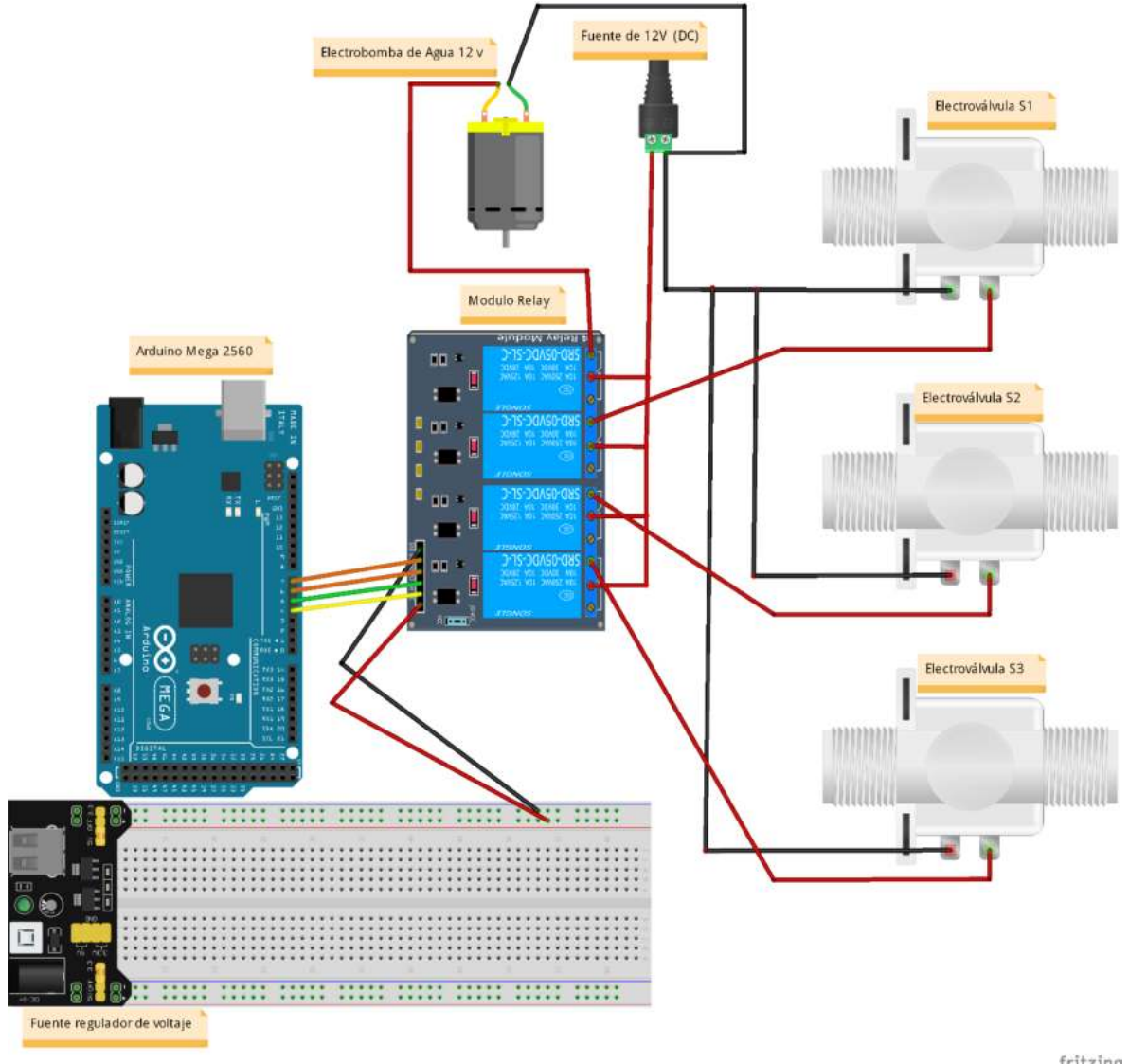

fritzing

#### *3.3.4.2. Software del subsistema de actuadores.*

El subsistema de actuadores no posee un software como tal, ya que en esencia depende de las decisiones que toma el subsistema lógico y de control, el cual ordena el inicio y la finalización del riego. Las decisiones de riego se expresan a través de los valores que toman los pines digitales conectados a los relays, estos valores pueden ser altos (HIGH) o valores bajos (LOW). Cuando los pines digitales están en valores altos (HIGH), los

actuadores se activan, dando inicio al riego, por el contrario, cuando los valores son bajos (LOW), los actuadores dejan de recibir energía, ocasionado la finalización del riego.

### **Figura 3.25**

*Diagrama de flujo del subsistema de actuadores*

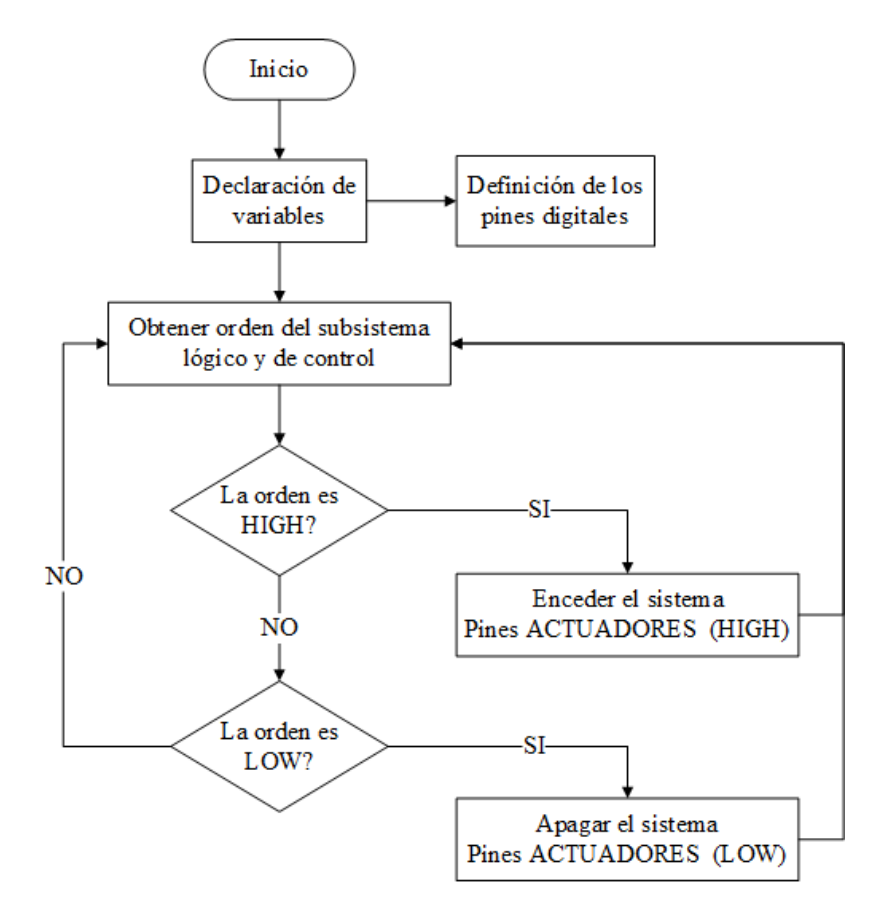

# **3.4. Test unitario de diseño**

En esta fase se verificó el funcionamiento esperado de cada subsistema tanto a nivel de hardware, como a nivel de software. Se elaboró un documento donde se registró las observaciones de funcionamiento de cada subsistema.

# **3.4.1. Test unitario del subsistema de sensores**

El test unitario del subsistema de sensores consistió en verificar el funcionamiento correcto de los módulos electrónicos, y el algoritmo programado.

La primera prueba que se realizó fue la lectura de las variables ambientales por medio de los sensores, y su visualización en el monitor serial. A continuación, se muestran los datos obtenidos por los sensores en la prueba de funcionamiento.

# **Figura 3.26**

*Datos obtenidos mediante los sensores*

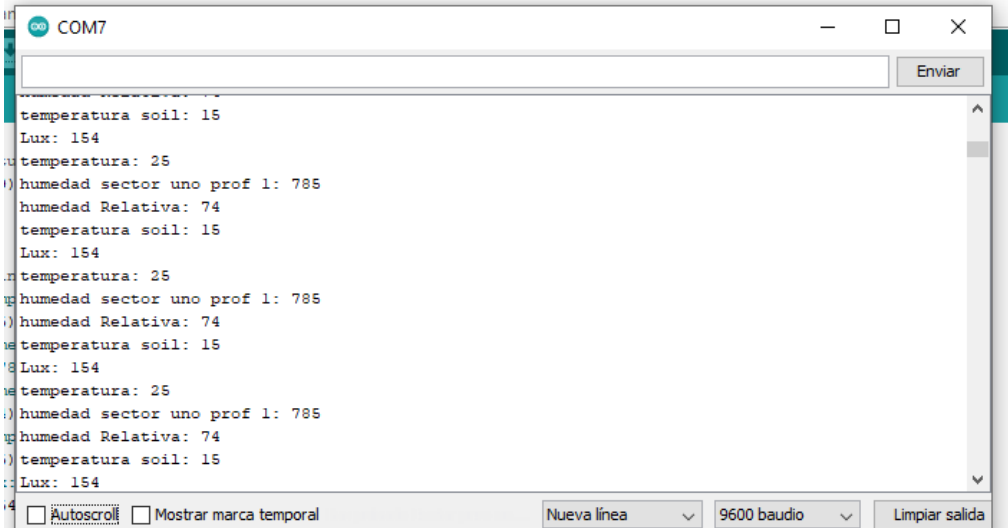

# **Tabla 3.5**

*Documento de prueba test unitario del subsistema de sensores*

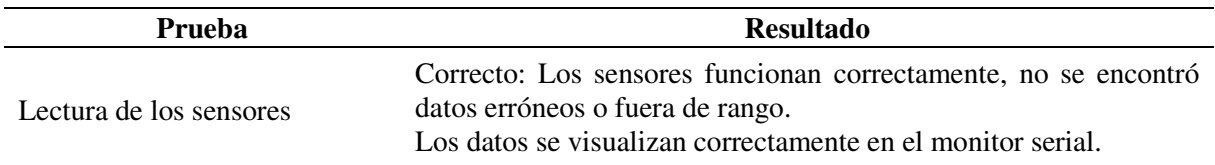

También se realizó la prueba de transmisión inalámbrica de datos desde el nodo sensor hasta el subsistema lógico y de control. Se evaluó el algoritmo de transmisión de datos mediante una prueba de transmisión bidireccional. A continuación, se muestra el mensaje de confirmación del envío de los datos hacia el SLC.

*Envío de datos al nodo central*

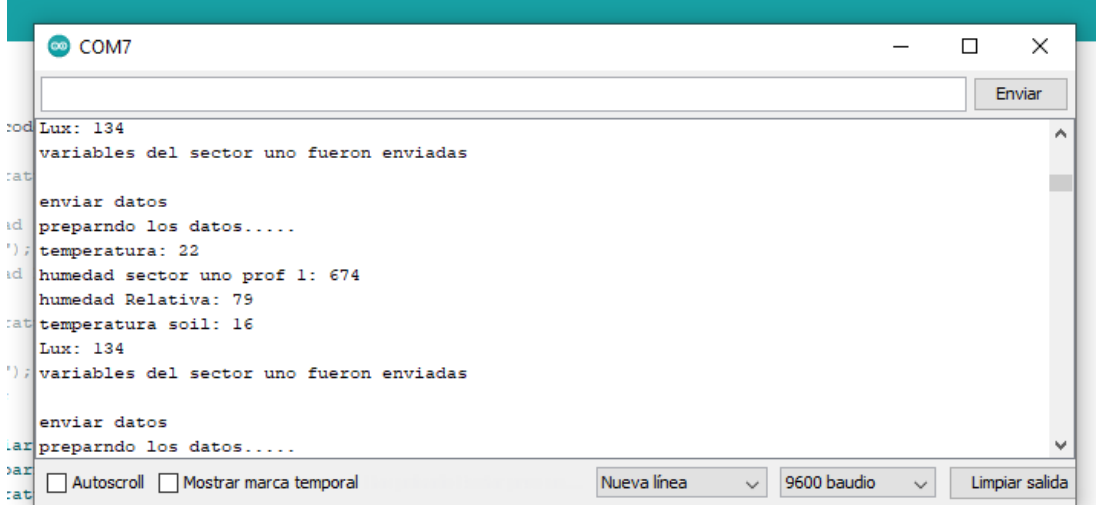

#### **Tabla 3.6**

*Documento de prueba envío de datos al nodo central*

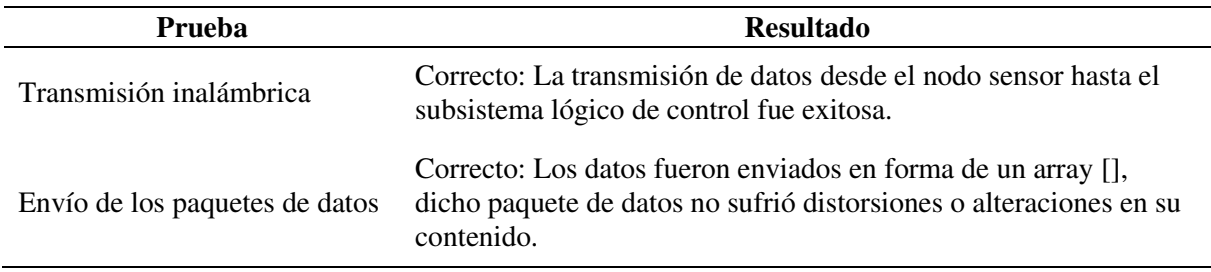

#### **3.4.2. Test unitario del subsistema lógico y de control**

El test de funcionamiento unitario del SLC consistió en pruebas de funcionamiento a los procesos de comunicación inalámbrica, riego manual, riego autónomo y el almacenamiento de las variables censadas.

#### *3.4.2.1. Test unitario comunicación inalámbrica*

El test unitario de la comunicación inalámbrica consistió en pruebas de recepción de datos mediante el módulo HC-12. La prueba inició con la petición de los datos al nodo sensor, seguidamente hay un tiempo de espera por parte del SLC para la recepción de los datos. Durante la prueba se evidenció que los paquetes de datos recibidos no sufrieron alteraciones o incoherencias en su contenido. A continuación, se muestra la respuesta del subsistema de sensores a la petición del SLC, los datos fueron imprimidos en el monitor serial.

#### **Figura 3.28**

*Test unitario de comunicación inalámbrica recepción de datos*

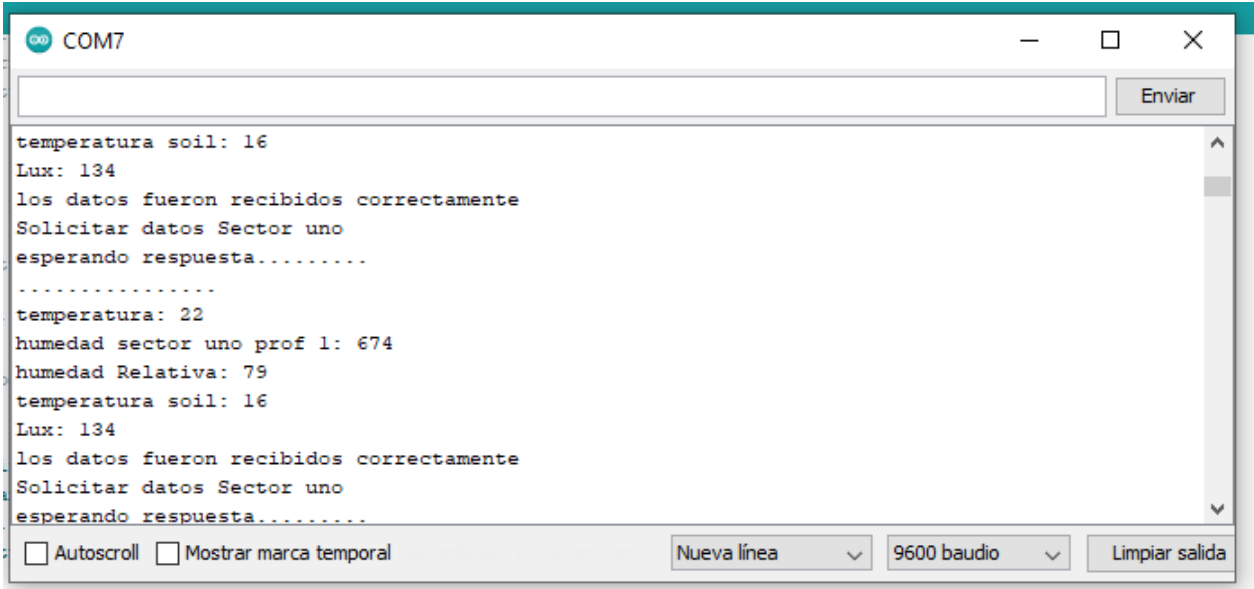

# **Tabla 3.7**

*Documento de prueba del test comunicación inalámbrica nodo central*

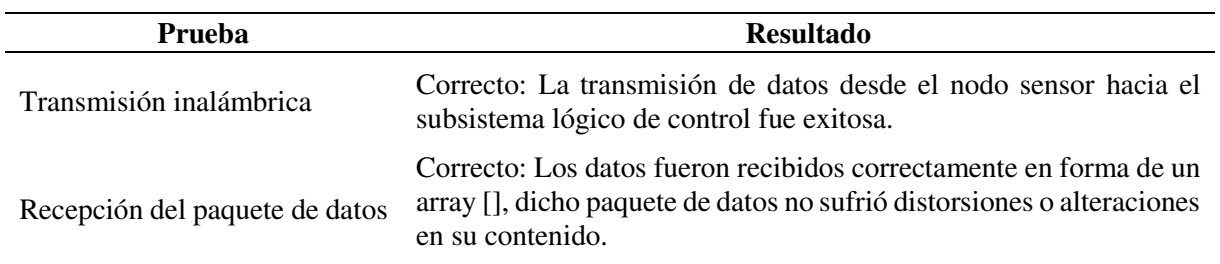

# *3.4.2.2. Test unitario del riego manual*

El test unitario consistió en pruebas de funcionamiento al programa de riego manual (software) y a los elementos (hardware), que están asociados con el método manual. La prueba se realizó mediante el encendido y apagado de focos de luz que simulan a los actuadores. Los métodos de riego manual encienden y apagan los focos por medio de los relays, que son controlados por los pines digitales del controlador. A continuación, se muestra la prueba de funcionamiento de los métodos de riego manual mediante el encendido de focos.

### **Figura 3.29**

*Test unitario del riego manual*

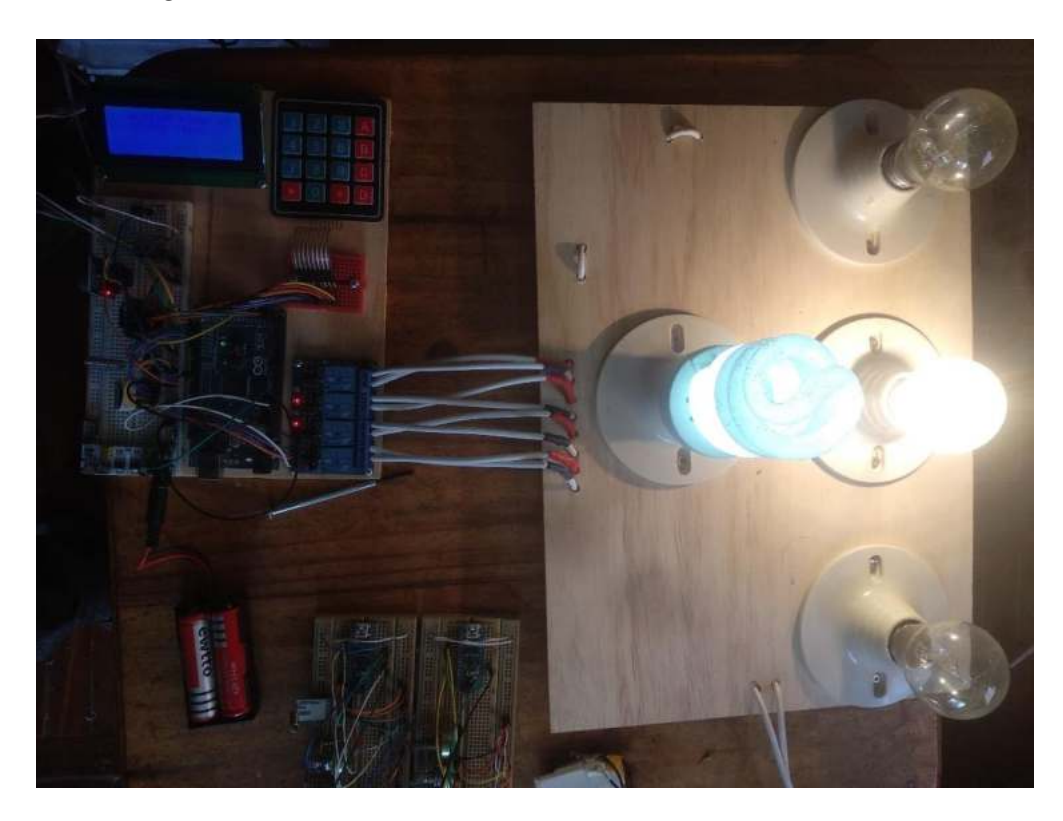

#### **Tabla 3.8**

*Documento de prueba del test del riego manual*

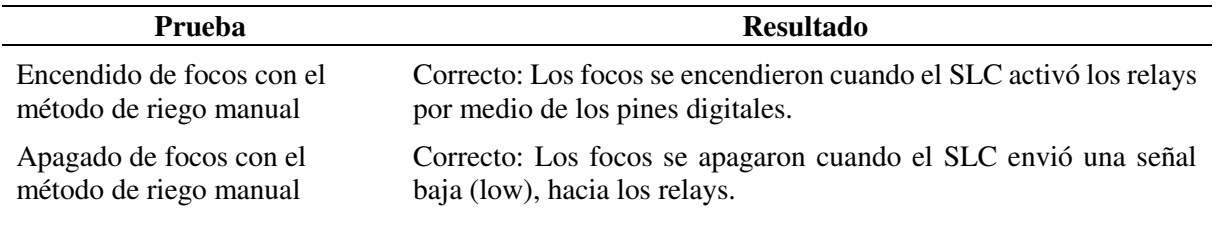

# *3.4.2.3. Test unitario del riego autónomo*

El test unitario para el proceso de riego autónomo consistió en comprobar el inicio del riego de forma autónoma, es decir, el riego debe iniciar según los parámetros configurados previamente. Parámetros como: la frecuencia de riego, la hora de inicio, minuto de inicio, tiempo de riego, umbral de riego y la capacidad de campo. También se utilizó unos focos para simular el accionamiento de los actuadores.

#### **Figura 3.30**

*Test unitario del riego autónomo*

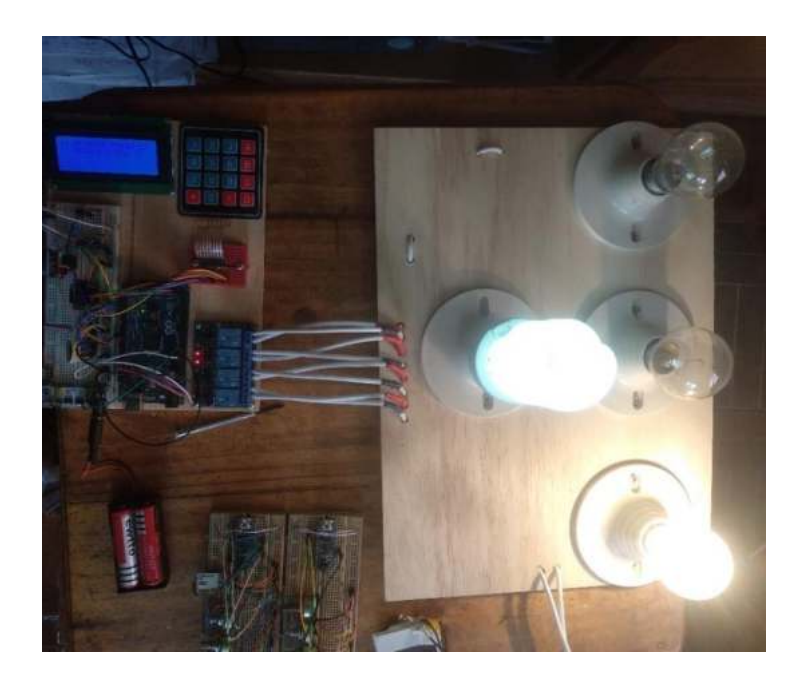

#### **Tabla 3.9**

*Documento de prueba del test del riego autónomo*

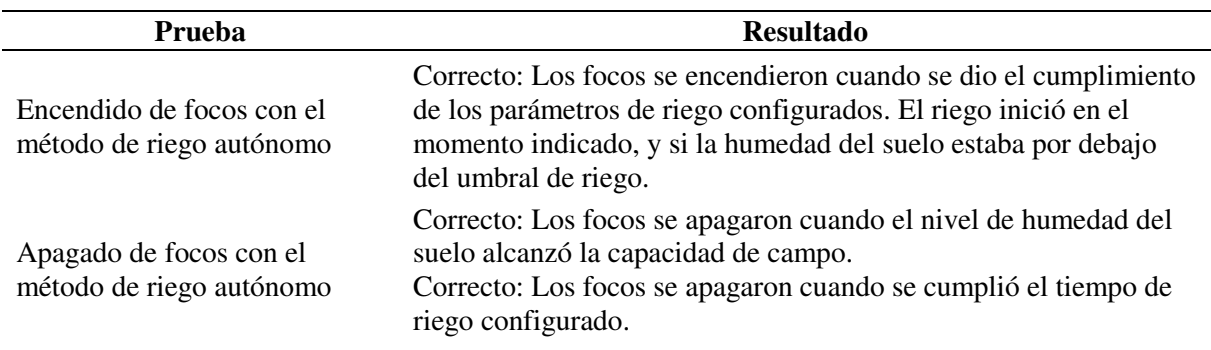

# *3.4.2.4. Test unitario del almacenamiento de datos*

El test unitario para el proceso de almacenamiento de datos en la tarjeta micro sd consistió en comprobar que los métodos de almacenamiento funcionen correctamente. En esta prueba se almacenó los datos recibidos de la comunicación inalámbrica en un archivo tipo texto dentro de la tarjeta micro sd. A continuación, se muestra la visualización de los datos en un editor de texto (bloc de notas), los datos son separados mediante comas para un futuro análisis.

#### **Figura 3.31**

*Test unitario del almacenamiento de datos*

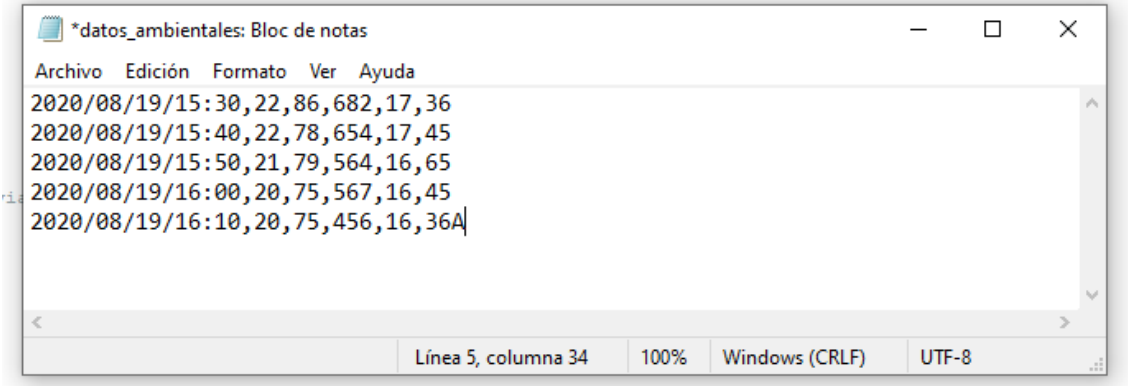

#### **Tabla 3.10**

*Documento de prueba del test de almacenamiento de datos*

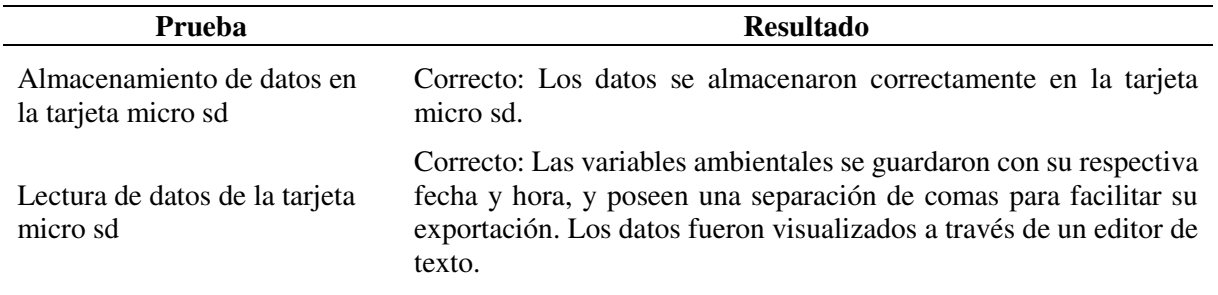

# **3.4.3. Test unitario del subsistema de interfaz de usuario.**

El test unitario consistió en comprobar la navegabilidad por los diferentes submenús que se visualizan en la pantalla LCD. También se comprobó el ingreso de los datos de configuración por medio del teclado matricial. A continuación, se muestran la visualización de los submenús, y el ingreso de datos.

*Visualización de los menús de interfaz de usuario*

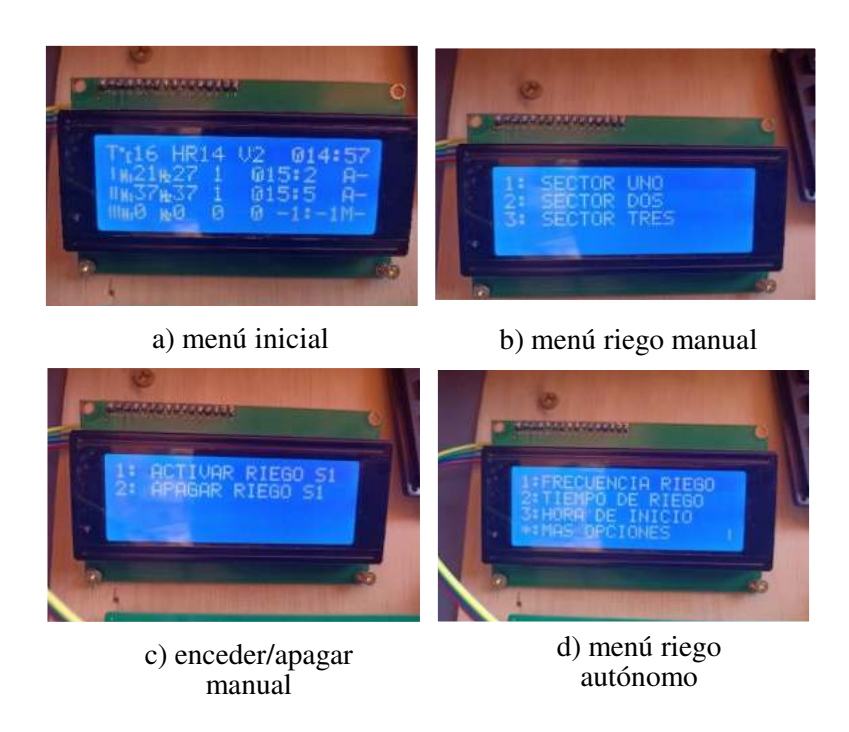

### **Tabla 3.11**

*Documento de prueba del test de interfaz de usuario*

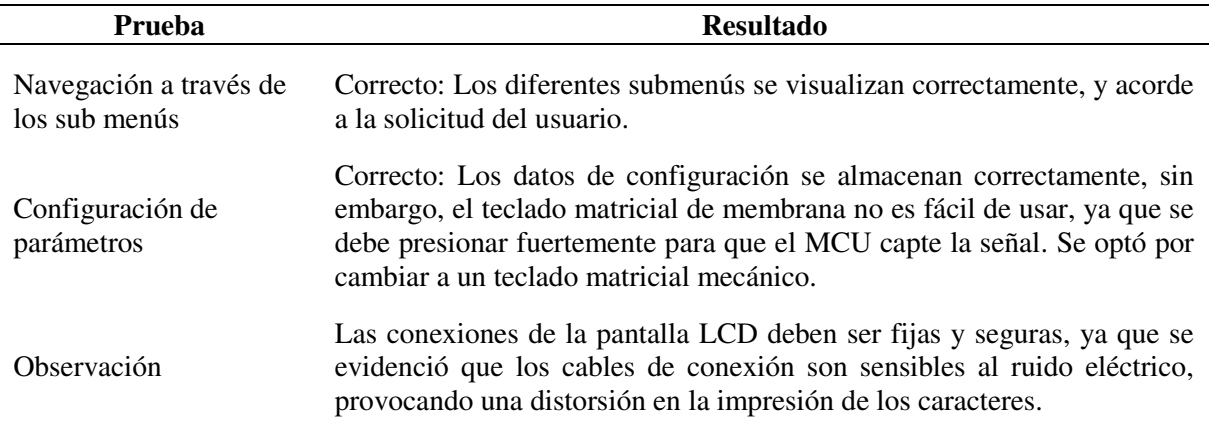

# **3.4.4. Test unitario del subsistema de actuadores**

El test unitario consistió en comprobar el funcionamiento de los actuadores (electrobomba y electroválvulas), cada vez que se activan los relays. En la prueba se usó electroválvulas de 12 V conectadas a una toma de agua común, se verificó que funcionen correctamente

y no presentan fallas de alimentación o taponamiento. También se comprobó el funcionamiento de la electrobomba de 12 v cuando se activó el relay. A continuación, se muestra el funcionamiento del subsistema de actuadores.

### **Figura 3.33**

*Funcionamiento del subsistema de actuadores*

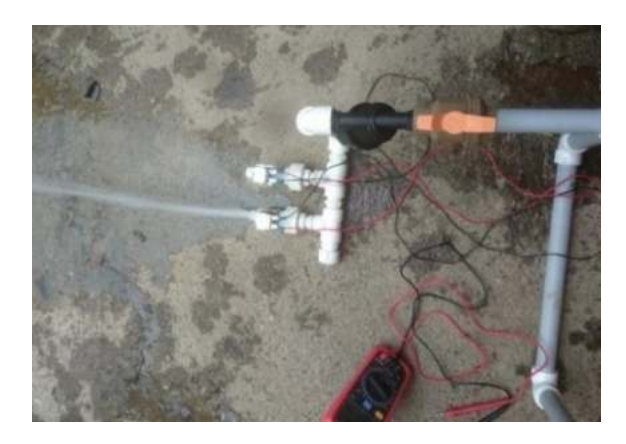

#### **Tabla 3.12**

*Documento de prueba del subsistema de actuadores*

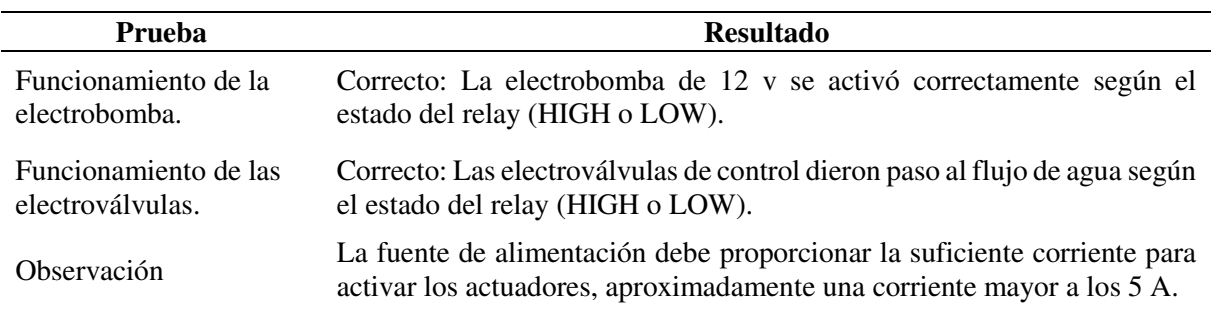

#### **3.5. Integración**

Después de haber comprobado el funcionamiento unitario de cada subsistema, se prosiguió con la siguiente fase denominada integración. En esta fase se integró todos los subsistemas tanto a nivel de hardware como a nivel de software, producto de esta fase es el prototipo funcional, dicho prototipo cumple con los requerimientos funcionales descritos en la primera fase de desarrollo.

La integración a nivel de hardware se presenta en la [Figura 3.34,](#page-125-0) que muestra las diferentes conexiones de los distintos subsistemas.

<span id="page-125-0"></span>*Diagrama de conexiones general*

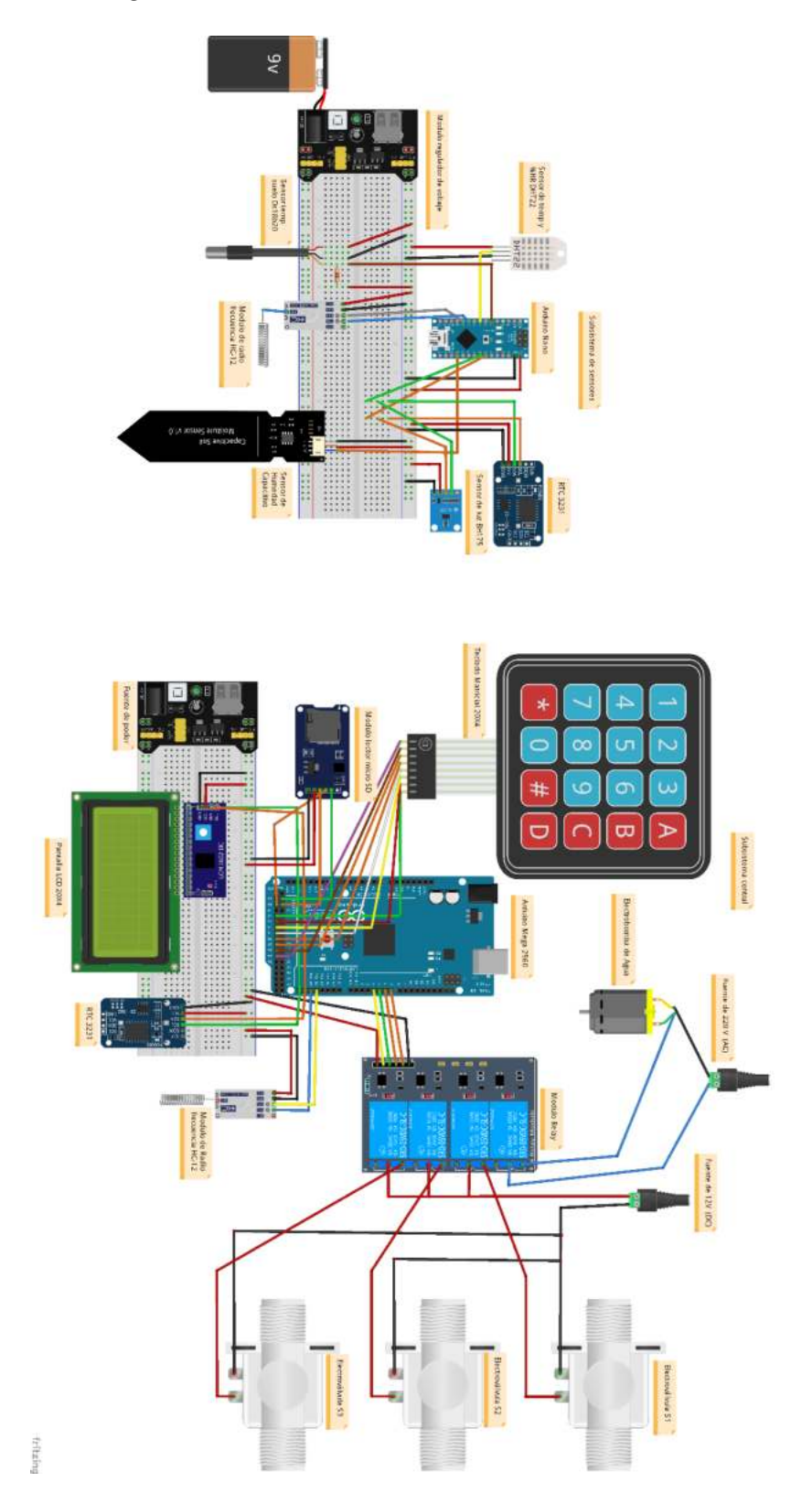

Los componentes electrónicos del prototipo fueron soldados en placas perforadas, esto para una mejor conducción de la corriente eléctrica y evitar interferencias en la alimentación. A continuación, se muestra una galería de los distintos subsistemas que conforman el prototipo.

#### **Figura 3.35**

*Integración de los componentes del prototipo*

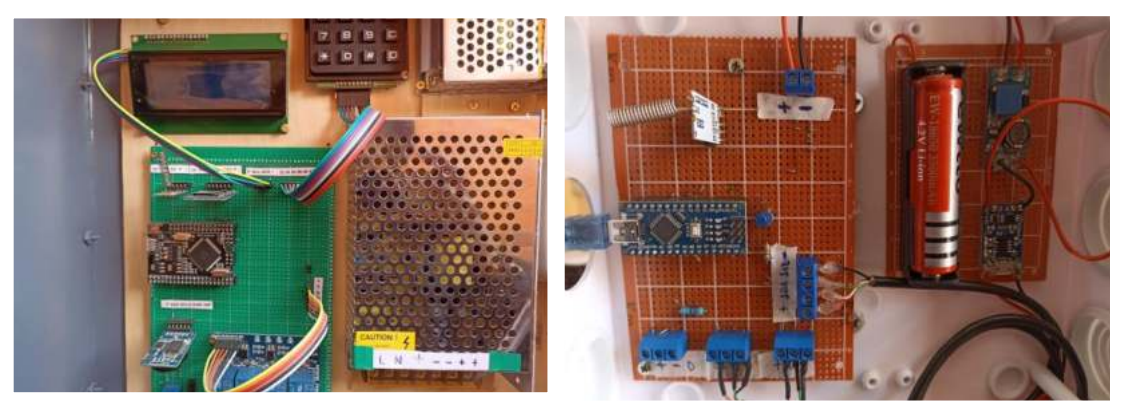

a) Subsistema Logico de Control b) Nodo sensor meteorologico

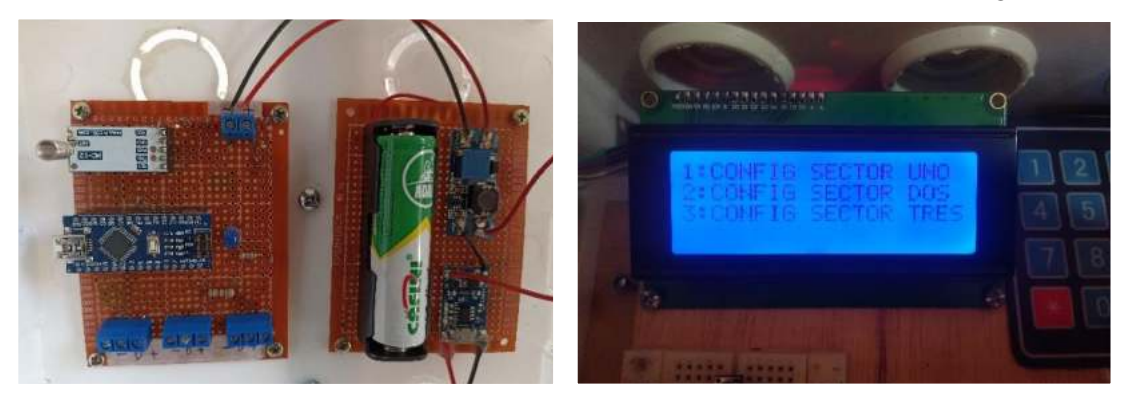

c) Nodo sensor d) menú del riego autónomo

La integración a nivel de software consistió en modularizar los distintos fragmentos de código desarrollados para cada subsistema, e integrarlos según su función específica, generando un código general del sistema.

# **3.6. Calibración del sensor de humedad**

La calibración del sensor de humedad capacitivo se realizó según la metodología propuesta por la empresa METER GRUOP, y desarrollada en el Título [2.10.](#page-73-0) A continuación, se presenta los pasos realizados para la calibración del sensor de humedad.

# **3.6.1. Materiales e instrumentos utilizados**

Los materiales utilizados para la calibración del sensor de humedad son los siguientes:

- Balanza de precisión 0.1 g
- Contenedores de plástico con graduación volumétrica
- Cilindros muestreadores
- Contenedores de secado (frascos de vidrio)
- Recipientes de plástico
- Estufa para el secado de muestras
- Sensor capacitivo de humedad del suelo
- Pizeta, probeta
- Tamiz de 2 mm

#### **Figura 3.36**

#### *Materiales calibración*

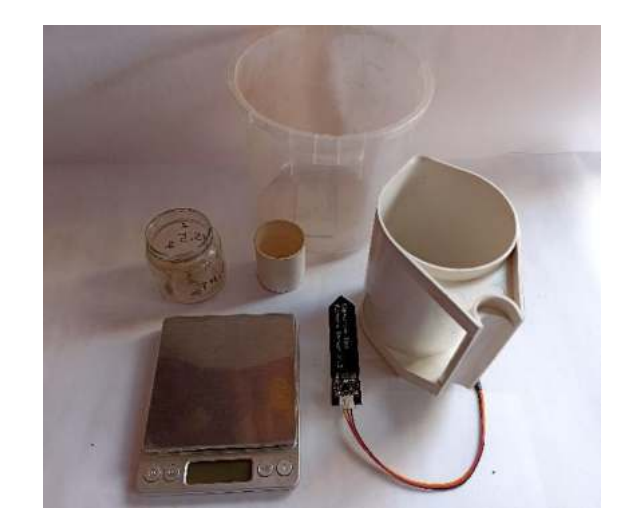

# **3.6.2. Recolección de muestras**

Las muestras de suelo fueron obtenidas de un sustrato para invernadero, el cual está compuesto por una mezcla de 50 % de tierra del lugar y 50 % de turba.

### **Figura 3.37**

*Mezcla del sustrato* 

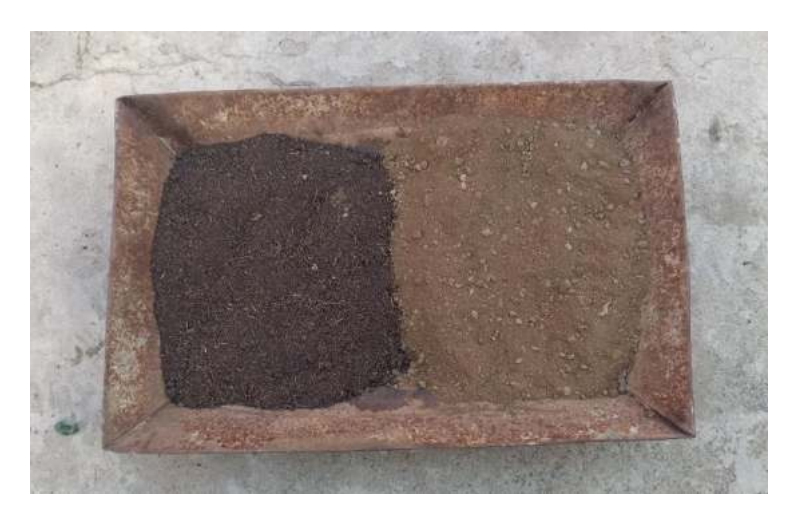

- Se recolectó un aproximado de 5 kg de muestra de suelo en el recipiente de plástico.
- Seguidamente se recolectó tres muestras de suelo sin perturbar con los cilindros muestreadores, esto para la obtención de la densidad aparente del suelo.

El siguiente paso fue hallar la densidad aparente del suelo.

# **Masa de suelo seco**

- Se pesó los contenedores de secado sin sus tapas y se registró en una planilla.
- Seguidamente se vertió el contenido de suelo de los cilindros muestreadores a los contenedores de secado y se registró su masa.
- Las muestras de suelo en los contenedores se secaron en la estufa a una temperatura aproximada de 60 grados por un tiempo de 48 horas.
- Pasadas las 48 horas se retiraron las muestras de la estufa y se procedió a pesar la masa de las muestras, dicha masa corresponde a la masa de suelo seco más la masa del contenedor de secado, los datos se registraron en una planilla.

 La diferencia entre la masa de las muestras secas y la masa de sus contenedores, corresponde a la masa de suelo seco.

# **Volumen del cilindro muestreador**

 El cálculo del volumen del cilindro muestreador se la realizo a partir de la ecuación (*[15](#page-129-0)*).

<span id="page-129-0"></span>
$$
v = \pi * r^2 * h \tag{15}
$$

V *cilindro* = 
$$
\pi * 1.9^2
$$
cm  $\ast$  3.8 cm = 43.09 cm<sup>2</sup>

#### **Cálculo de la densidad aparente**

 Con las masas de suelo seco de las muestras, y el volumen del cilindro, se procedió a calcular la densidad aparente del suelo a partir de la ecuación (16). Los datos fueron tabulados en una hoja de cálculo.

$$
DAP = \frac{masa\,suelo\,seco}{Volumen\,total} \tag{16}
$$

#### **Tabla 3.13**

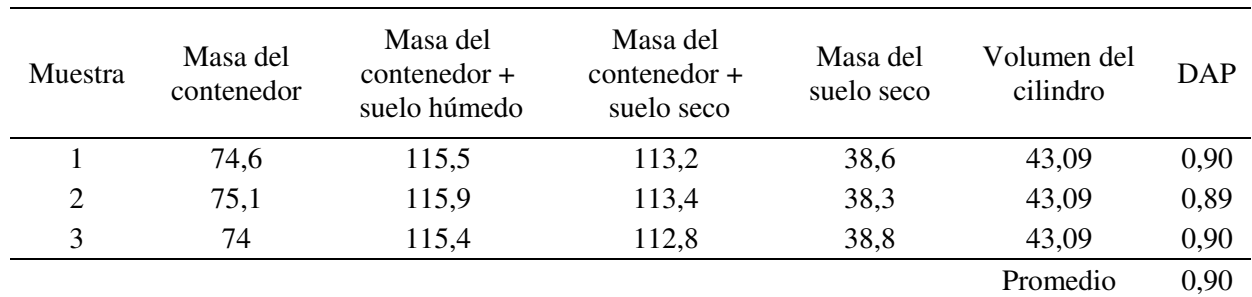

*Cálculo de la densidad aparente del suelo*

# **3.6.3. Preparación del suelo**

- Se secaron los 5 kg de muestra de suelo al aire libre, seguidamente se rompió los terrones con ayuda de un mortero.
- Finalmente se pasó la muestra por un tamiz de 2mm, obteniendo una muestra tamizada lista para la calibración.

*Tamizado del suelo*

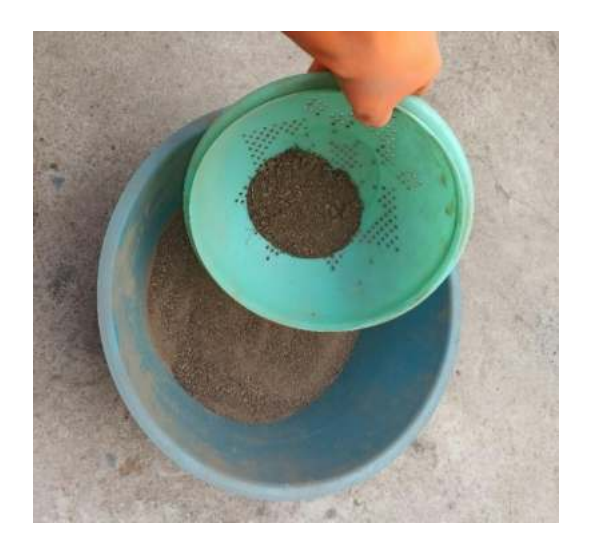

# <span id="page-130-0"></span>**3.6.4. Proceso de calibración**

a) De los 5 kg de muestra de suelo tamizado, se separó 1 kg a un contenedor de transición.

 Se realizó la tara correspondiente para restar la masa del contenedor, y de a poco se fue llenando el contenedor de transición, hasta llegar al kilogramo de muestra de suelo tamizado.

#### **Figura 3.39**

Muestra de suelo tamizado (1kg en el contenedor de transición)

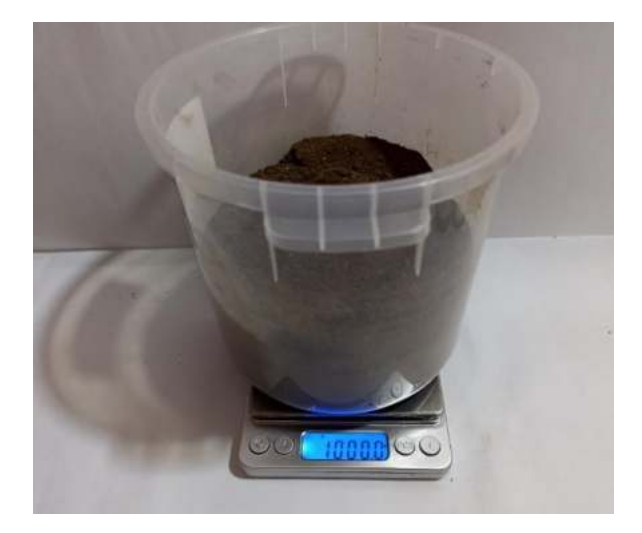

# **Cálculo del volumen de referencia para el contenedor de calibración**

Para simular la densidad aparente del suelo y replicar las condiciones de campo fue necesario el cálculo del volumen de referencia para el contenedor de calibración, este volumen se lo puede calcular a partir de la ecuación de la densidad aparente, despejando el volumen.

$$
V\ referencia = \frac{masa\ de\ suelo\ tamizado}{Densidad\ aparente}
$$
\n(17)

$$
V\, referenceia = \frac{1\,kg}{0.9\,g/cm^3} = \frac{1000\,g}{0.9\,g/cm^3} = 1111.11\,cm^3 \approx 1.11\,L
$$

Obtenido el volumen de referencia, se procedió a empacar la muestra de suelo tamizado hacia el contenedor de calibración. Es decir, que empacando 1 kg de muestra de suelo tamizado a un volumen de 1.11 litros del contenedor de calibración, logramos simular la densidad aparente del suelo en condiciones de campo.

#### **Figura 3.40**

*Empacado de la muestra de suelo a un volumen de 1.11 litros*

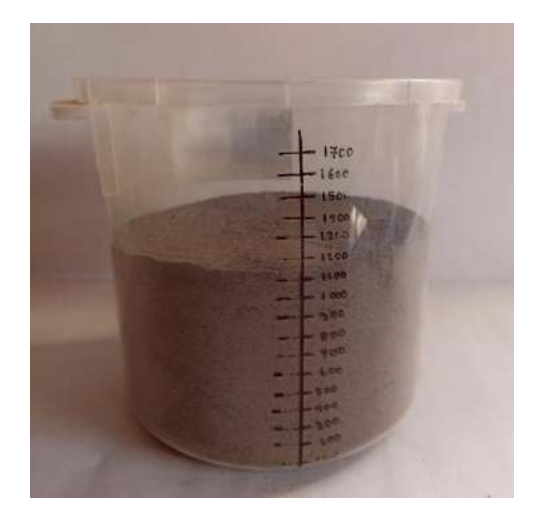

b) Extraer una submuestra de suelo

- Se pesó los contenedores de secado y se los etiquetó.
- Se tomó una muestra de suelo del contenedor de calibración con ayuda del cilindro muestreador de suelo.
- Se colocó la submuestra de suelo en un contenedor de secado
- Para evitar pérdidas de agua, inmediatamente se pesó la masa del contenedor de secado + la submuestra de suelo extraída con el cilindro, (masa total).

*Proceso de calibración*

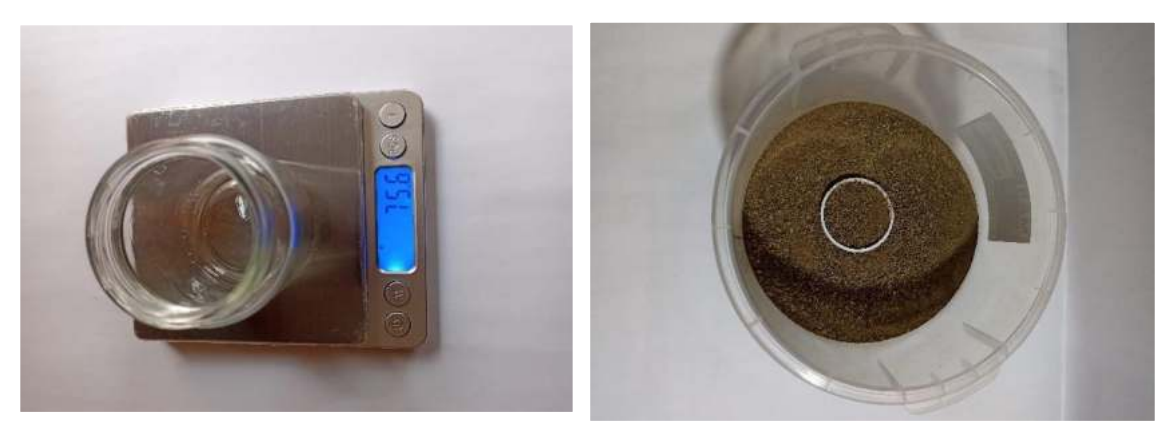

a) Peso del contenedor de secado b) Extracción de la muestra

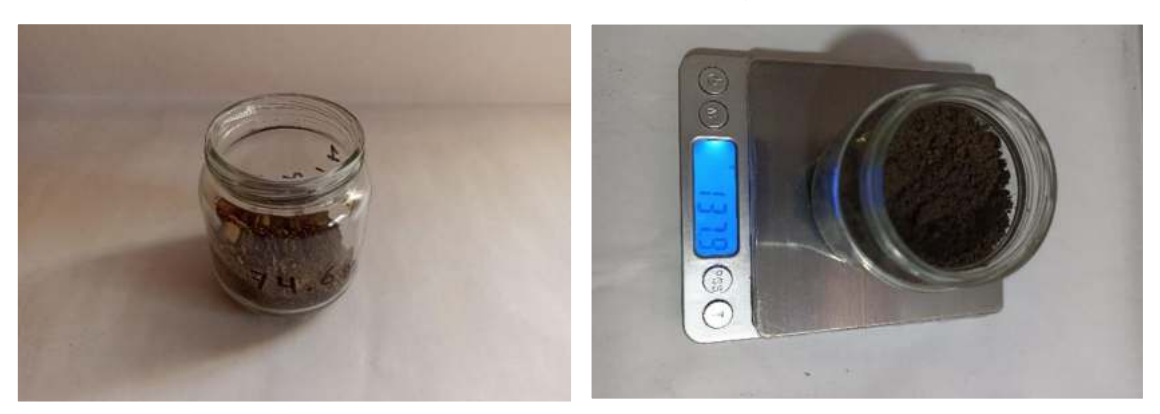

c) Vaciado en el contenedor d) Peso de la muestra y el

contenedor de secado

c) Se insertó el sensor de humedad del suelo capacitivo al contenedor de calibración.

- Se insertó el sensor capacitivo en el contenedor de calibración hasta una profundidad límite que no afecte la electrónica del sensor.
- Para una correcta lectura del sensor, se movió un poco de suelo alrededor del mismo, esto para evitar espacios de aire o vacíos que afecten la lectura del sensor.

*Inserción del sensor de humedad*

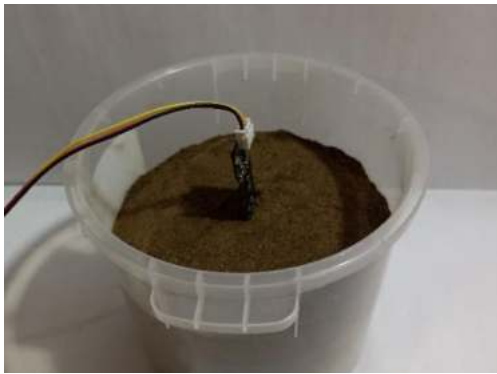

a) inserción del sensor de

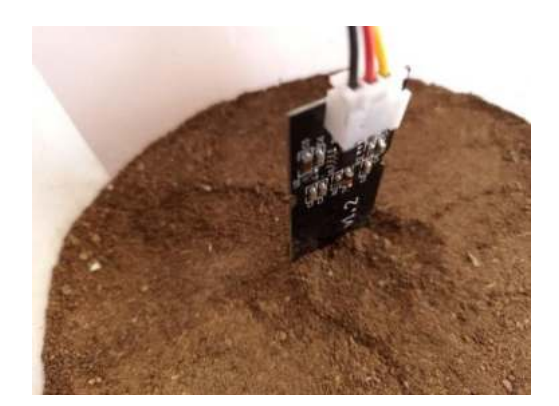

b) sensor de humedad

d) Se registró la lectura del sensor, imprimiendo los valores en el monitor serial.

# **Figura 3.43**

*Lectura de los valores del sensor capacitivo*

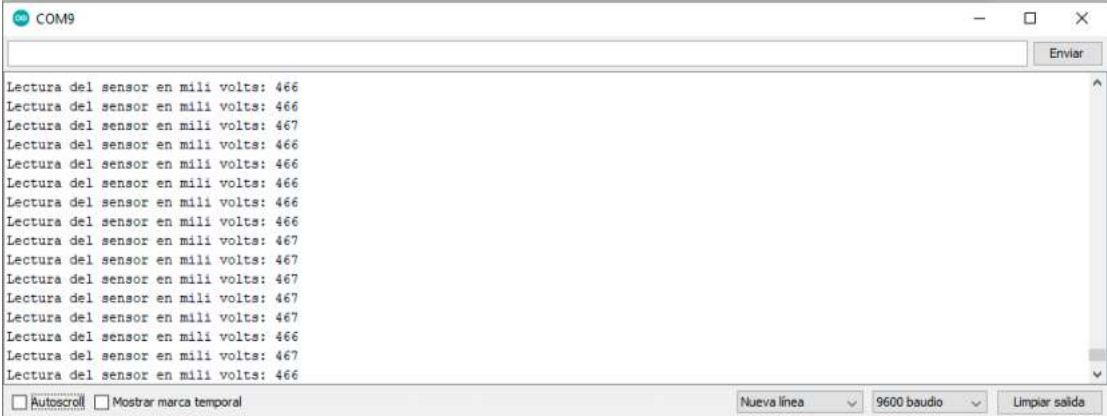

e) Se agregó agua al suelo de calibración.

- Para incrementar VWC (contenido de humedad volumétrica) en un 5%, se agregó 0.5 ml de agua por cada 10 ml de muestra de suelo.
- Con la ayuda de las manos se mezcló la muestra de suelo con el volumen de agua, previamente calculado. Se mezcló hasta que la muestra esté homogénea.

*Saturación de la muestra de suelo*

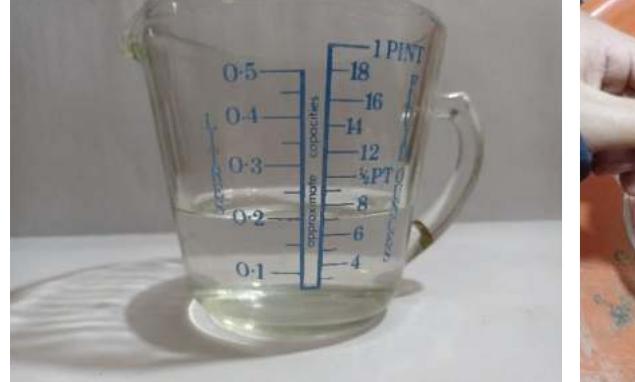

a) Volumen de agua para añadir b) Adición de agua

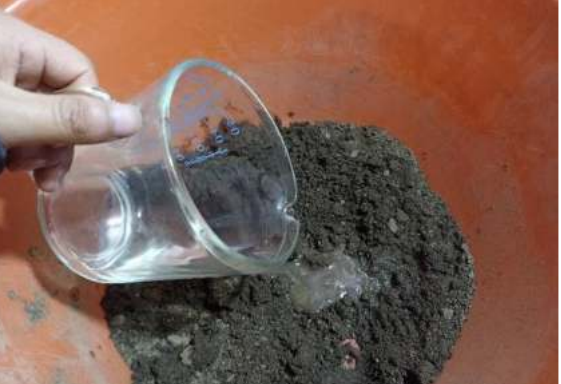

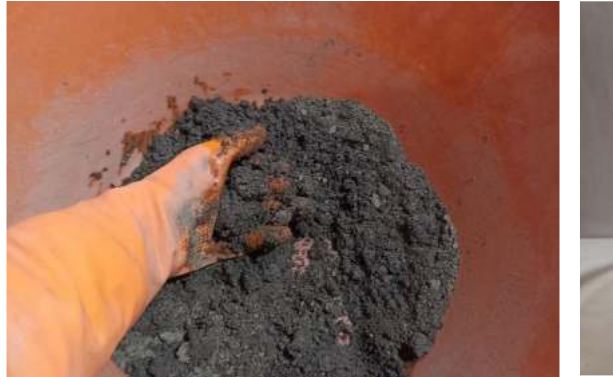

c)Mezcla de la muestra de suelo

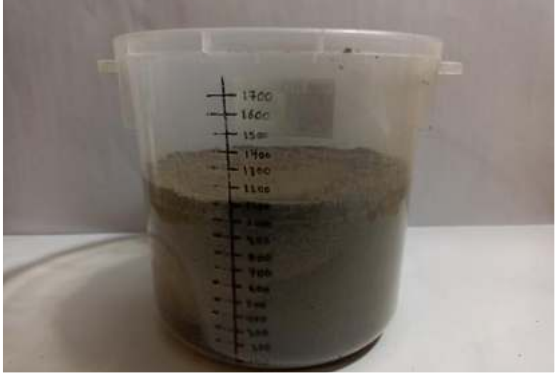

d) Empacado de la muestra de suelo

f) Se repitió los pasos del punto a) hasta el punto e), hasta que el suelo llegue a saturación.

- Se obtuvo 6 puntos de calibración
- La densidad aparente fue controlada durante todo el proceso.

Después de haber realizado los 6 puntos de calibración, se obtuvieron las siguientes lecturas del sensor capacitivo.

#### **Tabla 3.14**

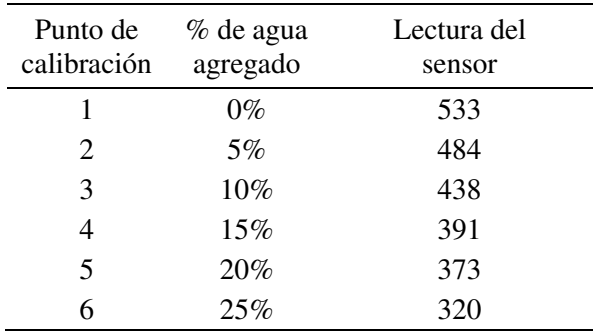

*Lectura del sensor para cada punto de calibración*

g) Se secaron las submuestras de suelo llevando los contenedores a un horno de secado, con una temperatura aproximada de 60 °C o 70 °C y por un tiempo aproximado de 48 horas, hasta que el peso de la muestra sea constante.

h) Pasado el tiempo de secado, se procedió a pesar las muestras de suelo con sus contenedores (muestra de suelo + contenedor de secado), y se registró los pesos.

#### **Figura 3.45**

*Pesos de las muestras secas*

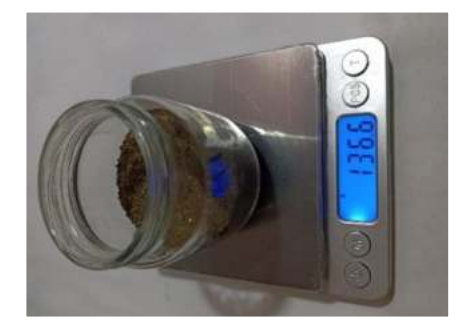

a) Punto de calibración número uno

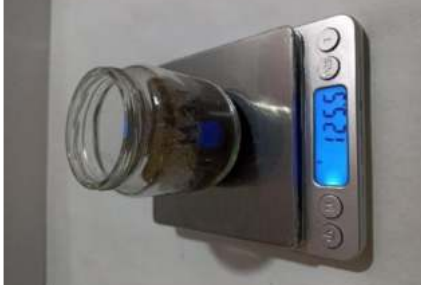

c) Punto de calibración número tres

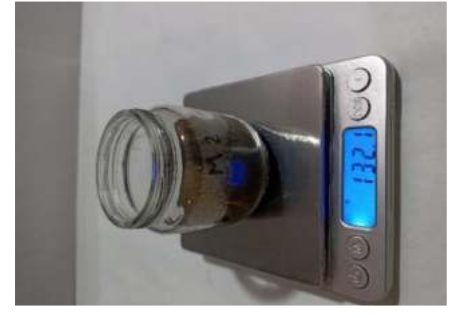

b) Punto de calibración número dos

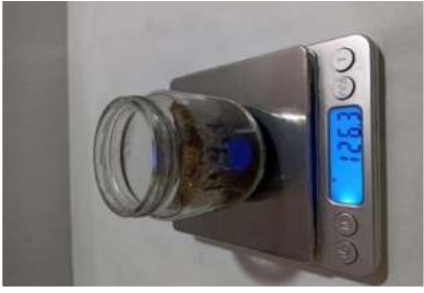

d) Punto de calibración número cuatro

i) Se tabuló los datos registrados y se encontró la ecuación de calibración.

# **3.7. Medidas a capacidad de campo**

Una vez realizado el proceso de calibración para los seis puntos de humedad, se procedió a obtener el porcentaje de humedad volumétrica %HV, y la lectura analógica del sensor para una saturación de humedad del suelo a capacidad de campo.

Para la obtención del %HV y la lectura del sensor a capacidad de campo, seguimos las recomendaciones del método expuesto en el Título [2.3.1](#page-36-0) de la revisión bibliográfica, sin embargo, se realizó una combinación con el método de calibración A, esto para que las lecturas del sensor sean realizadas bajo el mismo procedimiento de las muestras anteriores. A continuación, se desarrollan los pasos para la obtención de las medidas de %HV y la lectura del sensor a capacidad de campo.

- I. Del proceso de calibración explicado anteriormente, se repitió el punto a), obteniendo un contenedor con la muestra de suelo a una densidad aparente de 0,9 g/cm3, replicando la densidad de campo.
- II. Al contenedor empacado se procedió a saturar con agua. Este paso aseguró que el suelo quede totalmente sobresaturado de agua. Cabe mencionar que antes de saturar con agua se realizó unos agujeros en la base del contenedor, esto sirvió como drenaje para que el agua excedente percole fuera del recipiente.
- III. Una vez saturada la muestra de suelo en el recipiente, se tapó con un plástico para evitar la evaporación, y se dejó en reposo durante un lapso de 48 horas.

#### *Proceso de saturación a capacidad de campo*

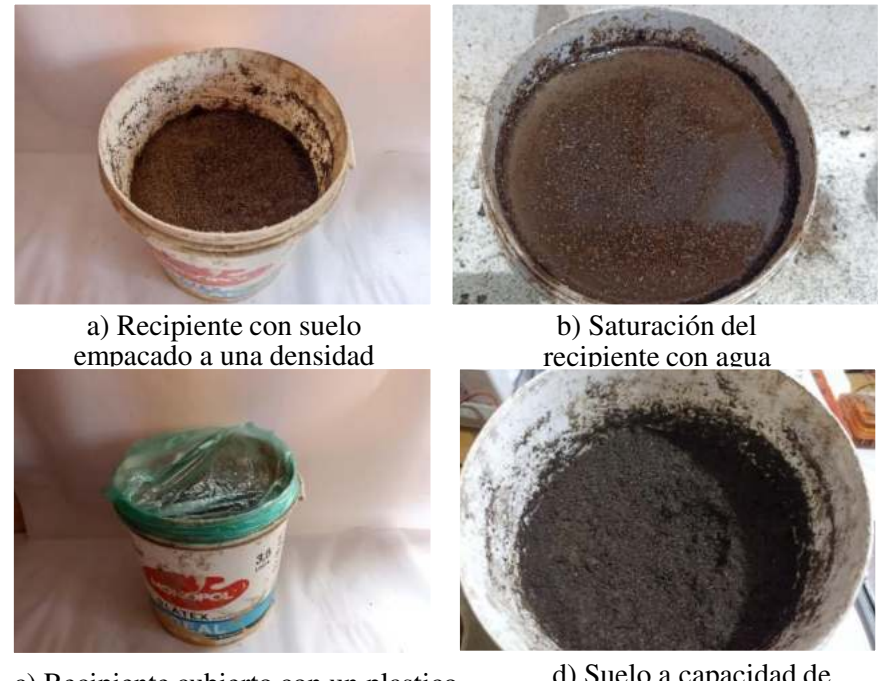

c) Recipiente cubierto con un plastico para evitar la evaporación

d) Suelo a capacidad de campo

IV. Pasadas las 48 horas, se procedió a extraer las muestras de suelo del contenedor, y se repitió desde el punto b) hasta el punto d) del proceso de calibración desarrollado en el Título [3.6.4.](#page-130-0)

# **Figura 3.47**

*Lectura del sensor a capacidad de campo*

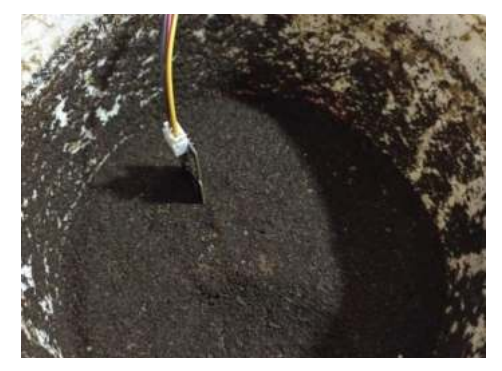

a) inserción del sensor de humedad

| (06)                                  | $\chi$<br>п |
|---------------------------------------|-------------|
|                                       | <b>Grid</b> |
| Lecture del serger en mili volta: 206 |             |
| Canture del sensor es mili volta: 295 |             |
| Cectors del sensor es mili volta: 294 |             |
| Cantina del antere en mili volta: 286 |             |
| lecture del situar es mili valore 295 |             |
| Lecture del serger en mili volta: 295 |             |
| Lecture del separ en mili volta: 205  |             |
| Centum del estato es mili volte: 295  |             |
| Century del server en mili outre: 295 |             |
| lectors del meteor en mili volta: 288 |             |
| Centure del serger es mili volta: 285 |             |
| Lecture del serger es mili volta: 200 |             |
| Lecture del serger es mili volta: 295 |             |
| Lecture del serger es mili volta: 205 |             |
| Lacture del serger en mili volta: 265 |             |
| И Алого. Инте така хорой              | #11 (W)     |

b) Lectura del sensor de humedad a capacidad de campo

- V. Con las muestras listas para su secado se repitió los puntos g) hasta el punto h), y se registraron los respectivos pesos de las muestras.
- VI. Seguidamente, se realizó el cálculo del volumen de agua y el porcentaje de humedad volumétrica %HV para la muestra a capacidad de campo.
- VII. Por último, se presentó la lectura del sensor a capacidad de campo, y su respectiva equivalencia del porcentaje de humedad volumétrica.

# **4. RESULTADOS Y DISCUSIÓN**

En este capítulo se presentan los resultados de las pruebas realizadas al sistema de riego autónomo. Dichas pruebas tienen como objetivo, valorar la funcionalidad del sistema en un ambiente de ejecución real. El prototipo debe cumplir con los requerimientos funcionales planteados en la primera fase de desarrollo.

Con la realización de estas pruebas se pretende encontrar errores en la ejecución del software, problemas de alimentación eléctrica, fallos de diseño, etc. Toda la información recabada en las pruebas permitirá validar, ajustar, y encontrar mejoras al prototipo.

Previamente, se presentan los resultados del proceso de calibración del sensor de humedad de suelo capacitivo.

Por último, se realizará un análisis de costos para evaluar la factibilidad y viabilidad del prototipo, obteniendo un costo total del prototipo.

# **4.1. Ecuación de calibración del sensor capacitivo**

El resultado final del proceso de calibración fue hallar la ecuación del sensor de humedad de suelo, mediante dicha ecuación se podrá estimar el contenido de humedad del suelo en base a la lectura analógica del sensor capacitivo. A continuación, se muestra los cálculos y el proceso para llegar a la ecuación de calibración.

#### **4.1.1. Porcentaje de humedad volumétrica para cada punto de calibración**

Para hallar la humedad volumétrica de las muestras de suelo se utilizó el método gravimétrico en los diferentes puntos de calibración.

A partir de la ecuación (*[3](#page-30-0)*), se puede obtener la masa de agua en una muestra de suelo húmedo que fue sometido a un proceso de secado. Además, conociendo que la densidad del agua es igual a 1 g/cm3, se puede hacer una equivalencia para obtener el volumen de agua en dicha muestra de suelo. Aplicando estas consideraciones se tabuló los datos recopilados de los diferentes puntos de calibración.

#### **Tabla 4.1**

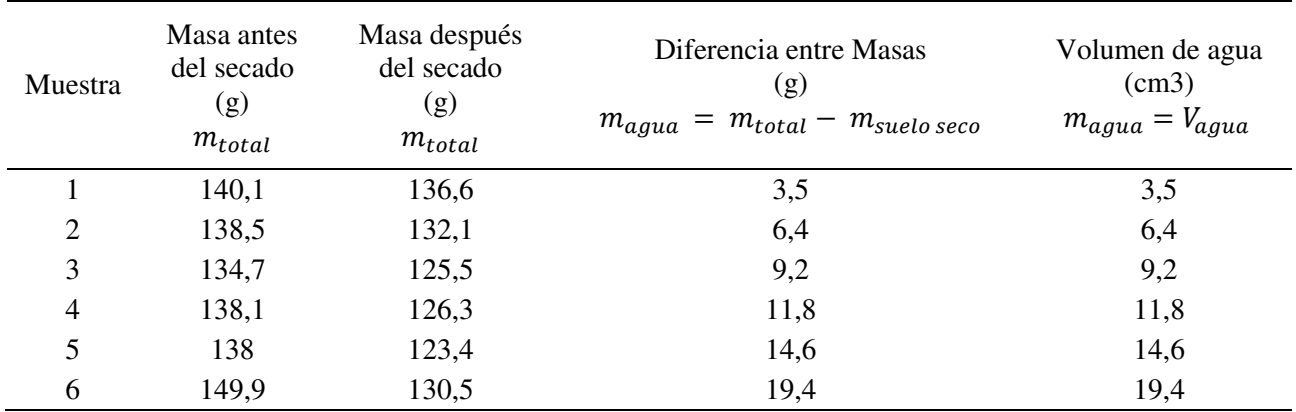

*Cálculo del volumen de agua para cada punto de calibración*

Con la ecuación (*[2](#page-30-1)*) desarrollado en el Título [2.2.2,](#page-29-0) se calculó el porcentaje de humedad volumétrica, dividiendo el volumen de agua, sobre el volumen total de la muestra de suelo. El resultado lo multiplicamos por 100 para obtener el porcentaje de humedad en base a volumen. A continuación, se muestra el cálculo de dicho porcentaje.

#### **Tabla 4.2**

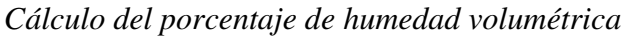

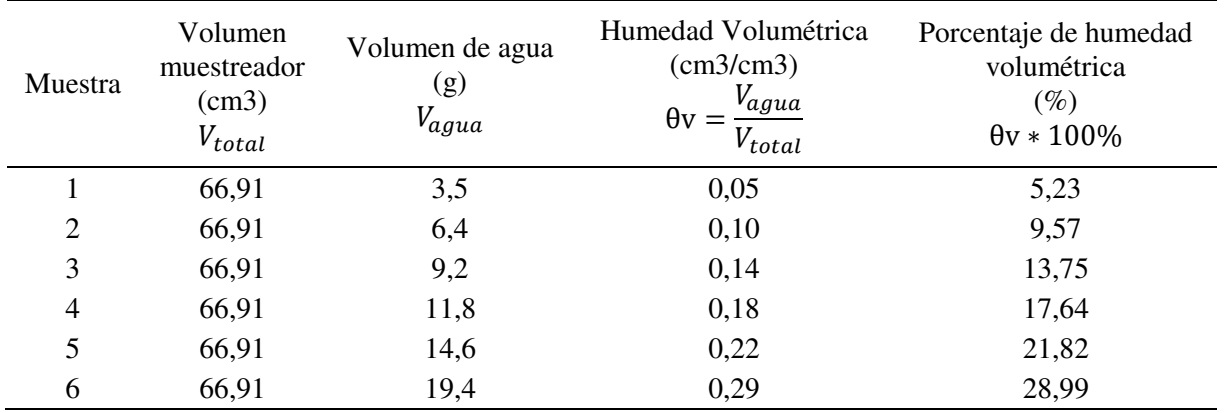

#### **4.1.2. Ecuación de calibración**

Según METER Group (2020) indica que, terminado el proceso de calibración se procede a encontrar la función de calibración. Primeramente, se graficó un diagrama de dispersión, teniendo en el eje "X" la lectura analógica del sensor de humedad, y en el eje "Y" los porcentajes de humedad volumétrica. Luego se encontró la función de ajuste de curva o línea de tendencia, esto para construir un modelo matemático de la relación. Esta relación a menudo es lineal, sin embargo, a veces se ajusta mejor a una ecuación polinomial o logarítmica.

Se recolectó los datos de lectura del sensor y porcentaje de humedad volumétrica.

# <span id="page-141-0"></span>**Tabla 4.3**

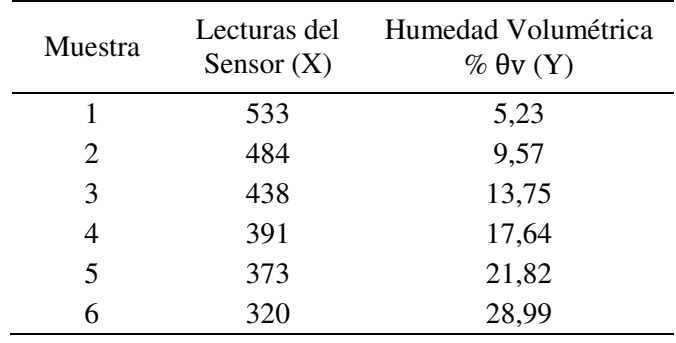

*Datos de las lecturas del sensor y %HV*

- Se utilizó el software Excel para generar un diagrama de dispersión de los datos recolectados.
- Con la ayuda de las funciones de Excel, se generó tres líneas de tendencia central con sus respectivos coeficientes de determinación r. Las funciones utilizadas fueron: lineal, logarítmica, y una ecuación polinómica de grado 2. A continuación, se muestra la gráfica del diagrama de dispersión con sus respectivas líneas de tendencia central.

# **Figura 4.1**

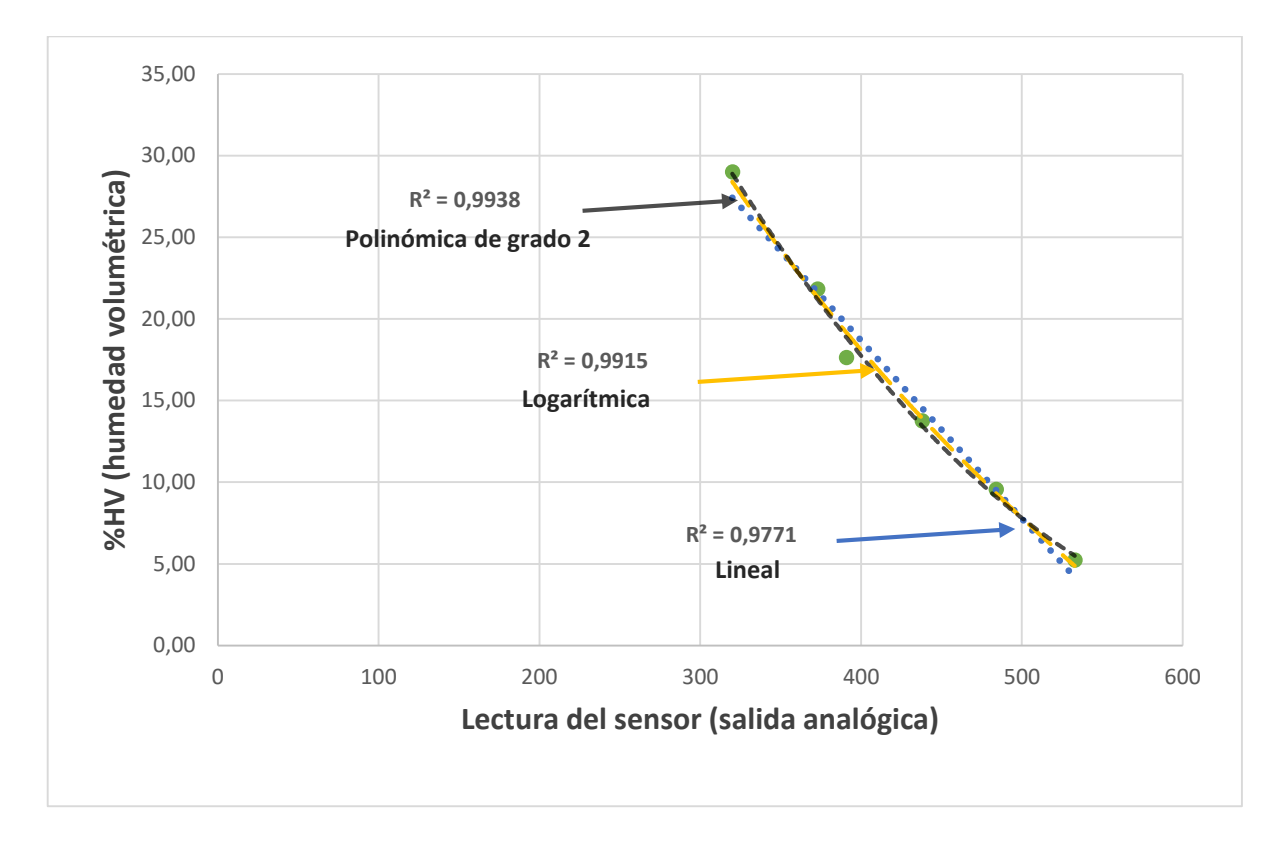

*Diagrama de dispersión %HV vs Lectura analógica del sensor* 

Haciendo la evaluación de los coeficientes de determinación r, se llegó a la conclusión, que la función más ajustada a los datos obtenidos de %HV (porcentaje de humedad volumétrica) y la lectura del sensor (lectura analógica), fue la función logarítmica (r = 0.9938).

Una vez definida la función, se procedió a obtener la ecuación de calibración con la función del software Excel (presentar ecuación del gráfico), resultando la siguiente gráfica [\(Figura 4.2\)](#page-143-0), y su respectiva ecuación.

#### <span id="page-143-0"></span>**Figura 4.2**

*Ecuación de calibración para el sensor capacitivo*

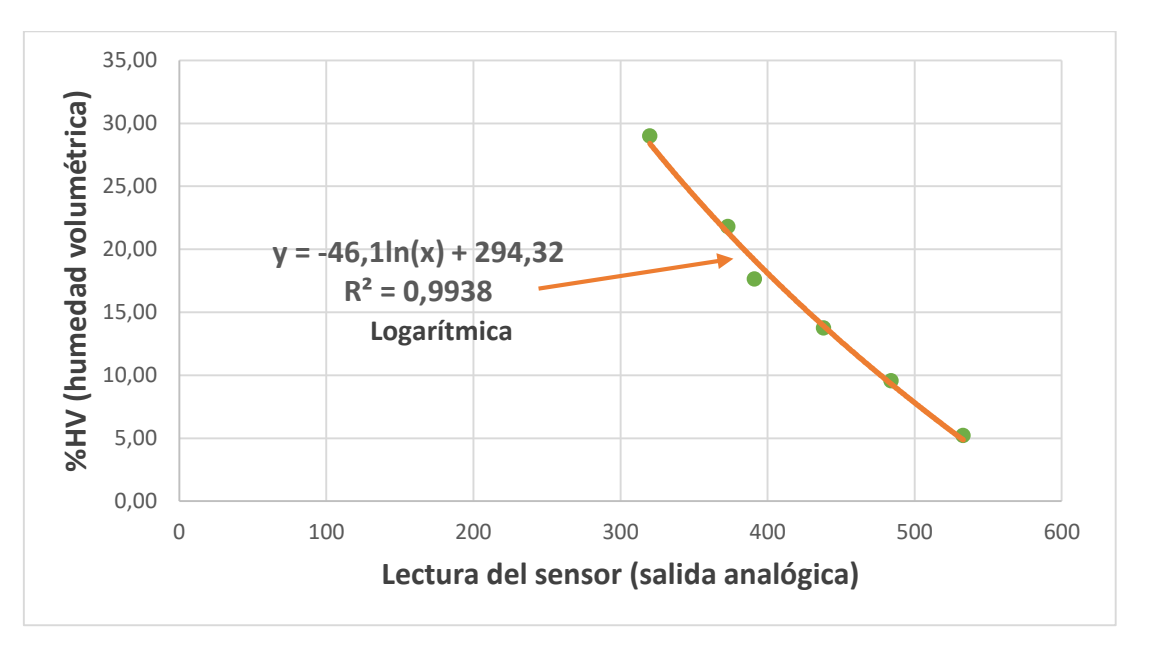

<span id="page-143-1"></span>
$$
y = -46.1 * \ln(x) + 294.32 \tag{18}
$$

Para evaluar el comportamiento de la ecuación de calibración, se hizo una estimación con los datos de lectura del sensor como variable X, y reemplazada en la ecuación (*[18](#page-143-1)*), obteniendo el porcentaje de humedad volumétrica estimado %HV.

#### <span id="page-143-2"></span>**Tabla 4.4**

*Valores estimados del %HV en base a la ecuación (18)*

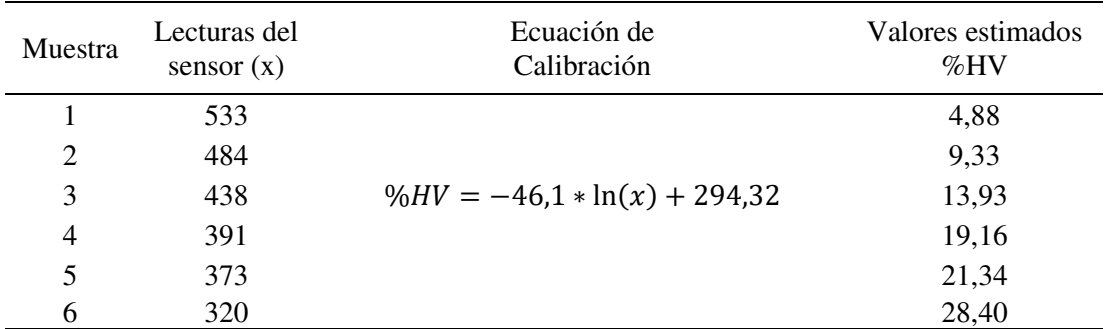

A continuación, se realizó una comparación entre los valores estimados del %HV [\(Tabla](#page-143-2)  [4.4\)](#page-143-2), en comparación con el %HV de las muestras de suelo [\(Tabla 4.3\)](#page-141-0).
#### <span id="page-144-0"></span>**Tabla 4.5**

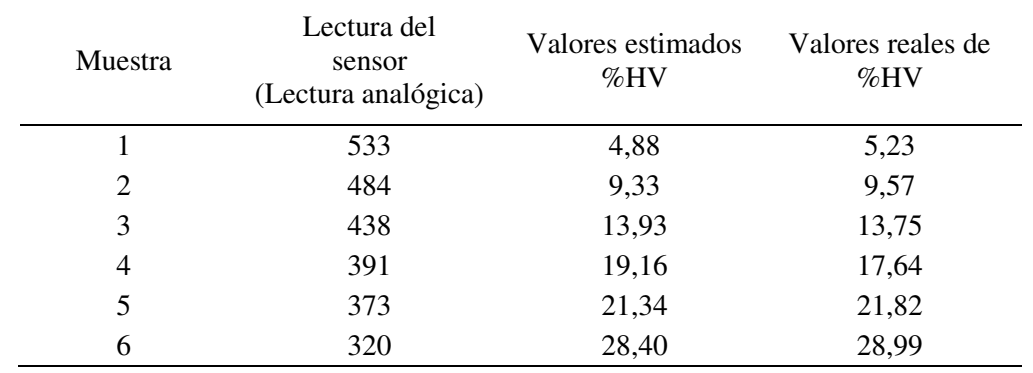

*Comparación de los valores estimados y los valores reales de %HV*

Para validar la ecuación de calibración se optó por calcular la raíz del error cuadrático medio (RMSE) y el error porcentual medio absoluto (MAPE), estos estadísticos permiten medir la precisión de la estimación. Se introdujeron los datos de %HV de la [Tabla 4.5](#page-144-0) en una hoja de datos Excel, y se calculó los estadísticos RMSE y MAPE en base a las ecuaciones (*[12](#page-80-0)*) y (*[13](#page-81-0)*).

#### **Tabla 4.6**

*Estadísticos de validación para la ecuación de calibración*

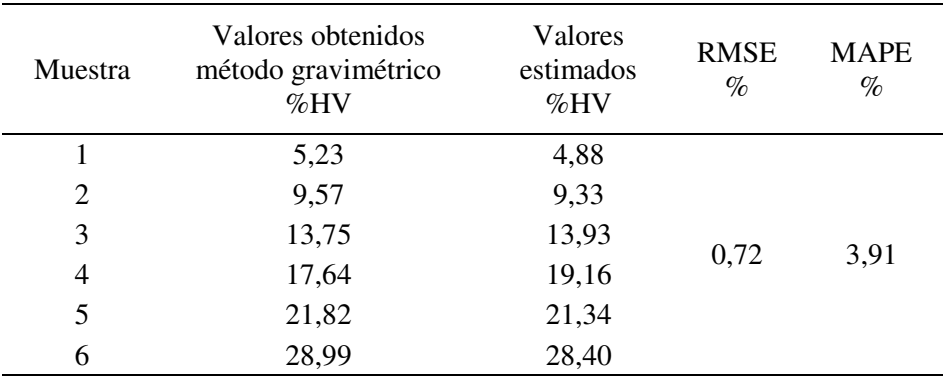

Se obtuvo un RMSE (error cuadrático medio) de ±0.72 HV% para el modelo de predicción logarítmica (ecuación [\(18\),](#page-143-0) lo cual indica que los valores estimados se ajustan a los valores observados por el método gravimétrico. Esto implica que la ecuación [\(18\),](#page-143-0) estima con buena precisión el %HV.

Por otro lado, se obtuvo un MAPE (error porcentual medio absoluto) de 3.91 %, lo cual indica que la diferencia promedio entre los valores estimados de HV% y los valores del método gravimétrico es de 3.9%.

## **4.1.3. Porcentaje de humedad volumétrica a capacidad de campo**

La humedad volumétrica a capacidad de campo fue determinada con el método gravimétrico y utilizando el mismo procedimiento descrito en el Titulo [4.1.1.](#page-139-0) El cálculo fue realizado en base a los datos obtenidos en el Título [3.7.](#page-136-0) A continuación, en la [Tabla 4.7,](#page-145-0) se muestran los resultados de humedad del suelo a capacidad de campo.

#### <span id="page-145-0"></span>**Tabla 4.7**

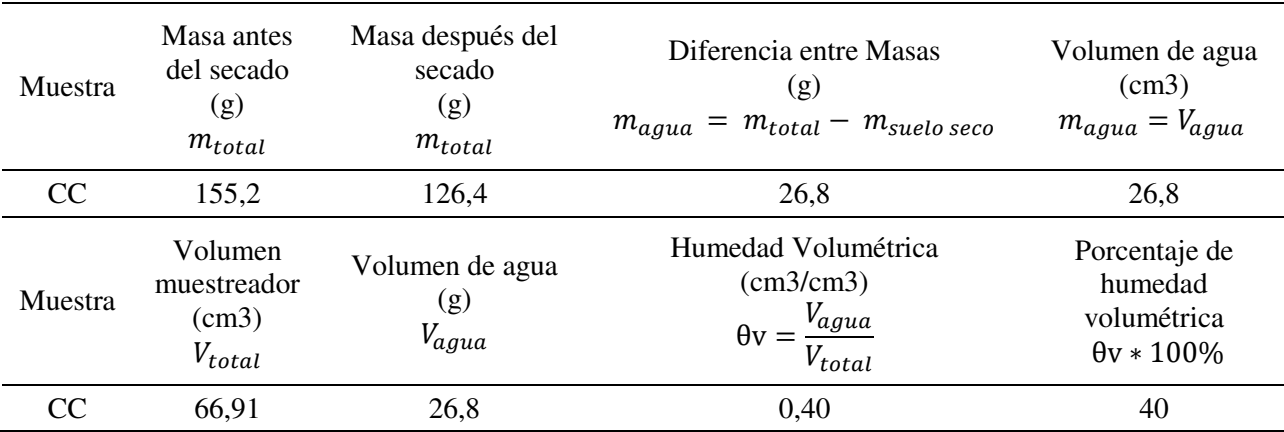

*Porcentaje de humedad Volumétrica a capacidad de campo*

Finalmente, se muestra el porcentaje de humedad volumétrica a capacidad de campo, con su respectiva lectura analógica del sensor de humedad del suelo.

#### **Tabla 4.8**

Lectura analógica del sensor, y el porcentaje de humedad volumétrica a capacidad de campo

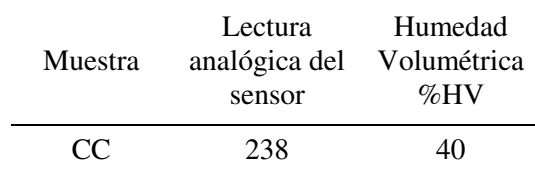

## **4.2. Test de funcionamiento del prototipo**

El test de funcionamiento del prototipo fue realizado durante un periodo de tres semanas. En dicha prueba se tuvo funcionando al sistema de forma continua, esto con el objetivo de observar su comportamiento en un entorno de ejecución real.

Los aspectos más importantes que se tomaron en cuenta al momento de evaluar el funcionamiento del sistema, son los siguientes:

**Riego en modo manual**, ¿el sistema enciende y da inició al riego cuando el usuario así lo requiera?

**Riego en modo autónomo**, ¿el sistema da inicio al riego cuando se cumplen los parámetros previamente configurados por el usuario?

**Monitoreo de las variables ambientales**, ¿el sistema realiza el censado y la visualización de las variables ambientales de interés?

**Bugs o problemas del software** ¿el sistema tiene problemas con bugs o bucles cerrados en la ejecución del software?

**Actuadores y elementos de potencia,** ¿los elementos de potencia como la electrobomba de agua y las electroválvulas interfieren en el correcto funcionamiento del sistema?

Antes de realizar el test de funcionamiento, se procedió a soldar todos los componentes electrónicos en tarjetas PCB perforadas, esto con el objetivo de garantizar las conexiones eléctricas de los diferentes componentes.

Por otro lado, las tarjetas PCB fueron montadas en cajas protectoras, esto con el objetivo de proteger los circuitos electrónicos de las inclemencias climáticas y facilitar el cableado del sistema. A continuación, se muestra la implementación de los subsistemas.

## **Figura 4.3**

#### *Implementación de los subsistemas*

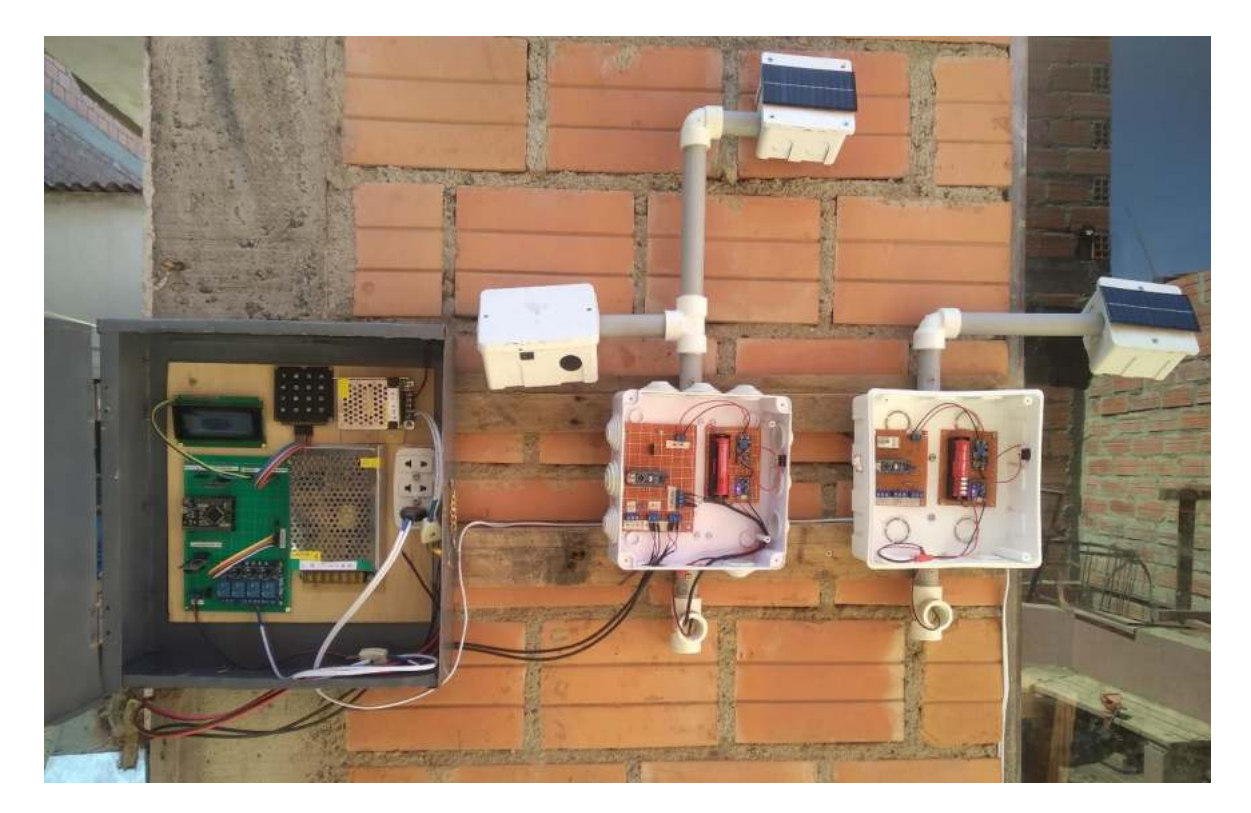

## **4.2.1. Test de funcionamiento del modo manual**

El test de funcionamiento del modo manual consistió en verificar el accionamiento del riego por medio de la electrobomba y las electroválvulas, las cuales deben accionarse cuando el usuario decida iniciar el riego a través de la interfaz de usuario.

Se realizaron pruebas de encendido y apagado del sistema de riego para diferentes intervalos de tiempo, con el objetivo de evaluar el comportamiento del sistema y detectar fallos en su operación.

Durante la prueba se detectó un fallo en la pantalla LCD al momento de activar el sistema de riego, es decir, cuando se energizó la electrobomba y las electroválvulas, se evidenció que la pantalla LCD comenzó a imprimir caracteres aleatorios, los cuales no corresponden a las opciones del menú. El fallo fue provocado por el ruido eléctrico que generan los motores eléctricos, debido al campo electromagnético que se genera al energizar una bobina (Torrente Artero, 2013). El problema fue solucionado soldando un diodo 1N402 en antiparalelo con las electroválvulas y la electrobomba, de esta forma se restringió el retorno de la corriente por parte de los actuadores hacia el sistema.

Con respecto a las funciones de encendido y apagado del sistema de riego en el modo manual, se evidenció que el sistema respondió correctamente, iniciando y finalizando el riego cuando el usuario lo decida.

#### **Tabla 4.9**

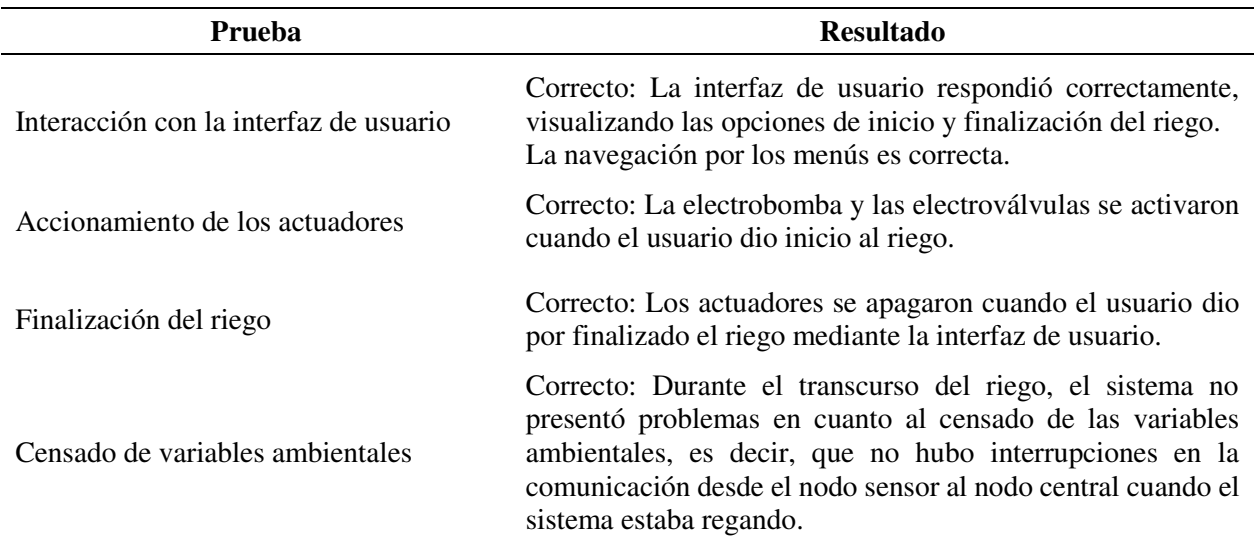

*Documento de prueba modo manual*

## **4.2.2. Test de funcionamiento del modo autónomo**

## <span id="page-148-0"></span>*4.2.2.1. Parámetros de configuración para el test de funcionamiento*

Para realizar el test de funcionamiento del modo autónomo, se realizó una simulación del riego para el cultivo de rabanito. La simulación requirió de una serie de parámetros que son necesarios para la configuración del sistema en su modo autónomo. A continuación, se detallan los parámetros requeridos.

- **Humedad a capacidad de campo**
- **Humedad a punto de marchitez permanente**
- **Factor de agotamiento, déficit permitido de manejo**
- **Humedad disponible**
- **Umbral de riego**
- **Frecuencia de riego**
- **Tiempo de riego**
- **Hora de inicio del riego**
- **Minuto de inicio del riego**

Varios parámetros de riego ya fueron obtenidos previamente, como son: la humedad a capacidad de campo igual a 40% en base a volumen, la humedad a punto de marchitez permanente, se la obtuvo con la ecuación [\(](#page-37-0)*4*), dando como resultado un PMP de 21% en base a volumen.

Para el cultivo de rabanito se tomó un umbral de riego o factor de agotamiento correspondiente a la etapa de maduración, dicho valor es igual a 0.3. El cálculo de la humedad disponible (HD), se realizó con la ecuación (*[7](#page-39-0)*), dando como resultado 5.7%.

## **Tabla 4.10**

#### *Cálculo de la humedad disponible*

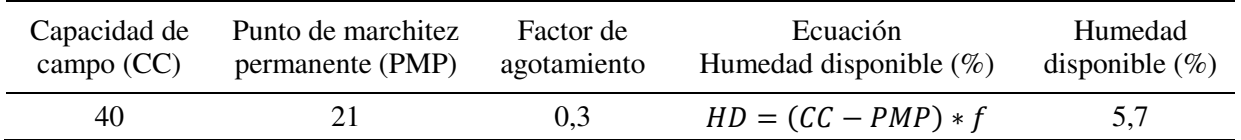

Finalmente, se calculó el umbral de riego con ayuda de la ecuación [\(](#page-39-1)*9*), tomando como parámetros la humedad disponible (5.7%) y la capacidad de campo (40%), dando como resultado 34.3%, dicho porcentaje representa el estado de humedad del suelo óptimo para comenzar el riego.

## **Tabla 4.11**

*Cálculo del umbral de riego Pw*

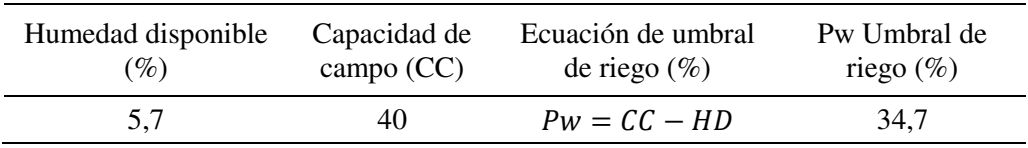

A continuación, se procedió a definir los parámetros de riego restantes para la configuración del riego en su modo autónomo. Se definió una frecuencia de riego cada dos días, con un tiempo de riego de cinco minutos, la hora de inicio se configuró a las 9 horas con 30 minutos de la mañana. En la [Tabla 4.12,](#page-150-0) se muestran los parámetros de riego que fueron configurados en el sistema.

## <span id="page-150-0"></span>**Tabla 4.12**

*Parámetros de configuración del riego en el modo autónomo* 

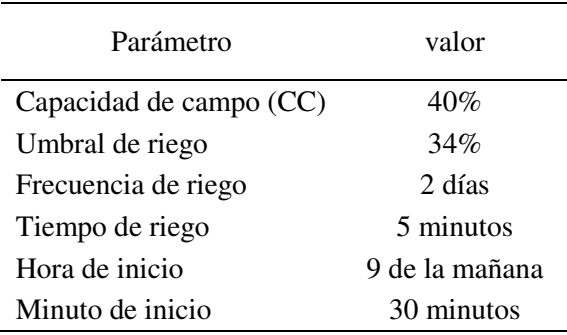

## *4.2.2.2. Resultados del test de funcionamiento en su modo autónomo*

Durante el periodo de prueba se evidenció un correcto funcionamiento del prototipo en su modo autónomo, principalmente en los siguientes criterios; los parámetros de configuración se almacenaron correctamente en la memoria del MCU; el riego inició a la hora establecida, y si el contenido de humedad volumétrica es menor al umbral de riego configurado; el riego finalizó cuando se cumplió el tiempo de riego, o si el contenido de humedad llegó a capacidad de campo; la comunicación inalámbrica fue constante durante el riego monitoreando el estado de humedad del suelo.

Por otro lado, se evidenció que la frecuencia de monitorización de la humedad del suelo durante el riego (cada 5 minutos), es un tiempo muy prolongado, ya que en dicho intervalo la humedad del suelo sufre cambios significativos, principalmente en suelos permeables. Es por ello que se decidió reprogramar la frecuencia de monitorización a dos minutos.

#### **Tabla 4.13**

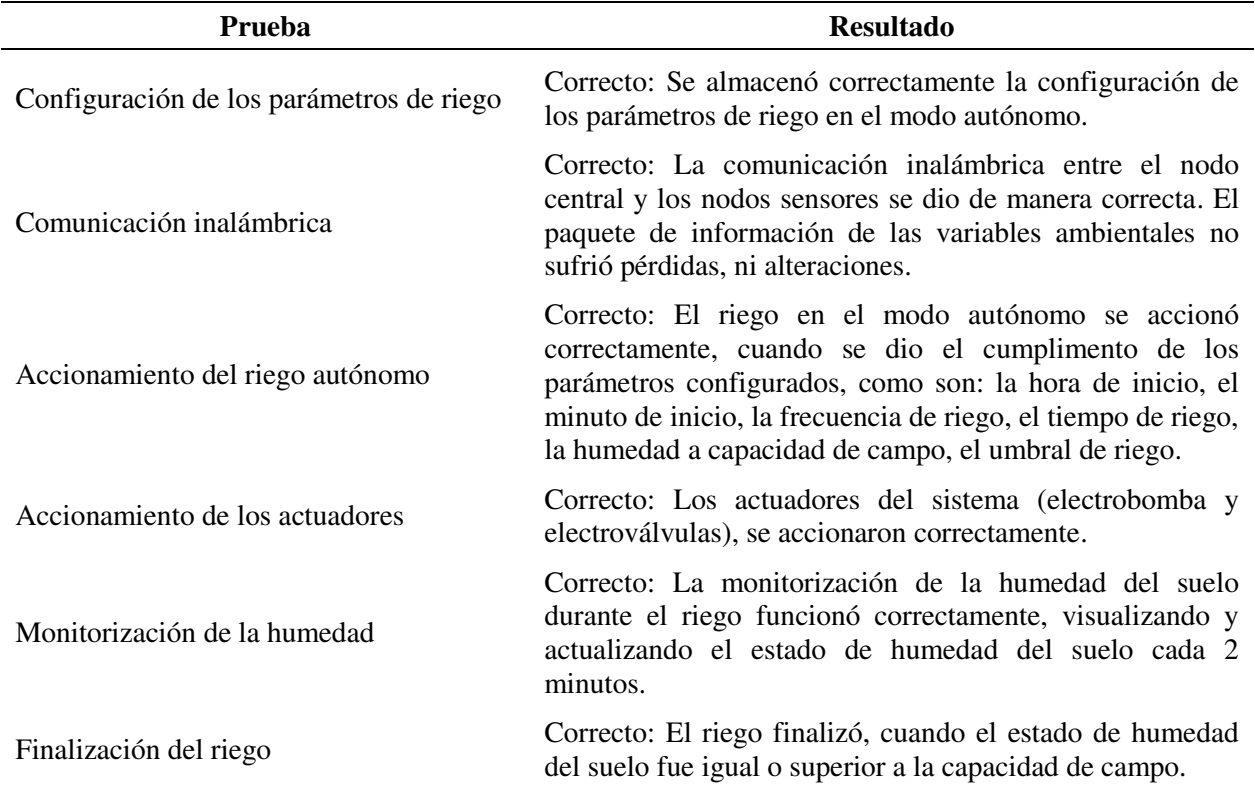

#### *Documento de prueba modo autónomo*

#### **4.2.3. Monitoreo de las variables ambientales**

En la [Figura 4.4,](#page-152-0) se observa el comportamiento de la temperatura y humedad relativa (valores medidos a intervalos de una hora, durante una semana), se evidencia un comportamiento cíclico en el tiempo de las variables de estudio. Por otro lado, no se encontró diferencias abruptas entre medidas cercanas en el tiempo, lo cual indica que los sensores de temperatura y humedad relativa funcionaron correctamente.

En la semana de monitoreo se obtuvo una temperatura del ambiente promedio de 9.3°C y una humedad relativa de 76.5 %, con respecto a la temperatura promedio del suelo se obtuvo  $13.3$ °C.

Cabe mencionar que no hubo problemas al momento de exportar los datos de la tarjeta micro sd a un software de cálculo como Excel.

## <span id="page-152-0"></span>**Figura 4.4**

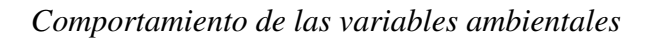

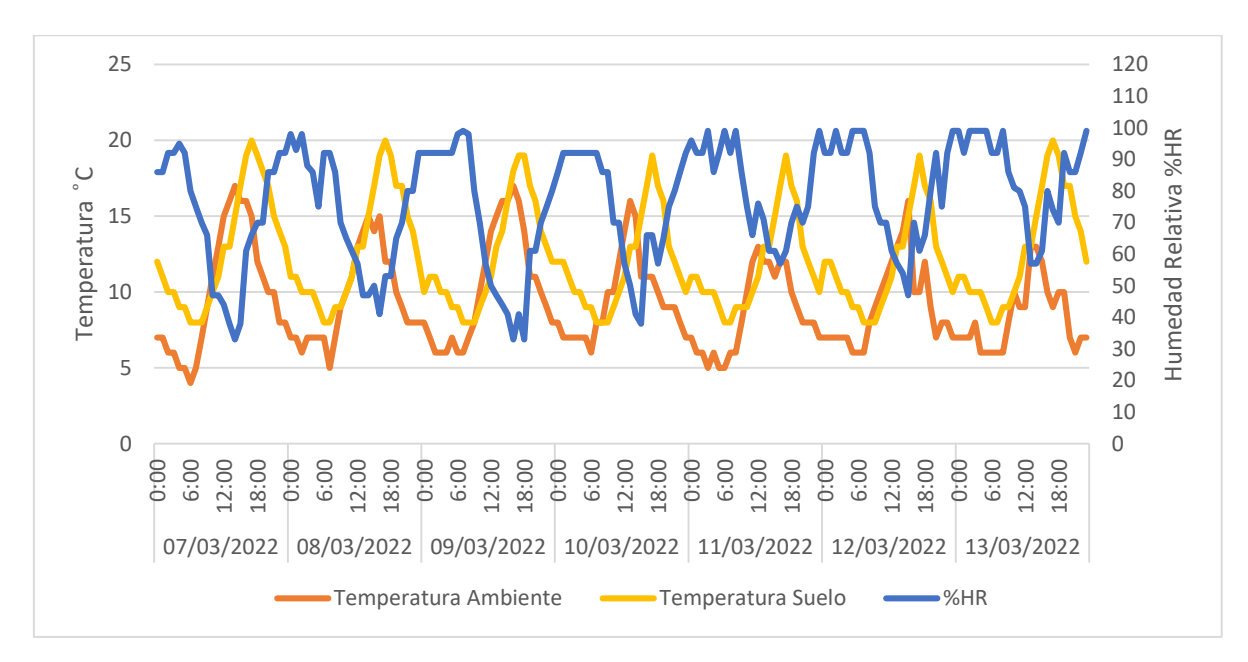

## **4.2.4. Autonomía de energía**

## **4.3. Comparativa del riego tradicional vs riego autónomo**

Se realizó una comparativa de un riego tradicional, aplicando una lámina de riego a una determinada profundidad según las características del suelo y cultivo. Dicha lámina de riego se la comparó en términos de volumen de agua, con el sistema de riego en su modo autónomo, es decir, hasta que el estado de humedad del suelo llegue a capacidad de campo.

Para que la comparación sea lo más equilibrada posible, los riegos se realizaron sobre un mismo tipo de suelo y un mismo estado de humedad inicial. Al final, se comparó el volumen de agua empleado en los dos tipos de riego, y el estado de humedad del suelo después de haber aplicado los riegos.

## **4.3.1. Dimensiones del área experimental**

La comparación de los dos tipos de riego fue realizada en una cama de cultivo, el cual se rellenó con el mismo tipo de suelo usado en la calibración de los sensores de humedad.

Las dimensiones de cada área experimental fueron: largo de 70 centímetros, ancho de 60 centímetros, dando un área total para cada tipo de riego igual a 0.42 m2. A continuación, se muestran las dimensiones de la cama de cultivo.

## **Figura 4.5**

*Dimensiones de la cama de cultivo*

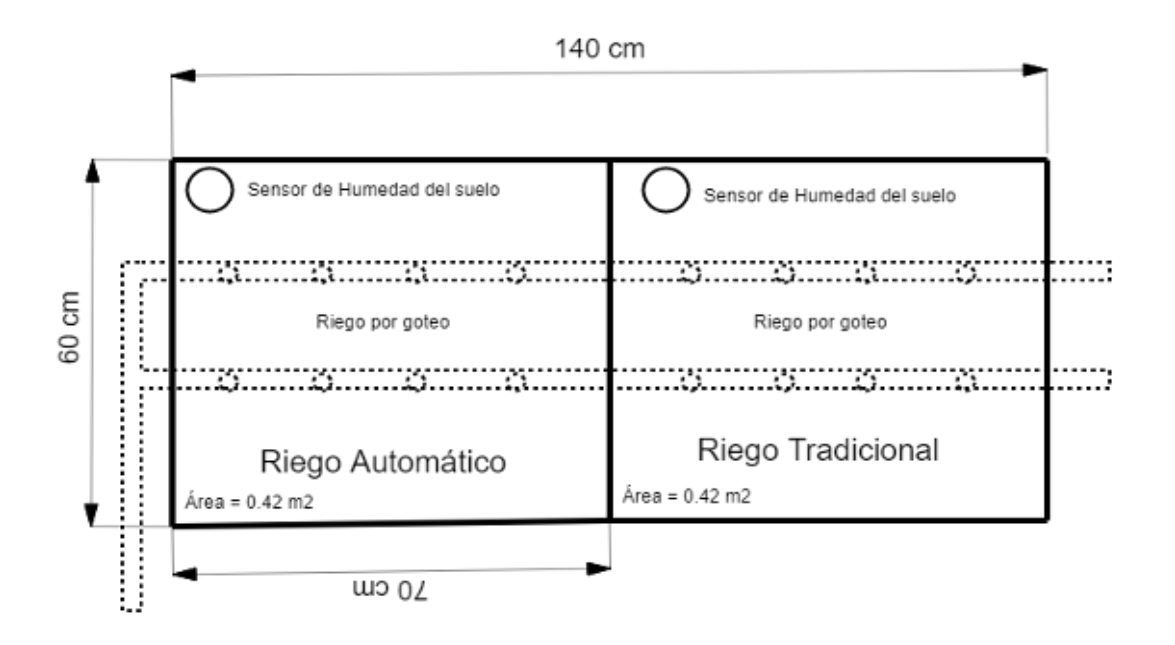

## **Figura 4.6**

*Cama de cultivo*

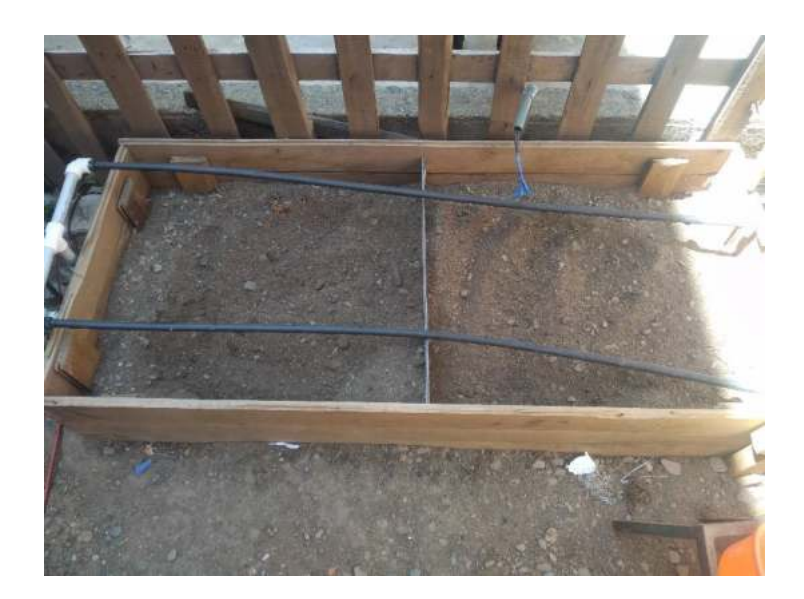

## **4.3.2. Cálculo de la lámina de reposición para un riego tradicional.**

De acuerdo a la ecuación (*[10](#page-39-2)*), para calcular la cantidad de agua que se debe aplicar en un riego, es necesario conocer la humedad a capacidad de campo, la humedad a punto de marchitez permanente, la profundidad radicular efectiva del cultivo de acuerdo a la etapa de desarrollo, y por último el factor de agotamiento permisible o umbral de riego. Todos estos datos ya fueron obtenidos anteriormente en el Título [4.2.2.1.](#page-148-0)

Finalmente, se calculó el volumen de agua para el área experimental de 0.42 m2, dicho volumen fue aplicado en el riego tradicional. A continuación, se muestra el cálculo correspondiente.

#### **Tabla 4.14**

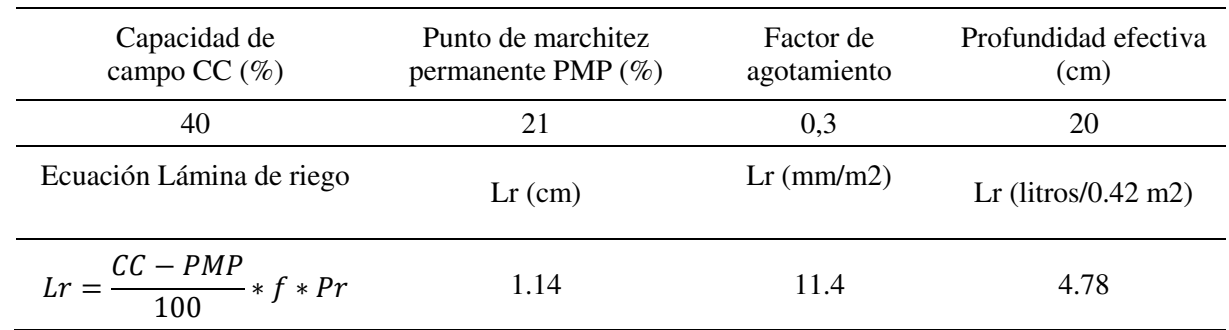

*Cálculo de la lámina de reposición de agua*

## **4.3.3. Parámetros de configuración para el riego autónomo**

Algunos parámetros de riego fueron definidos de manera arbitraria, para que el riego inicie en el momento deseado, es decir, según las condiciones de humedad del suelo al momento de iniciar la prueba.

El riego en su modo autónomo, sin un tiempo de riego definido, finaliza cuando el estado de humedad del suelo llega a capacidad de campo. A continuación, se muestran los parámetros de configuración del riego en su modo autónomo sin un tiempo de riego definido.

## **Tabla 4.15**

*Parámetros de configuración en el modo autónomo*

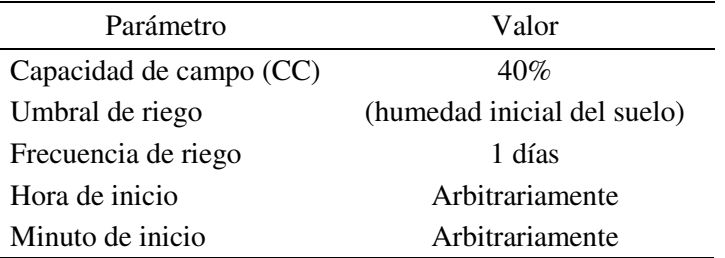

## **4.3.4. Aplicación del riego**

La aplicación del riego se realizó por medio de un pequeño sistema de riego por goteo que fue instalado sobre la cama de cultivo. El sistema de riego es impulsado por medio de una electrobomba de 12 voltios capaz de suministrar 5 mca de presión, dicha presión es suficiente para dar inicio el riego por goteo.

#### **Figura 4.7**

*Aplicación del riego*

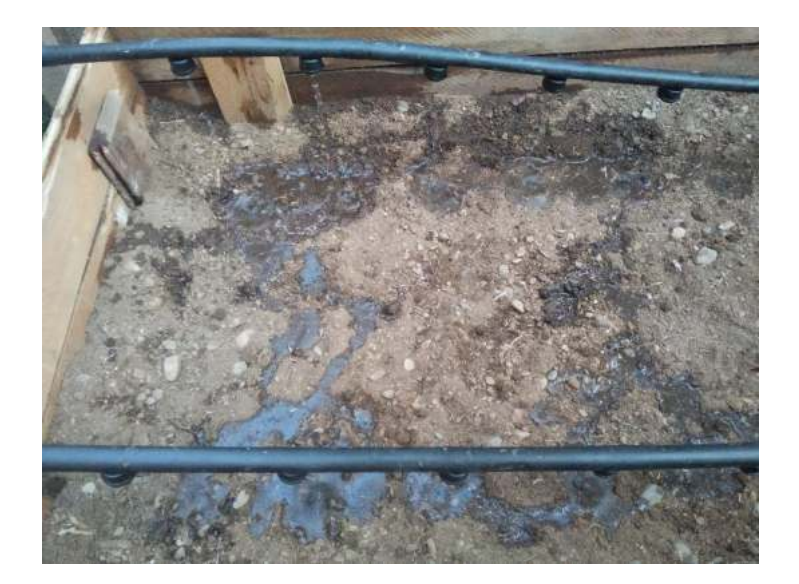

El riego mediante el método tradicional fue controlado a través del volumen, es decir, que el sistema regó hasta un volumen de 4.78 litros, sin embargo, después de aplicar dicho volumen el porcentaje de humedad volumétrica a la profundidad de 18 cm aún estaba por debajo de su capacidad de campo (40% HV cc), por lo cual, se optó por aplicar nuevamente un volumen de agua de 4.78 litros, logrando así superar la capacidad de

campo. Durante toda la prueba se tomó las medidas de humedad del suelo a dos profundidades diferentes.

El riego mediante el método automático inició arbitrariamente, porque se configuró un umbral de riego menor a la humedad inicial del suelo. El sistema regó hasta que la humedad del suelo llegue a capacidad de campo (40% HV cc). Finalmente se registró el volumen de agua aplicado, y las medidas de humedad del suelo a dos profundidades distintas.

## **4.3.5. Resultados de la prueba comparativa**

## *4.3.5.1. Resultados riego tradicional*

Después de aplicar un volumen de agua de 8.66 litros (dos tiempos de 4.31 litros) se registró las variables; tiempo de riego, humedad del suelo a dos profundidades distintas y la variable volumen de agua aplicado. Las mediciones se muestran en la [Tabla 4.16.](#page-156-0)

#### <span id="page-156-0"></span>**Tabla 4.16**

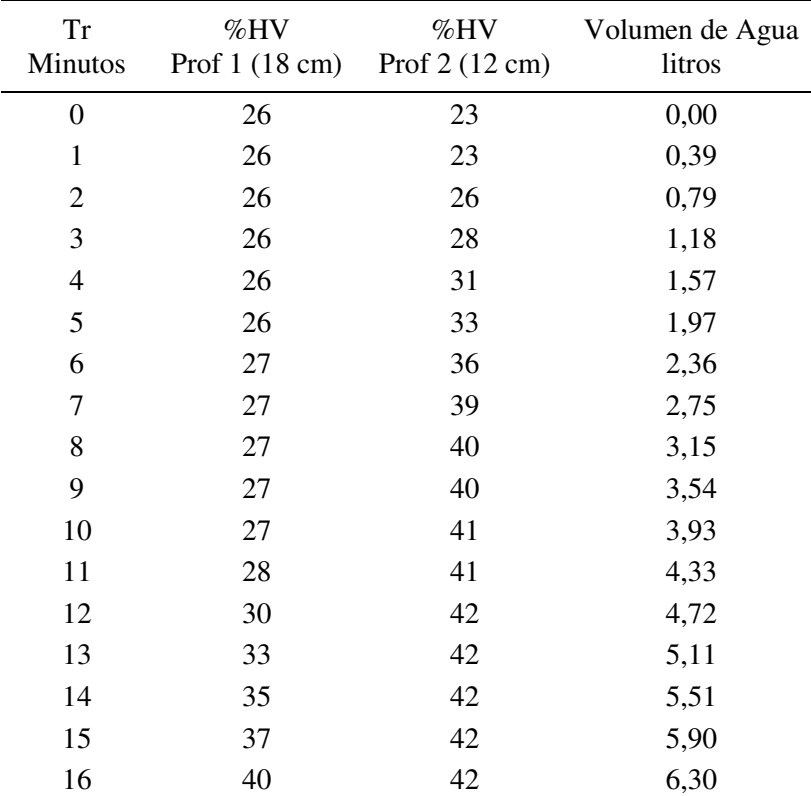

*Resultados del riego tradicional* 

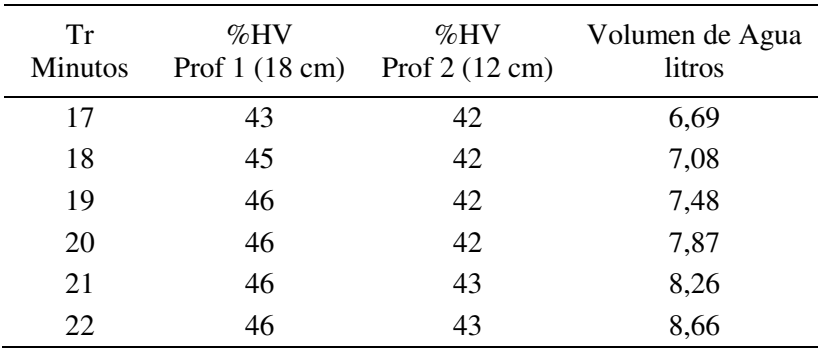

Analizando los datos de los sensores se puede observar que, en un primer volumen de agua aplicado el contenido de humedad %HV a los 18 cm fue de 28%, por debajo de la capacidad de campo (40%), y el contenido de humedad %HV a los 12 cm fue de 41%. Con el propósito de elevar el contenido de humedad volumétrica a la profundidad de 18 cm, se decidió aplicar un segundo riego de igual volumen de agua (4.33 litros). Al finalizar el segundo riego el contenido de humedad %HV a los 18 cm fue de 46%, superior a la capacidad de campo (40%), y el %HV a los 12 cm fue de 43%.

Con respecto al tiempo de riego, se registró un tiempo total de 22 minutos, y se aplicó un volumen de 8.66 litros de agua.

#### <span id="page-157-0"></span>**Figura 4.8**

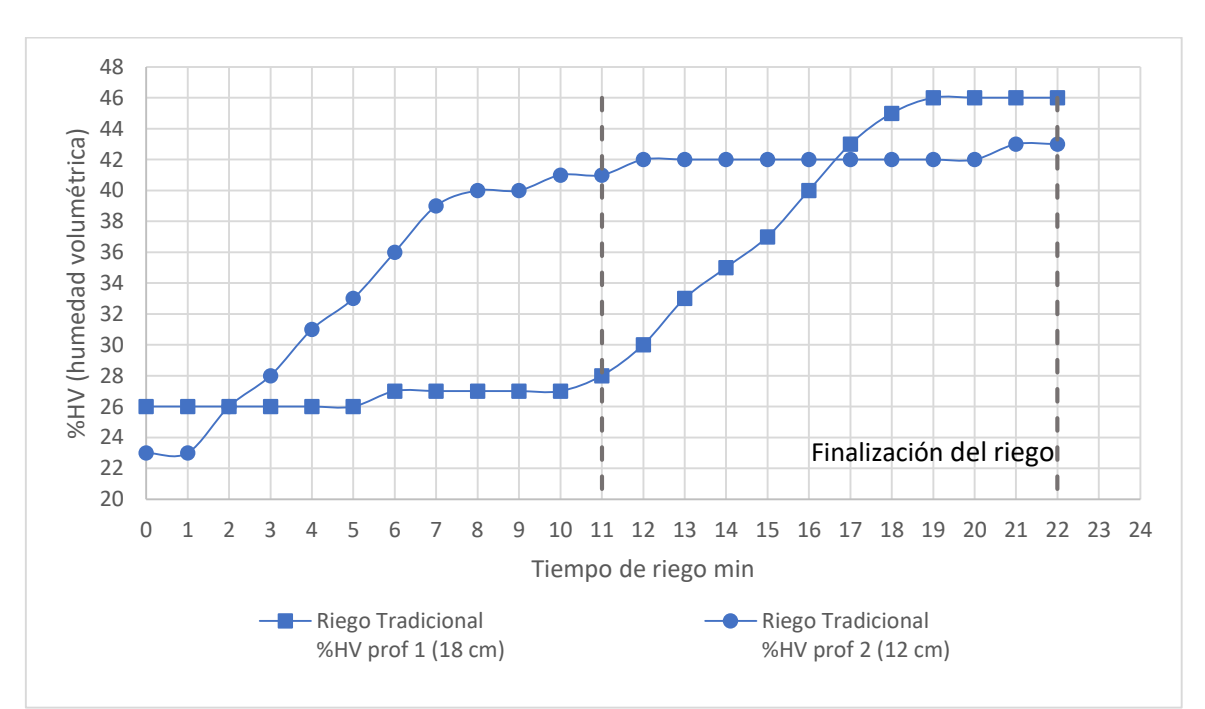

#### *Perfil de humedad del riego tradicional*

En la [Figura 4.8,](#page-157-0) se observa un aumento progresivo del contenido de humedad del suelo %HV a la profundidad de 12 cm, dicho aumento progresivo se detiene y entra en una etapa de uniformidad, cuando el tiempo de riego fue de 12 minutos. Esto se debe principalmente a la mayor capacidad de infiltración de agua en los primeros centímetros del suelo, hasta llegar a un punto de saturación donde el suelo comienza a percolar agua a las capas más profundas del suelo (Pizarro, 1996).

Por otro lado, en la [Figura 4.8](#page-157-0) se evidencia que el contenido de humedad del suelo %HV a la profundidad de 18 cm comenzó a tener un aumento significativo a los 11 minutos de riego después de haber aplicado un volumen de 4.33 litros de agua. Esto confirma que el suelo tuvo que llegar a su capacidad de campo (40%) en los primeros centímetros de suelo (12 cm), antes de iniciar un incremento de la humedad %HV a una profundidad de 18 cm.

Al finalizar el riego y tras haber transcurrido un tiempo de 22 minutos, el sensor de humedad a la profundidad de 18 cm registró un contenido de humedad de 46%, superior a la capacidad de campo, sin embargo, nótese que la humedad del suelo llegó a su capacidad de campo a los 16 minutos de riego, y un volumen aplicado de 6.3 litros. Es importante señalar que el riego aplicado a partir de los 17 minutos ya no influye significativamente en el contenido de humedad del suelo a una profundidad de 18 cm, puesto que el agua comienza a percolar hacia las capas más profundas del suelo (Pizarro, 1996).

#### *4.3.5.1. Resultados riego autónomo*

En la prueba del riego autónomo el sistema regó durante 14 minutos, y se aplicó un volumen de 5.5 litros de agua. Durante la prueba se monitoreó las variables: tiempo de riego, humedad del suelo a dos profundidades distintas y la variable volumen de agua aplicado. Las mediciones de dichas variables se muestran en la [Tabla 4.17,](#page-159-0) mismas que fueron tomadas a intervalos de un minuto.

## <span id="page-159-0"></span>**Tabla 4.17**

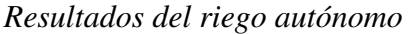

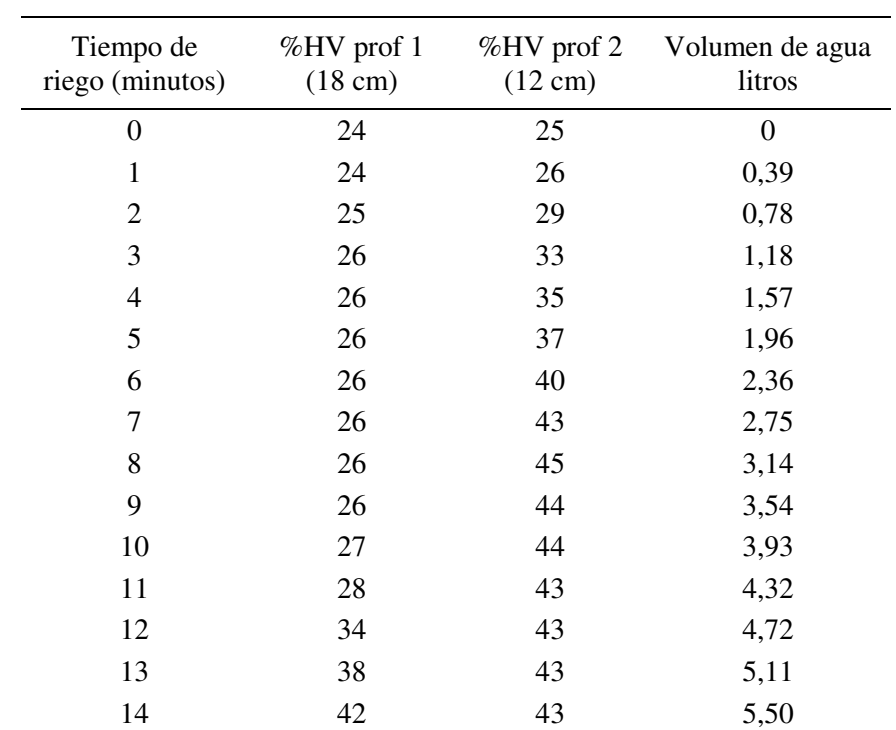

A la finalización del riego se observa que, el contenido de humedad %HV a los 18 cm fue de 42%, siendo ligeramente superior a la capacidad de campo (40%). Por otro lado, el contenido de humedad %HV a los 12 cm fue de 43%, superior a la capacidad de campo.

En relación al tiempo de riego se registró un total de 14 minutos, donde se aplicó un volumen de 5.5 litros de agua.

#### <span id="page-160-0"></span>**Figura 4.9**

*Perfil de humedad del riego autónomo*

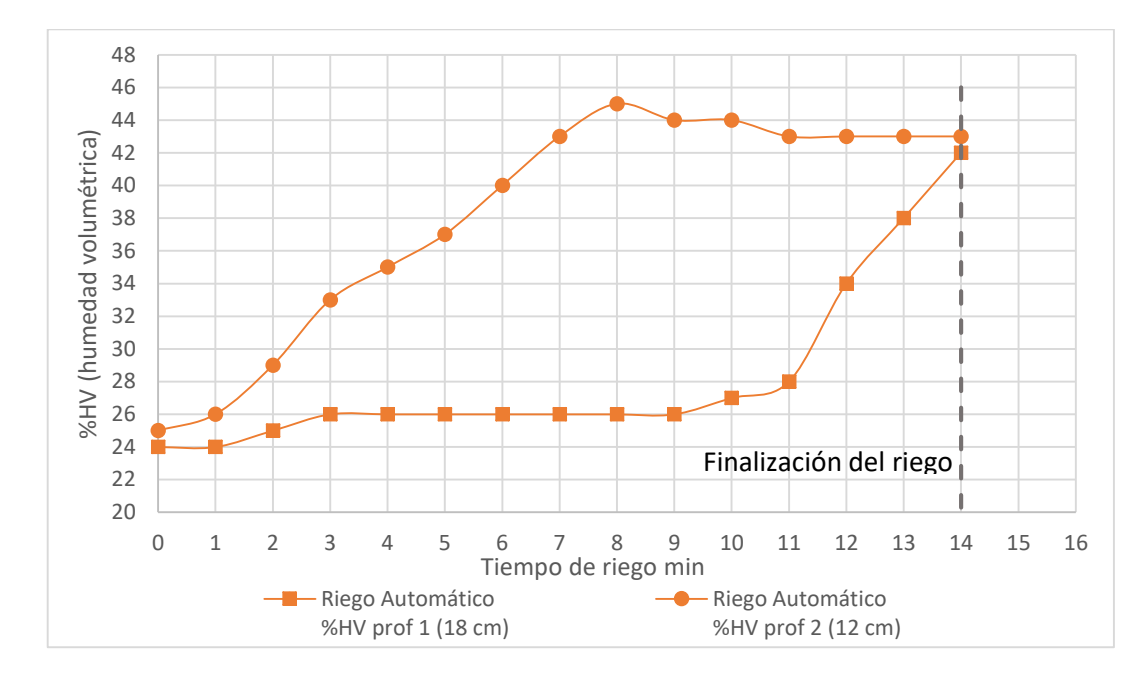

En la [Figura 4.9,](#page-160-0) se observa un aumento progresivo del contenido de humedad del suelo %HV a la profundidad de 12 cm, dicho aumento llegó a un punto máximo del 45%, momento en el cual entró en una etapa de uniformidad, todo esto cuando el tiempo de riego transcurrido fue de 9 minutos.

Por otro lado, en la [Figura 4.9,](#page-160-0) se evidencia que el contenido de humedad del suelo %HV a la profundidad de 18 cm comenzó a tener un aumento significativo a los 11 minutos, y se extendió hasta el minuto 14, momento en el cual se registró un contenido de humedad volumétrica igual a 42%, superior a la capacidad de campo, por ende, el sistema dio por finalizado el riego.

## *4.3.5.2. Comparación del riego autónomo vs riego tradicional*

Se realizó un análisis comparativo con respecto a las principales variables involucradas, siendo estas: la humedad del suelo, volumen de agua aplicado y el tiempo de riego.

## *4.3.5.2.1. Humedad del suelo*

Comparando el riego tradicional y el riego autónomo con respecto a la variable humedad del suelo, en la [Figura 4.10](#page-161-0) se evidencia que, en ambas modalidades de riego el comportamiento de la humedad del suelo va en aumento de forma progresiva, saturando los primeros centímetros del suelo, hasta llegar a un punto máximo, momento en el cual se evidencia una ligera caída, seguido de una estabilización de la humedad del suelo. Esto se puede observar principalmente en las medidas del sensor a una profundidad de 12 cm.

Por otro lado, al finalizar el riego tradicional registró un porcentaje de humedad del suelo igual a 46 %, cuatro puntos por encima del valor registrado por el riego autónomo, el cual finalizó con un porcentaje de humedad de 42 %. Esto se debe porque el suelo del método tradicional estuvo expuesto a un mayor tiempo de riego, y un mayor volumen de agua aplicado, sin embargo, cabe resaltar que ambos tipos de riego llegaron a la capacidad de campo (40%). Lo anteriormente expuesto tiene como referencia las medidas registradas a una profundidad de 18 cm, ya que dicha profundidad fue tomada como referencia para la finalización del riego.

#### <span id="page-161-0"></span>**Figura 4.10**

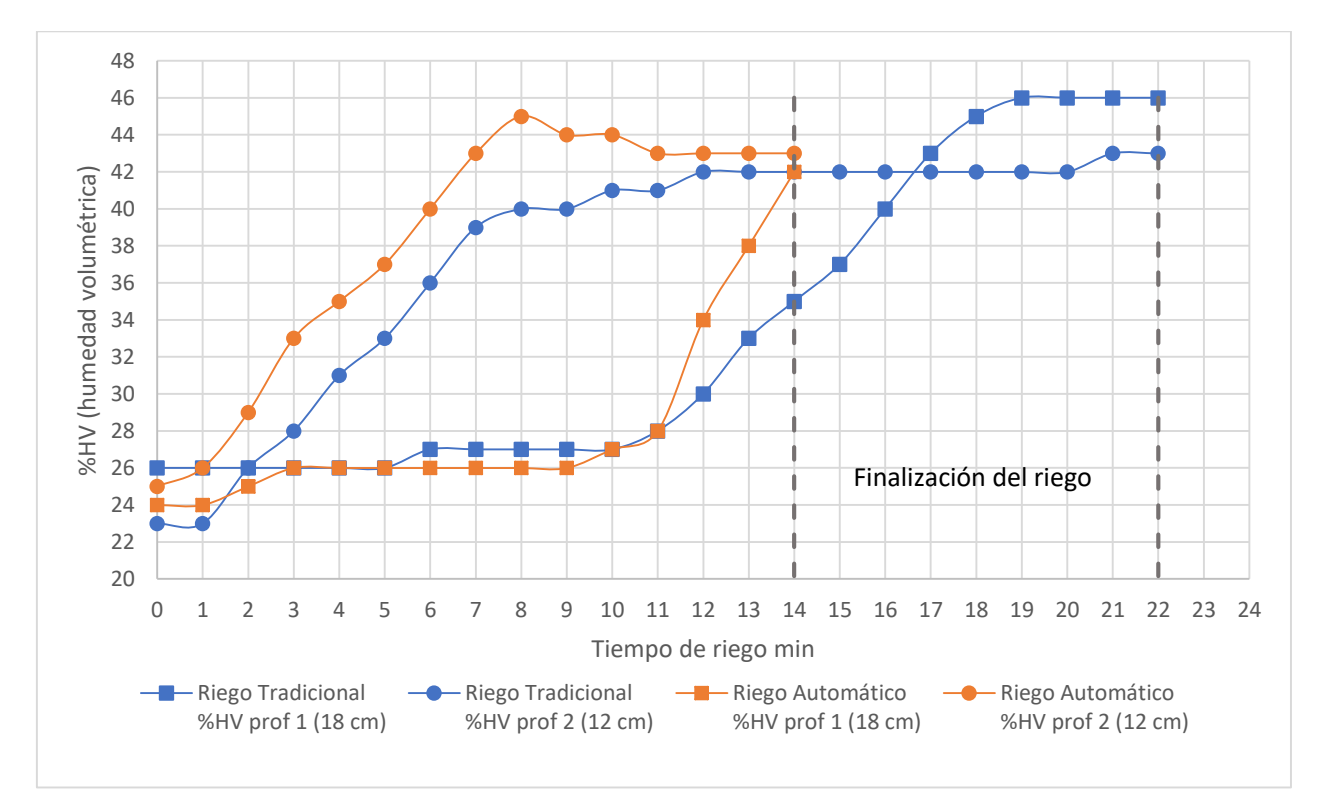

#### *Comparativa con respecto a la humedad del suelo*

En la [Figura 4.11,](#page-162-0) se muestra el contenido de humedad de los dos tipos de riego, con la diferencia que las medidas fueron tomadas después de la finalización del riego, y en intervalos de una hora. Transcurrida las 6 horas a la conclusión del riego, nótese que el contenido de humedad a la profundidad de 18 cm para el riego tradicional y el riego autónomo, es de: 43% y 41% respectivamente.

## <span id="page-162-0"></span>**Figura 4.11**

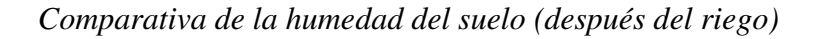

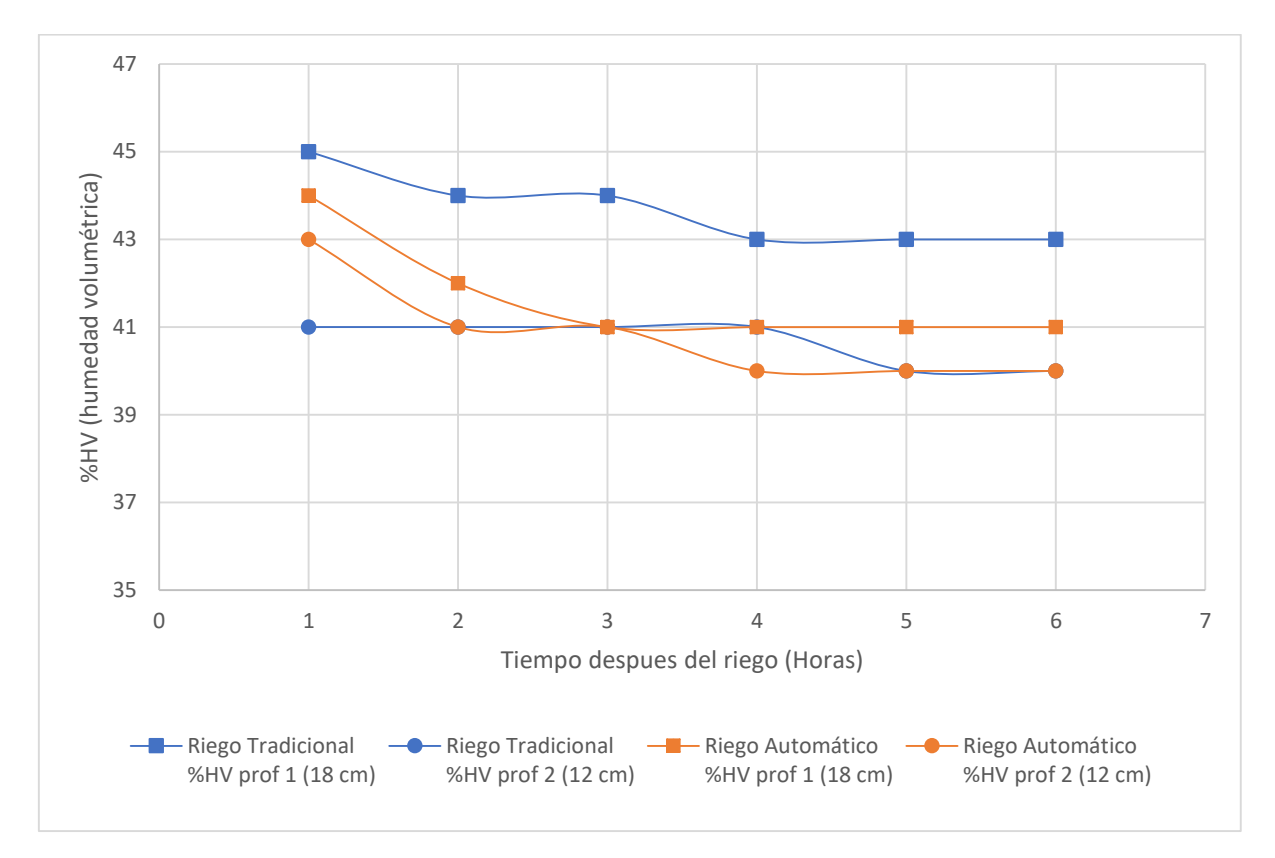

## *4.3.5.2.2. Volumen de agua*

De manera general se aplicó un volumen de 5.5 L para el riego tradicional, superior al volumen aplicado por el riego autónomo, el cual registró 5.5 L de agua. Se obtuvo una diferencia de 3.16 L entre ambos tipos de riego.

Por otro lado, se evidencia que el método de riego autónomo utilizó un 27% menos agua con respecto al método tradicional. Cabe resaltar que, en ambos tipos de riego el contenido de humedad del suelo alcanzó su capacidad de campo (HV 40%).

Por lo expuesto anteriormente, se evidencia que los 8.66 L de agua aplicado por el método tradicional, no influyó en un aumento significativo de la humedad del suelo comparándolo con el riego autónomo. Es por ello que las medidas de humedad del suelo a una profundidad de 18 cm, y pasadas las seis horas de haber finalizado el riego, son: riego tradicional 43%, riego autónomo 41%, nótese la poca diferencia entre ambas medidas.

Tarjuelo J.M, (2005) Indica que la cantidad de agua que se debe suministrar en cada riego depende de la cantidad de agua consumida del riego anterior. El suelo tiene una capacidad de almacenamiento hasta capacidad de campo, el riego debe completar el agua actual, hasta restituir de nuevo el contenido a capacidad de campo.

Zotarelli, Dukes , y Morgan, (2013) Menciona que la aplicación de agua en el suelo más allá de su capacidad de campo, no incide significativamente en un incremento de la humedad del suelo después del riego. Esto porque el suelo alcanzó su máxima capacidad de almacenamiento de agua, por ende, el agua excedente comienza a percolar hacia las capas más profundas del suelo.

## **Figura 4.12**

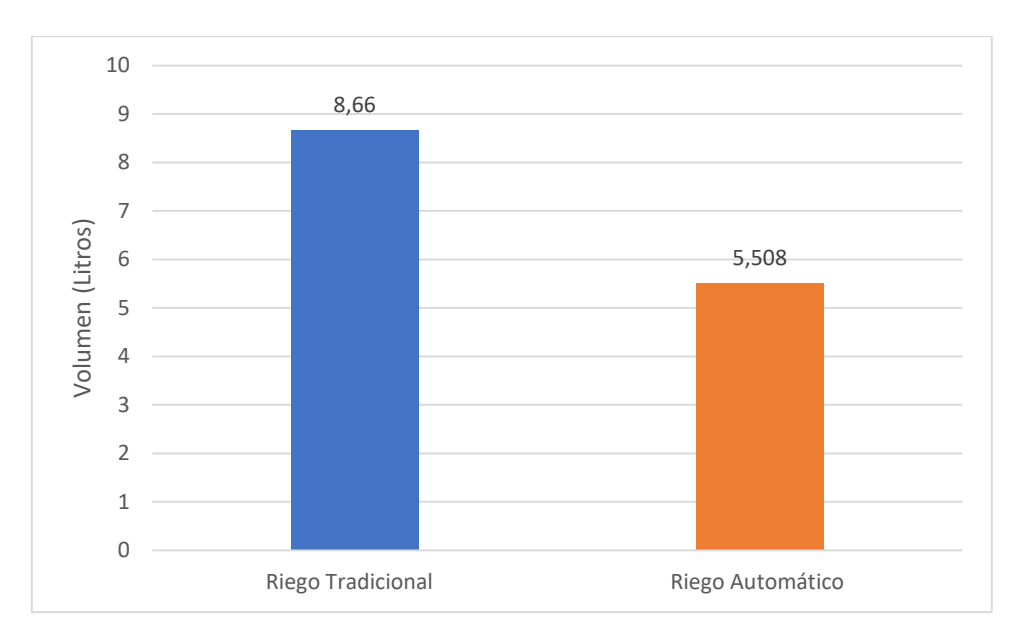

#### *Comparativa respecto al volumen aplicado*

## *4.3.5.2.3. Tiempo de riego*

En la [Figura 4.13,](#page-164-0) se ilustra la variable tiempo de riego para los dos tipos de riego. Se observa que el riego tradicional registró un tiempo total de 22 minutos, siendo superior al tiempo registrado por el riego autónomo, que fue de 14 minutos. Esta diferencia de ocho minutos indica que el riego autónomo estuvo encendido 22% menos tiempo en comparación al método tradicional.

El consumo energético (KW/h), es proporcional al tiempo de operación del equipo de riego, siendo equivalente a la potencia de trabajo (KW/h) multiplicado por el tiempo operativo (Miranda y Liota, 2004).

## <span id="page-164-0"></span>**Figura 4.13**

*Comparativa con respecto al tiempo de riego*

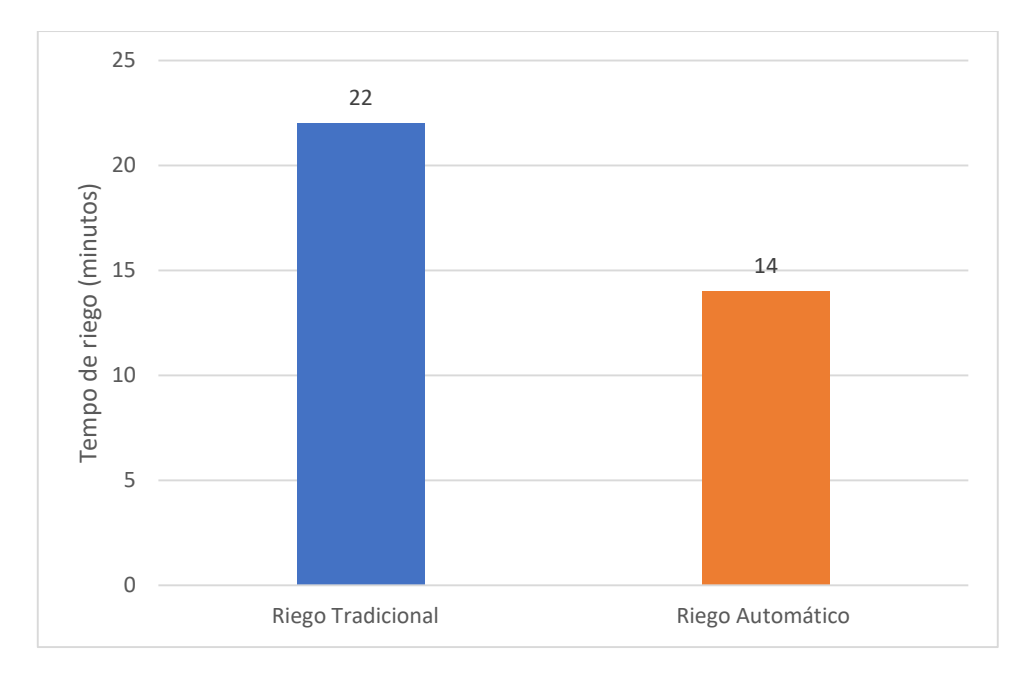

#### **4.4. Análisis de costos**

El análisis de costos se realizó en base a un prototipo funcional, es decir, se calculó el costo de los elementos necesarios para el funcionamiento del sistema en un predio agrícola. Dentro de los elementos necesarios se incluyó; el subsistema de sensores, representado por un nodo meteorológico y dos nodos sensores; el subsistema de control e interfaz de usuario se lo fusionó en solo costo denominado, "tablero de control"; el costo del subsistema de actuadores solo es referencial, ya que el mismo depende de las necesidades hídricas, la cantidad de agua a bombear, el número de sectores, etc.

Los costos fueron calculados en base a los precios de los componentes electrónicos en las tiendas minoristas.

## **4.4.1. Costos del subsistema de sensores**

Los costos del subsistema de sensores corresponden a un nodo meteorológico y dos nodos sensores. En la [Tabla 4.18,](#page-165-0) se muestra el detalle correspondiente a los costos unitarios y sus respectivas cantidades de los componentes electrónicos utilizados en el nodo meteorológico.

#### <span id="page-165-0"></span>**Tabla 4.18**

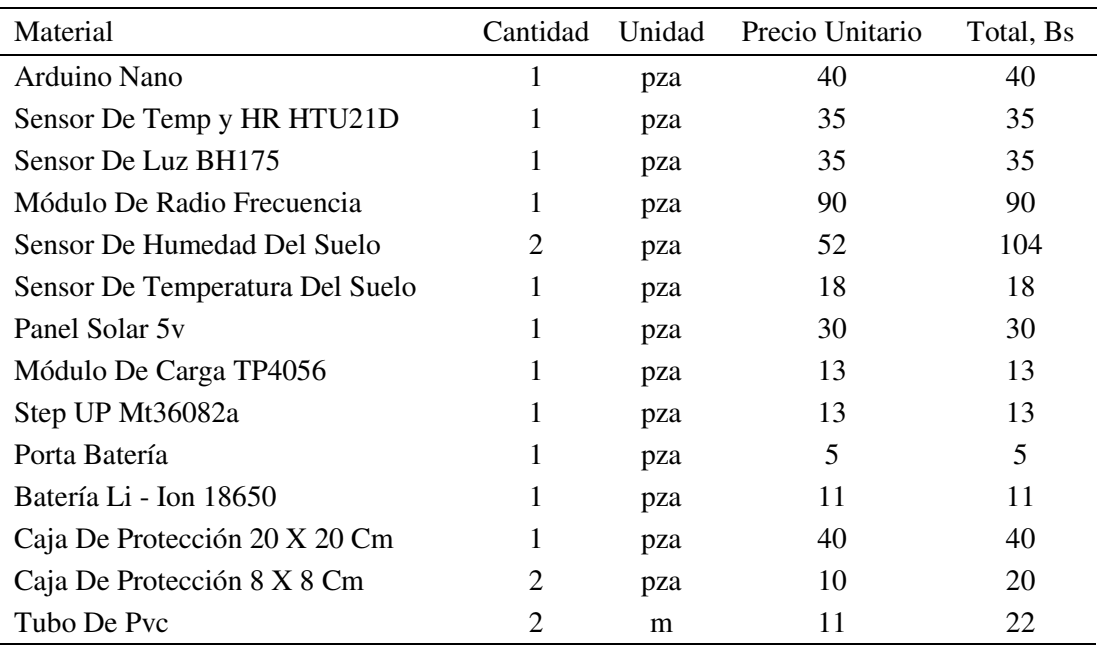

#### *Costos del nodo meteorológico*

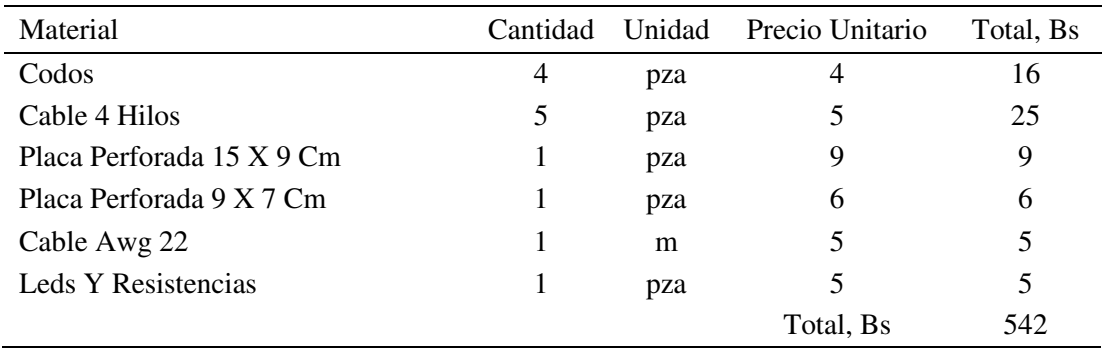

Por otro lado, los nodos sensores se limitan a medir la temperatura y humedad del suelo, por ende, los costos de los materiales son menores en comparación al nodo meteorológico. En la [Tabla 4.19](#page-166-0) se muestra el detalle correspondiente a los costos para un nodo sensor.

#### <span id="page-166-0"></span>**Tabla 4.19**

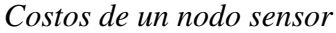

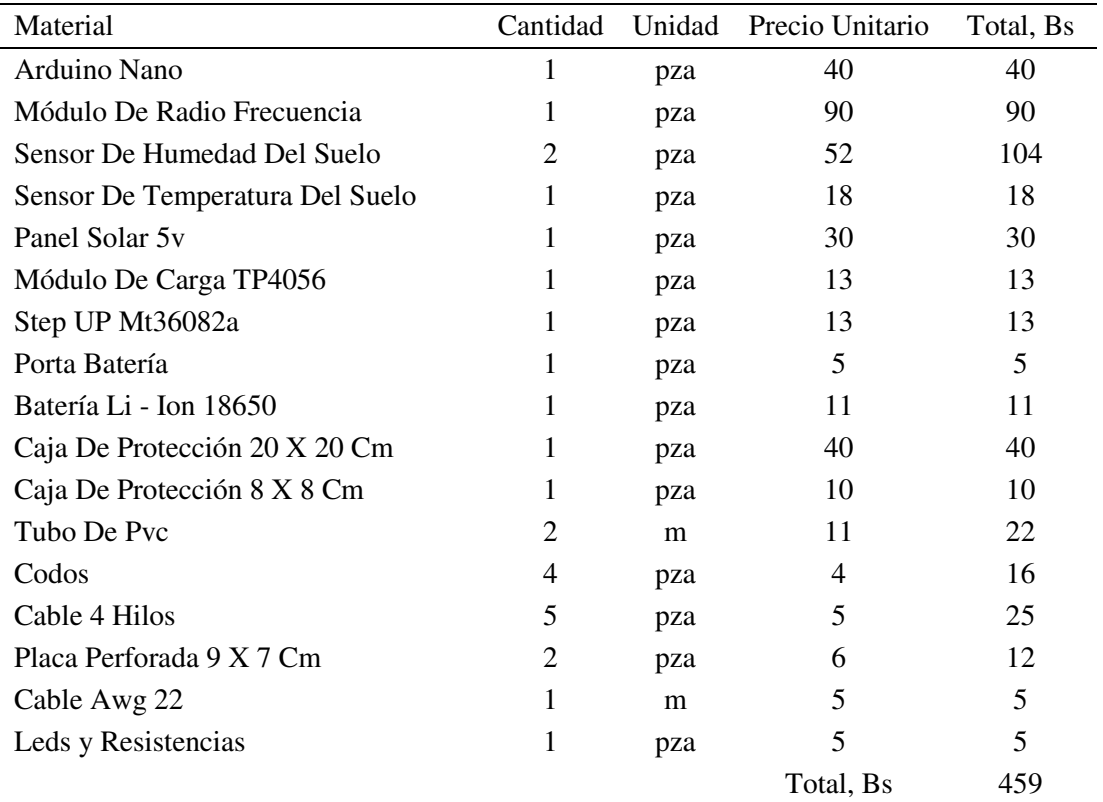

Finalmente, se calculó el costo total del subsistema de sensores, sumando el costo de un nodo meteorológico y dos nodos sensores.

#### **Tabla 4.20**

Costo total subsistema de sensores

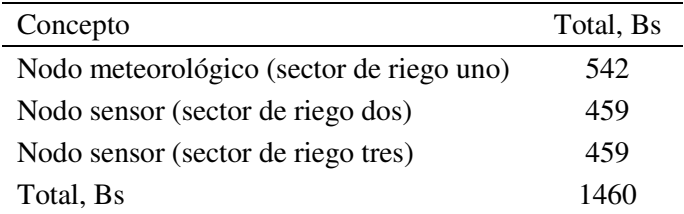

#### **4.4.2. Costos del tablero de control**

Los costos del tablero de control lo conforman el subsistema de control y el subsistema de interfaz de usuario. En la [Tabla 4.21,](#page-167-0) se detallan las cantidades y precios de los materiales empleados en el tablero de control. .

#### <span id="page-167-0"></span>**Tabla 4.21**

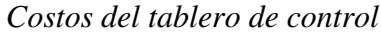

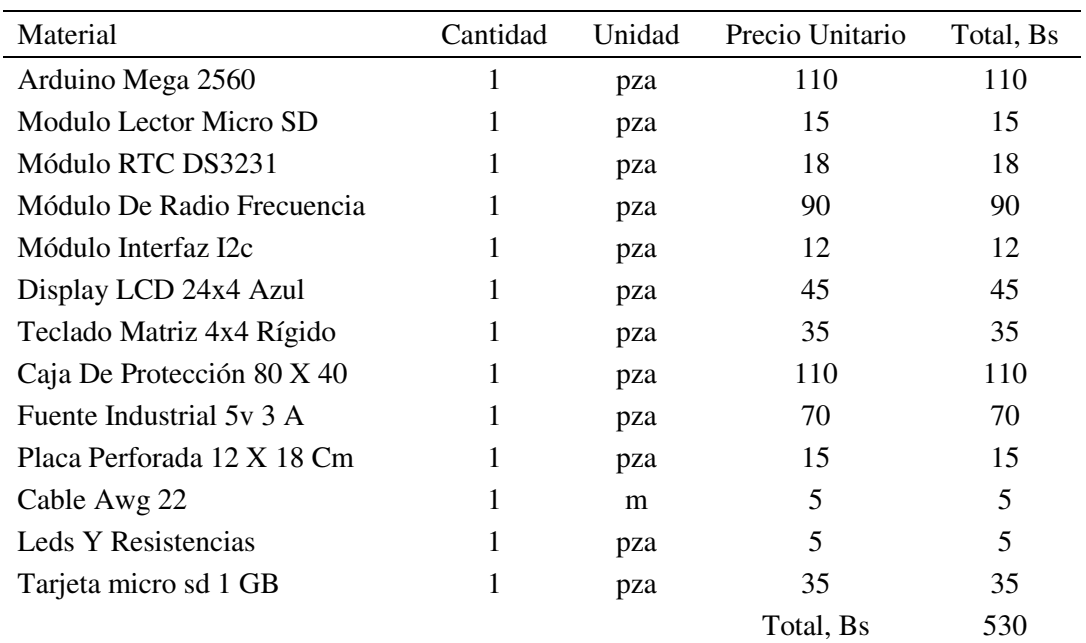

#### **4.4.3. Costos del subsistema de actuadores**

El costo del subsistema de actuadores depende de varios factores como ser: la potencia de la electrobomba, la cantidad de agua a bombear, el número de electroválvulas. Es por ello que el costo de este subsistema es variable. A continuación, se detalla el costo de los componentes para un pequeño sistema de riego, sin embargo, no se incluyen los costos de las tuberías, accesorios, aspersores o goteros, puesto que dichos materiales no forman parte del prototipo.

#### **Tabla 4.22**

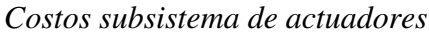

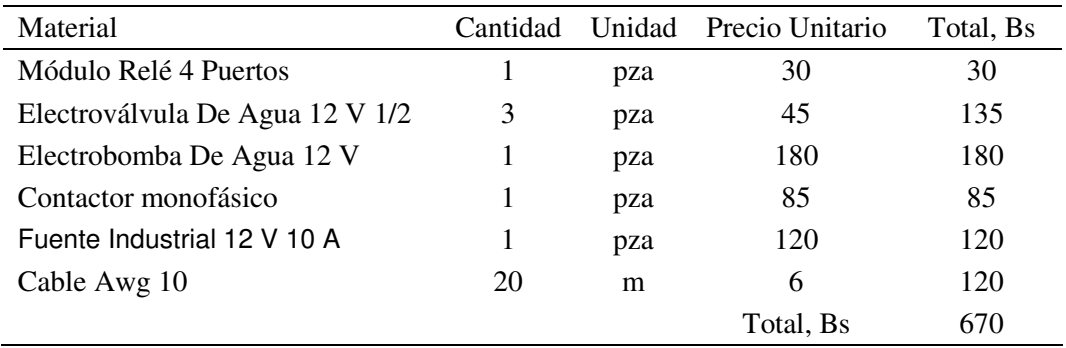

## <span id="page-168-1"></span>**4.4.1. Costo total del prototipo**

El costo total del prototipo abarca la implementación de los siguientes elementos; tres nodos sensores, los cuales pueden ser instalados en tres diferentes sectores de riego; un tablero de control para gestionar el riego; finalmente, los elementos de potencia que permiten el riego. Todos los materiales del prototipo sumaron un costo total aproximado de 2660 Bs. Cabe mencionar que este costo no toma en cuenta elementos propios del sistema de riego como ser: tuberías, aspersores, goteros, accesorios, porque no son un componente funcional del prototipo. En la [Tabla 4.23,](#page-168-0) se detalla la estructura del costo total.

#### <span id="page-168-0"></span>**Tabla 4.23**

#### *Costo total del prototipo*

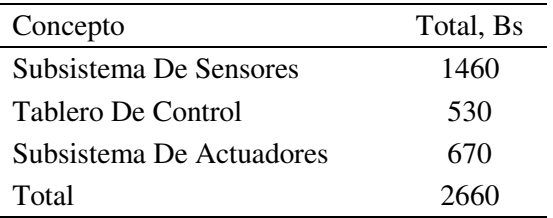

#### **5. CONCLUSIONES**

En los últimos años el concepto de riego de precisión tomó importancia debido a las limitaciones de los recursos hídricos. La incorporación de herramientas tecnológicas resulta ser un apoyo fundamental para la optimización de los recursos hídricos. Así pues, el desarrollo de sistemas embebidos orientados a la agricultura permite monitorizar lo que acontece en el intersistema suelo-cultivo-clima, mediante el uso de sensores, microcontroladores, arreglo de puertas lógica programables (FPGA), entre otros, y tomar decisiones en base a la información recabada.

En este trabajo se presentó el desarrollo e implementación de un prototipo para el riego autónomo, el cual toma las decisiones de riego en base al estado de humedad del suelo, y también posee la capacidad de monitorear variables ambientales.

Al ser la variable humedad del suelo la más relevante para tomar las decisiones de riego. Se realizó la calibración de un sensor de humedad de suelo capacitivo mediante el método de calibración propuesta por la empresa METER GRUOP. Como resultado se obtuvo una ecuación de calibración del tipo logarítmica (ecuación (*[18](#page-143-0)*), la cual estima el contenido de HV% en base a la lectura analógica del sensor de humedad. La ecuación fue validada mediante los estadísticos RMSE y MAPE, obteniendo 0.72 HV% y 3.91% respectivamente, siendo estos valores aceptados para la validación de modelos predictivos.

Con respecto al prototipo, se destaca el desarrollo de una herramienta capaz de monitorear y controlar el sistema de riego en función de la medición continua de la humedad en el suelo utilizando sensores de tipo capacitivos en la zona de las raíces, alojados a distintas profundidades. El prototipo fue sometido a una serie de pruebas que validaron las funcionalidades del sistema. El modo manual respondió correctamente, permitiendo al usuario controlar el sistema de riego y la apertura de válvulas para cada sector de riego. El modo autónomo requiere una serie de parámetros de configuración, descritos en el Título [4.2.2.1,](#page-148-0) en las pruebas se evidenció que el sistema respondió correctamente, iniciando el riego según la hora programada y si el contenido de humedad del suelo está por debajo del umbral de riego (PW). También se comprobó que el prototipo finaliza el riego cuando la humedad del suelo llega a su CC, o un estado de humedad deseado. Cabe resaltar que el prototipo también cuenta la modalidad de tiempo riego, es decir, el riego finaliza cuando el tiempo configurado haya transcurrido.

Las pruebas demostraron la versatilidad del sistema, ofreciendo al usuario una herramienta para el control y gestión del riego a nivel parcelario. Se destaca como principal aporte, la monitorización de variables climáticas (suelo-clima) en tiempo real, siendo un apoyo en la toma de decisiones para el agricultor. El control del equipo de riego (electrobomba, electroválvulas), sea de forma manual o autónoma.

En relación a la gestión del agua de riego, se evidenció que el sistema en su modalidad autónoma hizo un uso eficiente del recurso hídrico y energético comparándolo con un cálculo de dosis de riego tradicional. Los resultados demostraron que el riego autónomo utilizó un 27 % menos agua en comparación al riego tradicional, siendo que ambos métodos alcanzaron la humedad a capacidad de campo. Con respecto al tiempo de riego, el prototipo en su modalidad autónoma tuvo al equipo de riego encendido un 22% menos tiempo en comparación al método tradicional. Al ser el tiempo de riego directamente proporcional al costo energético, con el sistema propuesto se reduciría costos de bombeo y energía.

En el mercado existen soluciones para el riego automatizado mediante sensores, sin embargo, el alto costo de los equipos representa un inconveniente para los pequeños y medianos productores. Es por ello que el prototipo desarrollado representa una alternativa de menor costo frente a las soluciones importadas del exterior. En el Título [4.4.1](#page-168-1) se obtuvo un costo aproximado de 2660 bs, con la capacidad de controlar tres sectores de riego, dicho monto puede reducirse con el diseño e impresión de tarjetas electrónicas (PCB), y la compra a nivel mayorista de los componentes electrónicos.

El monitoreo continuo de la humedad del suelo a distintas profundidades permite al usuario tomar decisiones en la programación de los turnos de riego, evitando inconvenientes en el desarrollo de los cultivos. Mantener los niveles de humedad del suelo dentro de los parámetros óptimos o deseados permitiría aplicar diferentes tratamientos de riego controlado (por ejemplo, riego deficitario o restringido) a fin de ahorrar agua en periodos críticos y aumentar la productividad del agua disponible en la zona.

Finalmente, el sistema propuesto también posee sus limitaciones, al tratarse de la primera versión del prototipo, los alcances del sistema se restringen a parcelas o invernaderos pequeños. Esto debido a las magnitudes de los equipos en instalaciones agrícolas de mayor envergadura, dichos equipos manejan potencias elevadas de bombeo (HP), tensiones y corrientes altas, equipos de fertiirrigación, entre otros, requiriendo módulos de protección adicionales, etapas de potencia y acondicionamiento, mayor seguridad industrial.

## **6. RECOMENDACIONES**

- Realizar estudios acerca de los diferentes sensores de humedad del suelo disponibles en el mercado, obtener sus respectivas ecuaciones de calibración.
- Implementar el prototipo sobre diferentes escenarios y cultivos. Evaluar el comportamiento del prototipo ante diferentes equipos de riego, y distintas demandas hídricas de los cultivos.
- Realizar estudios ampliados acerca de la productividad en el uso del agua cuando se emplean sistemas de riego de precisión, y compararlos con métodos de riego tradicionales.
- Evaluar la factibilidad del uso de energías renovables sobre el prototipo.
- Desarrollar nuevas topologías de comunicación inalámbrica, que permitan ampliar la distancia de los nodos sensores.
- Evaluar el comportamiento del prototipo dentro de un invernadero.

#### **7. BIBLIOGRAFÍA**

- Ajata Choque, E. (2012). sistema automático de riego por goteo para cultivos. *(tesis de licenciatura).* Universidad Mayor de San Andres, La Paz Bolivia. Obtenido de https://repositorio.umsa.bo/bitstream/handle/123456789/13825/P-1205- Ajata%20Choque%2c%20Eddy.pdf?sequence=1&isAllowed=y
- Allen, R. G., Pereira, L. S., Raes, D., & Smith, M. (2006). *Evapotranspiración del cultivo: guías para la determinación de los requerimientos de agua de los cultivos.* Roma: FAO,298.
- Arduino. (2015). *Arduino*. Obtenido de https://www.arduino.cc/
- Bergmeir, C., & Benítez, J. M. (2013). On the use of cross-validation for time series predictor evaluation. *Information Sciences*, 109-122.
- Betancourth Castro, L. (2016). Sensor de humedad del suelo tipo sonda con sistema de monitoreo para aplicaciones en agricultura de precisión. *(Tesis de licenciatura).* Universidad de Los Llanos, Villavicencio.
- CAF. (13 de 12 de 2017). *Carlos Ortuño: "La población rural de Bolivia es muy dependiente del agua en la producción"*. Obtenido de iAgua: https://www.iagua.es/noticias/caf/carlos-ortuno-poblacion-rural-bolivia-es-muydependiente-agua-produccion
- Camarilla Peñaranda, J. R., Saavedra Montes, A. J., & Ramos Paja, C. A. (2013). Recomendaciones para Seleccionar Índices para la Validación de Modelos. *TecnoLógicas*, 109-122.
- Castro Silva, J. A. (2016). Sistema de riego autónomo basado en el internet de las cosas. *(tesis de maestria).* Universidad Internacion de la Rioja, La Rioja.
- Cataldi, Z., & Salgueiro, F. (2007). Software libre y código abierto en educación. *Quadems Digital , 48*, 1-12.
- Cegarra Sánchez, J. (2014). *Metodología de la investigación científica y tecnológica.* Madrid: Diaz de Santos.

Cespedes Machicao, M. (2017). Características de las placas arduino. *bit@bit*, 1-6.

- De sensores. (s.f.). *desensores.com*. Obtenido de https://desensores.com/sensoresarduino/tipos-de-sensores-arduino/sensor-de-humedad-de-suelo-yl69-paraarduino/
- Dejan. (junio de 2017). *how to mechatronics*. Obtenido de https://howtomechatronics.com/tutorials/arduino/arduino-and-hc-12-long-rangewireless-communication-module/?unapproved=8245&moderationhash=c5c774ea755a8fc40d431c78ce3a022c#comment-8245
- Evett, S. R., & Tolky, T. A. (2006). Soil profile water content determination: sensor accuracy, axial response, calibration, temperature dependence, and precision. *Vadose Zone Journal, 5*, 125-138.
- Fernandiz Molina, J. (2017). Estudio del manejo del agua de riego mediante sensores de humedad. *(tesis de licenciatura).* Universidad Miguel Hernandez del ELCHE, Orihuela.
- Flores Medina, M., Gonzáles Cervantes, G., & Jurado Zamarripa, F. (2015). Monitoreo de humedad en suelo a través de red inalámbrica de sensores. *Tecnologia y ciencias del agia, VI*, 75-88.
- Garcia Casilla, I., & Briones Sanchez, G. (2009). *Sitemas de riego por aspersion y goteo.* Mexico: Trillas.
- Gautam, A., & Pandey, S. (119 de 5 de 2015). *wiki.metropolia*. Obtenido de https://wiki.metropolia.fi/display/sensor/Soil+moisture+sensors
- Geek factory. (2015). *Modulo rtc 3231*. Obtenido de Geek Factory: https://www.geekfactory.mx/tienda/modulos-para-desarrollo/ds3231-modulo-relojen-tiempo-real/
- Gontia, N. k., & Tiwari, K. N. (2008). Development of crop water stress index of wheat crop for scheduling irrigation using infrared thermometry. *Agricultural Water Management 95*, 1144'1152.

Grossi, M., Sazonov , E., Beccaro, W., & Omaña, M. (2019). Sensors and Embedded Systems in Agriculture and Food Analysis. *Journal of Sensors*, 2.

Herrero Herranz, J. C., & Sánchez Allende, J. (2015). Una mirada al mundo Arduino. *Tecnologi@ y desarrollo, XIII*.

Hillel, D. (1971). *Soil and water.* New York: Academic Press.

- InfoAgro. (s.f.). *Infoagro.com*. Obtenido de https://www.infoagro.com/riegos/programadores\_gestion\_riego2.htm
- ISPA (Sociedad internacional de agricultura de precisión). (12 de 2018). *ispa.org*. Obtenido de https://www.ispag.org/about/definition
- Kenn, R. (31 de 10 de 2018). *IAEA.org*. Obtenido de https://www.iaea.org/es/newscenter/news/rayos-cosmicos-para-medir-los-nivelesde-humedad-del-suelo
- Kirkham, M. B. (2014). *Principles of Soil and Plant Water Relations (2nd Edition).* Boston: Academic Press.
- Lamparelli Camargo , R. A. (2015). Monitoramento da cultura da cana-de-açúcar utilizando a Transformada de Wavelet em. *Sensoriamento Remoto*, 15-23.
- LLamas, L. (18 de octubre de 2016). *Modulo micro sd arduino*. Obtenido de Luis Llamas, ingeniería, informática y diseño: https://www.luisllamas.es/tarjeta-micro-sdarduino/
- Llamas, L. (2 de otubre de 2016). *Teclado matricial* . Obtenido de Luis Llamas ingeniería, iformática y diseño: https://www.luisllamas.es/arduino-teclado-matricial/
- Marin Mendoza, D. W. (2018). Diseño e implementación de un sistema de riego automático para los cultivos de la facultad de agronomía u.m.s.a. en cota cota. *(tesis de licenciatura).* Universidad Mayor de San Andres, La Paz.
- Martín Arroyo, M. (1 de 6 de 2015). *iagua.es.* Obtenido de https://www.iagua.es/blogs/manuel-martin-arroyo/importancia-riego-precisionagricultura-regadio
- Mayhua Lopez, E., Luduña Choez, J., Tammayo Bedregal , J., Nuñez Zambrano , A., Gonzales Ale, N., & Lozada Herrera , D. (2016). Sistema de riego por goteo automático utilizando una red de sensores inalámbricos. *Revista de investigacion Arequipa*, 69-93.
- Meter Group. (2020). Obtenido de Soil-specific calibrations for meter soil moisture sensors.: http://publications.metergroup.com/Sales%20and%20Support/METER%20Enviro nment/Website%20Articles/Method a soil specific calibrations for meter soil moisture\_sensors.pdf
- Miranda, O. A., & Liota, M. A. (2004). Cálculo del costo de energía eléctrica para riego presurizado. *EEA San Juan INTA*.
- Mounzer, O., Norte, P., Baviera, B., Pedrero, F., & Alarcon, J. J. (2015). Riego de precisión indicadores, herramientas y manejo. *Agricultura*, 470-474.
- Mundo riego. (2017). *electrovalvulas 12 v*. Obtenido de Mundo riego riego profesional online: https://mundoriego.es/producto/electrovalvula-3-galsol-12v-dc-conregulador-pn10/
- Naciones Unidas. (2018). *La Agenda 2030 y los obejtivos de desarrollo sostenible una oportunidad para America Latina y el Caribe.* Santiago: CEPAL.
- Naciones Unidas. (2018). *La Agenda 2030 y los obejtivos de desarrollo sostenible una oportunidad para America Latina y el Caribe.* Santiago: CEPAL.
- Naylamp Mecatronics. (s.f.). *Sensor de humedad yl-68*. Obtenido de NaylampMecatronics.com: https://naylampmechatronics.com/sensorestemperatura-y-humedad/47-sensor-de-humedad-de-suelo-fc-28.html
- Naylamp Mechatronics. (2015). *Modulo bluetooh hc-05*. Obtenido de Naylamp Mechatronics: https://naylampmechatronics.com/inalambrico/43-modulobluetooth-hc05.html
- Naylamp Mechatronics. (2015). *Modulo relay 4 canales* . Obtenido de Naylamp Mechatronics: https://naylampmechatronics.com/drivers/152-modulo-relay-4 canales-5vdc.html
- Naylamp Mechatronics. (2016). *Sensor de temperatura ds18b20*. Obtenido de naylampmechatronics.com: https://naylampmechatronics.com/sensorestemperatura-y-humedad/16-sensor-de-temperatura-digital-ds18b20.html
- naylamp mechatronics. (s.f.). *naylapmechatronics.com*. Obtenido de https://naylampmechatronics.com/sensores-temperatura-y-humedad/58-sensorde-temperatura-y-humedad-relativa-dht22-am2302.html
- Ochoa Duarte, A., Forero Pachon, A., & Candrejo Aljure, L. (2012). Actualidad y tendencias de la Agricultura de Precisión.
- Paltineanu C., I., & Starr L., J. (1998). Real-time soil water dynamics over large areas using. *Soil & Tillage Research*, 43-49.
- Pizarro, F. (1996). *Riego Localizado de alta frecuencia .* Bilbao: Mundi-Prensa.
- Porta Casanellas, J., & López Acevedo Reguerín, M. (2003). *Edafología para la agricultura y el medio ambiente.* Madrid: Mundi-Prensa.
- Powel, D. B., & Coggins, S. J. (1985). A portable scholander-type pressure chamber for small-leafed cereals. *Agricultural and Forest Meteorology*, 277-284.
- Prometec. (2015). *Modulo display lcd*. Obtenido de Prometec.net: https://www.prometec.net/displays-lcd/
- Prometec. (2017). *Modulo NRF24L01*. Obtenido de prometec.net: https://www.prometec.net/nrf2401/
- Sanchis, R., Romero, J., & Ariño, C. (2010). *Automatizacion Industrial.* España: Editorial de la universidad Jaime l.
- Santa Olalla Mañas, F. M., López Fuster, p., & Calera belmonte, A. (2005). *Agua y Agronomía.* Madrid: Mundi-Prensa.
- Shah, N., & Das, I. (2012). Precision Irrigation:. *Problems, Perspectives and Challenges of Agricultural Water Management*, 217-232.
- Sherlin. (s.f.). *SHERLIN.XBOT.ES*. Obtenido de http://sherlin.xbot.es/microcontroladores/introduccion-a-losmicrocontroladores/que-es-un-microcontrolador
- Silva C., P., Silva R., H., Acevedo H., E., & Garrido S., M. (2015). *Manual de estudio y ejercicios relacionados con el contenido de agua en el suelo y su uso por los cultivos.* Santiago - Chile.

Tarjuelo J.M, M. B. (2005). *El riego por aspersion y su tecnologia.* Madrid: Mundi-Prensa.

- TecBolivia. (s.f.). *Sensor capacitivo de humedad del suelo* . Obtenido de tecbolivia.com: http://alabenle.net/tecbolivia/index.php/venta-de-componentes-electronicos-11/sensores/m%C3%B3dulo-sensor-capacitivo-de-humedad-de-suelos-detail
- Toapanta , D. (2012). Diseño e implementación de un módulo didáctico para realizar el proceso. *(tesis de licenciatura).* Obtenido de http://repositorio.espe.edu.ec/xmlui/handle/21000/2715/browse?value=toap

Torrente Artero, O. (2013). *Arduino Curso práctico de formación.* Alfaomega RC libros.

- Ventura, V. (21 de Abril de 2016). *Polaridad.es*. Obtenido de https://polaridad.es/bh1750 luz-sensor-iluminacion-ambiental-i2c-medida-luminosidad-medicion/
- Wikipedia. (12 de septiembre de 2019). *Ide Arduino.* Obtenido de Wikipedia la encilopedia libre: https://es.wikipedia.org/wiki/Arduino\_IDE
- Zegada, A., & Araujo, H. (2018). *Impacto de los sistemas de riego y microriego en tres regiones de Bolivia.* Cochabamba: CIPCA.
- Zotarelli, L., Dukes , M., & Morgan, K. (2013). Interpretación del contenido de la humedad del suelo para determinar capacidad de campo y evitar riego excesivo en suelos arenosos utilizando sensores de humedad. *The Institute of Food and Agricultural Sciences (IFAS)*, 2-5.

# **ANEXOS**

## **MEMORIA FOTOGRÁFICA**

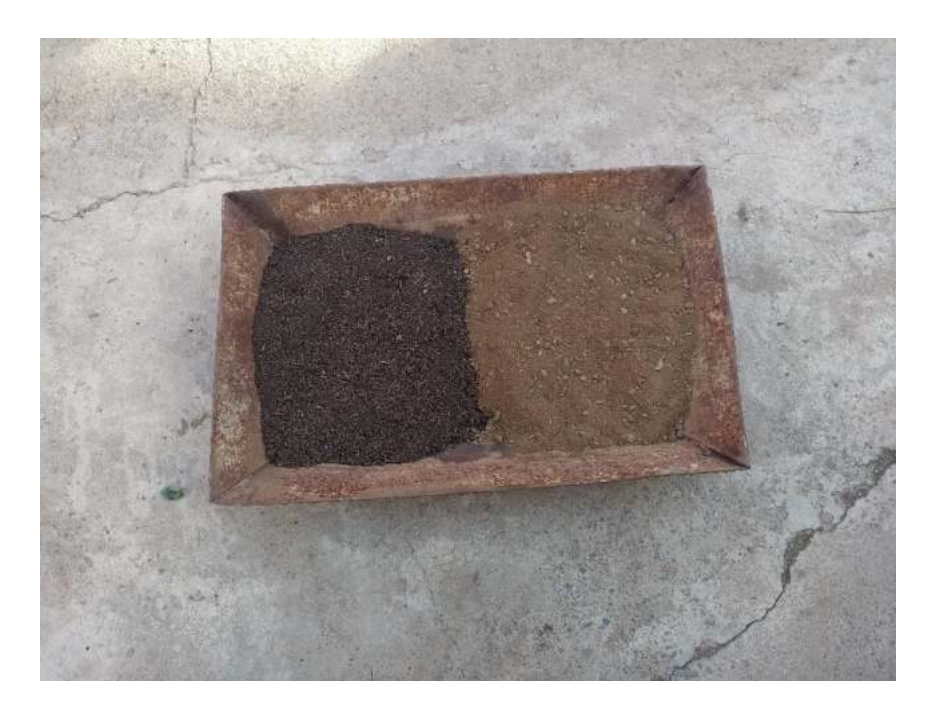

Figura 1. Mezcla del sustrato (50% turba 50% tierra local)

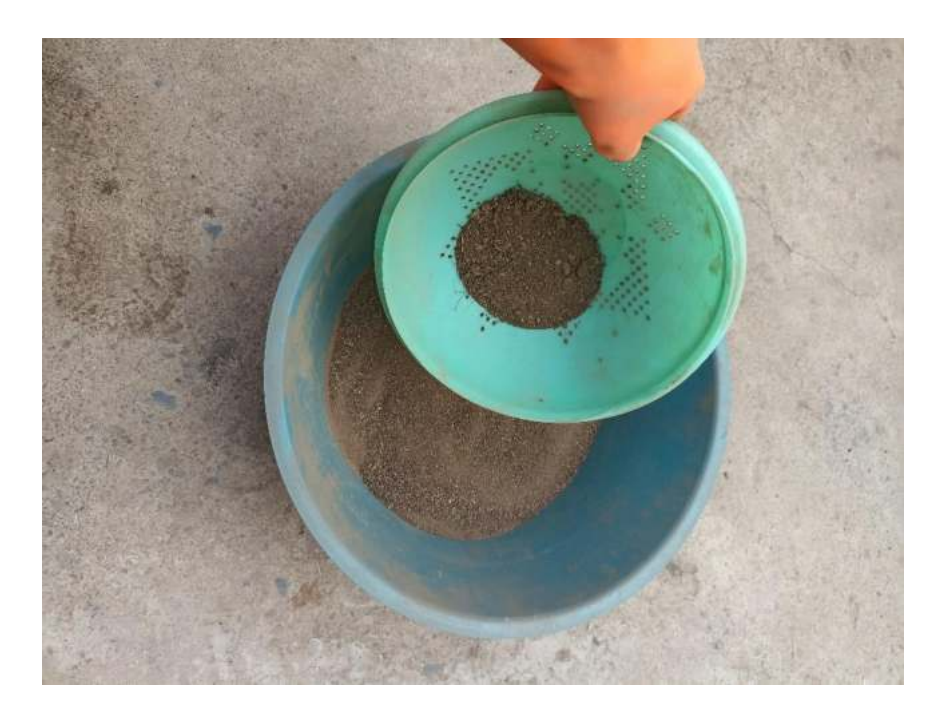

Figura 2. Tamizado del sustrato
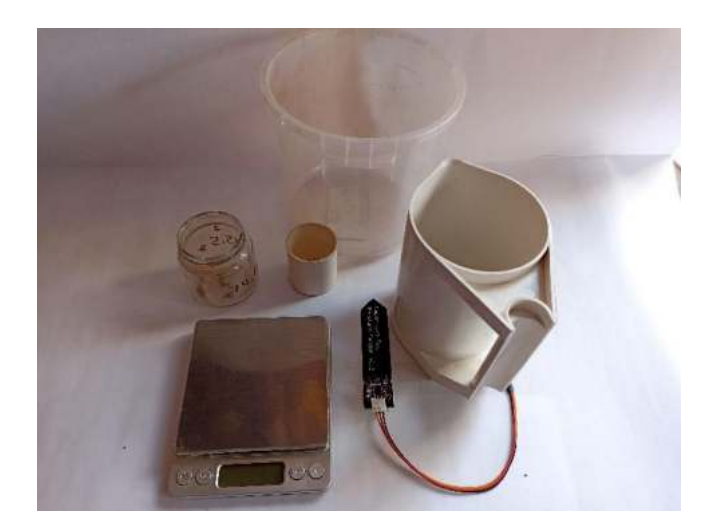

Figura 3. Materiales para la calibración

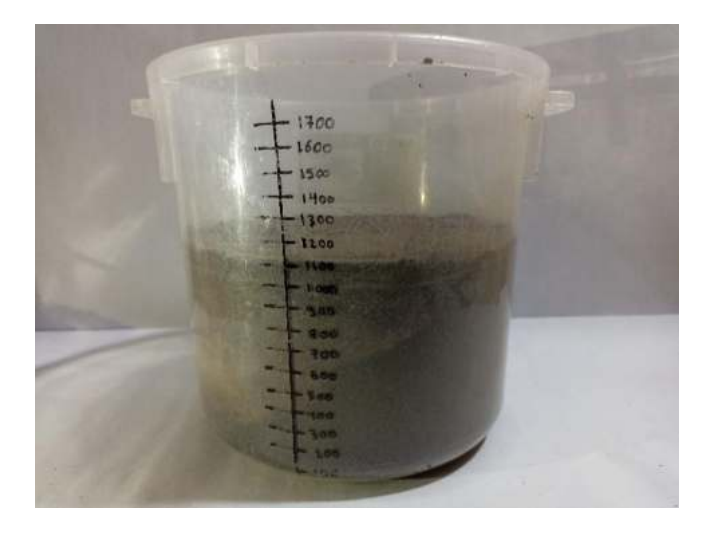

Figura 4. Contenedor empacado con la muestra de suelo

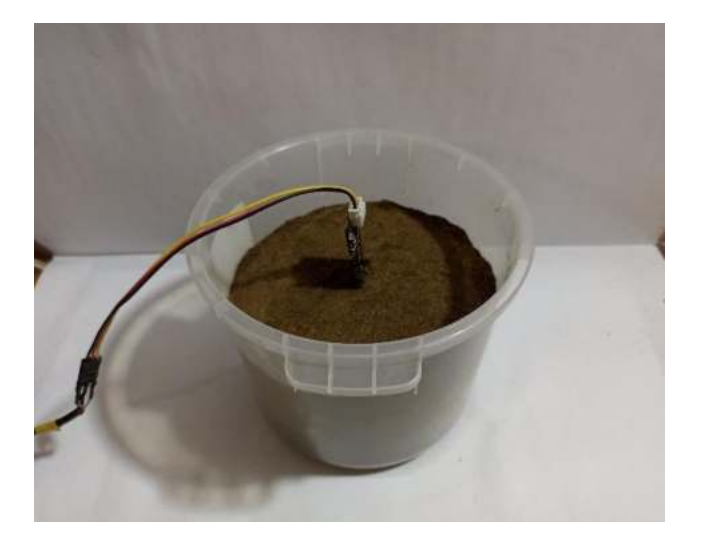

Figura 5. Inserción del sensor capacitivo

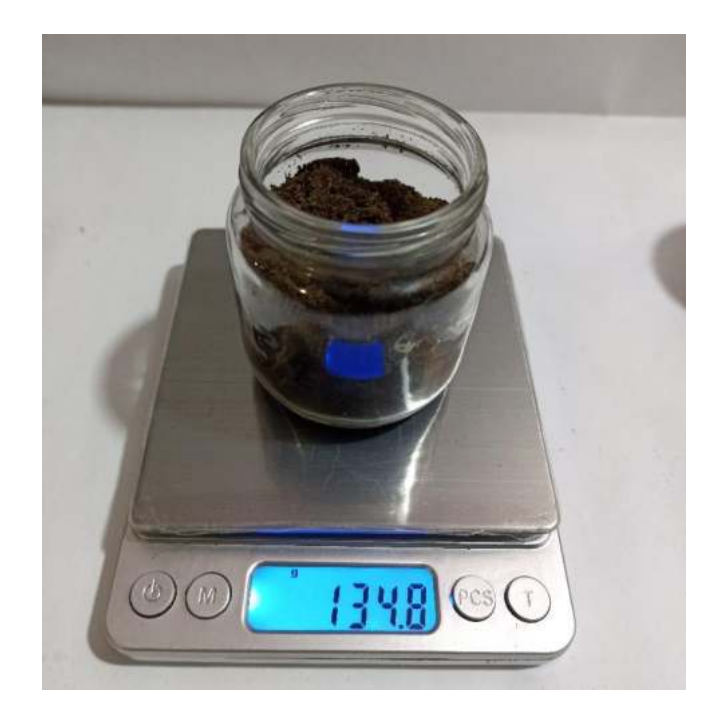

Figura 6. Muestra de suelo antes del secado

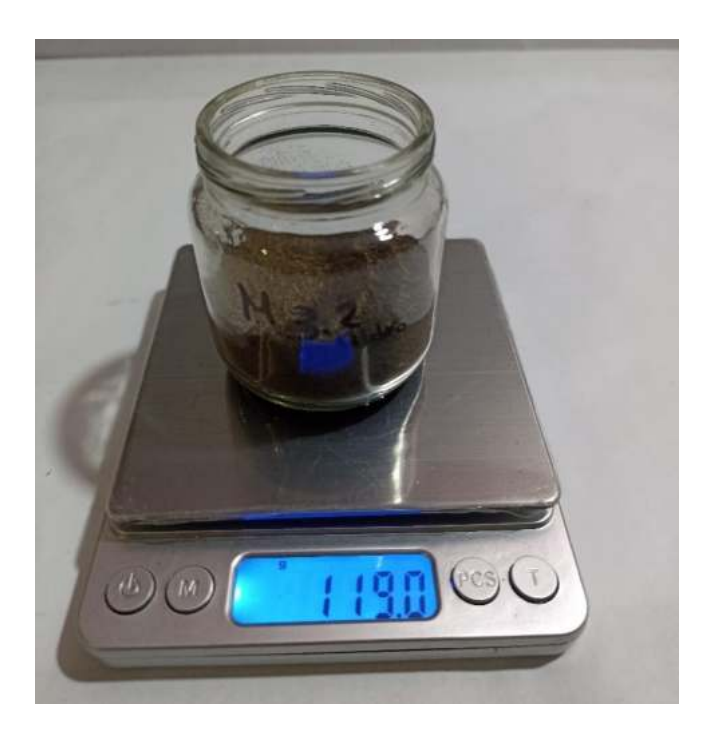

Figura 7. Muestra de suelo después del secado

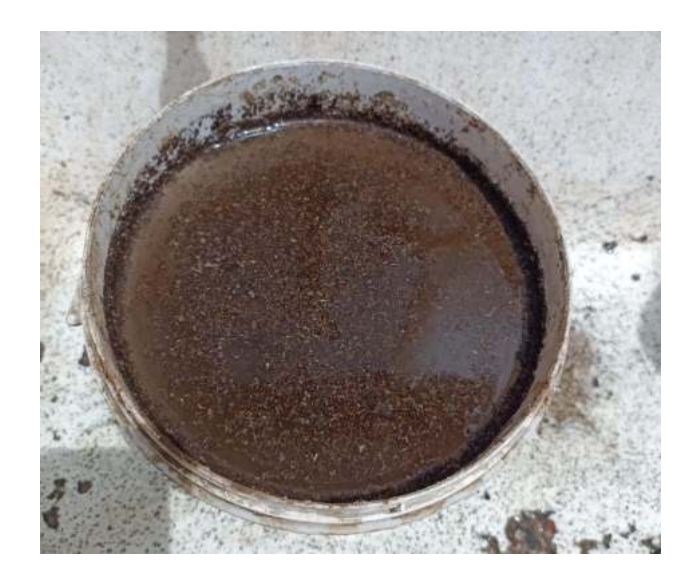

Figura 8. Saturación de la muestra de suelo

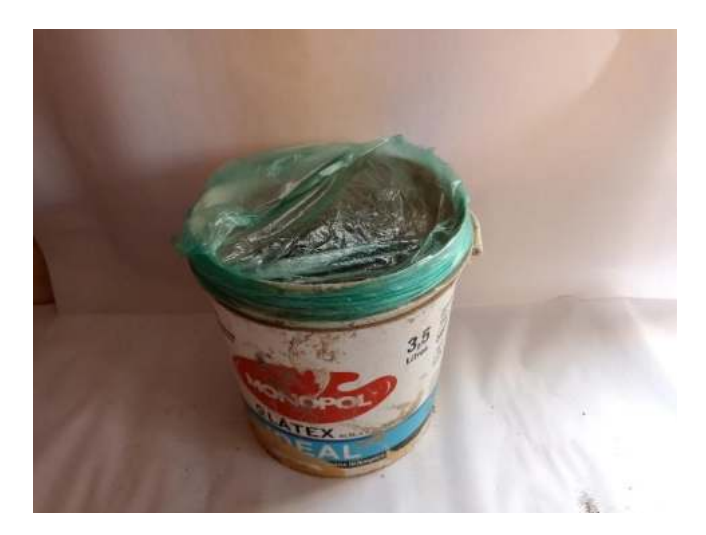

Figura 9. Preparación para la muestra de suelo a capacidad de campo

| COM9                                  | $\times$<br>α                                      |
|---------------------------------------|----------------------------------------------------|
|                                       | Enviar                                             |
| Lectura del sensor en mili volts: 295 |                                                    |
| Lectura del sensor en mili volts: 295 |                                                    |
| Lectura del sensor en mili volts: 294 |                                                    |
| Lectura del sensor en mili volts: 295 |                                                    |
| Lectura del sensor en mili volts: 295 |                                                    |
| Lectura del sensor en mili volts: 295 |                                                    |
| Lectura del sensor en mili volts: 295 |                                                    |
| Lectura del sensor en mili volts: 295 |                                                    |
| Lectura del sensor en mili volts: 295 |                                                    |
| Lectura del sensor en mili volts: 295 |                                                    |
| Lectura del sensor en mili volts: 295 |                                                    |
| Lectura del sensor en mili volts: 296 |                                                    |
| Lectura del sensor en mili volts: 295 |                                                    |
| Lectura del sensor en mili volts: 295 |                                                    |
| Lectura del sensor en mili volts: 295 |                                                    |
| Autoscroll Mostrar marca temporal     | Nueva línea<br>Limpiar salida<br>9600 baudio<br>Ù. |

Figura 10 Lectura analógica del sensor de humedad del suelo

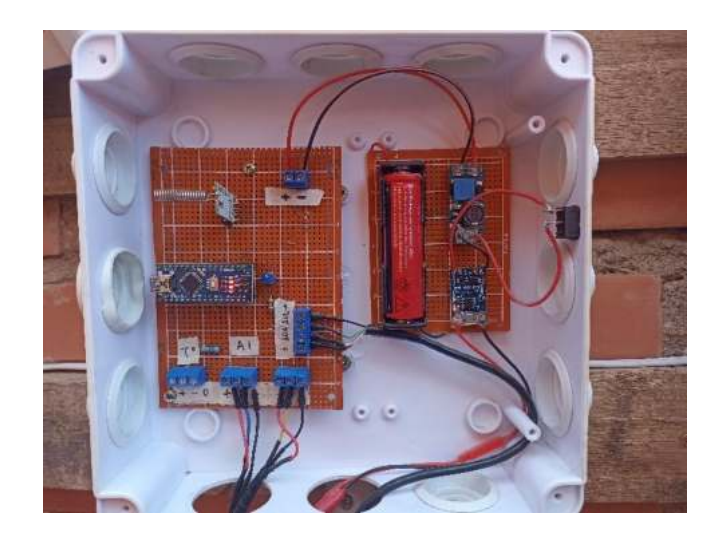

Figura 11. Nodo meteorológico

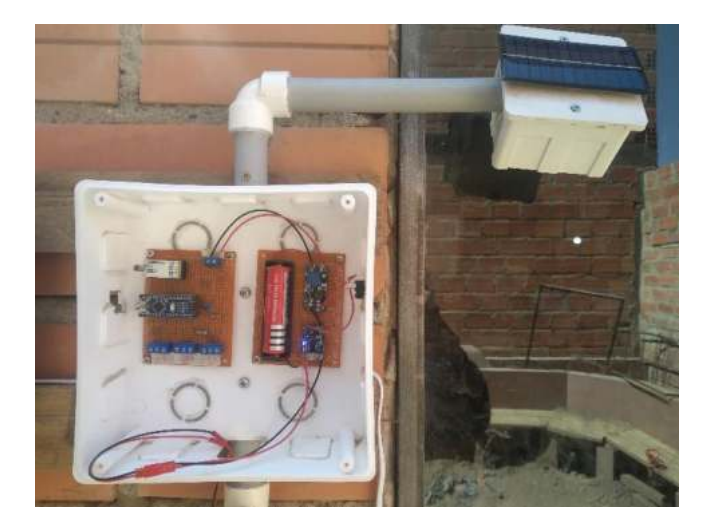

Figura 12. Nodo Sensor

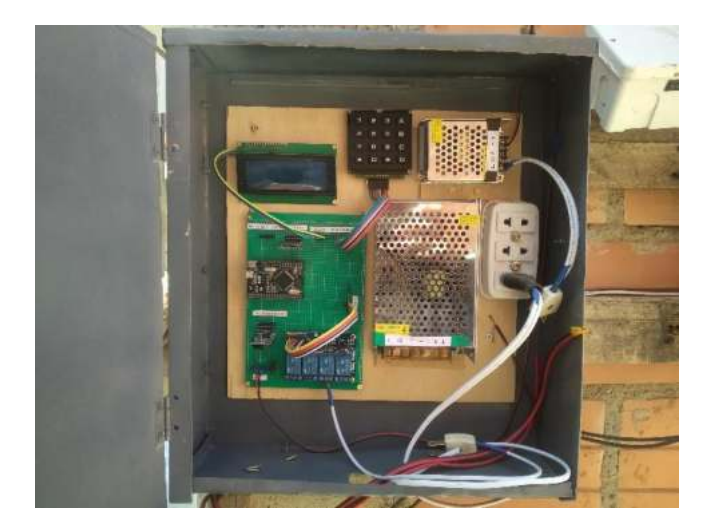

Figura 13 Tablero de control

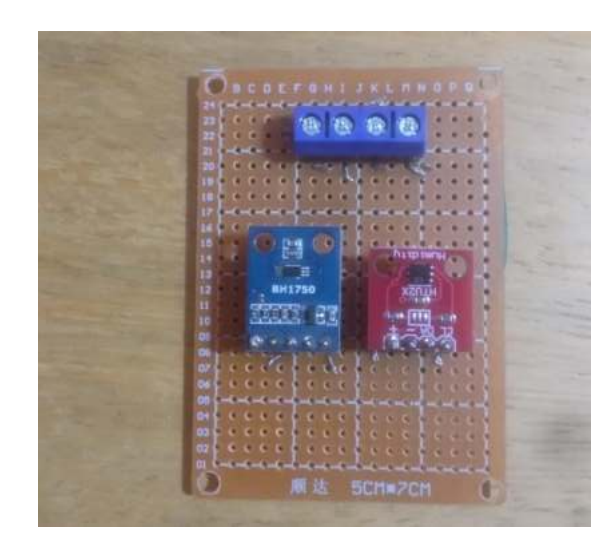

Figura 14. Sensor de huemdad y temperatura del ambiente

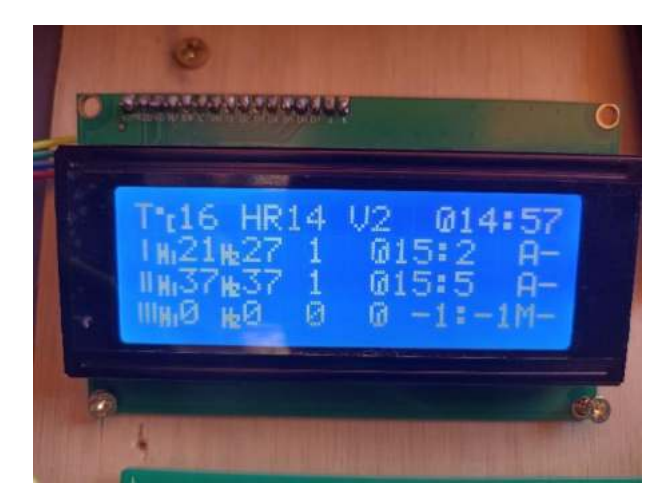

Figura 15. Vista del menú principal

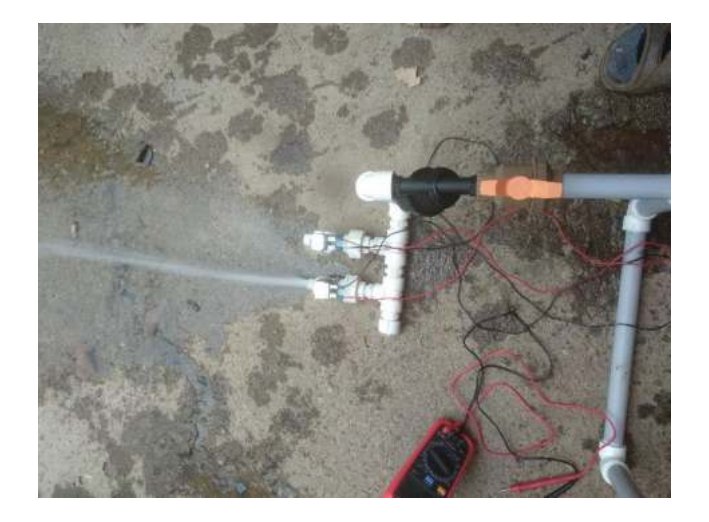

Figura 16 Funcionamiento de la electroválvula

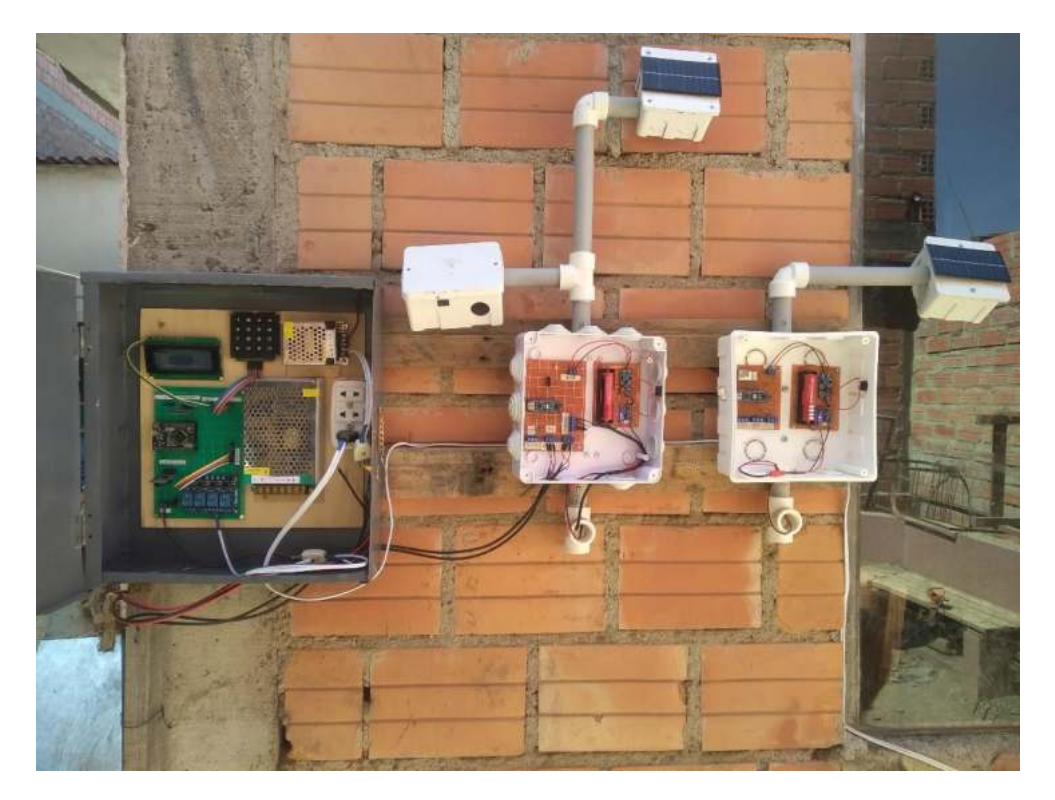

Figura 17. Vista general del sistema

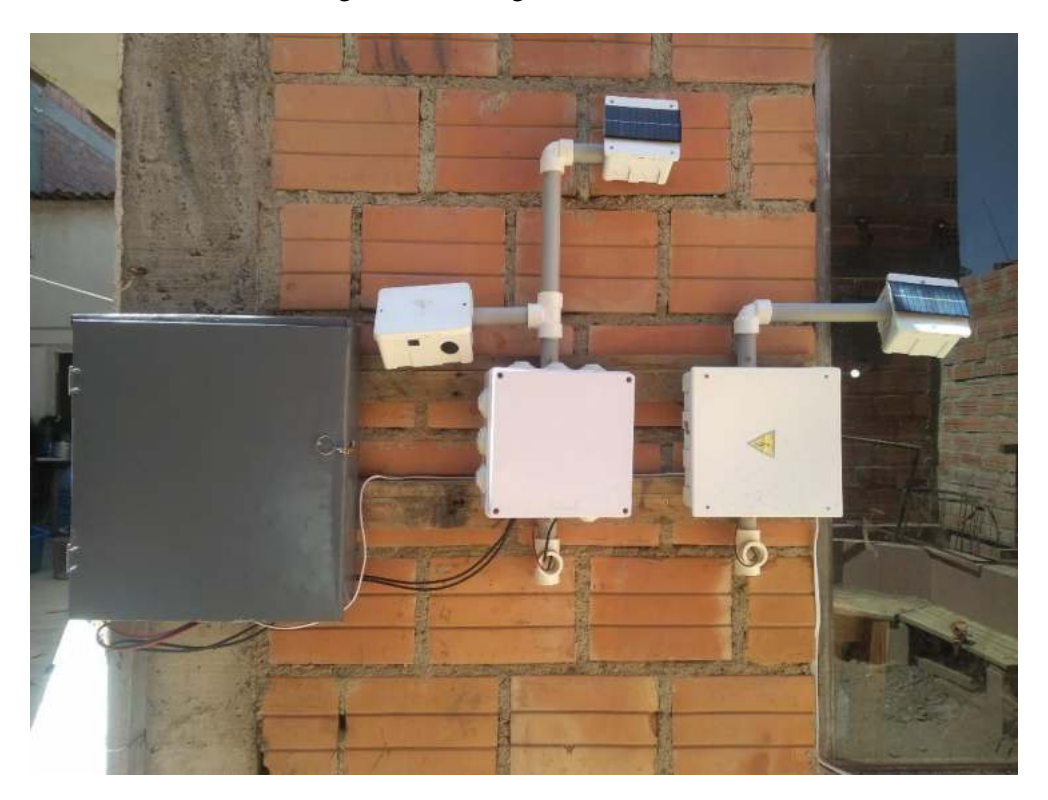

Figura 18. Implementación del prototipo

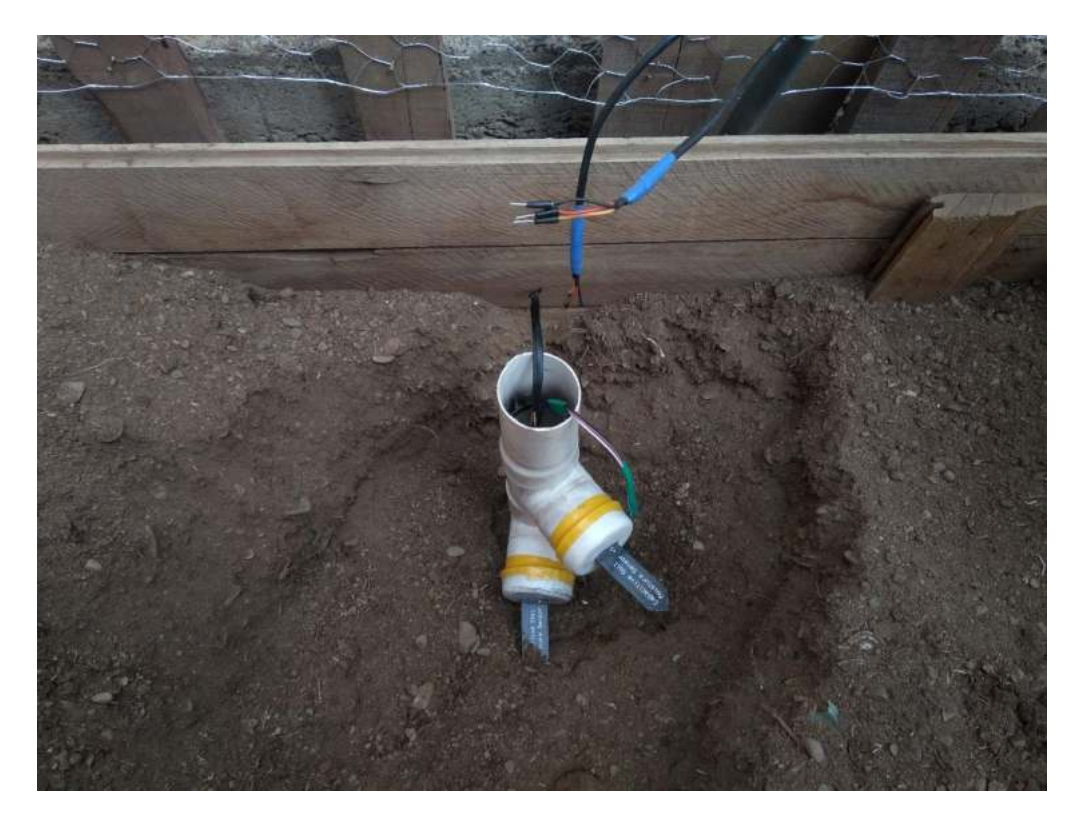

Figura 19. Instalación de los sensores

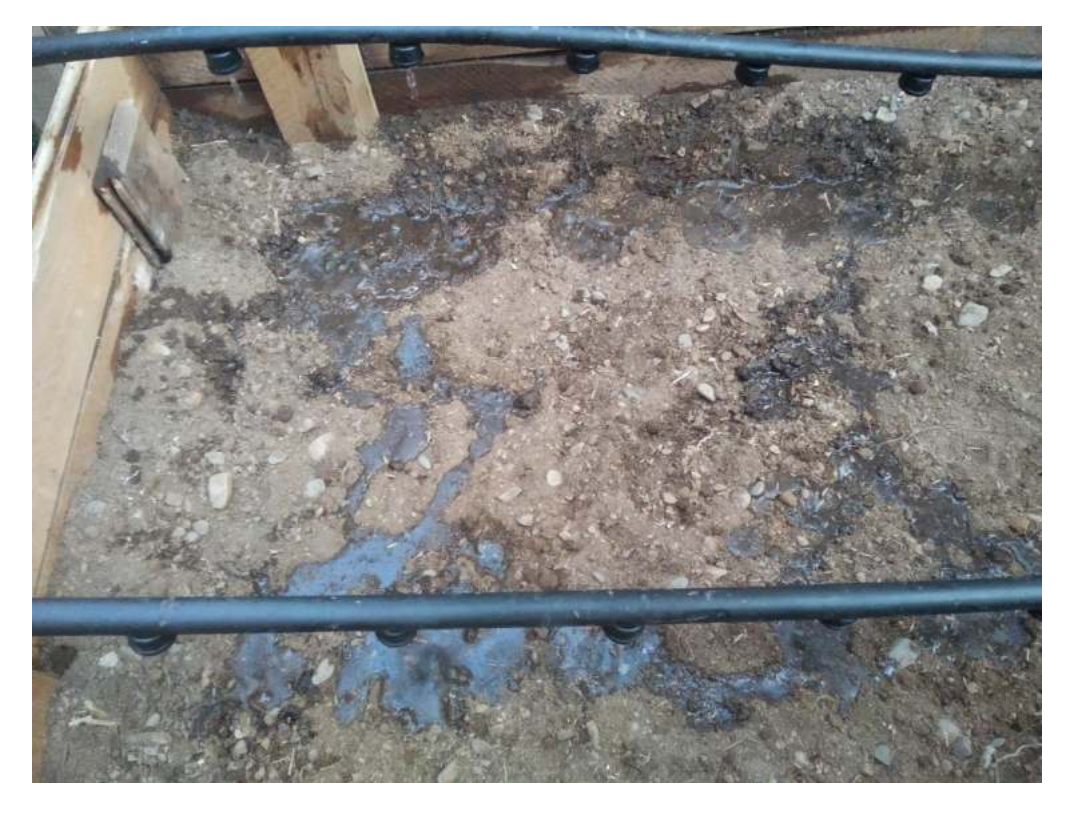

Figura 20. Aplicación del riego